# UNIVERSIDAD DE EL SALVADOR FACULTAD DE INGENIERÍA Y ARQUITECTURA

## ESCUELA DE INGENIERÍA ELÉCTRICA.

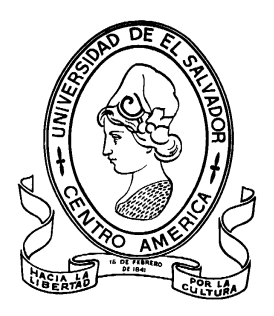

## **HERRAMIENTA DE USO DIDÁCTICO PARA EL CÁLCULO MECÁNICO Y ELÉCTRICO DE LÍNEAS DE TRANSMISIÓN Y DISTRIBUCIÓN**

PRESENTADO POR:

## **MARIO EDUARDO MARTÍNEZ URQUILLA**

## **JOSÉ ROBERTO MARTÍNEZ ESCOBAR**

PARA OPTAR AL TÍTULO DE:

**INGENIERO ELECTRICISTA**

CIUDAD UNIVERSITARIA, JUNIO DE 2017

## **UNIVERSIDAD DE EL SALVADOR**

RECTOR :

## **MSC. ROGER ARMANDO ARIAS ALVARADO**

SECRETARIO GENERAL :

## **LIC. CRISTÓBAL HERNÁN RÍOS BENÍTEZ**

## **FACULTAD DE INGENIERÍA Y ARQUITECTURA**

DECANO :

## **ING. FRANCISCO ANTONIO ALARCÓN SANDOVAL**

SECRETARIO :

## **ING. JULIO ALBERTO PORTILLO**

**ESCUELA DE INGENIERÍA ELÉCTRICA**

DIRECTOR :

**ING. ARMANDO MARTÍNEZ CALDERON**

## UNIVERSIDAD DE EL SALVADOR

## FACULTAD DE INGENIERÍA Y ARQUITECTURA

## ESCUELA DE INGENIERÍA ELÉCTRICA

Trabajo de Graduación previo a la opción al Grado de:

## **INGENIERO ELECTRICISTA**

Título :

## **HERRAMIENTA DE USO DIDÁCTICO PARA EL CÁLCULO MECÁNICO Y ELÉCTRICO DE LÍNEAS DE TRANSMISIÓN Y DISTRIBUCIÓN**

Presentado por :

## **MARIO EDUARDO MARTÍNEZ URQUILLA**

## **JOSÉ ROBERTO MARTÍNEZ ESCOBAR**

Trabajo de Graduación Aprobado por:

Docente Asesor :

## **ING. JOSÉ MIGUEL HERNÁNDEZ**

San Salvador, Junio de 2017

Trabajo de Graduación Aprobado por:

Docente Asesor :

## **ING. JOSÉ MIGUEL HERNÁNDEZ**

## **AGRADECIMIENTOS.**

Agradezco a Dios por darme la fuerza y la sabiduría para culminar con esta etapa de mi vida.

A mis padres Carlos Martínez y Mayra Urquilla de Martínez por el apoyo incondicional que siempre me han dado desde que era muy pequeño a ellos le dedico este que es mi más grande logro hasta hoy ellos han sido mi bastón de apoyo mi guía en la vida mi ejemplo a seguir gracias padres sin ustedes esto nunca hubiera sido posible los amo.

Quiero a gradecer a mis familiares por también brindarme de su apoyo, darme confianza de mí mismo y por creer en mí este logro también es suyo.

A mis amigos Roberto, Wilson, Luis, Harold, Jorge, Armando, Georgina, Nelson, Nacho, Rodrigo, Kelvin, y a todos aquellos con los que estudié y compartí tiempo de mi vida este logro lo comparto con ellos porque sin ellos en la buenas y en las malas este momento no sería tan grande como lo es ahora déjenme decirles mis amigos que aprendí mucho de ustedes y que todos sus sueños y metas las logren.

Quiero agradecer a la Madre y Tía de Wilson, a la Madre de Jorge, a la Abuela y Mamá de Roberto, a la Mamá de Luis y a la Tía de Harold porque en las noches de estudio siempre me brindaron de sus alimentos y para mí eso fue un gran apoyo en la carrera y siempre estaré agradecido con ustedes.

Quiero también agradecer a mi novia Carolina Castro por todo su apoyo y la motivación que me ha brindado estos últimos dos años eres una gran persona y has sido una gran bendición en mi vida y cambiaste mi mundo te amo.

Quiero agradecer a nuestro asesor de tesis Miguel Hernández por todo el apoyo y el conocimiento que nos brindó en esta tesis muchísimas gracias.

Y por último quiero agradecer a toda persona que en pequeña o gran medida influyo en que este logro se realizara y quiero decirles a todas las personas que lleguen a leer esto que nunca se rindan y que luchen por sus sueños y que nunca es tarde para aprender algo nuevo.

## **MUCHAS GRACIAS POR SER PARTE DE ESTA PIEZA DE MI VIDA.**

## **MARIO EDUARDO MARTÍNEZ URQUILLA**

En primer lugar quiero agradecer a Dios por permitirme la oportunidad de continuar con vida y regalarme una familia que siempre me apoyó durante todo el proceso de formación académica que he tenido hasta el momento.

Agradecer a mi mamá Sonia Morena Escobar, mi hermana María Elena Martínez, mi abuelito José Mario Calderón y mi abuelita Berta Arlina Molina.

Quiero dedicar este logro a mi abuelita que para mí es como mi segunda mamá a la que amo con todo mi corazón, no tengo palabras que puedan expresar lo que siento por ella pues este amor es sumamente grande.

Gracias a mi abuelito José Mario Calderón por todos los consejos y buenos deseos para mi persona, por apoyarme con los estudios de mi bachillerato y estar siempre pendiente de mí.

Agradecer a todos mis amigos Jorge, Armando, Mario, Luis, Georgina, Wilson, Xiomara ya que siempre han estado ahí para apoyarme, aconsejarme, explicarme cuando no entendía algo y por toda la paciencia que me tuvieron en las noches de estudio, con todos compartí momentos que recordaré siempre con mucho cariño, de todos ellos aprendí muchas cosas, no soy muy bueno expresando mi cariño hacia mis amistades pero de alguna u otra forma todos se han ganado una parte de mi corazón.

Gracias a Xiomara Zaldaña que considero una de mis mejores amigas a quien aprecio y quiero mucho, espero puedas cumplir todo lo que te propongas, ánimos y mucho éxito. Agradecer a las familias de mis amigos que durante mucho tiempo me aceptaron en sus casas para ir a estudiar en especial a la familia de Wilson y Jorge.

Agradecer al ingeniero Miguel Hernández que nos apoyó mucho durante todo este proceso de tesis y nos orientó con todos sus conocimientos.

## **JOSÉ ROBERTO MARTÍNEZ ESCOBAR**

## **CONTENIDO**

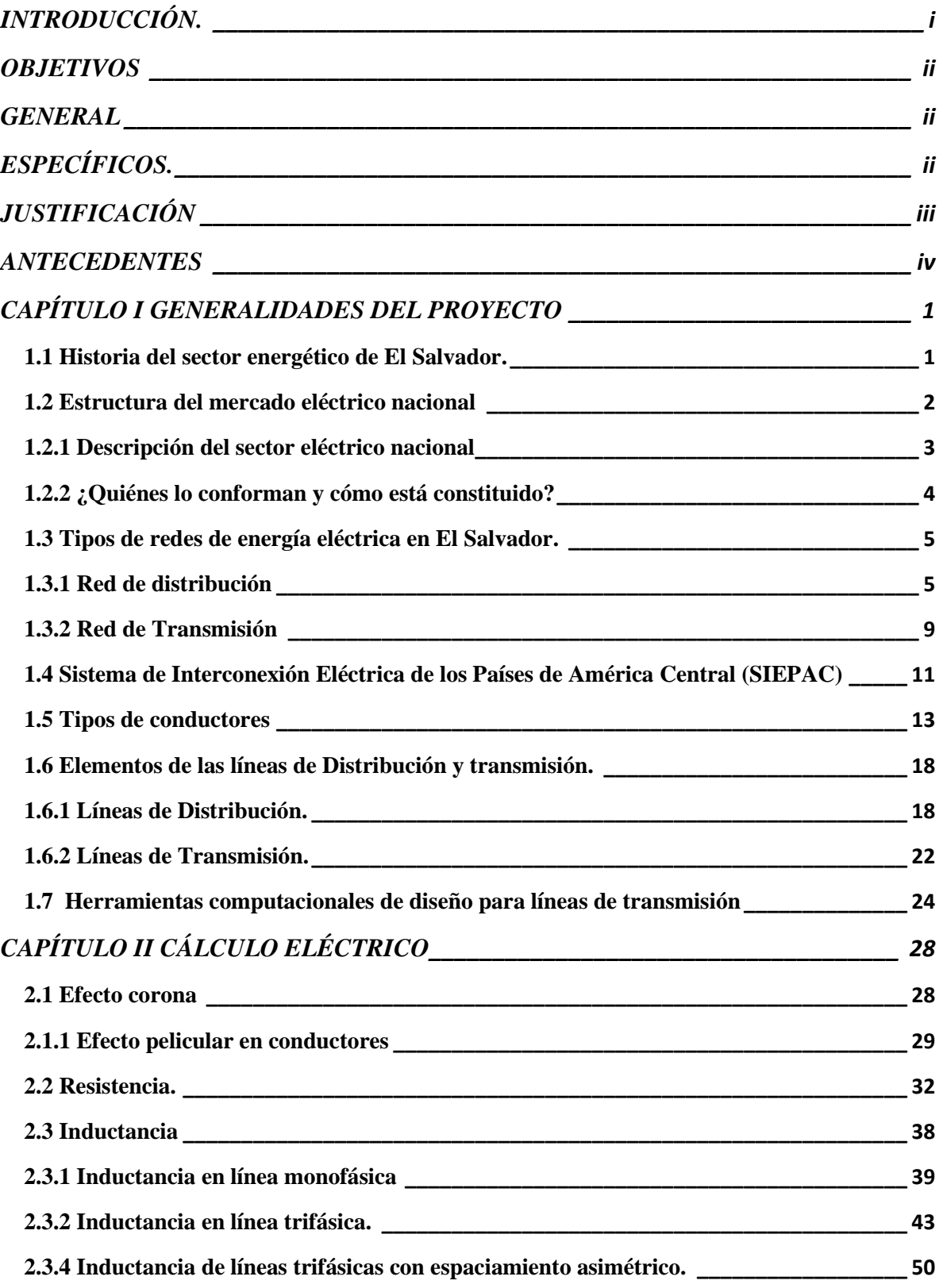

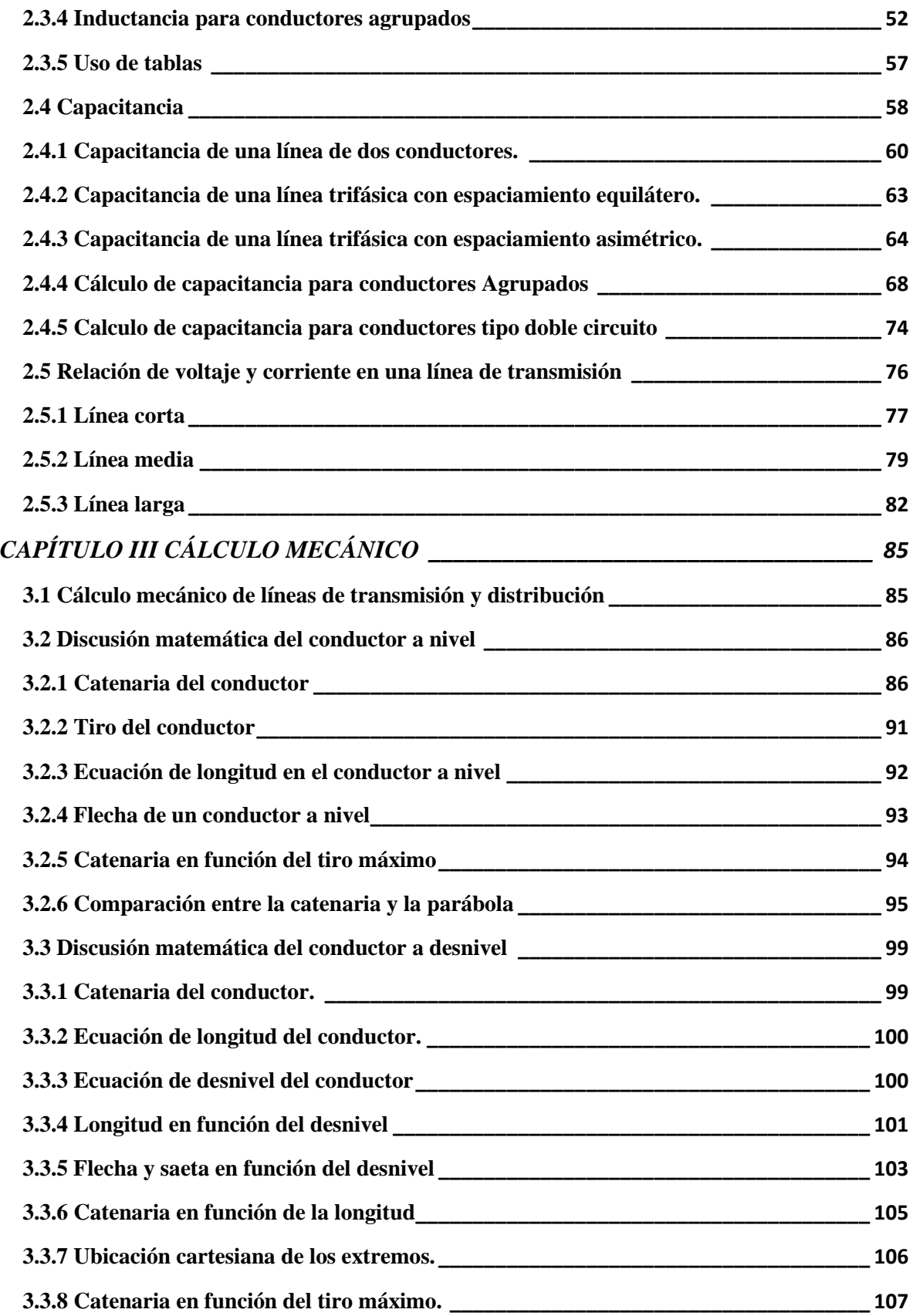

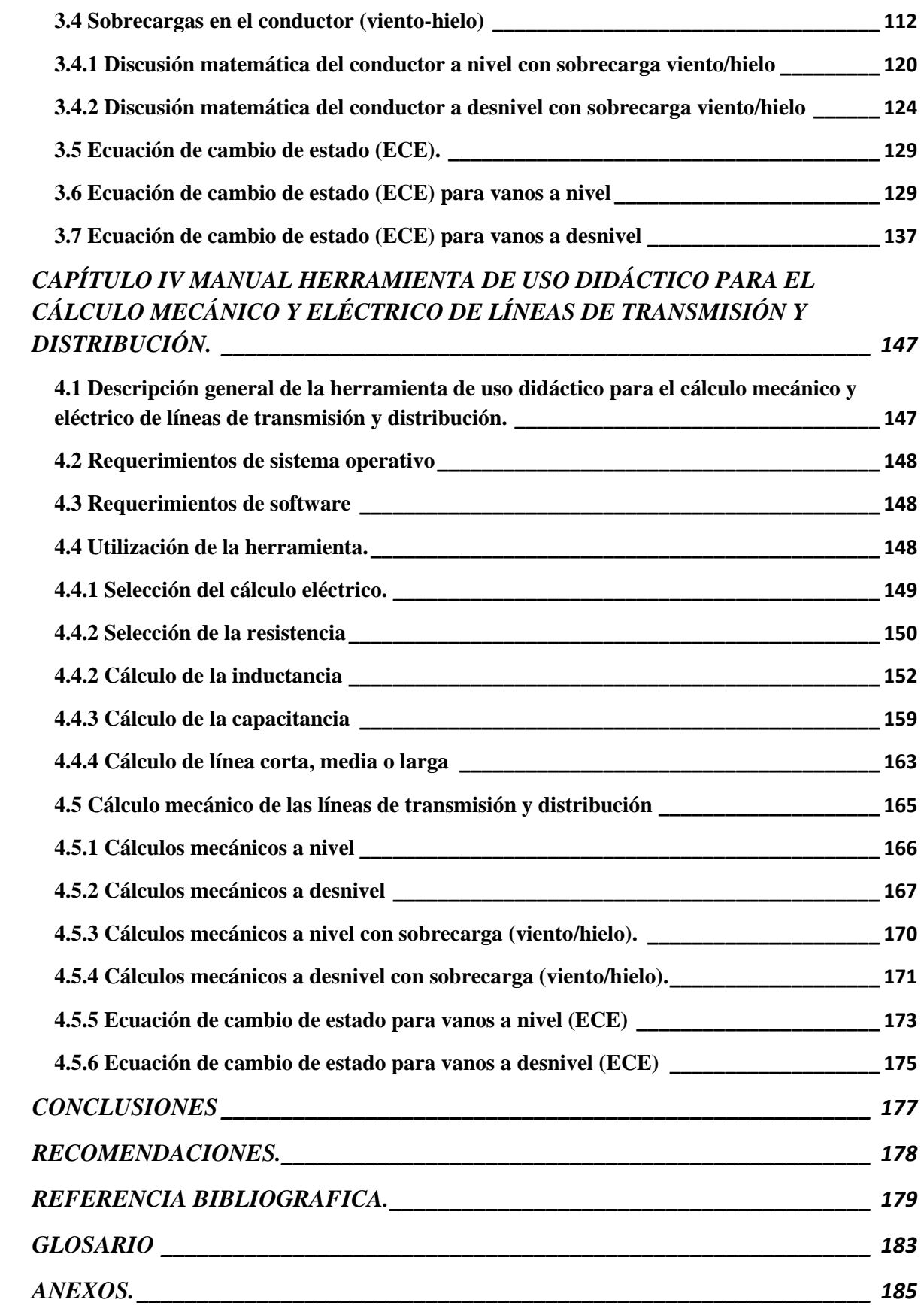

## **ÍNDICE DE FIGURAS**

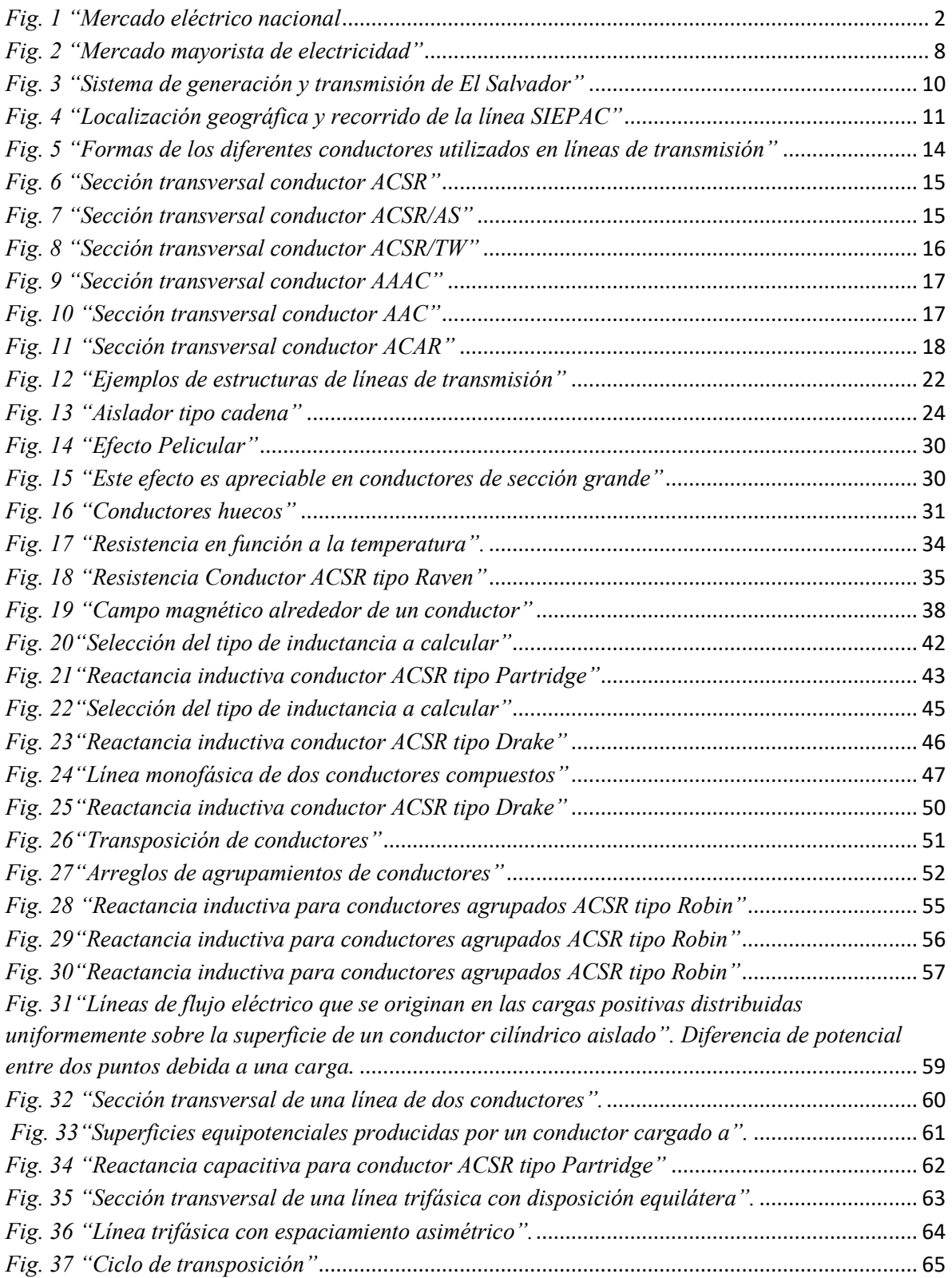

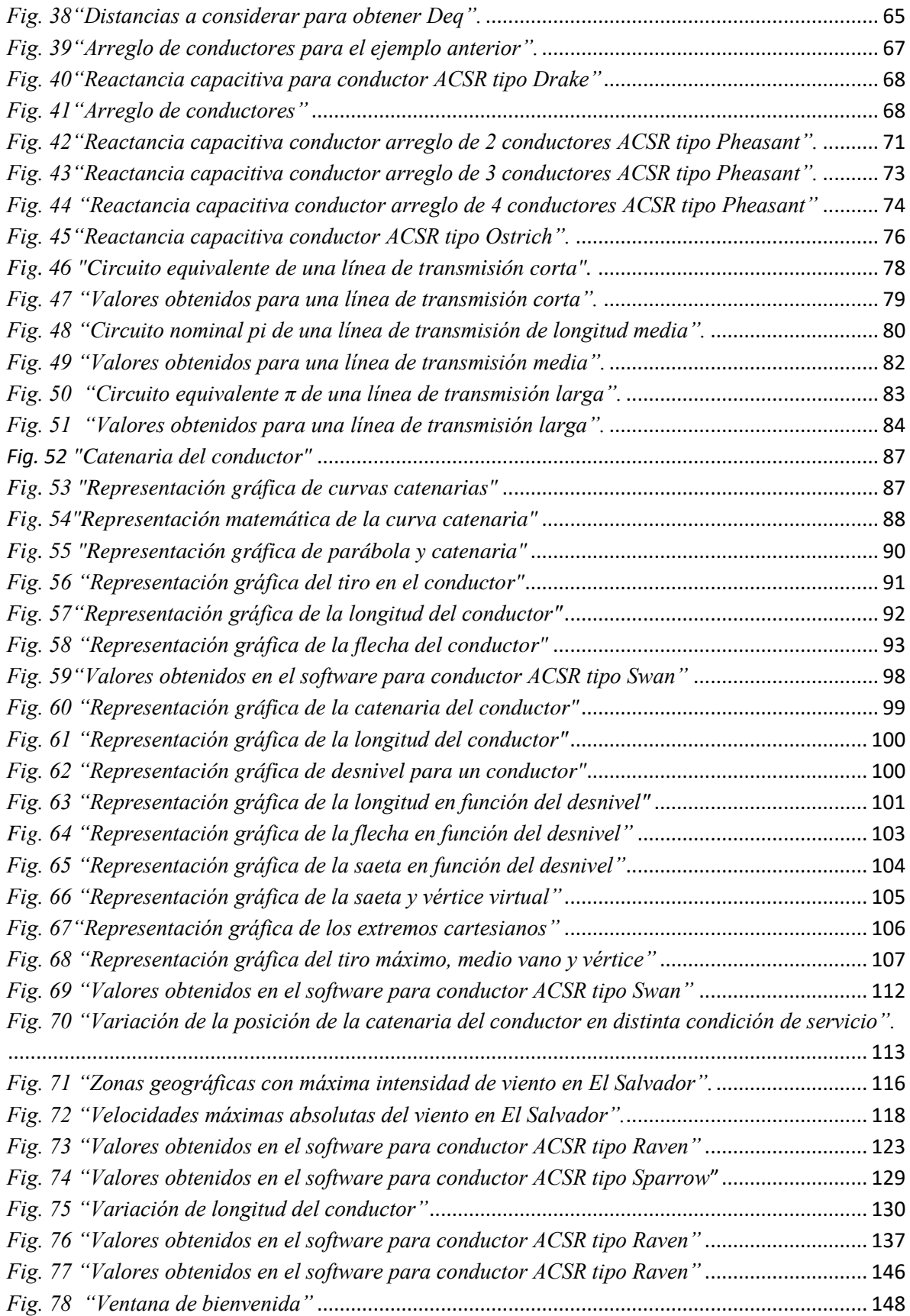

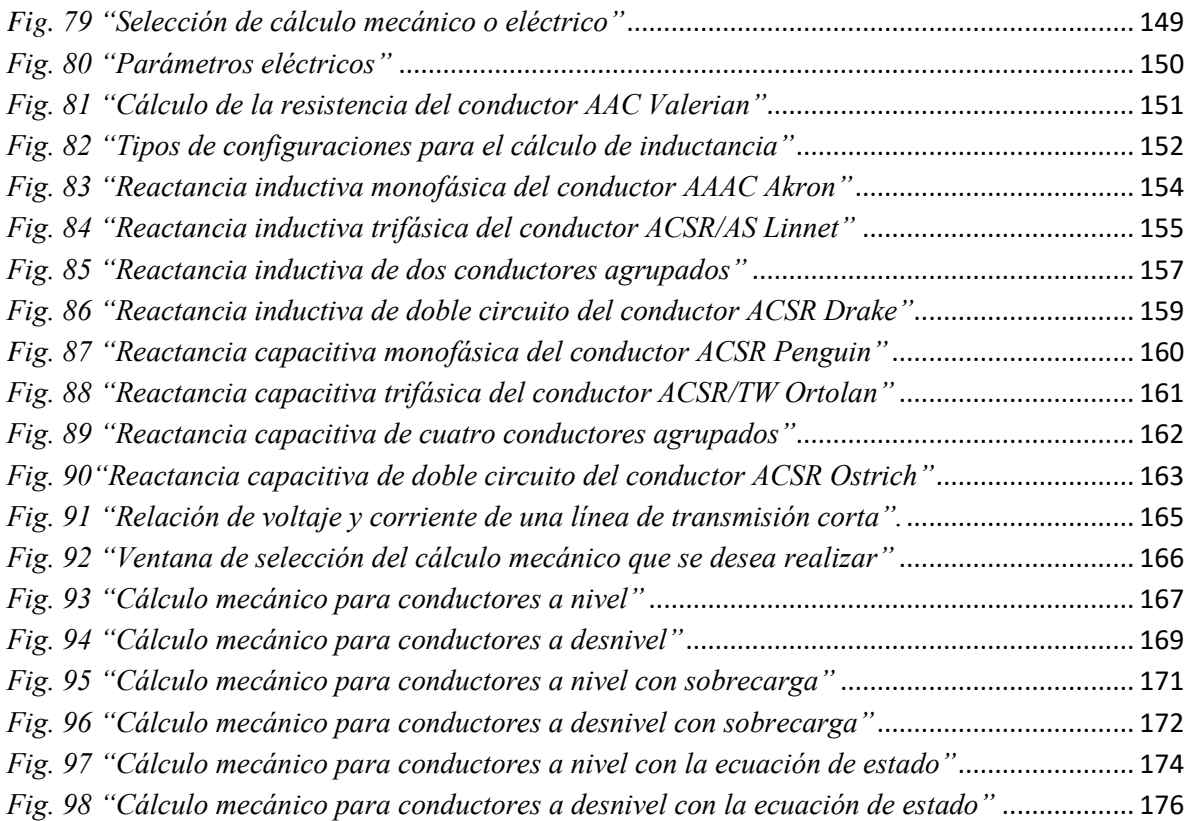

## **ÍNDICE DE TABLAS**

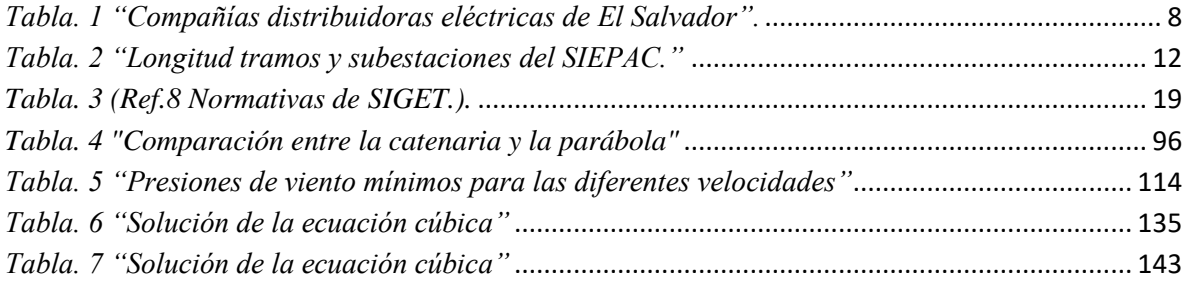

## <span id="page-12-0"></span>**INTRODUCCIÓN.**

En el mundo actual la electricidad es un componente indispensable para la vida ya sea para hogares como industrias ya que la Ciencia ha evolucionado exponencialmente y gracias a científicos como Nicola Tesla quien descubrió la manera más efectiva hasta el momento de transportar la electricidad. Gracias a este gran aporte surgió la necesidad de que Ingenieros Electricistas comenzaran a diseñar estructuras que sostengan los conductores para las líneas de transmisión y distribución, pero con el paso del tiempo estos comenzaron a observar el comportamiento de las líneas que eran afectadas con la temperatura el viento, el hielo y aquí es donde surgieron todos los cálculos mecánicos existentes ahora en día, de la misma manera surgieron los cálculos eléctricos.

Es por ello que en la Universidad de El Salvador siempre a la vanguardia del conocimiento científico surgió la materia "Diseño de líneas de Trasmisión y Distribución." En la cual están contenidos los temas de los cálculos eléctricos y mecánicos. Por esta razón siempre para innovar la materia es que surge la necesidad de hacer los cálculos de una manera más fácil y rápida como lo que es un programa para computadora.

En este Trabajo de Graduación esta desglosada la información necesaria como información acerca de los conductores más utilizados en el mercado, también los cálculos eléctricos como la resistencia, Reactancia Capacitiva y Reactancia Inductiva, además de sus respectivas configuraciones que puede estar compuesta una línea de Distribución o transmisión , como por ejemplo: Monofásico, Trifásico, Doble circuito y agrupado, se han t incorporado también tres tipos de cálculos mecánicos, del más simple al más complejo dependiendo del grado de exactitud que se quiera tener, los cuales son: Cálculos mecánicos a nivel y a desnivel los cuales solo es necesario conocer el tipo de conductor y el vano de la línea y desnivel , Cálculo mecánico a nivel y desnivel con viento y hielo los cuales además de los valores anteriores es necesario conocer la velocidad del viento y el espesor del hielo y por último el Cálculo mecánico por el método de las ecuaciones de estado el cual se necesita conocer los valores de velocidad del viento, espesor del hielo, la temperatura para el estado uno y para el estado dos este cálculo brinda la información para los dos estados y es un método muy importante para el diseño de las líneas actualmente.

Este programa podrá ser utilizado en cualquier computadora y por cualquier persona interesada en este tipo de cálculos y principalmente para el catedrático y estudiantes que cursen la materia "Diseño de líneas de Trasmisión y Distribución".

## <span id="page-13-0"></span>**OBJETIVOS**

### <span id="page-13-1"></span>GENERAL

Diseñar un software desarrollado en Microsoft Visual C++ que sea capaz de realizar el cálculo eléctrico y mecánico de las líneas de transmisión y distribución, utilizando los procesos matemáticos adecuados para obtener los diferentes parámetros de diseño , este software será utilizado desde un enfoque pedagógico para uso de la materia diseño de líneas de transmisión y distribución.

## <span id="page-13-2"></span>ESPECÍFICOS.

- Realizar un estudio de los diferentes tipos de conductores que existen en el mercado para poder agregarlos en el software y obtener de forma matemática los parámetros mecánicos y eléctricos.
- Crear una interfaz gráfica que sea amigable para el usuario, que presente el menú de los diferentes tipos de conductores y sus diferentes calibres para facilitar la utilización del programa.
- Identificar el comportamiento de los conductores sometidos a condiciones de sobrecarga como viento o ambientes muy fríos donde se genere una capa de hielo alrededor del conductor.
- Demostrar cómo afecta el comportamiento del conductor cuando existe un aumento o disminución de la temperatura.
- Detallar diferentes métodos para obtener parámetros mecánicos como tiro del conductor, parámetro de la catenaria, longitud, flecha y saeta de la línea.

## <span id="page-14-0"></span>**JUSTIFICACIÓN**

El material bibliográfico acerca de líneas de transmisión y distribución que se encuentra disponible en internet y libros de textos es muy limitado, por lo que resulta conveniente pensar en utilizar un software comercial disponible, una desventaja de adquirirlo es que poseen un alto costo económico y la mayoría son muy complejos en su utilización, todo esto conduce a la necesidad de realizar un software gratuito que contenga un entorno amigable para el usuario y diferentes métodos para obtener los parámetros eléctricos y mecánicos, además se tenga la opción de escoger entre diferentes conductores y diferentes dimensiones de área. Anteriormente ya se había realizado en la Escuela de Ingeniería Eléctrica en el trabajo de graduación "Software de uso didáctico para el cálculo mecánico de las líneas de transmisión", el cual no pudo ser utilizado debido a que fue implementado en "PHP" y "HTML" lo que implica que para su uso debe ser colocado en la red de la Universidad dificultando al docente la utilización de esta herramienta.

Se propone en este proyecto realizar un software ejecutable (.exe) para que pueda ser instalado en cualquier computadora y además agregar el cálculo eléctrico y nuevos conductores para desarrollar un software más completo capaz de brindar una información más detallada, ya que servirá como una herramienta para los estudiantes, y de forma específica para aquellos que cursan asignaturas de diseño de líneas de transmisión e instalaciones eléctricas, de esta forma se beneficiaría tanto el estudiante como el docente de la materia ya que tendría una herramienta muy importante para una mejor comprensión de la asignatura.

## <span id="page-15-0"></span>**ANTECEDENTES**

La enseñanza a nivel superior específicamente en Ingeniería Eléctrica es importante para el desarrollo tecnológico de El Salvador ya que cada año surgen muchos proyectos para la elaboración o modificación de líneas de distribución y transmisión, es muy importante tener claro los conceptos que estos proyectos conllevan.

En la Escuela de Ingeniería Eléctrica de la Universidad de El Salvador se cuenta con la asignatura "Diseño de líneas de transmisión y distribución", la cual necesita que se implementen nuevas herramientas que faciliten el aprendizaje y los cálculos vistos y desarrollados en la asignatura ya que los software existentes poseen un costo muy elevado y no siempre cumplen con las necesidades requeridas.

## <span id="page-16-0"></span>**CAPÍTULO I GENERALIDADES DEL PROYECTO**

### <span id="page-16-1"></span>**1.1 Historia del sector energético de El Salvador.**

Desde la década de los años 40 el desarrollo del sector energético estuvo en manos del Estado; fueron construidas las primeras centrales hidroeléctricas; el subsector geotérmico es desarrollado por profesionales salvadoreños y la operación de las generadoras térmicas estaba en manos del Estado. (Ref. 1)

A mediados de los años 90, el Banco Mundial (BM) impulsó el Programa de "Asistencia Técnica al Sector de Energía Eléctrica", como parte del proceso de reforma del sector eléctrico. El primer paso consistió en crear las condiciones jurídicas e institucionales para aprobar en 1996 la Ley General de Electricidad y la Ley de Creación de la Superintendencia General de Electricidad y Telecomunicaciones (SIGET) ente controlador, con funciones de regulación y supervisión en el sector (aprobación de los pliegos tarifarios).

La Ley General de Electricidad (Decreto Legislativo nº 843) y su legislación secundaria fueron promulgadas en 1996 y 1997 respectivamente a través de iniciativas de la Dirección de Energía Eléctrica (DEE) dentro del Ministerio de Economía (MINEC).

El siguiente paso para la reestructuración del sector eléctrico fue la venta propiamente de las generadoras térmicas a base de derivados de petróleo y de las empresas distribuidoras de energía eléctrica que hasta entonces se encontraban bajo el poder del Estado, a través de la Comisión Ejecutiva Hidroeléctrica del Río Lempa (CEL).

Junto al nuevo marco legal en el sector eléctrico fue establecida una estructura tarifaria que incluía el precio propiamente dicho de la energía eléctrica en un mercado basado en ofertas de precios de la energía, los costos de atención al cliente y los cargos por el uso de la red a las empresas distribuidoras, en tanto propietarias de la red eléctrica, son responsables de asegurar su eficiencia y calidad necesaria para prestar el servicio en las áreas geográficas donde están operando, y por ende, son responsables del mantenimiento de la red y de la calidad del suministro de energía eléctrica a los usuarios finales.

En 1998 se creó la Empresa Transmisora de El Salvador (ETESAL) y la Unidad de Transacciones (UT) la cual es la entidad responsable de operar y administrar el sistema eléctrico en base el Reglamento de Operación del Sistema de Transmisión y del Mercado Mayorista (ROSTMM).

Entre 1999 y el año 2010, se realizaron reformas con el propósito de fortalecer el mercado eléctrico. De igual manera se vio la necesidad de cambiar el funcionamiento del mercado basado en oferta de precios, a fin de tener mayor transparencia, así como la apertura de un mercado de contratos de largo plazo.

Entre 2003 y 2008 se realizan varias reformas a la LGE y su Reglamento, además de la aprobación de la Ley de Creación del CNE como ente rector en materia de política energética, la Ley de Incentivos Fiscales para las ERNC (Energías Renovables No Convencionales).

Es hasta el 2009 que se aprueba el Reglamento de Operación del Mercado Mayorista Basado en Costos de Producción, (ROBCP) el cual en agosto 2011 entro en operación, estableciendo un nuevo esquema de operación del Mercado Mayorista. (Ref. 2)

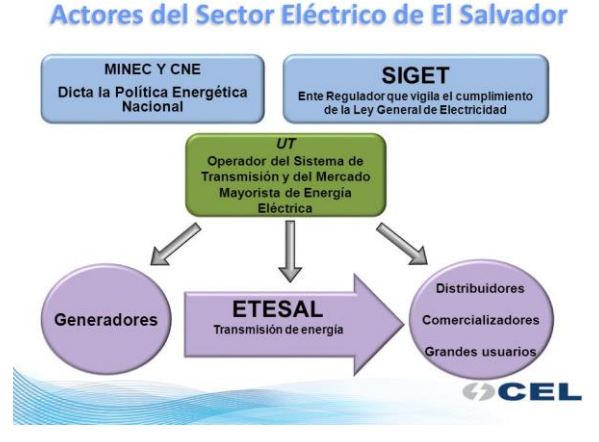

## <span id="page-17-0"></span>**1.2 Estructura del mercado eléctrico nacional**

<span id="page-17-1"></span>*Fig. 1 "Mercado eléctrico nacional*

#### <span id="page-18-0"></span>**1.2.1 Descripción del sector eléctrico nacional**

El sector eléctrico del país está compuesto por distintos agentes los cuales conjuntamente integran el Mercado Mayorista de Energía. Estos agentes pueden ser de características públicas o privadas y que tienen funciones específicas en un mercado con reglas bien definidas.

Entre los agentes antes mencionados podemos resaltar:

EMPRESAS GENERADORAS. Las cuales poseen las centrales de producción de energía eléctrica y la comercializan en forma total o parcial.

AGENTE TRANSMISOR. Es la entidad poseedora de instalaciones destinadas al trasporte de energía eléctrica en redes de alto voltaje. Esta es una sola empresa de figura pública-privada, ya que a este nivel de mercado la competencia no es factible.

EMPRESAS DISTRIBUIDORAS. Son las poseedoras y operadoras de las instalaciones de distribución. Su finalidad es transformar la energía de un nivel de voltaje mayor a uno adecuado para los usuarios finales en sus redes de suministro.

COMERCIALIZADOR DE ENERGÍA ELÉCTRICA. Estos agentes hacen transacciones de compra venta de energía a nivel regional para satisfacer demandas de algunos otros agentes, como los usuarios finales. Los Comercializadores también están sujetos al Reglamento del Mercado Regional de Electricidad entre los países centroamericanos, así como a la normativa nacional.

Finalmente para que exista una coordinación entre los agentes se requiere la participación de un OPERADOR DEL MERCADO, que ejecuta las acciones necesarias y realiza las conciliaciones económicas que resultan de las transacciones entre agentes.

De la misma manera el ENTE REGULADOR tiene las funciones de aplicar normas y reglamentos que establezcan reglas claras para el buen funcionamiento del mercado. (Ref.3)

3

### <span id="page-19-0"></span>**1.2.2 ¿Quiénes lo conforman y cómo está constituido?**

De acuerdo a lo indicado en la Ley General de Electricidad, el sector eléctrico salvadoreño se conforma por un Consejo Nacional de Energía, la Superintendencia General de Electricidad y Telecomunicaciones (SIGET), la Unidad de Transacciones y los operadores Generadores, Distribuidores, Transmisor, Comercializadores y Usuarios Finales. Bajo la regulación de SIGET se encuentran las empresas distribuidoras, la empresa transmisora y la Unidad de Transacciones.

El mercado funciona con base a Contratos Bilaterales y un Mercado Regulador del Sistema (MRS o mercado Spot), en el cual los operadores que venden energía hacen ofertas de precios monómicos y de acuerdo a un orden de mérito económico son despachados. La distribución no posee áreas de concesión y cualquier operador puede realizar indistintamente actividades de generación, distribución, transmisión y comercialización. La empresa transmisora es la encargada de planificar y realizar la expansión del sistema de transmisión a 115 kV.

### **Consejo Nacional de Energía**

Es la autoridad superior, rectora y normativa en materia de política energética. Tiene por finalidad el establecimiento de la política y estrategia que promueva el desarrollo eficiente del sector energético.

### **Superintendencia General de Electricidad y Telecomunicaciones**

Es una institución autónoma de servicio público, con competencias para la aplicación de leyes y reglamentos que rigen el sector eléctrico, y atribuciones para aplicar las normas contenidas en tratados internacionales sobre electricidad y telecomunicaciones.

### **Unidad de Transacciones**

Es una sociedad anónima creada en la Ley General de Electricidad (LGE) que tiene por objeto la operación del sistema de transmisión y la operación del mercado mayorista de energía eléctrica.

## **Participantes de mercado**

Los participantes de mercado son los generadores de energía eléctrica privados y estatales, la empresa transmisora, los distribuidores de energía eléctrica, los comercializadores y los grandes usuarios.

## <span id="page-20-0"></span>**1.3 Tipos de redes de energía eléctrica en El Salvador.**

## <span id="page-20-1"></span>**1.3.1 Red de distribución**

Las distribuidoras son las entidades poseedoras y operadoras de instalaciones, cuya finalidad es la entrega de energía eléctrica en redes de bajo voltaje que corresponden a valores de menores o iguales a 600 voltios. Debido a sus características, las empresas de distribución operan en condiciones reguladas de tarifas y calidad de entrega del suministro; no obstante lo anterior, y con base en los principios de la regulación existente en El Salvador, la competencia en la distribución está permitida.

Entre sus funciones están:

- 1. Comercializar y distribuir energía eléctrica a través de sus redes hacia centros de consumo y usuarios finales.
- 2. Mantener y expandir sus redes de distribución permitiendo el acceso a nuevos usuarios y a generación distribuida.

## **Compañías distribuidoras de El Salvador**

Las compañías distribuidoras son las entidades poseedoras y al mismo tiempo operadoras de las redes e instalaciones que tienen como finalidad la conducción de energía eléctrica de bajo voltaje, mediante las cuales es transportada desde las subestaciones hasta los usuarios finales. La actividad de distribución en El Salvador la realizan DELSUR, S.A. de C.V; EDESAL, S.A. de C.V; B&D, Servicios Técnicos; ABRUZZO y el grupo AES El Salvador

conformado por las empresas distribuidoras CAESS, S.A. de C.V; CLESA , S.A. de C.V; EEO, S.A. de C.V. y DEUSEM, S.A. de C.V.

## **CAESS**

Nace el 17 de Noviembre de 1890 por iniciativa de un grupo de salvadoreños, con el propósito de distribuir y comercializar energía eléctrica, su primera planta se encontraba en Agua Caliente ubicada en Soyapango. Actualmente la distribuidora atiende a más de 519 mil clientes en los departamentos de Chalatenango, Cuscatlán, Cabañas y la zona Norte de San Salvador, cubre aproximadamente 4,572 kilómetros cuadrados principalmente urbanos, pero con un gran porcentaje de clientes de los sectores comercio e industria del país.

## **DELSUR**

Fue constituida como una sociedad anónima de capital variable el 16 de Noviembre de 1995 bajo las leyes y jurisdicción de El Salvador. La actividad de la compañía es la compra y distribución de la energía eléctrica en diferentes municipios, principalmente en la zona centro sur del país la cual abarca los departamentos de La Libertad, San Salvador, La Paz, San Vicente y Cuscatlán. Actualmente atiende a más de 300.000 clientes y su red de distribución es superior a 6000 kilómetros lineales.

## **CLESA**

Fundada en 1892, esta empresa eléctrica sirve a la zona occidental del país, específicamente a los departamentos de Santa Ana, Sonsonate, Ahuachapán y parte del departamento de La Libertad. Con operaciones en un área de 4,696 kilómetros cuadrados, CLESA provee de electricidad a más de 307 mil clientes, de los cuales el 50% lo constituyen familias de las zonas rurales. Asimismo, su servicio en el segmento industrial.

## **EEO**

La empresa eléctrica de oriente está presente en 6,270 kilómetros cuadrados. Su presencia en los departamentos de San Miguel, Morazán, La Unión, parte de Usulután y San Vicente, beneficia cerca de 232 mil clientes en zonas con una densidad demográfica eminentemente rural. Desde sus inicios en 1995, EEO se ha caracterizado por contribuir con la prosperidad del sector productivo de oriente. Es así que con el auge económico que se vislumbra en torno a los proyectos de desarrollo portuario de la zona, presenta interesantes perspectivas de crecimiento.

## **DEUSEM**

Desde su fundación en 1957, la distribuidora eléctrica de Usulután, lleva las bondades de la energía eléctrica a más de 62 mil clientes, que habitan alrededor de 1,580 kilómetros cuadrados atendidos por la empresa. Siendo la mayoría de sus usuarios habitantes de las zonas rurales, DEUSEM enfoca su trabajo y esfuerzo a favorecer familias, mediante la mejora constante y la expansión de su red eléctrica hacia más comunidades del departamento de Usulután.

El sistema de distribución actual salvadoreño consta de los siguientes distribuidores:

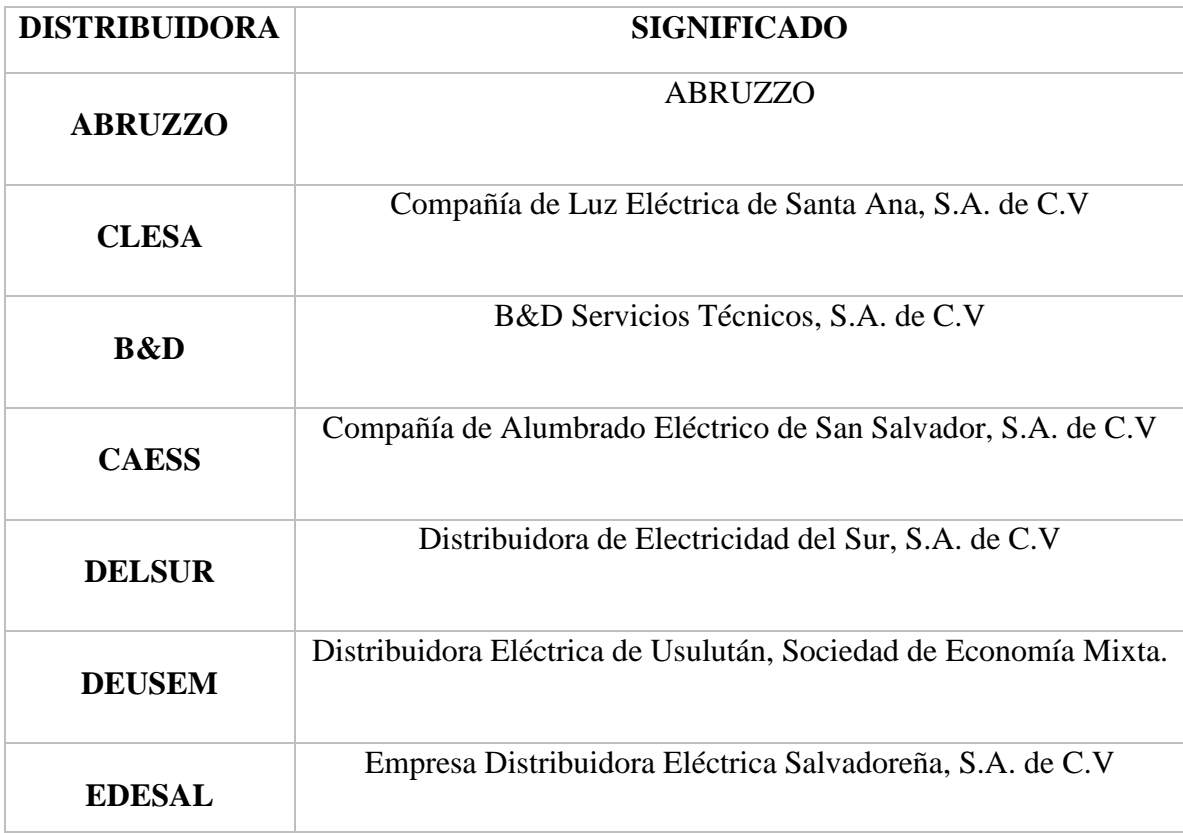

<span id="page-23-1"></span>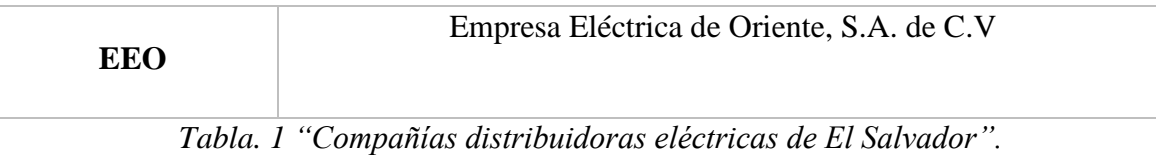

**CLESA** CAESS EE<sub>0</sub> **DELSUR DEUSEM** 

|                                            | <b>CAESS</b> | <b>DELSUR</b> | <b>CLESA</b> | <b>EEO</b> | <b>DEUSEM</b> | <b>EDESAL</b> | <b>B&amp;D</b> | <b>ABRUZZO</b> |
|--------------------------------------------|--------------|---------------|--------------|------------|---------------|---------------|----------------|----------------|
| ÁREA SERVIDA KM                            | 4,572        | 4,286         | 4,696        | 6,270      | .580          | 655           | 150            | 1.5            |
| KM DE LÍNEA                                | 10,492       | 6,869         | 10,417       | 12,482     | 2,550         | 214           | 15             | 4              |
| <b>N' DE CLIENTES</b>                      | 567,154      | 349,638       | 353,899      | 276,853    | 71,673        | 12,720        | 559            | 120            |
| RETIROS DE<br>Energía mme*<br><b>EGWHD</b> | 2,146.12     | .562.15       | 942.90       | 604.1      | 139.54        | 73.21         | 30.86          | 0              |

<span id="page-23-0"></span>\*Informe SIGET 2014.

*Fig. 2 "Mercado mayorista de electricidad"*

### **NIVELES DE VOLTAJE DE LINEAS DE DISTRIBUCIÓN**

En nuestro país según la normativa de construcción para redes de líneas eléctricas de distribución son: 46 kV, 23 kV, 13.2 kV, 4.16 kV y 120/240 V acordados por SIGET No. 66-E-2001, Marzo 2001. (Ref.4).

### <span id="page-24-0"></span>**1.3.2 Red de Transmisión**

El propietario y responsable del mantenimiento y expansión del sistema de transmisión es la Empresa Transmisora de El Salvador (ETESAL). Toda la red de transmisión salvadoreña, incluyendo las interconexiones con Guatemala y Honduras, son propiedad de ETESAL.

El Sistema de Transmisión cuenta con 40 líneas de transmisión a 115 kV, con una longitud total de 1,072.48 km, y cuatro líneas a 230 kV dos de ellas para interconectarse con Guatemala y Honduras, y dos líneas de refuerzos internos, con una longitud total de 284 km, y 4 tramos de la línea SIEPAC.

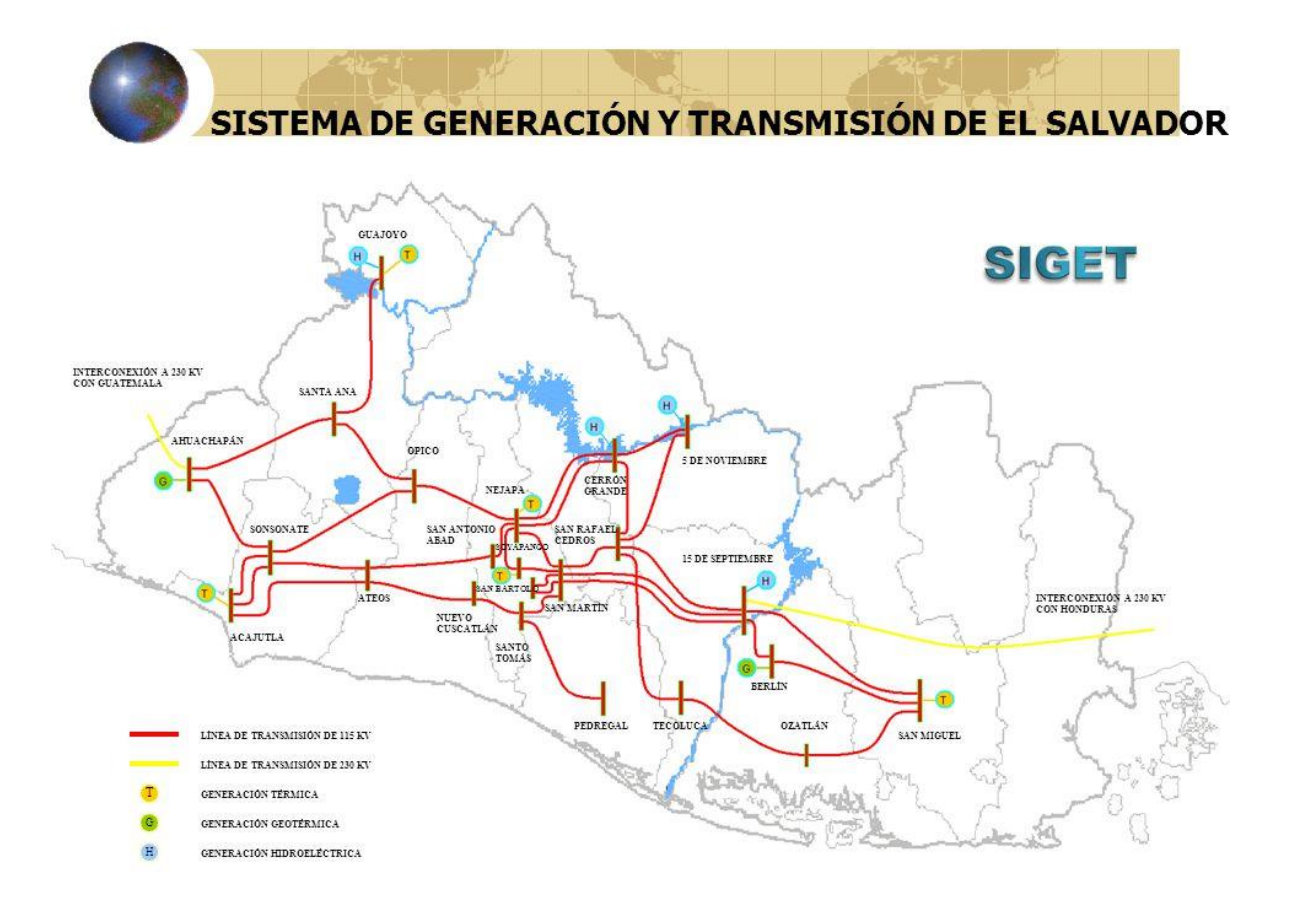

*Fig. 3 "Sistema de generación y transmisión de El Salvador"*

<span id="page-25-0"></span>Actualmente el sistema de transmisión salvadoreño está compuesto por 37 líneas de 115 kV, que tienen una longitud total de 1,023.58 kilómetros; dos líneas de 230 kV, que interconectan el sistema de transmisión de El Salvador con el de Guatemala y Honduras, cuya longitud en el caso de la línea hacia Guatemala es de 14.6 kilómetros y en Honduras es de 92.9 kilómetros. Posee 23 subestaciones de potencia. La capacidad de transformación instalada actualmente es de 2,231.7 MVA. La responsabilidad del mantenimiento de dicho sistema de transmisión y de las líneas de interconexión forma parte del compromiso de la Empresa Transmisora de El Salvador, S.A de C.V (ETESAL, S.A de C.V).

Los sistemas de distribución pueden ser aéreos o subterráneos, los más utilizados debido a las condiciones de nuestro país es el aéreo, la decisión del tipo de distribución ya sea aérea o subterránea depende de varias situaciones y factores como, por ejemplo: la importancia de la continuidad del servicio, mejoramiento en la apariencia aérea, costo comparativo de mantenimiento anual, vida útil del sistema, confiabilidad, etc.

<span id="page-26-0"></span>**1.4 Sistema de Interconexión Eléctrica de los Países de América Central (SIEPAC)**

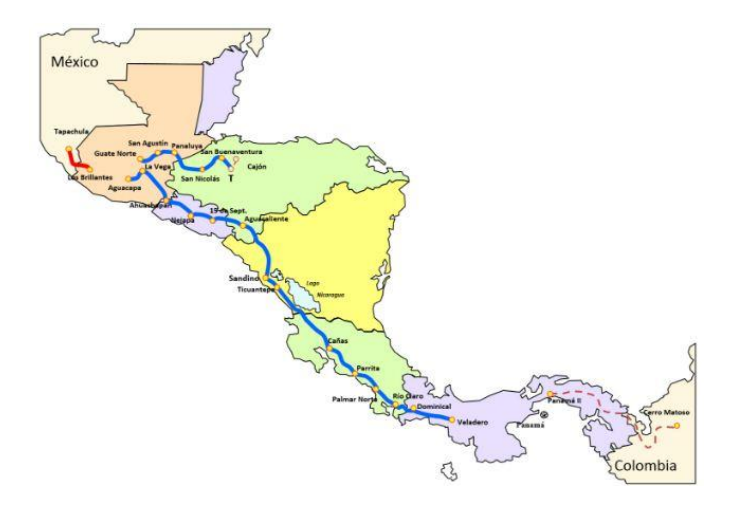

*Fig. 4 "Localización geográfica y recorrido de la línea SIEPAC"*

<span id="page-26-1"></span>La infraestructura del Proyecto SIEPAC consiste en la ejecución del Primer Sistema de Transmisión Eléctrica Regional que reforzará la red eléctrica de América Central. Consiste en el diseño, ingeniería y construcción de una línea de transmisión eléctrica de 1,790 kilómetros de longitud de 230 kV y 28 bahías de acceso en 15 subestaciones, a través de 6 países de América Central: Guatemala, El Salvador, Honduras, Nicaragua, Costa Rica y Panamá. Con la red ya instalada, se dispondrá de una capacidad confiable y segura de transporte de energía de hasta 300 mega watts (MW). (Ref.5)

| País              | Longitud   | Total de       | Total de torres | Total de       | Subestaciones       |  |
|-------------------|------------|----------------|-----------------|----------------|---------------------|--|
|                   | aproximada | tramos         |                 | subestaciones  |                     |  |
| Guatemala         | 282.8      | $\overline{3}$ | 662             | $\overline{3}$ | Aguacapa            |  |
|                   |            |                |                 |                | Guatemala           |  |
|                   |            |                |                 |                | Norte               |  |
|                   |            |                |                 |                | Panaluya            |  |
| El                | 286        | $\overline{4}$ | 736             | 3              | Ahuachapán          |  |
| <b>Salvador</b>   |            |                |                 |                | Nejapa              |  |
|                   |            |                |                 |                | 15<br>de            |  |
|                   |            |                |                 |                | Septiembre          |  |
| <b>Honduras</b>   | 275        | $\overline{4}$ | 727             | $\overline{2}$ | Aguacaliente        |  |
|                   |            |                |                 |                | Buenaventura        |  |
| Nicaragua         | 307.5      | 3              | 756             | $\overline{2}$ | Sandino             |  |
|                   |            |                |                 |                | Ticuantepe          |  |
| <b>Costa Rica</b> | 499        | 5              | 1343            | $\overline{4}$ | Cañas               |  |
|                   |            |                |                 |                | Parrita             |  |
|                   |            |                |                 |                | <b>Palmar Norte</b> |  |
|                   |            |                |                 |                | Río Claro           |  |
| Panamá            | 150        | $\mathbf{1}$   | 398             | $\mathbf{1}$   | Veladero            |  |
| <b>Total</b>      | 1800       | 20             | 4622            | 15             |                     |  |

*Tabla. 2 "Longitud tramos y subestaciones del SIEPAC."*

## <span id="page-27-0"></span>**Beneficios regionales**

- Integración de seis sistemas eléctricos, creando un único mercado energético.
- Disminución de emisiones de gases de efecto invernadero.
- Integración de los sistemas de telecomunicaciones de Centroamérica, México, Colombia y los cables submarinos (ver proyecto AMI)

## **Beneficios ambientales**

- Optimiza el despacho regional de las plantas de generación más eficientes.
- Elimina las restricciones en el transporte regional de electricidad.
- Potencia el uso de recursos energéticos renovables de la región.
- Reduce la dependencia energética exterior.
- Incrementa el parque forestal de la Región.
- Protege la flora y fauna en peligro de extinción.
- Reduce las emisiones de gases de efecto invernadero

### <span id="page-28-0"></span>**1.5 Tipos de conductores**

El conductor es el elemento que permite o facilita el paso de la corriente eléctrica, por lo que se fabrica de materiales de altos niveles de conductividad. Las características del cable

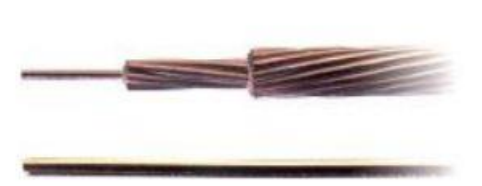

(como flexibilidad, peso, etc.) dependen tanto de su construcción como de los materiales empleados en la misma. Según su grado de conductividad eléctrica, los cuatro mejores conductores son plata, cobre, oro y aluminio. No obstante, al desarrollar un cable eléctrico, se debe tener en cuenta el precio, el peso y el procesamiento. Por esta razón, hay muchos otros materiales (por ejemplo, acero) que se emplean en la construcción de conductores para líneas aéreas, no por sus propiedades conductoras, sino por otras de sus características, como la resistencia mecánica. (Ref.6)

Los metales utilizados en la construcción de líneas aéreas deben poseer tres características principales:

1) Presentar una baja resistencia eléctrica para tener bajas pérdidas por efecto Joule.

2) Presentar elevada resistencia mecánica, de manera de ofrecer una elevada resistencia a los esfuerzos permanentes o accidentales.

3) Costo limitado.

Los metales que satisfacen estas condiciones son relativamente escasos, a saber:

- \* Cobre
- \* Aluminio
- \* Aleación de aluminio
- \* Combinación de metales (aluminio acero)

El aluminio es el material que se ha impuesto como conductor de líneas aéreas habiendo sido superadas por la técnica las desventajas que se le notaban respecto del cobre, además ayudado por un precio sensiblemente menor, y por las ventajas del menor peso para igual capacidad de transporte.

Los conductores en base a aluminio utilizados en la construcción de líneas aéreas se presentan de diversas formas como lo muestra la siguiente figura.

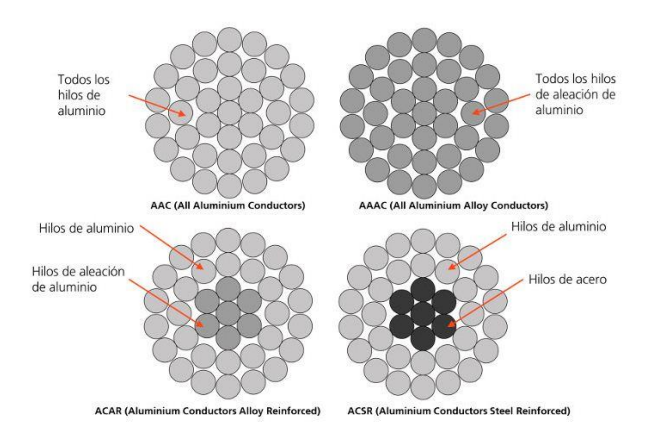

<span id="page-29-0"></span>*Fig. 5 "Formas de los diferentes conductores utilizados en líneas de transmisión"*

## **Conductor ACSR**

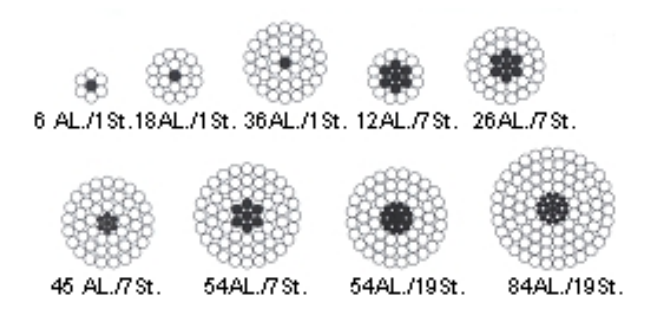

*Fig. 6 "Sección transversal conductor ACSR"*

<span id="page-30-0"></span>Utilizado normalmente como cable aéreo desnudo para distribución eléctrica primaria y secundaria. El conductor ACSR ofrece una fortaleza óptima para el diseño de líneas de transmisión. El cableado con núcleo variable de acero permite alcanzar la dureza deseada sin sacrificar la corriente máxima que puede soportar el cable (ampacidad).

El ACSR es un conductor, cableado concéntricamente, compuesto por una o más capas de alambre de aleación de aluminio, cableado con un núcleo de acero de alta resistencia. El núcleo puede estar conformado por un alambre de acero simple o por varios cableados, dependiendo del tamaño.

### **Características:**

Alta resistencia a la tensión, debido al núcleo de acero galvanizado. Bajo peso y alta capacidad de corriente, larga vida y bajo mantenimiento.

### **Conductor ACSR/AS**

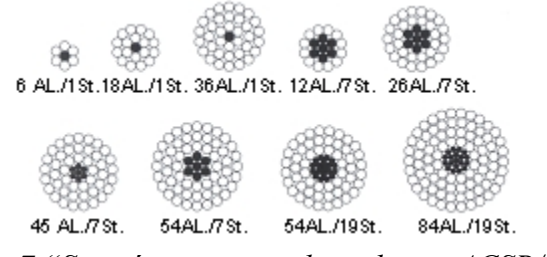

*Fig. 7 "Sección transversal conductor ACSR/AS"*

<span id="page-30-1"></span>Este tipo de conductor es utilizado en líneas aéreas de transmisión en alto voltaje a grandes distancias; líneas de distribución en circuitos de alta o baja tensión en zonas costeras o de

extrema humedad; alimentación general de subestaciones y zonas industriales con emisiones contaminantes.

## **Características:**

Alta resistencia a la tensión mecánica; bajo peso y alta capacidad de corriente; mayor claro interpostal con respecto a los cables de cobre o aluminio; bajo mantenimiento y larga vida de operación; mayor resistencia a la corrosión con respecto a los cables ACSR.

## **Ventajas**

- El bajo peso del aluminio en comparación con el del cobre permite reducir el costo de manejo, herrajes, postes, etc.
- El alma de acero recubierto de aluminio soldado se selecciona para soportar las tensiones mecánicas requeridas.
- El recubrimiento de aluminio en los alambres de acero proporciona una protección contra la corrosión.

## **Conductor ACSR/TW**

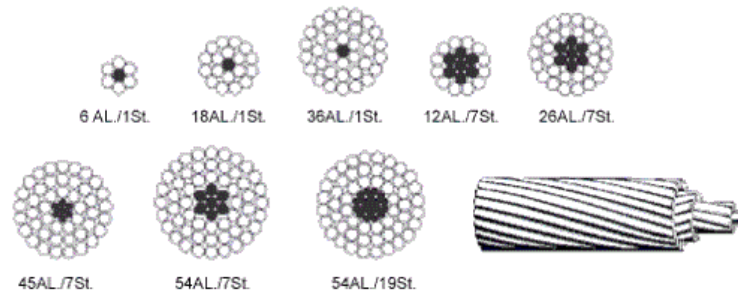

*Fig. 8 "Sección transversal conductor ACSR/TW"*

<span id="page-31-0"></span>El conductor ACSR/TW es ideal para recablear líneas de transmisión, ofrece el mismo diámetro que ACSR pero una mayor corriente máxima soportada (ampacidad). Las estructuras a utilizar deben ser evaluadas cuidadosamente debido al gran peso de este conductor.

## **Conductor AAAC**

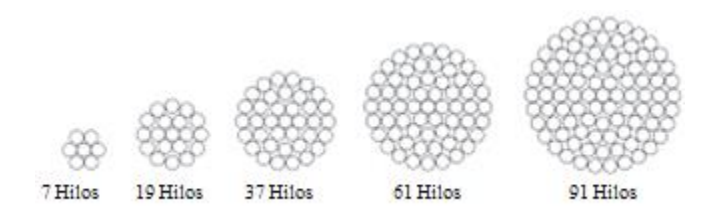

*Fig. 9 "Sección transversal conductor AAAC"*

<span id="page-32-0"></span>Utilizado normalmente como cable aéreo desnudo para distribución eléctrica primaria y secundaria. Es fabricado usando aleación de aluminio de alta fortaleza propiciando, así, una alta relación resistencia / peso. La aleación de aluminio del cable AAAC ofrece mayor resistencia a la corrosión que el cable ACSR.

Los conductores de aluminio fabricados según el estándar 6201-T81 conforme a la especificación ASTM B-399 son similares a otros conductores conocidos comercialmente como Ardival, Aldrey o Almelec. Están desarrollados para cubrir la necesidad de un conductor económico para líneas de transmisión que requieren una fortaleza mayor que la proporcionada por los conductores de aluminio, pero sin contener un núcleo de acero.

## **Conductor AAC**

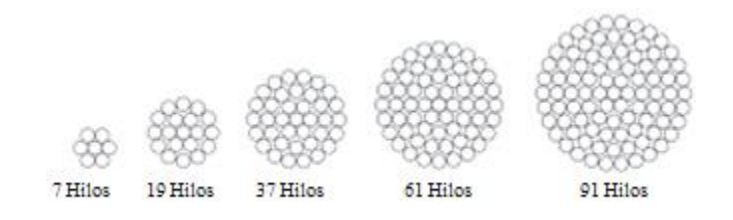

*Fig. 10 "Sección transversal conductor AAC"*

<span id="page-32-1"></span>Los conductores AAC se usan en la distribución y transmisión de la energía eléctrica. Las líneas aéreas formadas por estos conductores se construyen con distancias interpostales cortas, son usadas en ciudades, distribución rural, industrial, alimentación a subestaciones, etc.

### **Características:**

Larga vida, alta resistencia mecánica, bajo peso, bajo mantenimiento, buena conductividad eléctrica. Resistividad volumétrica a 20 °C en (Ω mm²/m) 0.028264

**Conductor ACAR** (Conductor de aluminio con refuerzo de aleación de aluminio)

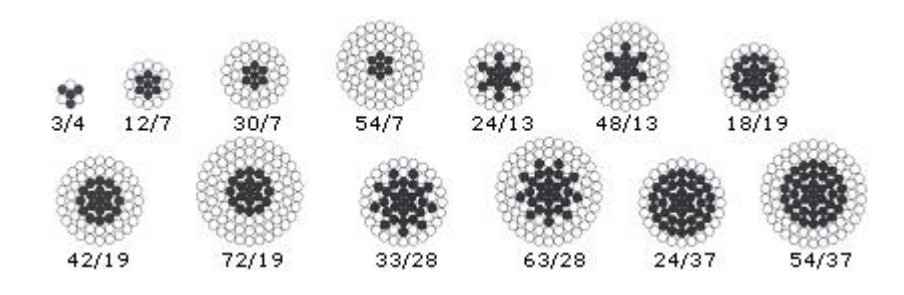

*Fig. 11 "Sección transversal conductor ACAR"*

<span id="page-33-2"></span>Utilizado normalmente como cable aéreo desnudo para distribución eléctrica primaria y secundaria. Una buena relación resistencia-peso hacen de ACAR un cable recomendable en aplicaciones en las que tanto la corriente máxima que puede soportar el cable (ampacidad) como su fortaleza son consideraciones de importancia en el diseño de las líneas de transmisión. Para un peso equivalente, ACAR ofrece mayor fortaleza y ampacidad que el cable ACSR. (Ref.7)

## **Características:**

El ACAR ofrece excelente balance entre sus propiedades eléctricas y mecánicas, tiene excelente resistencia a la corrosión, debido a los materiales compatibles que tiene en el centro y las capas externas. El ACAR tiene opciones de unión con AAC, ACSR y AAAC.

## <span id="page-33-0"></span>**1.6 Elementos de las líneas de Distribución y transmisión.**

## <span id="page-33-1"></span>**1.6.1 Líneas de Distribución.**

Las líneas de distribución están conformadas por los siguientes Elementos principales:

**1- Postes:** en las líneas de distribución se utilizan los postes para sostener las líneas aéreas de distribución existen de varios tipos los más utilizados en El Salvador son los postes de concreto centrifugado las medidas más utilizadas son mostradas a continuación:

| <b>LONGITUD</b> | <b>DIAMETRO EXTERIOR</b> |             |  |  |
|-----------------|--------------------------|-------------|--|--|
| METROS (Pies).  | Punta                    | <b>Base</b> |  |  |
|                 | $\rm cm$                 | $\rm cm$    |  |  |
| 6.5(22)         | 12                       | 21.5        |  |  |
| 8(26)           | 16.5                     | 28.5        |  |  |
| 10.60(35)       | 16.5                     | 32.5        |  |  |
| 12(40)          | 16.5                     | 34.5        |  |  |
| 13.5(45)        | 16.5                     | 39          |  |  |
| 15(50)          | 16.5                     | 40.5        |  |  |

**Características de los Postes de concretos centrifugados.**

<span id="page-34-0"></span>**2- Conductores:** los conductores son los encargados de llevar la energía eléctrica a los usuarios finales estos deben cumplir con los estándares utilizados en El Salvador la mayoría son trenzados debido al efecto piel que ocurre con la corriente alterna.

**3- Cruceros:** Son los que soportan el peso de los conductores, herrajes, empujes adicionales por el viento y aisladores estos pueden ser cruceros de madera y cruceros de hierro las medidas utilizadas en El Salvador son las siguientes:

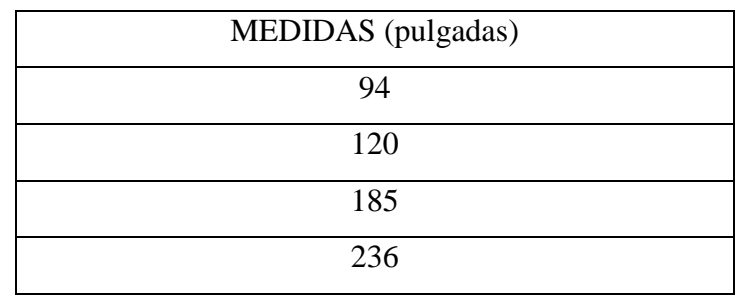

*Tabla. 3 (Ref.8 Normativas de SIGET.).*

**4- Herrajes:** Dispositivo metálico que tiene como fin la fijación, empalme, protección eléctrica o mecánica, reparación, separación, amortiguamiento de vibraciones, etc. (ref.4)

Para el caso de líneas de Distribución se tienen los siguientes herrajes utilizados:

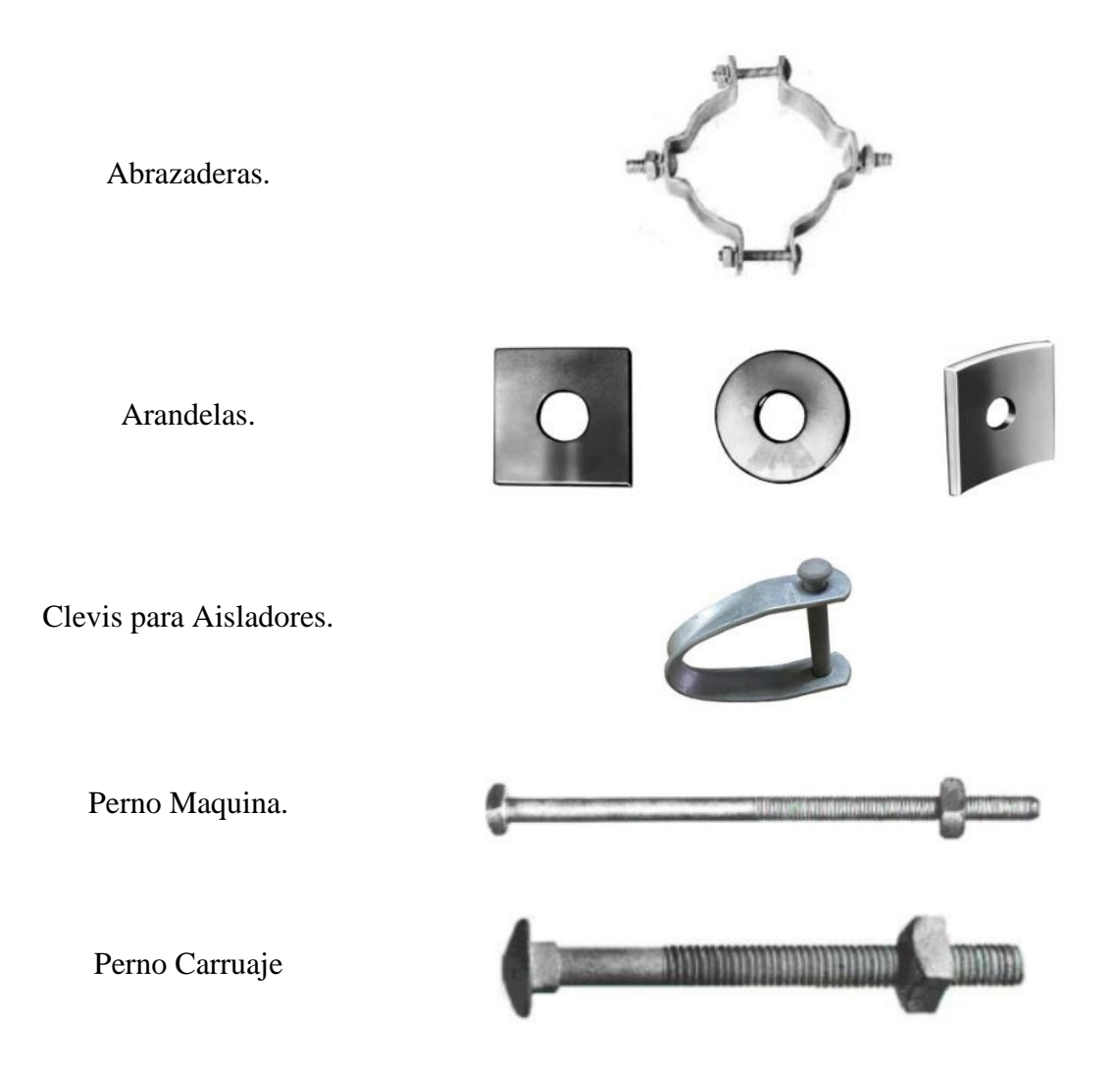

Existen más herrajes utilizados para las líneas de distribución, pero estas son las que soportan o se ven afectadas por el peso del conductor o por el empuje del viento y la temperatura del medio.

**5- Aisladores:** Sirven de apoyo y soporte a los conductores, al mismo tiempo que los mantienen aislados de tierra. El material más utilizado en El Salvador para los aisladores es la porcelana.
Para los sistemas de distribución los más utilizados son:

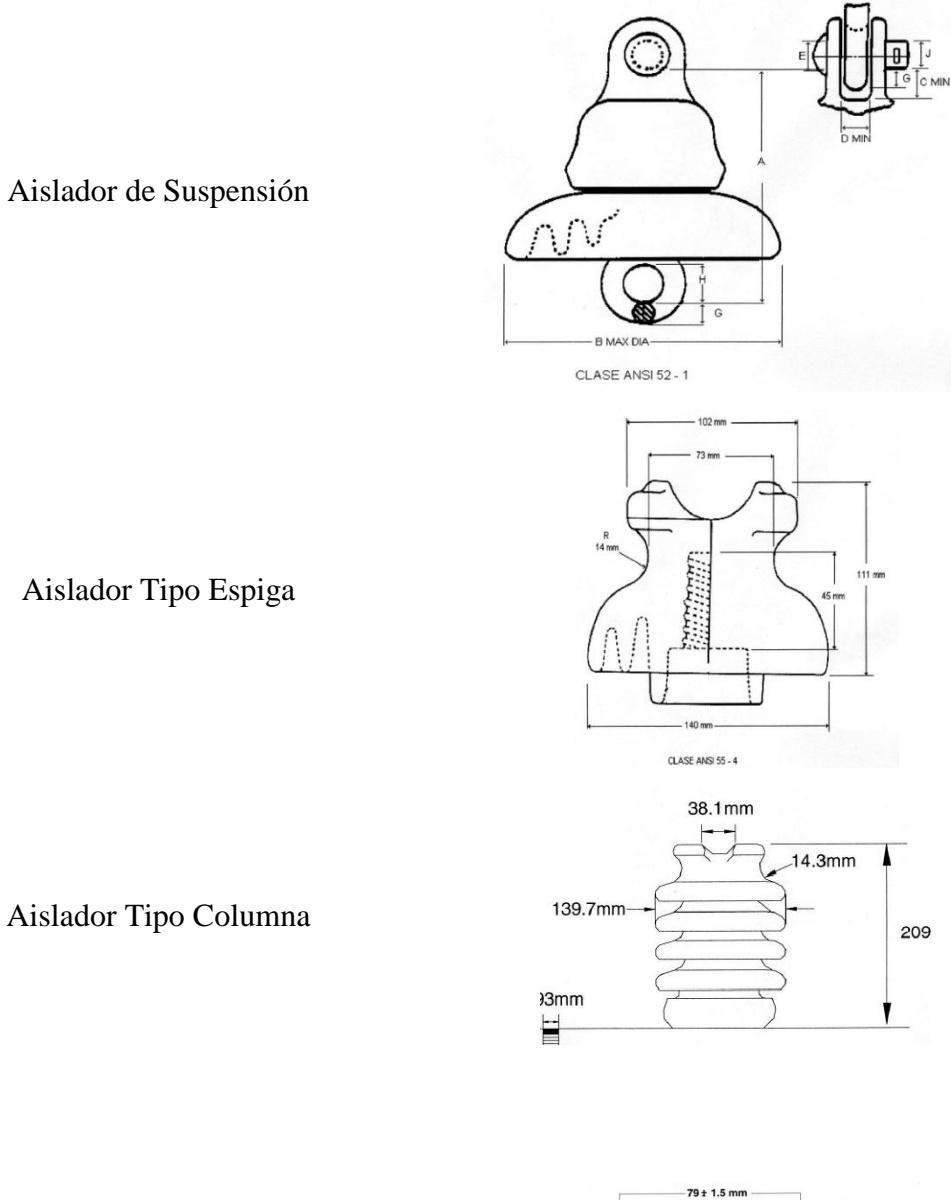

Aislador de Suspensión

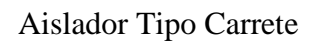

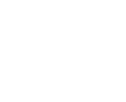

 $45 \pm 3$  mm

 $18+1.5$  mm  $24 + 1.5$  mm  $76 + 1.5$  mm

R=18+1mm

### **1.6.2 Líneas de Transmisión.**

Las líneas de transmisión por lo general están conformadas por los siguientes elementos:

**1- Conductores:** Estos son siempre desnudos. Pueden ser hilos de cobre reunidos formando cuerda o hilos de aluminio con refuerzo de acero. Estos últimos se prefieren por ser más ligeros y económicos.

En la parte más alta de la torre, se ponen conductores desnudos, llamados de guardia, que sirven para apantallar la línea e interceptar los rayos antes que alcancen los conductores activos situados debajo. Esos hilos de guardia no conducen corriente, por lo que normalmente se hacen de acero y se conectan solidariamente a tierra en cada una de las torres. Las torres se conectan solidariamente a tierra. Cuando un rayo cae sobre la torre, o el cable de guarda, la corriente del rayo puede descargarse rápidamente a tierra sin llegar a producir arcos en la cadena de aisladores. (Ref. 9)

**2- Estructuras:** Las estructuras son el soporte mecánico de las líneas de transmisión estos son los que presentan la mayor inversión en El Salvador son comunes encontrar de acero para transmisión y de cemento armado para subtransmisión.

Ejemplos de estructuras son las siguientes:

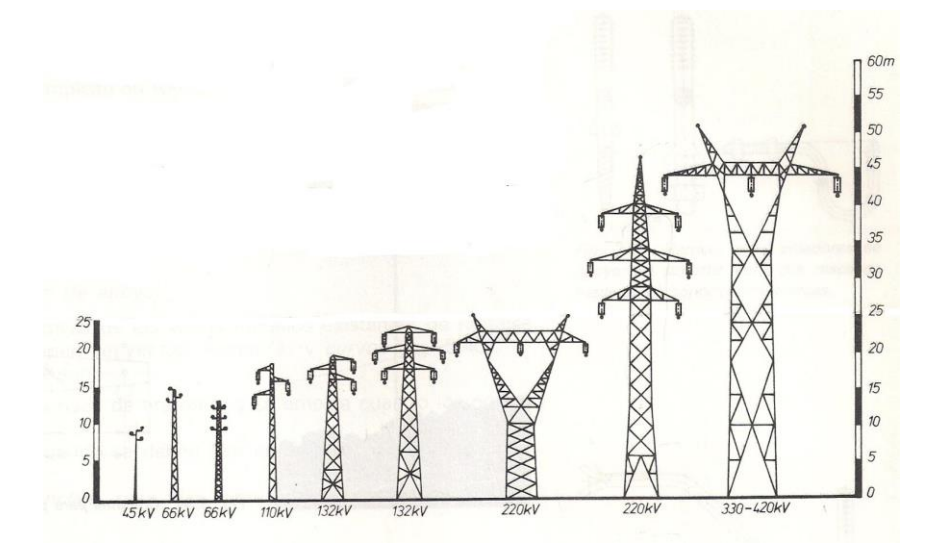

*Fig. 12 "Ejemplos de estructuras de líneas de transmisión"*

3- Apoyos: Los apoyos que deben mantener los conductores a suficiente altura sobre tierra y adecuadamente distanciados entre sí.

Según su función se clasifican en:

**[Apoyos de alineación](javascript:CargarFoto()**[:](javascript:CargarFoto() Su función es solamente soportar los conductores y cables de tierra; son empleados en las alineaciones rectas.

**[Apoyos de anclaje:](javascript:CargarFoto()** Su finalidad es proporcionar puntos firmes en la línea, que limiten e impidan la destrucción total de la misma cuando por cualquier causa se rompa un conductor o apoyo.

**[Apoyos de ángulo:](javascript:CargarFoto()** Empleados para sustentar los conductores y cables de tierra en los vértices o ángulos que forma la línea en su trazado. Además de las fuerzas propias de flexión, en esta clase de apoyos aparece la composición de las tensiones de cada dirección.

**[Apoyos de fin de línea:](javascript:CargarFoto()** Soportan las tensiones producidas por la línea; son su punto de anclaje de mayor resistencia.

**[Apoyos especiales:](javascript:CargarFoto()** Su función es diferente a las enumeradas anteriormente; pueden ser, por ejemplo, cruce sobre ferrocarril, vías fluviales, líneas de telecomunicación o una bifurcación. (Ref. 9)

**4- Herrajes:** Son los dispositivos encargados de la fijación, protección eléctrica o mecánica, separación, reparación, empalme, amortiguamiento de vibraciones de los conductores están formados por los siguientes dispositivos:

- $\checkmark$  Grapas para sujetar cables o cable de guarda.
- $\checkmark$  Cuernos de arco.
- $\checkmark$  Anillos para control de efecto corona.
- $\checkmark$  Espaciadores.

**5- Aisladores:** Sirven de apoyo y soporte a los conductores, al mismo tiempo que los mantienen aislados de tierra. El material más utilizado para los aisladores es la porcelana, el vidrio y materiales sintéticos como resinas epoxi.

En las líneas de transmisión los son comúnmente utilizados los de cadena ya que soportan la perforación por el alto gradiente de tensión. (Ref.9)

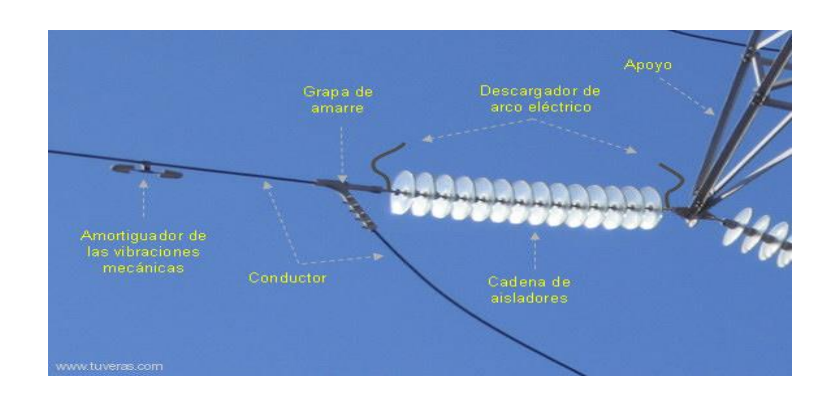

*Fig. 13 "Aislador tipo cadena"*

# **1.7 Herramientas computacionales de diseño para líneas de transmisión**

En la actualidad el uso de herramientas que faciliten el cálculo mecánico y eléctrico son bastante utilizados en la industria ya que facilitan el diseño, son más eficientes y ahorran al tiempo para realizar los cálculos es por ello que las empresas han realizado diferentes herramientas para el cálculo de estos ya que todas las empresas de distribución o transmisión se ven en la necesidad de adquirir una herramienta, ya que estas empresas tienen que brindar una solución inmediata a cualquier problema en la red eléctrica y los software realizan los cálculos de manera inmediata es por ello que vemos algunos programas que están en el mercado.

**REDLIN 2.0** (Ref. 10)

REDLIN es un software para ingeniería eléctrica especialmente desarrollado para el diseño de líneas de transmisión y distribución (Líneas Primarias).

# **Cálculos que puede realizar:**

**Cálculo mecánico de conductores multi-hipótesis** (n Hipótesis de cálculo). Cada hipótesis está asociada a un rango de altitud (msnm), que aplica automáticamente a cualquier derivación del proyecto.

**Cálculo de catenarias con el modelo exacto:** ecuación exacta de la catenaria y ecuación completa de cambio de estado, resueltas por métodos numéricos.

# **Opción para simular la deformación permanente del conductor en diferentes estados:**

- o Estado Inicial.
- o Después del CREEP (Fluencia lenta).
- o Después de la máxima carga (Fluencia acelerada).
- o EDS Final asumido.

**Calcula el EDS Final automáticamente usando las curvas Esfuerzo-Deformación del conductor:** Tendencia americana. Los coeficientes de las curvas esfuerzo deformación vienen pre-cargados para todos los conductores disponibles en la base de datos.

# $\triangleright$  **PLS-CADD** (Ref. 11)

Este software es capaz de realizar cálculos mecánicos de las líneas de transmisión y distribución, se puede visualizar rápidamente su línea en 3-d para cualquier condición climática completa con oscilaciones del aislador y efecto del viento sobre el cable. También pueden calcularse, bajo cualesquier condiciones climáticas, las separaciones de los cables al suelo o entre fases. Los árboles de cargas, tablas de tendido, elipses de galope, régimen térmico según IEEE Std. 738 y Cigre Brochure 207, y corrección de distancia de engrapado son todos fácilmente accedidos.Incluye excelentes funciones prácticas para el trabajo sobre el terreno, evaluación de flecha-tensión, cargas, distancias de seguridad y dibujos para el diseño de una línea de transmisión completa (2D y 3D).Esta aplicación es utilizada en El Salvador por ETESAL y CEL y tiene un precio aproximado de \$2000.00 sin contar con los múltiples módulos que se le pueden agregar al programa.

# $\triangleright$  **DLT-CAD** (Ref.12)

Cálculos que se pueden realizar con este programa:

### **Calculo mecánico de conductores**

Esta opción es aplicable en dos etapas:

**Etapa de diseño:** Calcula automáticamente la catenaria y todos sus componentes para todos los vanos y según la hipótesis de trabajo. En esta etapa se recalcula la catenaria y por consiguiente los esfuerzos, los vanos, las flechas y otros parámetros, cada vez que se ejecuta una acción que implique la variación de alguno de esos valores, por ejemplo al reubicar un soporte, al cambiar de hipótesis, al cambiar el EDS, etc.

Para el cálculo de la catenaria y las tensiones del conductor se emplean las ecuaciones hiperbólicas exactas, aplicando métodos numéricos finitos para la solución de algunas ecuaciones. Con esto se logra la máxima precisión en los cálculos, aprovechando las ventajas que ofrece el computador.

**Cálculo de distancias de seguridad.**

### **Distancia vertical al terreno:**

Evalúa la distancia vertical al terreno de la catenaria en todos los puntos de la curva, tomando como referencia el valor límite que el usuario establezca según las normas técnicas y las consideraciones de seguridad necesarias. Además, incorpora opciones que le permiten configurar distancias de seguridad diferentes para los casos especiales, como por ejm. Cruces de carreteras, calles, ríos, caminos, etc. Para estos casos permite crear nuevos atributos y configurar las distancias de seguridad independientes. El programa evalúa en tiempo de diseño las distancias de seguridad verticales para todos los puntos del perfil topográfico, generando alarmas gráficas en caso de que alguna catenaria se encuentre por debajo de los límites establecidos, facilitando al usuario tomar las acciones correctivas necesarias.

### **Distancia entre conductores:**

Evalúa en cada vano las distancias entre conductores de las diferentes fases a medio vano, calculando en cada caso las distancias reales entre fases según la configuración geométrica de los soportes laterales. Luego estas distancias son comparadas con los valores permisibles, contando para ello con las formulaciones establecidas por las diferentes normas técnicas, las mismas que el usuario podrá seleccionar de acuerdo a sus consideraciones de diseño. En caso de que un vano en particular no cumpliera con las distancias mínimas de seguridad, se genera una alarma gráfica fácil de identificar.

Aplicando esta opción se pude definir fácilmente y en tiempo de diseño, la longitud máxima de cada vano por espaciamiento eléctrico, basándose en la configuración geométrica de las estructuras utilizadas y según el perfil topográfico. Este programa cuesta \$2,400 la versión ligera y la versión completa de \$4,200.00.

Existen otros programas que pueden realizar estos cálculos pero incluyen demasiadas herramientas que para ser utilizado a nivel educativo no podrán utilizarse por completo y esto conlleva a una inversión elevada para las necesidades el docente necesita subsanar es por eso que se ha optado por la programación de una herramienta para el docente y el estudiante que tenga todos los cálculos necesarios para el aprendizaje de la materia "Diseño de líneas de trasmisión y distribución" para lo cual se utilizara la el lenguaje de programación C++ y se desarrollara por Entorno de desarrollo integrado(IDE) Microsoft Visual C++ 2010 Express que permitirá realizar un ejecutable que podrá ser utilizado para versiones de Windows 7 o superior con la versión mínima de Microsoft .NET Framework 4.

# **CAPÍTULO II CÁLCULO ELÉCTRICO 2.1 Efecto corona** (Ref. 13)

El efecto corona es un fenómeno eléctrico que se produce en los conductores de las líneas de alta tensión y se manifiesta en forma de halo luminoso a su alrededor. Dado que los conductores suelen ser de sección circular, el halo adopta una forma de corona, de ahí el nombre del fenómeno. El efecto corona consiste

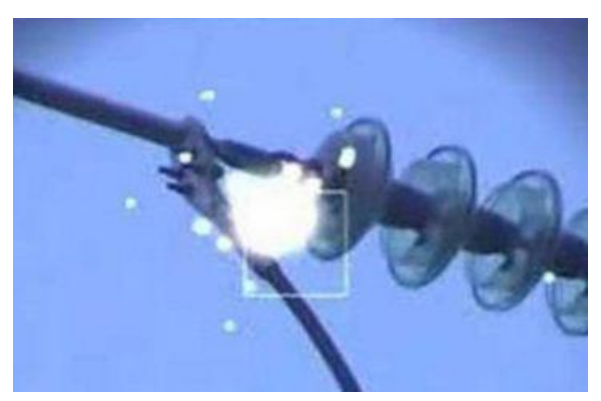

en la ionización del aire que rodea a los conductores de alta tensión y que tiene lugar cuando el gradiente eléctrico supera la rigidez dieléctrica del aire, manifestándose en forma de pequeñas chispas o descargas a escasos centímetros de los cables. Al momento que las moléculas que componen el aire se ionizan, éstas son capaces de conducir la corriente eléctrica y parte de los electrones que circulan por la línea pasan a circular por el aire. Tal circulación producirá un incremento de temperatura en el gas, que se tornará de un color rojizo para niveles bajos de temperatura, o azulado para niveles altos. La intensidad del efecto corona, por lo tanto, se puede cuantificar según el color del halo, que será rojizo en aquellos casos leves y azulado para los más severos. Las líneas eléctricas se diseñan para que el efecto corona sea mínimo, puesto que también suponen una pérdida en su capacidad de transporte de energía.

En la aparición e intensidad del fenómeno influyen los siguientes condicionantes:

- **Tensión de la línea:** cuanto mayor sea la tensión de funcionamiento de la línea, mayor será el gradiente eléctrico en la superficie de los cables y por tanto, mayor el efecto corona. En realidad, sólo se produce en líneas de tensión superior a 80 kV.
- **Atmósfera:** Durante una condición de tormentas o lluvias el efecto corona ocurre a un voltaje mucho menor en comparación con un buen tiempo. Debido a que durante una tormenta o lluvia la densidad de iones alrededor de los conductores es mucho mayor que en un buen tiempo.
- **La humedad relativa del aire:** una mayor humedad, especialmente en caso de lluvia o niebla, incrementa de forma importante el efecto corona.
- **El estado de la superficie del conductor**: las rugosidades, irregularidades, defectos, impurezas adheridas, etc., incrementan el efecto corona.
- **Número de subconductores:** el efecto corona será menor cuanto más subconductores tenga cada fase de la línea. Como consecuencia del efecto corona se produce una emisión de energía acústica y energía electromagnética en el rango de las radiofrecuencias, de forma que los conductores pueden generar ruido e interferencias en la radio y la televisión; otra consecuencia es la producción de ozono y óxidos de nitrógeno.
- **Tamaño del conductor:** La irregularidad de la superficie de los conductores disminuye el voltaje de ruptura. Por esta razón, con el bajo voltaje del aislamiento disruptivo se creará chispas y corona. Es por eso que los conductores sólidos se utilizan sobre todo en vez de conductores trenzados para reducir la corona.
- **Separación entre conductores**: mientras más grande sea la brecha entre los conductores menores será el efecto corona.

# **2.1.1 Efecto pelicular en conductores**

(Ref. 14)

El efecto pelicular es un efecto eléctrico muy curioso. Se da únicamente en corriente alterna, y consiste en que la densidad de corriente se da principalmente por el exterior del conductor.

En corriente continua, la densidad de corriente es similar en todo el conductor (figura a), pero en corriente alterna se observa que hay una mayor densidad de corriente en la superficie que en el centro (figura b). Este fenómeno se conoce como efecto pelicular, efecto piel o efecto Kelvin. Hace que la resistencia efectiva o de corriente alterna sea mayor que la resistencia óhmica o de corriente continua.

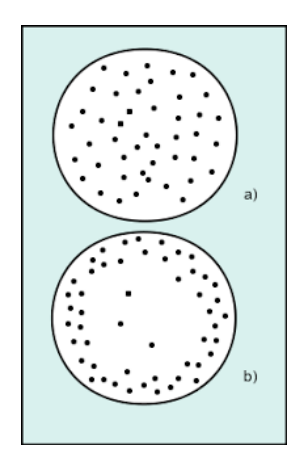

*Fig. 14 "Efecto Pelicular"*

Este efecto es apreciable en conductores de grandes secciones, especialmente si son macizos. Aumenta con la frecuencia, en aquellos conductores con cubierta metálica o si están arrollados en un núcleo ferromagnético.

Una forma de mitigar este efecto es el empleo en las líneas y en los inductores del denominado hilo de Litz, consistente en un cable formado por muchos conductores de pequeña sección aislados unos de otros y unidos solo en los extremos. De esta forma se consigue un aumento de la zona de conducción efectiva.

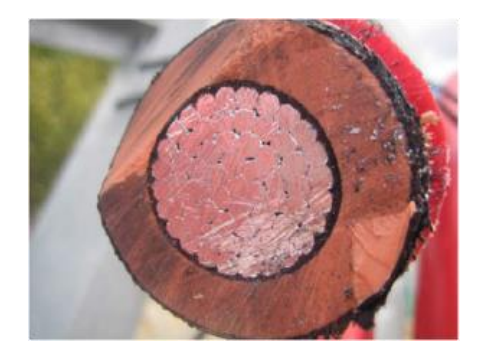

*Fig. 15 "Este efecto es apreciable en conductores de sección grande"*

Otra forma de reducir su efecto es fabricar los conductores huecos, las llamadas barras de las subestaciones que son conductores rígidos en vez de los conductores habituales.

El efecto piel es que en la transmisión de corriente alterna entre más alta sea la frecuencia es más visible este efecto lo que pasa es que la corriente no se transmite en toda el área de sección transversal del conductor, sino que la mayor parte se hace por la periferia, en los conductores de muy alta tensión para evitar la pérdida del material conductor se hacen huecos, ya que por el centro no conduce corriente, o son muy bajas casi despreciables. Por eso el ACSR. El alma de acero no es para transmitir corriente, es para mejorar las propiedades mecánicas del conductor al que está expuesto.

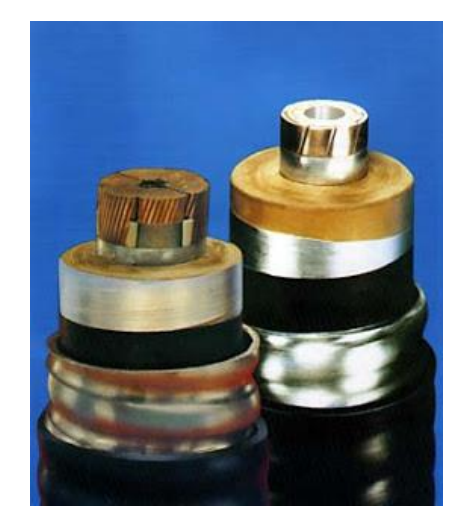

*Fig. 16 "Conductores huecos"*

Hay 4 palabras claves para entender este concepto:

Frecuencia, profundidad de piel, flujo de electrones e impedancia del conductor.

Como se sabe no es lo mismo la corriente que circula por un alambre recto que por uno enrollado. Para el caso de un alambre recto:

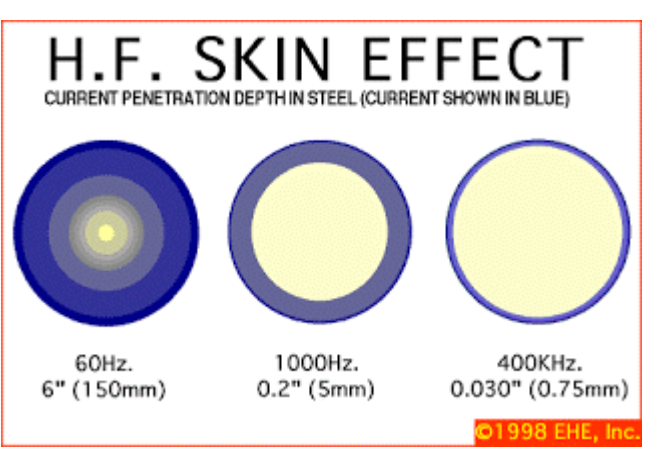

Si hay una corriente en este alambre y dicha corriente es alterna se produce un Campo magnético E, que se expande y contrae a lo largo del conductor, y provoca un voltaje el cual se opone al flujo de corriente, bueno esto se conoce como auto-inductancia.

Ahora Imaginemos que este voltaje que se opone a la corriente en el centro (ES UNA IMPEDANCIA) del conductor, se hace más grande con la frecuencia, provocando que el flujo de electrones tome el camino más fácil,(donde la impedancia es menor) que es cerca del exterior. Por otra parte, la profundidad de piel en el conductor en el cual la densidad corriente de la onda portadora cae (1/e), o el 37% de su valor a lo largo de la superficie, son conocidas como profundidad de piel y es función de la frecuencia, permeabilidad y conductividad del medio.

Así, diversos conductores, tales como plata, aluminio, y cobre, tienen diversas profundidades de piel. El resultado neto del efecto piel es una disminución eficaz en el

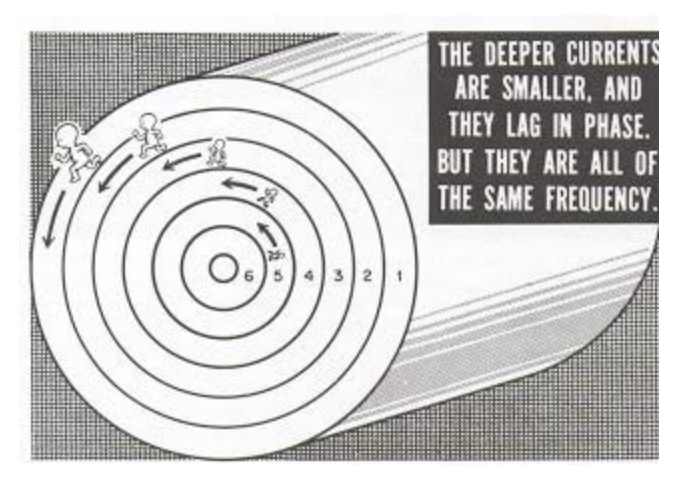

área de la superficie transversal del conductor y por lo tanto, un aumento neto en la resistencia de AC del alambre. Por ejemplo, para el cobre la profundidad de piel es aproximadamente 0.85 cm en 60 Hz y 0. 007 cm a 1MHz, el flujo de electrones pierde la profundidad en el centro y tiende a viajar por las orillas, se redujo completamente el área transversal de conducción. Observando este ejemplo de otra forma, el 63% del flujo de corriente de RF en el alambre de cobre fluirá a una distancia de 0. 007 cm del borde exterior del cable.

#### **2.2 Resistencia.** (Ref. 15)

La resistencia de los conductores de las líneas de transmisión es la causa más importante de pérdida de potencia en ellas. El término "resistencia", a menos que sea calificado específicamente, se refiere a la resistencia efectiva. La cual para un conductor se define como:

$$
R = \frac{P\acute{e}r\,ida\,de\,potencia\,en\,el\,conductor}{|I|^2} \tag{2.1}
$$

Donde la potencia está en watts e I es la corriente rms en el conductor en amperes. La resistencia efectiva es igual a la de cd del conductor sólo si la distribución de corriente a través del conductor es uniforme. De manera breve, se analizará la no uniformidad de la distribución de corriente después de revisar algunos conceptos fundamentales de la resistencia de cd.

$$
R_0 = \frac{\rho l}{A} \, \Omega \tag{2.2}
$$

Donde: ρ= resistividad del conductor.

l= longitud.

A= área de la sección transversal.

Se puede usar cualquier conjunto coherente de unidades. Generalmente, para el trabajo de potencia en EEUU, la longitud se da en pies, A en circular mils (cmil) y ρ en ohms metro.

Un circular mil es el área de un círculo que tiene un diámetro de 1 mil. Un mil es  $10^{-3}$ pulgadas. El área en circular mils de la sección transversal de un conductor cilíndrico sólido es igual al cuadrado del diámetro del conductor expresado en mils. El número de circular mils multiplicado por  $\pi/4$  es igual al número de mils cuadrados.

El estándar internacional de conductividad es el del cobre recocido. El cobre comercial estirado en frio tiene 97.3 % y el aluminio el 61 % de la conductividad estándar del cobre recocido. ρ es igual a 1.77x10<sup>-8</sup> Ω.m para el cobre estirado en frío a 20 °C. para el aluminio a 20 °C,  $\rho$  es 2.83 $\times$ 10<sup>-8</sup>  $\Omega$ .m.

La resistencia de cd de conductores trenzados es mayor que el valor que se calcula mediante la ecuación anterior, porque la colocación en espiral de los hilos los hace más largos que el conductor mismo. Para cada milla de conductor, la corriente en todos los hilos, excepto en el del centro, fluye en más de una milla de conductor. El incremento de la resistencia debido al trenzado se estima de 1 % para conductores de tres hilos y de 2 % para conductores concéntricamente trenzados.

La variación en resistencia de los conductores metálicos con la temperatura es prácticamente lineal en el rango normal de operación. Si se grafica la temperatura sobre el eje horizontal y la resistencia sobre el vertical como en la figura 17, la extensión de la porción recta de la gráfica es un método conveniente para corregir la resistencia por la variación de la temperatura.

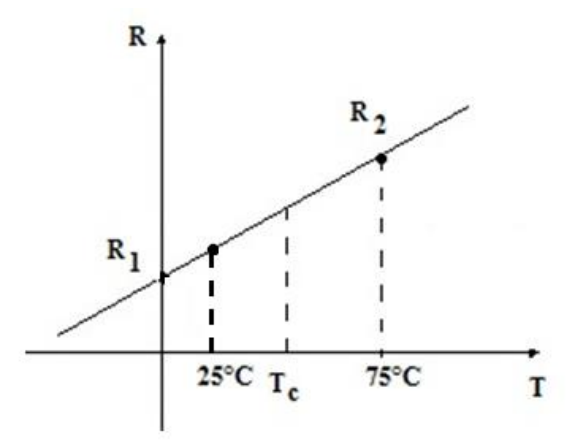

*Fig. 17 "Resistencia en función a la temperatura".*

Donde la R<sub>1</sub> y R<sub>2</sub> son las resistencias del conductor a las temperaturas T<sub>1</sub> y T<sub>2</sub>, respectivamente, en grados celsius.

La distribución uniforme de la corriente en la sección transversal de un conductor solamente se presenta para la corriente directa. Conforme se aumenta la frecuencia de la corriente alterna, la no uniformidad de la distribución se hace más pronunciada. Un incremento en la frecuencia da origen a una densidad de corriente no uniforme. A este fenómeno se le conoce como efecto piel. Generalmente, la densidad de corriente en un conductor circular se incrementa desde el interior hacia la superficie. Sin embargo, para conductores de radios suficientemente grandes, se puede obtener una densidad de corriente oscilatoria con respecto a la distancia radial desde el centro.

### **Cálculos que se implementaron en el software.**

Tomando en cuenta que la resistencia tiene un comportamiento lineal en función a la temperatura aprovechando este efecto se utilizó para crear una función más general para cualquier conductor ya sea para transmisión o para distribución. Tomando en cuenta que las variables de entrada son: temperatura, distancia del conductor y el tipo de conductor como se muestra a continuación:

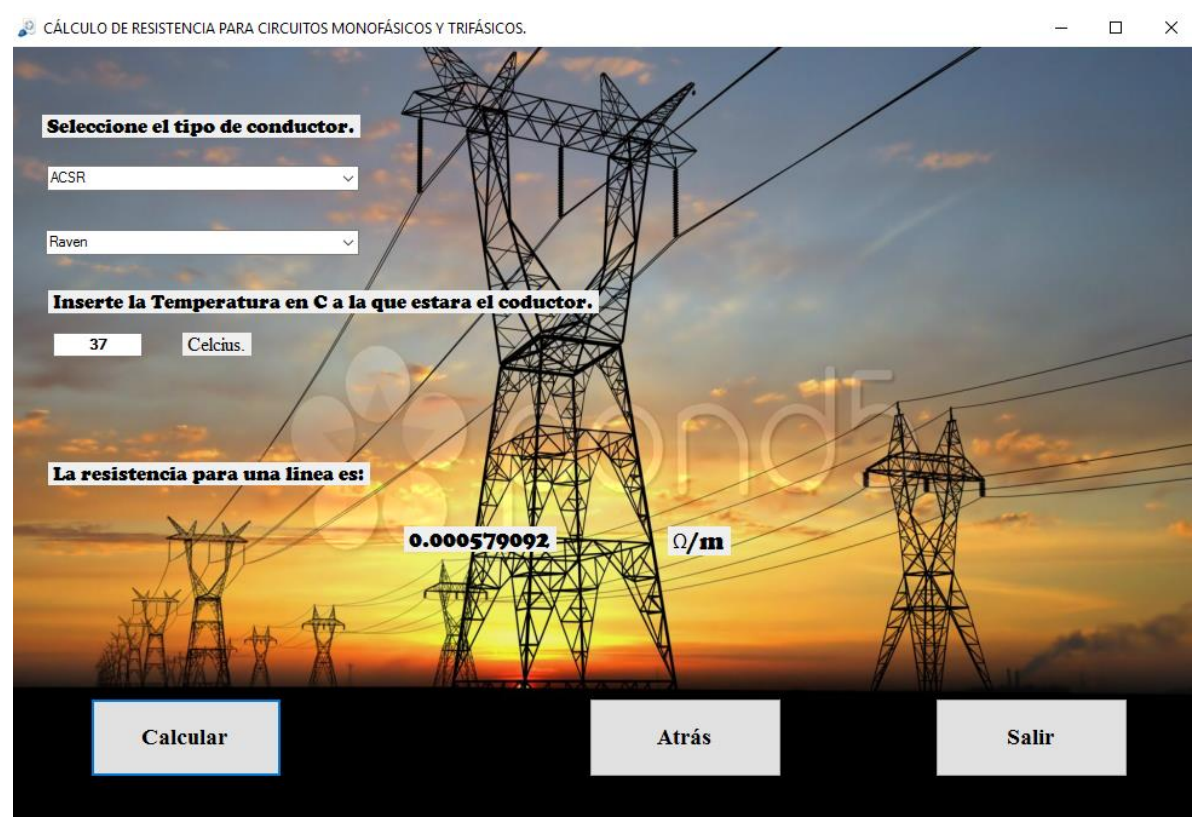

*Fig. 18 "Resistencia Conductor ACSR tipo Raven"*

Los valores de resistencia de cada conductor se tomaron de tablas las cuales presentan dos resistencias a dos temperaturas a 25 °C y a 75 °C con estos valores de tablas se puede obtener la función del comportamiento del conductor a diferentes tipos de temperatura de la siguiente manera:

$$
R = mT + b
$$

Donde:

R: Resistencia.

m: es la pendiente de la función.

T: temperatura.

b: resistencia a 0 °C.

Para lo cual m se calcula de la siguiente manera:

$$
\frac{\Delta R}{\Delta T} = m
$$

$$
\frac{R_2 - R_1}{T_2 - T_1} = m
$$

Donde:

m: Pendiente de la función

T2: Temperatura a 75 °C

T<sub>1</sub>: Temperatura a 25 °C

R2: Resistencia a 75 °C

R1: Resistencia a 25 °C

Los valores de b también se obtienen con los valores despejando la ecuación 1 y sustituyendo por un par ordenado  $(T_2, R_2)$  ó  $(T_1, R_2)$ .

$$
b=R-mT
$$

$$
b = R - \frac{R_2 - R_1}{T_2 - T_1}T
$$

Obteniendo la función de la temperatura en función de la resistencia se puede calcular la resistencia a cualquier temperatura. Tomando en cuenta que cada conductor tiene una función diferente.

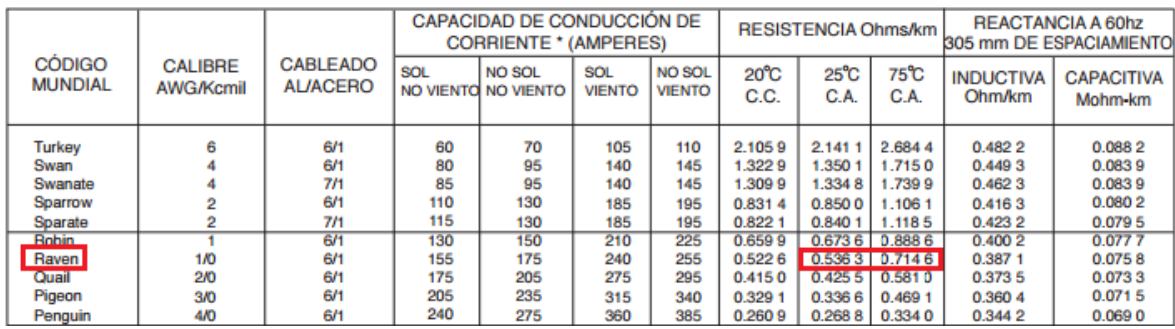

Ejemplo: Para el ACSR Raven, a una temperatura de 37 °C.

Primero obtenemos los valores de tablas:

 $T_1$ : 25 °C

 $T_2$ : 75 °C

R<sub>1</sub>: 0.5363 Ω/1000 m

R<sub>2</sub>: 0.7146 Ω/1000 m

Transformando a (Ω/m).

$$
R_1 = \frac{0.5363 \,\Omega}{1000 \, m} = 0.0005363 \, \frac{\Omega}{m}
$$

$$
R_2 = \frac{0.7146 \,\Omega}{1000 \, m} = 0.0007146 \, \frac{\Omega}{m}
$$

Se calcula la pendiente de la función:

$$
\frac{R_2 - R_1}{T_2 - T_1} = m
$$

$$
\frac{0.0007146 \Omega - 0.0005363 \Omega}{75 \text{ °C} - 25 \text{ °C}} = m
$$

$$
m = 4 \times 10^{-6}
$$

Y ahora se calcula b utilizando el primer par ordenado (25 $^{\circ}$ C, 0.0005363 $\Omega$ ):

$$
b = R - (4 \times 10^{-6})T
$$
  

$$
b = 0.0005363 - (4 \times 10^{-6})(25^{\circ}C)
$$
  

$$
b = 4.36 \times 10^{-4}
$$

Sustituyendo los valores de m y b se tiene que:

$$
R = mT + b
$$
  
\n
$$
R = 4 \times 10^{-6}T + 4.36 \times 10^{-4}
$$
  
\n
$$
R = 4 \times 10^{-6}(37) + 4.36 \times 10^{-4} = 5.84 \times 10^{-4} \Omega/m
$$
  
\n
$$
R_l = 0.000584 \Omega/m
$$

### **2.3 Inductancia**

Al pasar corriente eléctrica por un conductor se forma un campo magnético variable que lo rodea concéntricamente (ver figura 19), a su vez se originan flujos magnéticos que atraviesan a todo el conductor concatenando el flujo de cada uno de los hilos del conductor, a este fenómeno se le conoce como inductancia (L).

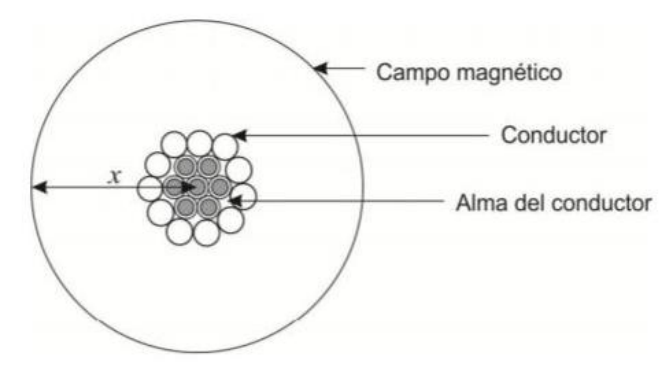

*Fig. 19 "Campo magnético alrededor de un conductor"*

En un inductor, como lo es la línea de trasmisión, la inductancia producida por el flujo interno del conductor ( $\phi$ ) se le conoce como inductancia interna ( $L_{int}$ ), mientras que la producida por el flujo externo como inductancia externa  $(L_{ext})$ . Considerando ambos valores se puede determinar la inductancia total del conductor, expresada en webers/ampere equivalente a un henry (H), como se indica en la siguiente ecuación.

$$
L = L_{int} + L_{ext} \tag{2.3}
$$

La demostración de  $L_{int}$  se puede obtener de la página 136-139 Grainger y Stevenson, Análisis de Sistemas de Potencia McGraw Hill México, 1997.

**Inductancia: Línea monofásica de dos conductores y línea trifásica de tres conductores con espaciamiento igual entre fases.**

#### **2.3.1 Inductancia en línea monofásica**

En la figura se muestra una línea monofásica de dos conductores los cuales son conductores cilíndricos sólidos, *x y*. El conductor x con radio  $r_x$  lleva la corriente fasorial  $I_x = I$ El conductor con radio  $r_y$  lleva la corriente de retorno,  $I_y = -$ Con esto la suma de las dos corrientes es igual a cero.

$$
\begin{array}{ccc}\ny & \bigcirc y \\
I. & \longmapsto r_x \\
I. & \longmapsto D \longrightarrow\n\end{array}
$$

 $1/7/1$ 

 $\lambda_x = 2 \times 10^{-7}$  | I  $\mathbf{1}$  $\overline{D}$  $+$  $\mathbf{1}$  $\overline{D_{xy}}$  (

$$
\lambda_x = 2 \times 10^{-7} \left( I \ln \frac{1}{r'_x} - I \ln \frac{1}{D} \right)
$$
 (2.5)

$$
\lambda_x = 2 \times 10^{-7} I \ln \frac{D}{r'_x} \tag{2.6}
$$

Teniendo el flujo en el conductor *x* es fácil obtener la inductancia del conductor x

$$
L_x = \frac{\lambda_x}{I} = 2 \times 10^{-7} \ln \frac{D}{r'_x} \left[ \frac{H}{m} \text{por conductor} \right]
$$
 (2.7)

De igual forma para obtener el flujo total que enlaza al conductor *y* es

$$
\lambda_y = 2 \times 10^{-7} \left( I_x \ln \frac{1}{D_{yx}} + I_y \ln \frac{1}{D_{yy}} \right)
$$
 (2.8)

$$
\lambda_{y} = 2 \times 10^{-7} \left( I \ln \frac{1}{D} - I \ln \frac{1}{r_{y}'} \right)
$$
 (2.9)

$$
\lambda_{y} = -2 \times 10^{-7} I \ln \frac{D}{r'_{y}}
$$
 (2.10)

$$
L_{y} = \frac{\lambda_{y}}{-I} = 2 \times 10^{-7} \ln \frac{D}{r'_{y}} \left[ H/m \text{ por conductor} \right]
$$
 (2.11)

Si se hace la sustitución en la siguiente ecuación resulta

$$
L = L_x + L_y = 2 \times 10^{-7} \left( \ln \frac{D}{r'_x} + \ln \frac{D}{r'_y} \right)
$$
 (2.12)

$$
L = 2 \times 10^{-7} \ln \frac{D^2}{r'_{x}r'_{y}}
$$
 (2.13)

$$
L = 4 \times 10^{-7} \ln \frac{D}{\sqrt{r'_{x}r'_{y}}} \left[ \frac{H}{m} por circuito \right]
$$
 (2.14)

En este caso los conductores son idénticos, siendo estos iguales puede expresarse la fórmula anterior como la siguiente

$$
L = 4 \times 10^{-7} \ln \frac{D}{r'} \left[ \frac{H}{m} \text{por circuito} \right]
$$
 (2.15)

Algunas veces, a este valor de inductancia se le conoce como inductancia por metro de malla o por milla de malla para distinguirla de la componente de inductancia del circuito que se atribuye a la corriente en un solo conductor.

El radio  $r'$  es el de un conductor ficticio que se supone sin flujo interno pero con la misma inductancia que tiene el conductor real de radio  $r_x$ . Entonces  $r_x = r_y = r' = e^{-1/4}$  lo que es igual a 0.7788 el cual es un factor de multiplicación que ajusta el radio con el fin de tomar en cuenta el flujo interno es muy importante mencionar que solamente se aplica a los conductores cilíndricos sólidos.

### **Cálculos que se implementaron en el software.** (Ref. 16)

Para hacer la demostración y funcionamiento del software se utilizarán los datos propuestos para el *ejemplo 4.3 de Stevenson, Análisis de Potencia*.

Encuentre la reactancia inductiva de una línea monofásica que opera a 60 Hz, utilizando el conductor Partridge y el espaciamiento es de 20 pies entre centros.

$$
X_L = 0.828 \frac{\Omega}{milla}
$$
  
Transformando a  $\frac{\Omega}{m}$ 

$$
0.828 \frac{\Omega}{milla} \times \frac{1 \, milla}{1609 \, m} = 0.000514 \, \frac{\Omega}{m}
$$

**Datos ingresados en el software**

$$
20 \, ft \times \frac{1m}{3.28 \, ft} = 6.09 \, m
$$

Utilizando la fórmula

$$
X_L = 4\pi f \times 10^{-7} \ln \frac{D_m}{D_s} [\Omega/m]
$$

# Obteniendo el Ds de tablas

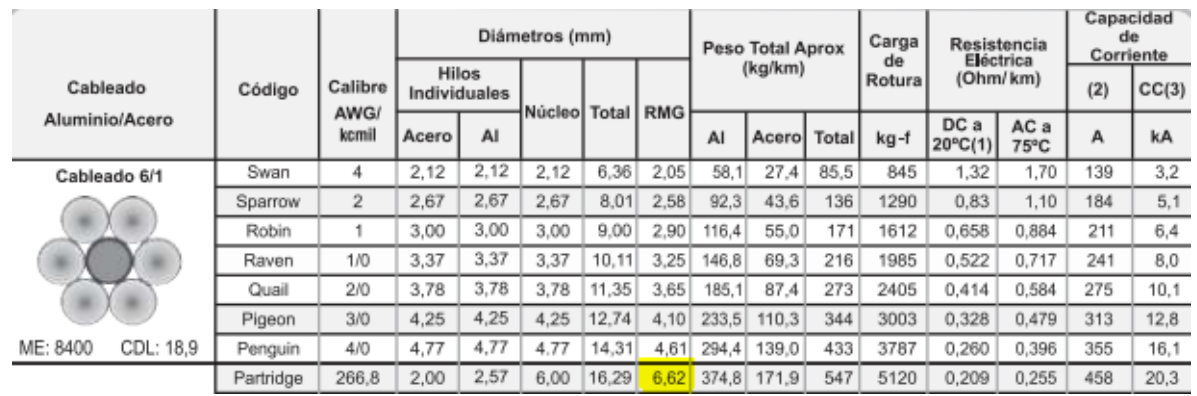

# Sustituyendo

$$
X_L = 4\pi \times 60 \times 10^{-7} \ln \frac{6090}{6.62} = 0.00051454 [\Omega/m]
$$

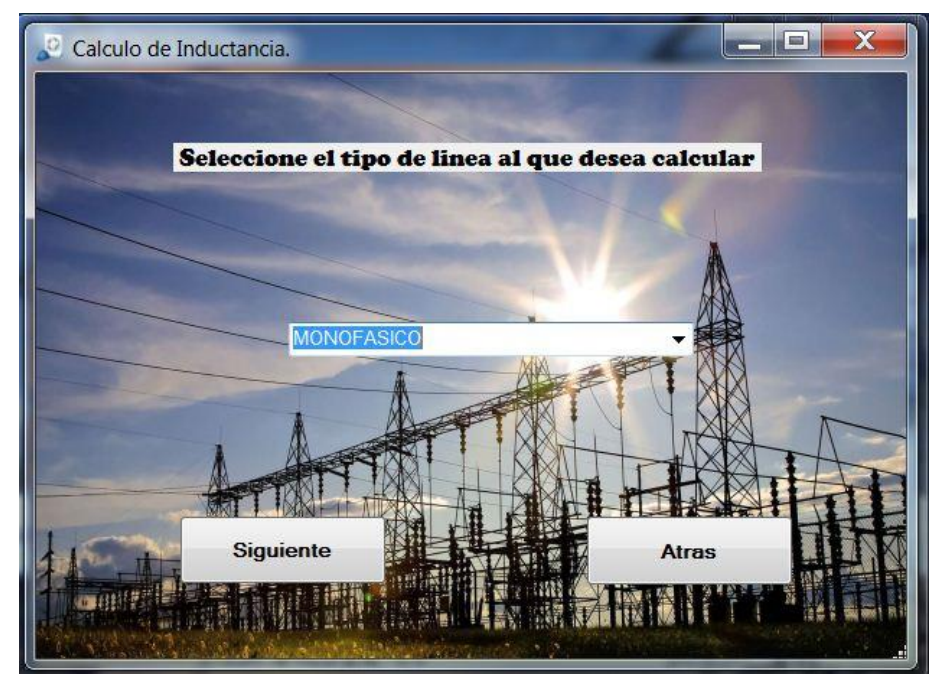

*Fig. 20"Selección del tipo de inductancia a calcular"*

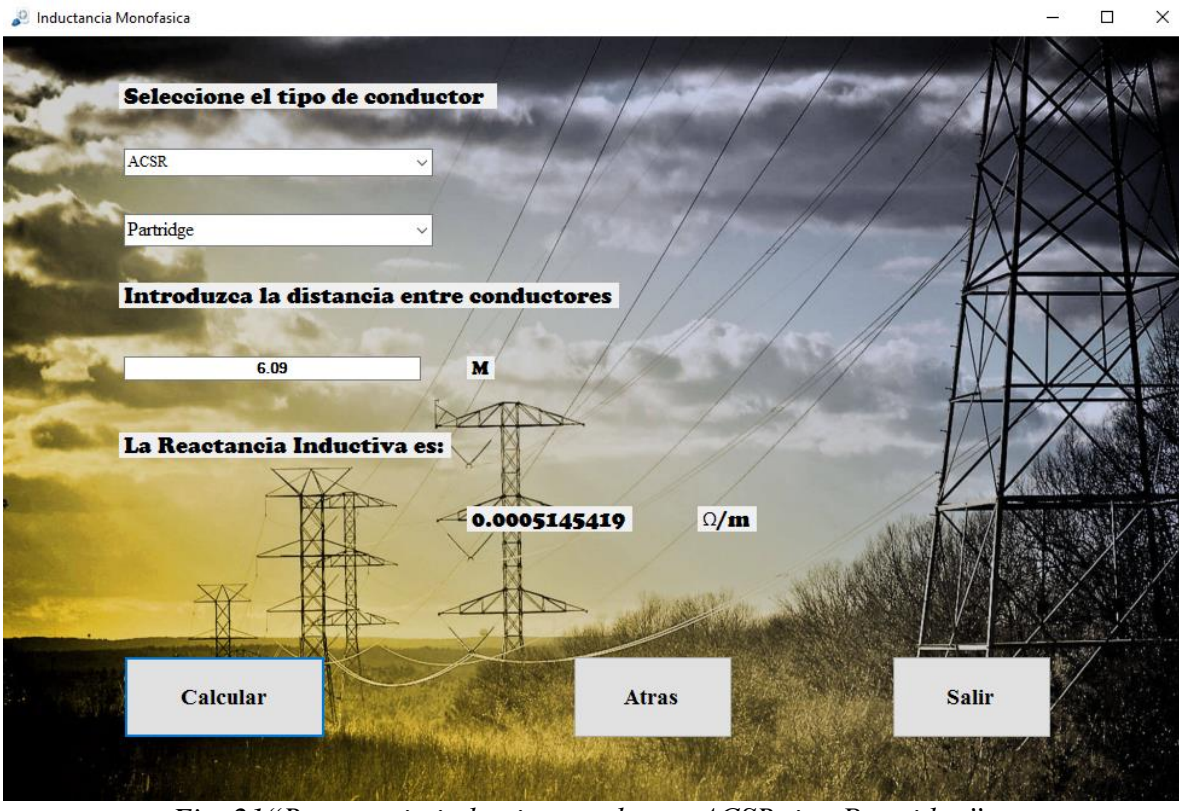

*Fig. 21"Reactancia inductiva conductor ACSR tipo Partridge"*

## **2.3.2 Inductancia en línea trifásica.**

Si se tienen tres conductores cilíndricos sólidos *a, b, c* con radio r y un espaciamiento idéntico entre fases para determinar la inductancia se supone las corrientes balanceadas en secuencia positiva que logren satisfacer que la sumatoria de dichas corrientes sea igual a cero.

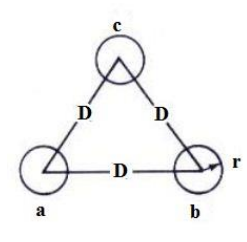

$$
\lambda_a = 2 \times 10^{-7} \left( I_a \ln \frac{1}{r'} + I_b \ln \frac{1}{D} + I_c \ln \frac{1}{D} \right)
$$
 (2.16)

Se sabe que  $I_b - I_c = -I_a$  para que la ecuación de sumatorias de corrientes se cumpla

$$
\lambda_a = 2 \times 10^{-7} \left( I_a \ln \frac{1}{r'} - I_a \ln \frac{1}{D} \right)
$$
 (2.17)

$$
\lambda_a = 2 \times 10^{-7} I_a \ln \frac{D}{r'} \tag{2.18}
$$

La inductancia de la fase a es entonces

$$
L_a = \frac{\lambda_a}{I_a} = 2 \times 10^{-7} \ln \frac{D}{r'} \left[ \frac{H}{m} por fase \right]
$$
 (2.19)

Debido a la simetría, se obtiene el mismo resultado para las otras dos líneas restantes. Pero solamente es necesario considerar una fase para la operación trifásica balanceada, ya que los enlaces de flujo de cada fase tienen magnitudes iguales y un desplazamiento de 120°.

#### **Cálculos que se implementaron en el software.**

Un circuito de una línea trifásica que opera a 60 Hz, como lo muestra la figura. Los conductores son ACSR del tipo Drake. Encuentre la reactancia inductiva por metro por fase.

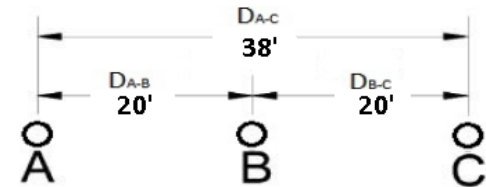

**Datos ingresados en el software**

$$
20 \, ft \times \frac{1m}{3.28 \, ft} = 6.09 \, m
$$

$$
38 \, ft \times \frac{1m}{3.28 \, ft} = 11.58 \, m
$$

$$
X_L = 4\pi f \times 10^{-7} \ln \frac{D_m}{D_s} \left[ \frac{\Omega}{m} \right]
$$

$$
D_m = \sqrt[3]{D_{AB}D_{BC}D_{AC}} = \sqrt[3]{6.09 \times 6.09 \times 11.58} = 7.54 \, m
$$

# Obteniendo el RMG de tablas

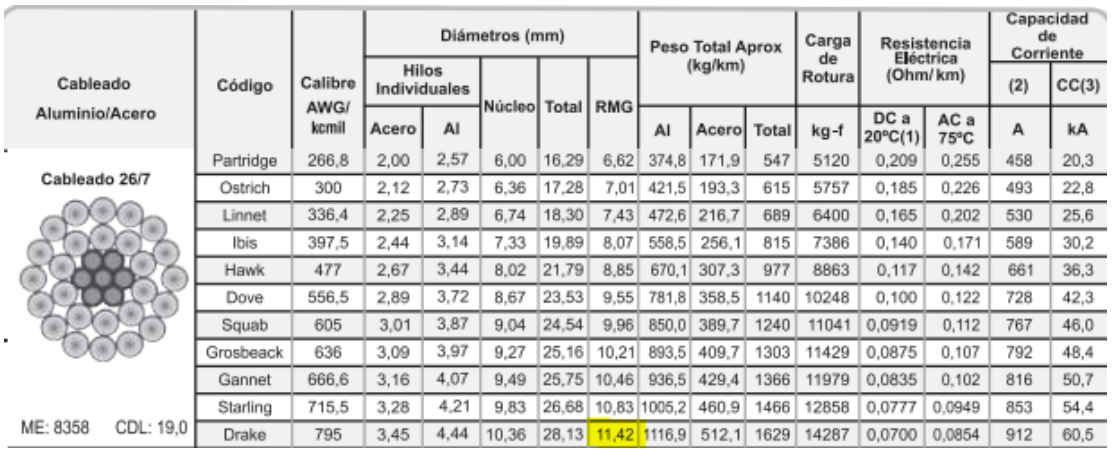

$$
X_L = 4\pi \times 60 \times 10^{-7} \ln \frac{7544}{11.42} = 0.0004895 \, [\Omega/m]
$$

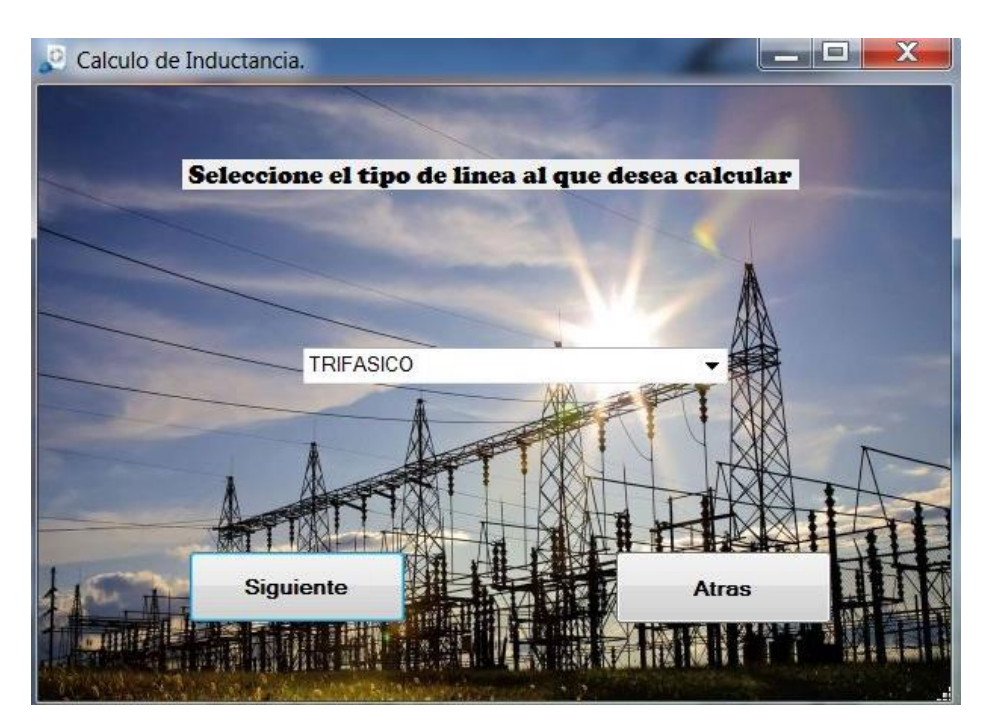

*Fig. 22"Selección del tipo de inductancia a calcular"*

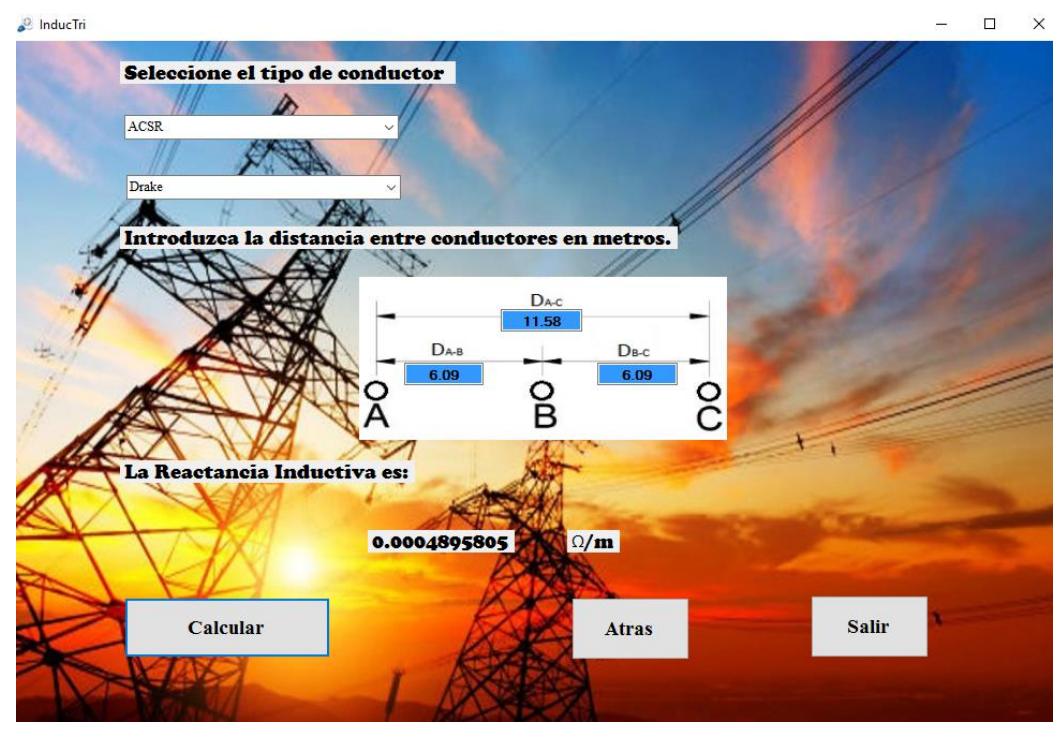

*Fig. 23"Reactancia inductiva conductor ACSR tipo Drake"*

# **2.3.3 Inductancia de líneas de conductores compuestos (espaciamientos desiguales entre fases)**

Los conductores trenzados caen dentro de la clasificación general de conductores compuestos, lo que significa que se componen de dos o más elementos o hilos que están eléctricamente en paralelo. Se limitará el estudio al caso en el que todos los hilos son idénticos y comparten la

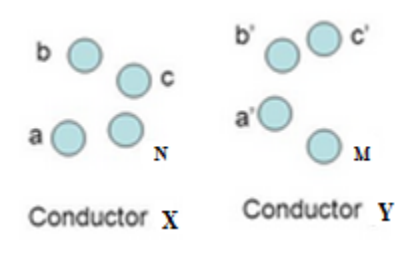

corriente por igual. Por lo general, los valores de la inductancia interna de conductores específicos son publicados por los fabricantes y se encuentran en los manuales. El método por desarrollar lo indica una aproximación a problemas complicados de conductores no homogéneos ya una repartición desigual de la corriente entre hilos. Este método se aplica a la determinación de la inductancia de líneas que consisten en circuitos eléctricos en paralelo, puesto que dos conductores en paralelo pueden ser tratados como hilos de un solo conductor compuesto.

Un conductor trenzado es un ejemplo de un conductor compuesto. Por sencillez, se supone que, para cada conductor, los subconductores son idénticos y comparten por igual la corriente en ellos. En la figura 24 se muestra una línea monofásica de dos conductores que consta de dos conductores compuestos  $x$  y  $y$ . El conductor  $x$  tiene N subconductores idénticos, cada uno con radio  $r_x$  y con corriente I/N saliendo. De modo semejante, el conductor *y* consta de M subconductores idénticos, cada uno con un radio  $r_y$  y con corriente de retorno –I/M. Dado que la suma de todas las corrientes es cero

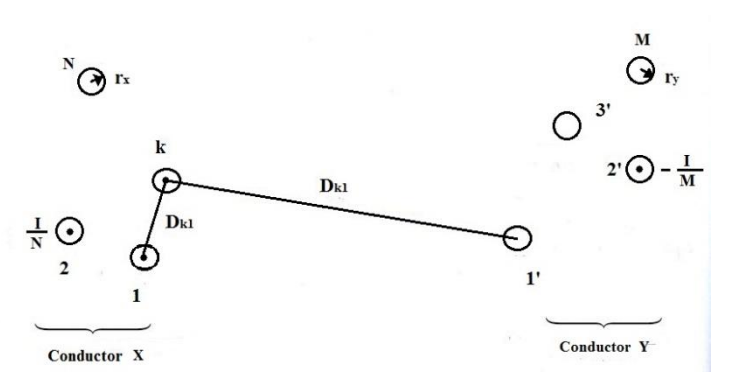

*Fig. 24"Línea monofásica de dos conductores compuestos"*

$$
\lambda_k = \sum_{k=1}^N \lambda_k = 2 \times 10^{-7} I \sum_{k=1}^N \left[ \frac{1}{N^2} \sum_{m=1}^N \ln \frac{1}{D_{km}} - \frac{1}{NM} \sum_{m=1}^M \ln \frac{1}{D_{km}} \right]
$$
(2.20)

Reescribiendo la ecuación anterior

$$
\lambda_k = 2 \times 10^{-7} I \ln \prod_{k=1}^{N} \frac{(\prod_{m=1}^{M} D_{km})^{1/NM}}{(\prod_{m=1}^{N} D_{km})^{1/N^2}}
$$
(2.21)

El conductor X se compone de n hilos que están eléctricamente en paralelo. Si todos los hilos tuvieran la misma inductancia, la del conductor sería el producto de la inductancia de un hilo por 1/n. En este análisis, todos los hilos tienen inductancias diferentes, pero la de todos en paralelo es 1/n por la inductancia promedio. Así, la inductancia del conductor X es

$$
L_X = \frac{L_{prom}}{n} = \frac{L_a + L_b + L_c \dots + L_n}{n^2}
$$
 (2.22)

$$
L_x = 2 \times 10^{-7} \ln \frac{D_{xy}}{D_{xx}} \left[ \frac{H}{m} por conductor \right]
$$
 (2.23)

En donde

$$
D_{xy} = DMG = \sqrt[M]{\prod_{k=1}^{MN} \prod_{m=1}^{M} D_{km}}
$$
 (2.24)

$$
D_{xx} = RMG = \sqrt[N]{\prod_{k=1}^{N} \prod_{m=1}^{N} D_{km}}
$$
 (2.25)

Asimismo como se obtuvo  $L_x$  puede obtenerse  $L_y$  quedando de la siguiente manera

$$
L_{y} = 2 \times 10^{-7} \ln \frac{D_{xy}}{D_{yy}} \left[ H/m \, por \, conductor \right] \tag{2.26}
$$

$$
D_{yy} = RMG = \sum_{k=1}^{M^2} \prod_{m=1}^{M} \prod_{m=1}^{M} D_{km}
$$
 (2.27)

$$
L = L_x + L_y \text{ [H por circuito]} \tag{2.28}
$$

El producto de las m distancias para cada uno de los n hilos da como resultado mn términos.

La raíz mn-ésima del producto de las mn distancias se llama distancia media geométrica y se abrevia como  $D_m$  o DMG conocida también como DMG mutua entre los dos conductores. Por lo tanto la raíz  $N^2$ ésima de estos términos se conoce como DMG propia del conductor pero para no tener confusión alguna con la DMG mutua en la práctica se ha adoptado llamarle RMG (radio medio geométrico) o  $D_s$ .

# **Ejemplo:**

Seis conductores ACSR Drake constituyen una línea trifásica de 60 Hz de doble circuito con la configuración mostrada en la figura 25. Sin embargo, el desplazamiento vertical es de 4.27 m, la distancia horizontal más larga es de 9.75 m y las distancias horizontales más cortas son de 7.62 m, encuentre la reactancia inductiva en ohmios por metro.

$$
D_s = 0.01136 \; m
$$

Posición original distancia de 1 a 2:

$$
\sqrt{4.27^2 + \left(\frac{9.75 - 7.62}{2}\right)^2} = 4.40 \ m
$$

Posición original distancia de 1 a 5:

$$
7.62 + \frac{9.75 - 7.62}{2} = 8.69 m
$$

$$
\sqrt{4.27^2 + 8.69^2} = 9.68 m
$$

Los DMGs entre fases son:

$$
D_{12}^p = D_{23}^p = \sqrt{4.40 \, m \times 9.68 \, m} = 6.52 \, m
$$
\n
$$
D_{31}^p = \sqrt{7.62 \times 8.54} = 8.06 \, m
$$
\n
$$
D_{eq} = \sqrt[3]{6.52 \, m \times 6.52 \, m \times 8.06 \, m} = 6.99 \, m
$$

Encontrando las distancias reales de 1 a 4:

$$
\sqrt{\sqrt{(8.54^2 + 7.62^2})} \times 0.01136 \, m = 0.36 \, m
$$

Distancia de 3 a  $6 = 0.36$  m

Distancia real de 2 a 5:

 $\sqrt{9.75 \times 0.01136} = 0.33$  m

Por lo tanto

$$
D_S^p = \sqrt[3]{0.36 \, m \times 0.36 \, m \times 0.33 \, m} = 0.35 \, m
$$
\n
$$
X_L = 4 \times 10^{-7} \times \pi \times 60 \times \ln \frac{6.99}{0.35} = 0.0002257 \, \Omega/m
$$

Con el software se obtiene el siguiente resultado:

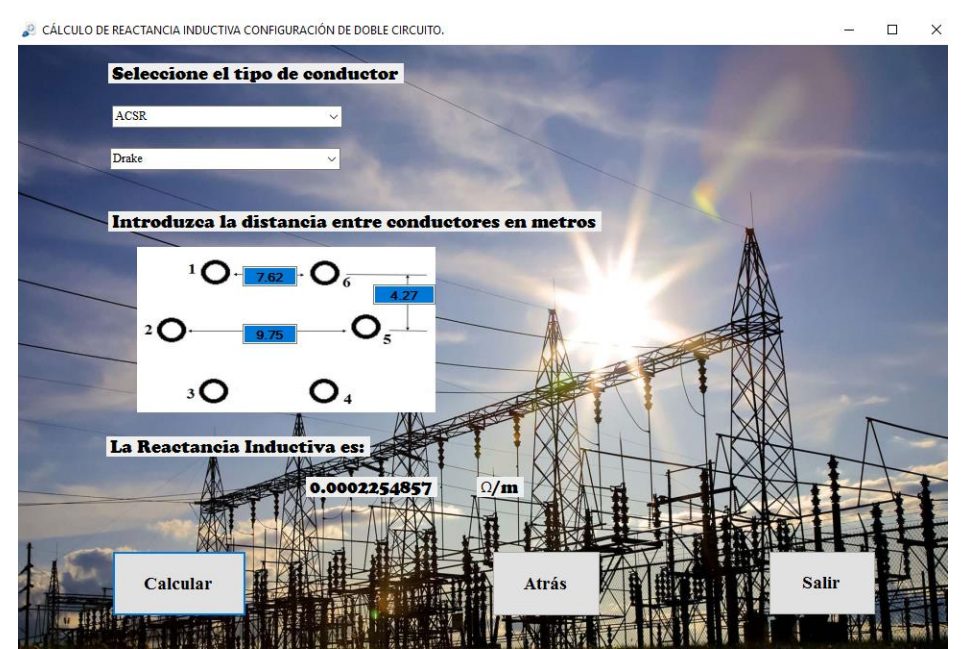

*Fig. 25"Reactancia inductiva conductor ACSR tipo Drake"*

# **2.3.4 Inductancia de líneas trifásicas con espaciamiento asimétrico.** (Ref. 17)

En las líneas con disposición asimétrica, las inductancias aparentes de cada conductor son diferentes (LA1  $\neq$  LA2  $\neq$  LA3). Por lo tanto, las caídas de tensión debidas a las reactancias inductivas son diferentes, produciendo desequilibrio de tensiones en la línea. Para evitar lo anterior se realiza **la transposición de fases**, que consiste en que cada conductor ocupe las tres posiciones posibles, con longitudes iguales, a lo largo de la línea, y entonces la línea asimétrica puede ser tratada como una línea simétrica, utilizando como distancia entre fases la distancia media geométrica **d**.

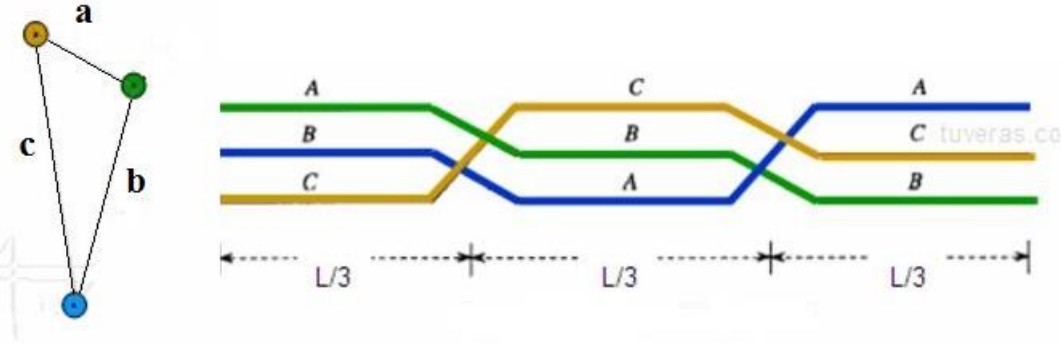

*Fig. 26"Transposición de conductores"*

El procedimiento requiere en primer lugar determinar el flujo de una sola fase en cada una de las transposiciones. Los enlaces de flujos asociados a la fase *a* en la posición 1 se calculan mediante:

$$
\lambda_{a1} = 2 \times 10^{-7} \left[ I_a \ln \frac{1}{D_s} + I_b \ln \frac{1}{D_{12}} + I_c \ln \frac{1}{D_{31}} \right]
$$
 (2.29)

$$
\lambda_{a2} = 2 \times 10^{-7} \left[ I_a \ln \frac{1}{D_s} + I_b \ln \frac{1}{D_{23}} + I_c \ln \frac{1}{D_{12}} \right]
$$
 (2.30)

$$
\lambda_{a3} = 2 \times 10^{-7} \left[ I_a \ln \frac{1}{D_s} + I_b \ln \frac{1}{D_{31}} + I_c \ln \frac{1}{D_{23}} \right]
$$
 (2.31)

Obteniendo el promedio de los enlaces de flujo y utilizando  $I_b+I_c=-I_a$ 

$$
\lambda_a = 2 \times 10^{-7} I_a \ln \frac{\sqrt[3]{D_{12} D_{23} D_{31}}}{D_s} \text{ donde } \sqrt[3]{D_{12} D_{23} D_{31}} = D_{eq} \tag{2.32}
$$

(Ref. 18)

 $D_{eq},$  la raíz cúbica del producto de los tres espaciamientos entre fases, es la distancia media geométrica entre estas, así como  $D_s$  es el RMG para los conductores trenzados, o bien,  $r'$ para los conductores cilíndricos sólidos.

$$
L_a = \frac{\lambda_a}{I_a} = 2 \times 10^{-7} \ln \frac{D_{eq}}{D_s} \left[ \frac{H}{m} \text{por fase} \right]
$$
 (2.33)

De igual manera pueden obtenerse los valores de inductancia para las líneas b y c. Sin embargo, solo se necesita considerar una fase para la operación trifásica balanceada de una línea trifásica completamente transpuesta.

El valor de la reactancia inductiva será:

$$
X_{La} = 2\pi f L_a \tag{2.34}
$$

#### **2.3.4 Inductancia para conductores agrupados**

Es una práctica común para las líneas EAV (voltaje extra alto) usar más de un conductor por fase, una práctica llamada formación de haces. Con la formación de haces se reduce la intensidad del campo eléctrico en las superficies de los conductores, lo cual, a su vez reduce o elimina el efecto corona y sus resultados: pérdida indeseable de potencia, interferencia en las comunicaciones y ruido audible. La formación de haces también reduce la reactancia en serie de la línea al incrementar el RMG del haz.

Generalmente la inductancia de fase se centra en considerar agrupamientos de dos a cuatro conductores como lo muestra la siguiente figura.

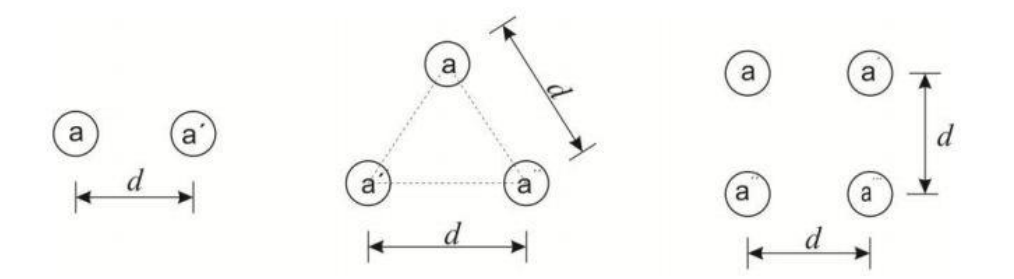

*Fig. 27"Arreglos de agrupamientos de conductores"*

Para este caso siempre es posible utilizar la ecuación de la Inductancia de líneas trifásicas con espaciamiento asimétrico, basta con obtener la  $D_{eq}$ . Para el denominador  $D_s$  se pueden obtener fórmulas inmediatas como se muestran a continuación:

(Ref. 19)

Para un agrupamiento de dos conductores

$$
D_s^b = \sqrt[4]{(D_s \times d)^2} = \sqrt{D_s \times d}
$$
 (2.35)

Para un agrupamiento de tres conductores

$$
D_S^b = \sqrt[9]{(D_S \times d \times d)^3} = \sqrt[3]{D_S \times d^2}
$$
 (2.36)

Para un agrupamiento de cuatro conductores.

$$
D_S^b = \sqrt[16]{(D_S \times d \times d \times \sqrt{2}d)^4} = 1.09 \sqrt[4]{D_S \times d^3}
$$
 (2.37)

La inductancia es entonces

$$
L_a = 2 \times 10^{-7} \ln \frac{D_{eq}}{D_s} \left[ \frac{H}{m} \right]
$$
 (2.38)

Si los espaciamientos entre las fases son grandes en comparación con el espaciamiento en el haz, entonces se obtiene una exactitud suficiente para  $D_{eq}$  al usar las distancias entre los centros de los haces. Finalmente para cálculos de líneas de transmisión se requiere conocer el valor de resistencia que produce el parámetro de la inductancia, conocido comúnmente como reactancia inductiva, esta se determina mediante la siguiente expresión.

$$
X_{La} = 2\pi f L_a [\Omega/m]
$$
 (2.39)

## **Cálculos que se implementaron en el software**

Para un agrupamiento de 2 conductores ACSR del tipo Robin, con separación entre conductores de 0.4 m y separación de arreglos de 5 m, encontrar la reactancia inductiva.

$$
X_L = 4\pi f \times 10^{-7} \ln \frac{D_{eq}}{D_s}
$$

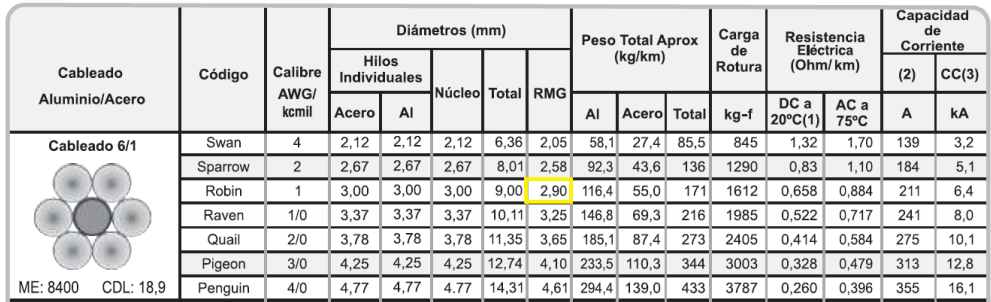

Obteniendo de tablas el RMG o Ds = 2.90 mm

$$
D_s^b = \sqrt{D_s \times d}
$$

$$
D_s^b = \sqrt{2.90 \times 10^{-3} \, m \times 0.4 \, m} = 0.034059 \, m
$$

$$
D_{eq} = \sqrt[3]{D_{AB}D_{BC}D_{AC}} = 6.29961 \, m
$$

$$
X_L = 4\pi \times 60 \times 10^{-7} \ln \frac{6.29961}{0.034059} = 0.003936 \Omega/m
$$

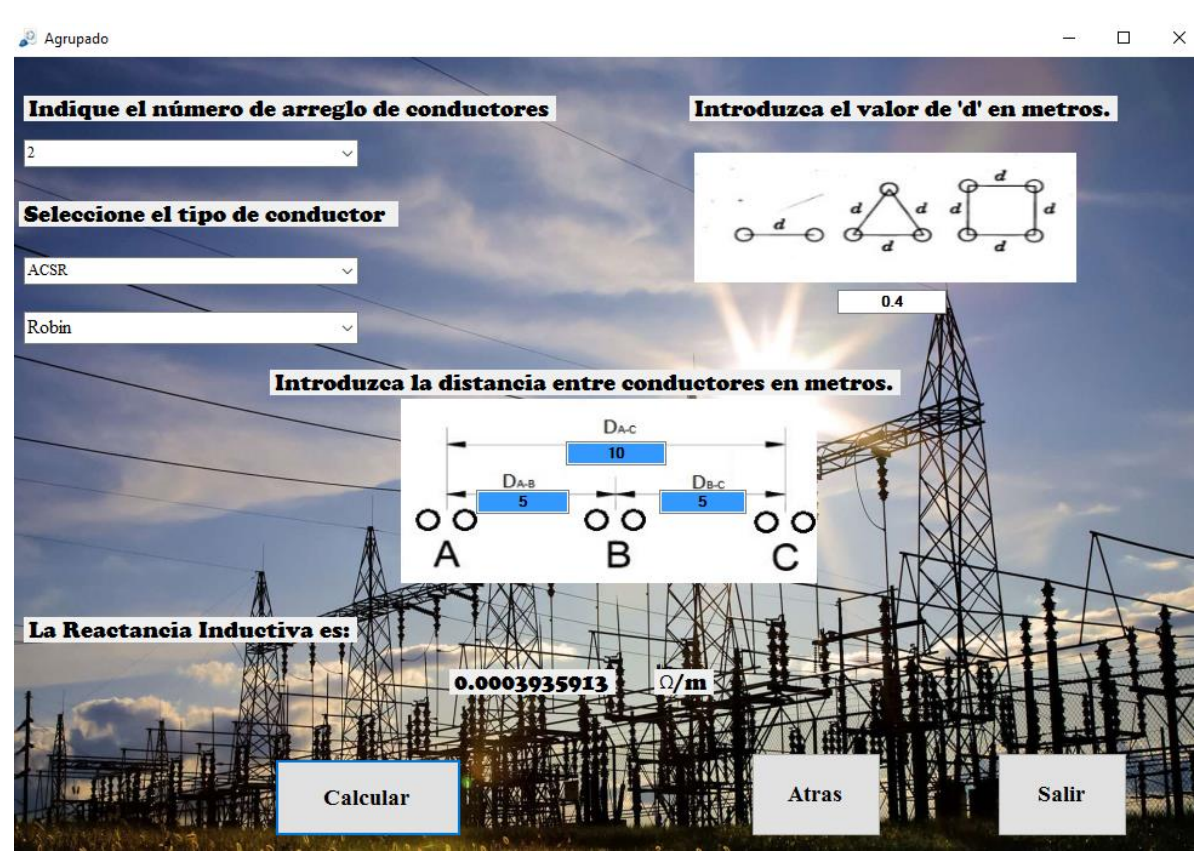

*Fig. 28 "Reactancia inductiva para conductores agrupados ACSR tipo Robin"*

Para un agrupamiento de 3 conductores ACSR del tipo Robin, con separación entre conductores de 0.4 m y separación de arreglos de 5 m, encontrar la reactancia inductiva.

Obteniendo de tablas el RMG o Ds = 2.90 mm

$$
D_s^b = \sqrt[3]{D_s \times d^2}
$$

$$
D_S^b = \sqrt[3]{2.90 \times 10^{-3} \, m \times 0.4 \, m^2} = 0.077418 \, m
$$

$$
D_{eq} = \sqrt[3]{D_{AB}D_{BC}D_{AC}} = 6.29961 m
$$

$$
X_L = 4\pi \times 60 \times 10^{-7} \ln \frac{6.29961}{0.077418} = 0.003317 \ \Omega/m
$$

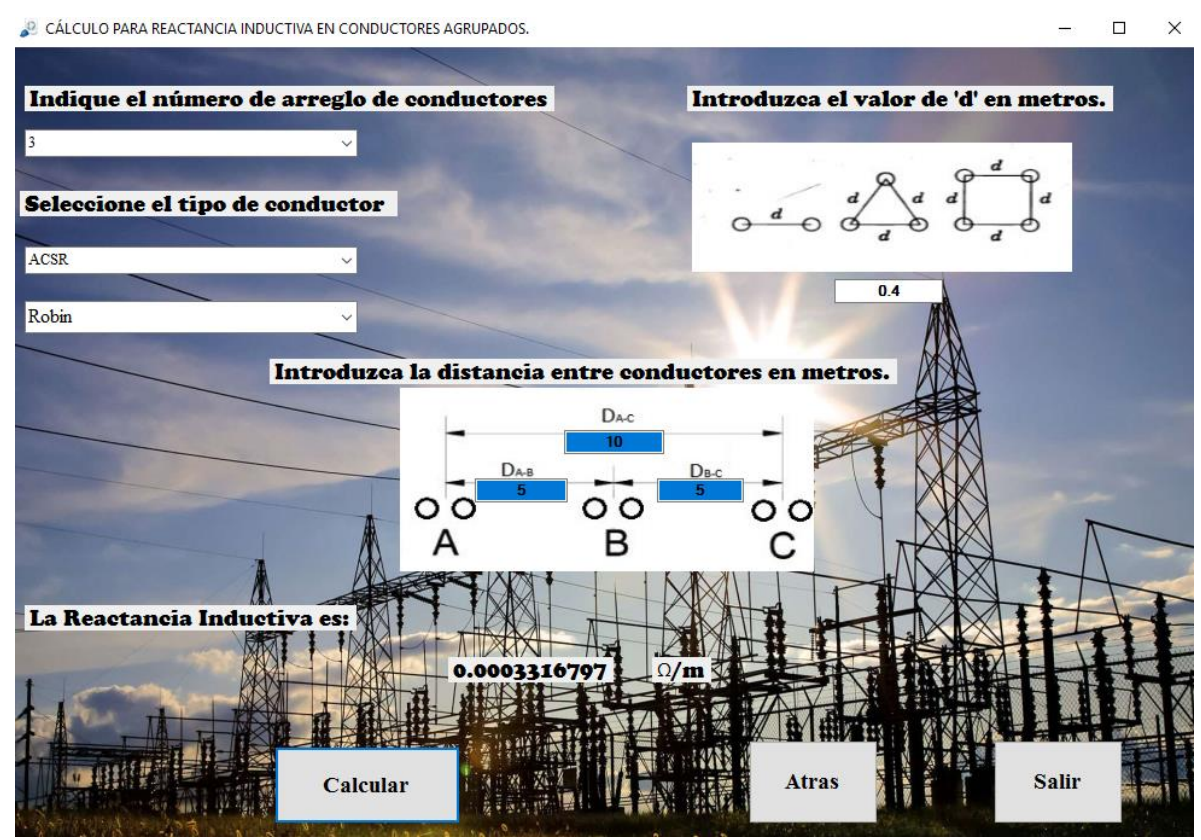

*Fig. 29"Reactancia inductiva para conductores agrupados ACSR tipo Robin"*

Para un agrupamiento de 4 conductores ACSR del tipo Robin, con separación entre conductores de 0.4 m y separación de arreglos de 5 m, encontrar la reactancia inductiva

Obteniendo de tablas el RMG o Ds = 2.90 mm

$$
D_s^b = 1.09 \sqrt[4]{D_s \times d^3}
$$

 $D_s^b = 1.09 \sqrt[4]{2.90 \times 10^{-3} m \times 0.4 m^3}$  =

$$
D_{eq} = \sqrt[3]{D_{AB}D_{BC}D_{AC}} = 6.29961 m
$$

 $X_L = 4\pi \times 60 \times 10^{-7}$  l 6  $\boldsymbol{0}$
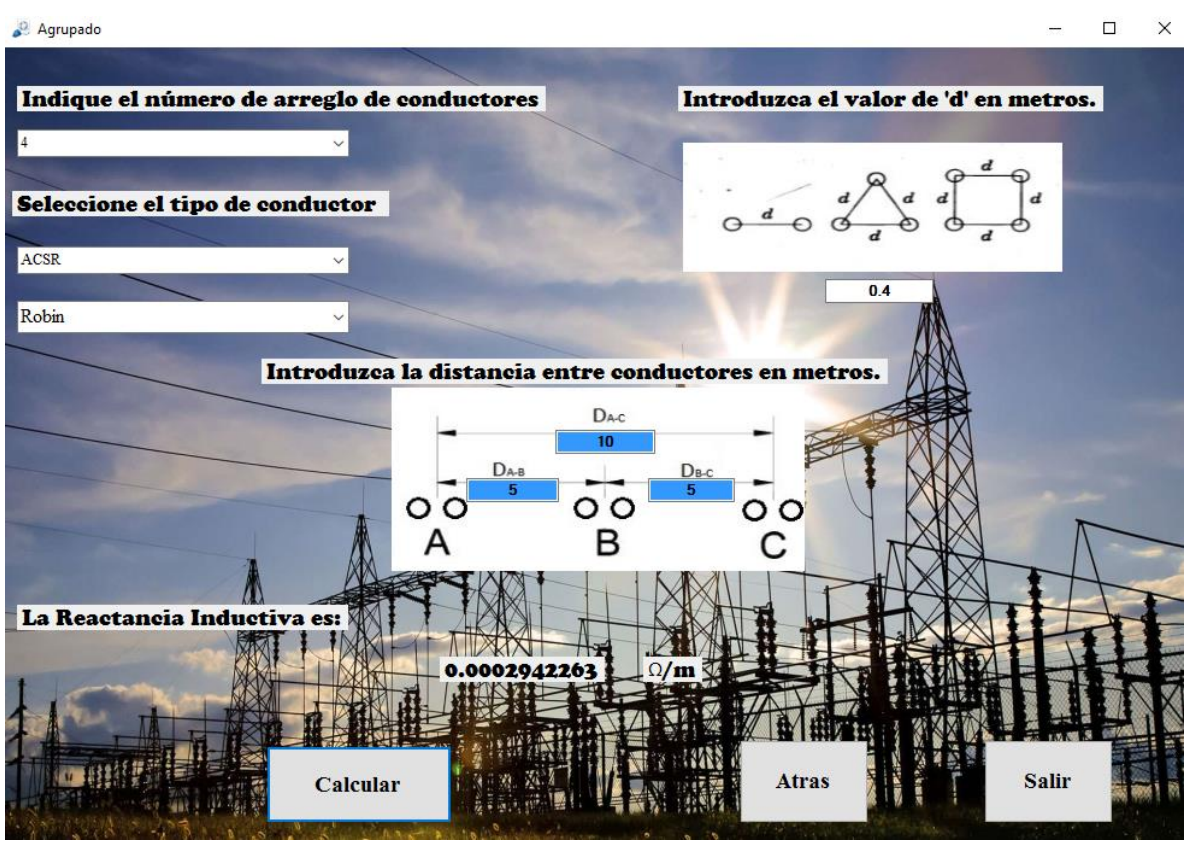

*Fig. 30"Reactancia inductiva para conductores agrupados ACSR tipo Robin"*

## **2.3.5 Uso de tablas (**Ref. 20)

Como se especificó anteriormente para obtener la inductancia es necesario recurrir a las fórmulas de RMG para poder obtenerla, sin embargo, hay tablas que ya proporcionan estos valores para los conductores estándar y dan información para el cálculo de la reactancia inductiva, así como de la capacitancia en paralelo y la resistencia.

La reactancia inductiva de un conductor de una línea monofásica de dos conductores es

$$
X_L = 4\pi f \times 10^{-7} \ln \frac{D_m}{D_s} \left[ \frac{\Omega}{m} \right]
$$
 (2.40)

La ecuación anterior se puede representar en  $\Omega/milla$  ya que muchas tablas expresan así sus valores.

$$
X_L = 2.022 \times 10^{-3} f \ln \frac{D_m}{D_s} \left[ \frac{\Omega}{milla} \right]
$$
 (2.41)

Donde  $D_m$  es la distancia entre conductores.  $D_m$  y  $D_s$  deben estar en las mismas unidades, por lo general, metros o pies. El RMG encontrados en tablas es un  $D_s$  equivalente que toma en cuenta el efecto piel lo suficientemente apreciable como para afectar el valor de la inductancia. Por supuesto, el efecto piel es mayor a altas frecuencias para un conductor de un diámetro dado. Debe mencionarse que se deben buscar valores para frecuencias de 60 Hz.

Un método es expandir el término logarítmico de la ecuación anterior para obtener:

$$
X_L = 2.022 \times 10^{-3} f \ln \frac{1}{D_s} + 2.022 \times 10^{-3} f \ln D_m \left[ \frac{\Omega}{milla} \right]
$$
 (2.42)

Si  $D_s$  y  $D_m$  están en pies, el primer término de la ecuación es la reactancia inductiva para un conductor de una línea de dos conductores, que tiene una distancia de 1 pie entre ellos, por esta razón al primer término se le conoce como *reactancia inductiva a 1 pie de*   $e$ spaciamiento  $X_a$  el cual depende de la RMG del conductor y de la frecuencia. Al segundo término de la ecuación se le conoce como factor de espaciamiento de la reactancia inductiva  $X_d$ . Este segundo término es independiente del tipo de conductor y es función solamente de la frecuencia y del espaciamiento.

Finalmente en las tablas debe buscarse el valor de  $X_a$  y  $X_d$  realizando la suma de ambas y obtener la reactancia inductiva.

$$
X_L = X_a + X_d \left[ \Omega / \text{milla} \right] \tag{2.43}
$$

## **2.4 Capacitancia Campo eléctrico de un conductor largo y recto.**

Si un conductor cilíndrico largo y recto se encuentra en un medio uniforme, como el aire, y está aislado de otras cargas de manera que la carga se distribuye uniformemente alrededor de su periferia, el flujo asociado será radial. Todos los puntos equidistantes al conducto son equipotenciales y tienen la misma densidad de flujo eléctrico.

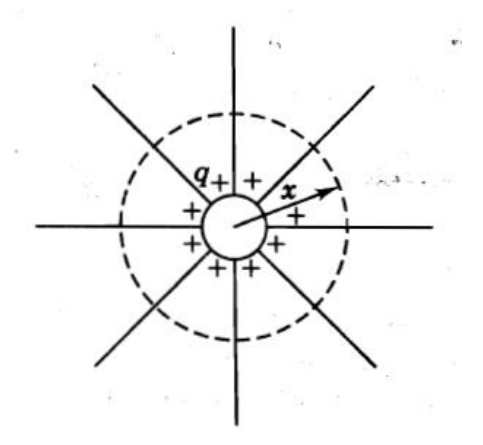

*Fig. 31"Líneas de flujo eléctrico que se originan en las cargas positivas distribuidas uniformemente sobre la superficie de un conductor cilíndrico aislado". Diferencia de potencial entre dos puntos debida a una carga.*

La diferencia de potencial entre dos puntos en volts es numéricamente igual al trabajo en joules por coulomb necesario para mover un coulomb de carga entre los puntos. La intensidad del campo eléctrico es una medida de fuerza sobre una carga que está en el campo. La intensidad del campo eléctrico en volts por metro es igual a la fuerza en newtons por coulomb sobre un coulomb de carga en el punto considerado. La integral de línea, entre los dos puntos, de la fuerza en newtons que actúa sobre un coulomb de carga positiva, es el trabajo hecho para mover la carga desde el punto de más bajo al de más alto potencial y es numéricamente igual a la diferencia de potencial entre los dos puntos.

Considere, como se muestra en la figura 31, un conductor largo y recto que lleva una carga positiva de q en C/m. los puntos  $P_1$  y  $P_2$  se localizan a las distancias  $D_1$  y  $D_2$  metros desde el centro del conductor, respectivamente. El conductor es una superficie equipotencial y para calcular el flujo externo al conductor, respectivamente. El conductor es una superficie equipotencial y para calcular el flujo externo al conductor, se puede considerar que la carga distribuida uniformemente sobre él es equipotencial a la carga concentrada en su centro.

#### **2.4.1 Capacitancia de una línea de dos conductores.**

La capacitancia que existe entre dos conductores es la carga de los dos conductores por la unidad de diferencia de potencial entre ellos, en forma de ecuación, la capacitancia por unidad de longitud es

$$
C = \frac{q}{\nu} \tag{2.44}
$$

Donde q es la carga de la línea, en Coulomb por metro, y v es la diferencia de potencial entre conductores en voltios.

La capacitancia entre conductores puede encontrarse sustituyendo en la ecuación anterior, el valor de *v,* en función de q. El voltaje *vab* de una línea de dos conductores de la figura 31 se halla determinando la diferencia de potencial, entre ellos. Calculando, en primer lugar, la caída de tensión debida a la carga *qa* del conductor a y la debida a la carga *qb* del conductor b.

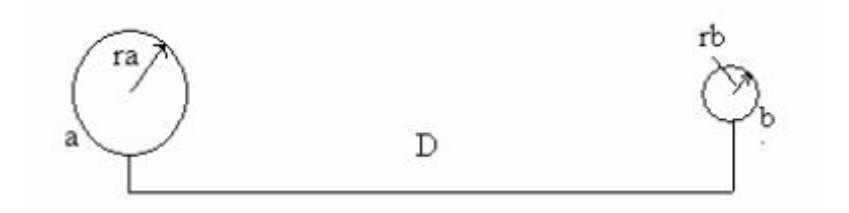

*Fig. 32 "Sección transversal de una línea de dos conductores".*

Por principio de superposición, la caída de tensión del conductor a al b, debida a la carga de ambos conductores es la suma de las caídas de tensión producidas por cada una de las cargas independientemente.

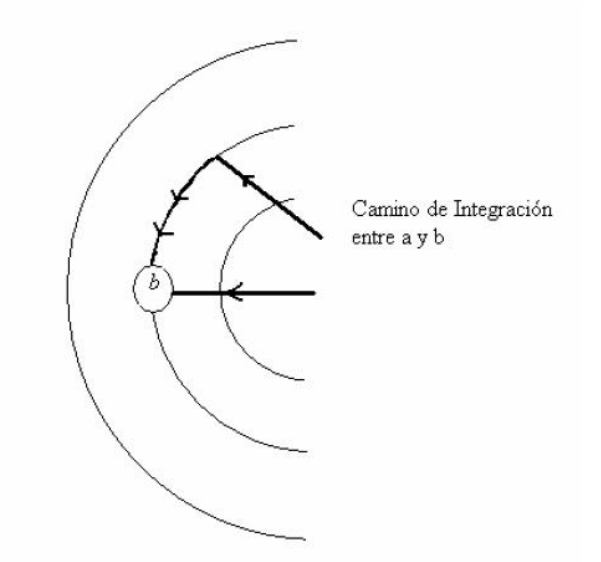

*Fig. 33"Superficies equipotenciales producidas por un conductor cargado a".*

Para el cálculo de la capacitancia en el software se ha utilizado la siguiente fórmula:

$$
X_c = \frac{2.862}{f} \times 10^9 \ln \frac{D}{r} \ \Omega \ . \ m \tag{2.45}
$$

Donde:

## $X_c$  = Reactancia Capacitiva.

 $f = frecuencia.$ 

 $D =$  distancia entre conductores.

 $r =$  radio externo del conductor.

Esta es la fórmula que se utilizó en el programa y a continuación se mostrara un ejemplo para el caso.

Ejemplo 5.1 (libro de stevenson): Encuentra la reactancia capacitiva por metro de una línea monofásica que opera a 60 Hz. El conductor es Partridge y el espaciamiento es de 6.09 metros entre centros.

**Solución**. El diámetro externo para el conductor es 0.00815 entonces:

$$
X_c = \frac{2.862}{60} \times 10^6 \ln \frac{6.09}{0.00815}
$$

$$
X_c = 315.52 \text{ M}\Omega \cdot m
$$

En el software se obtiene el siguiente resultado:

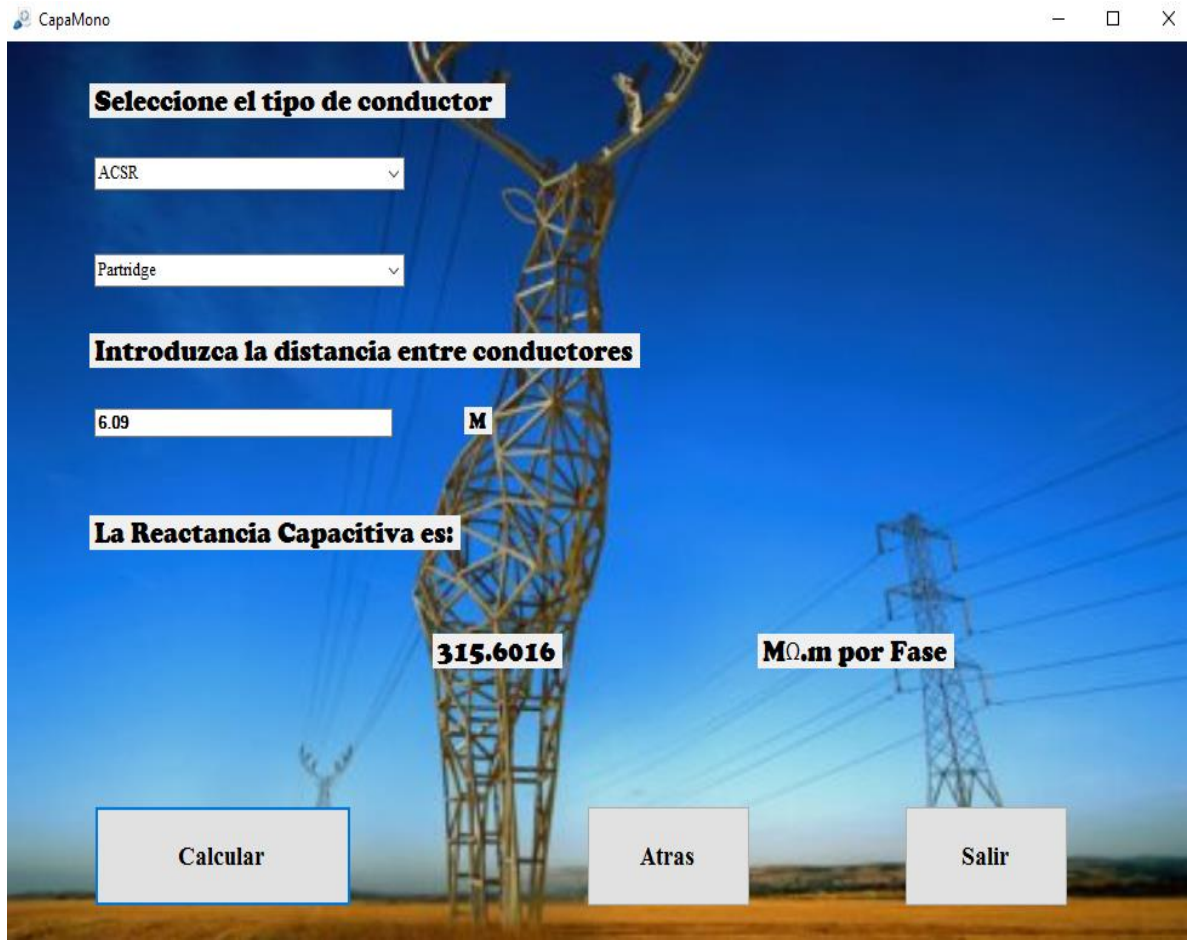

*Fig. 34 "Reactancia capacitiva para conductor ACSR tipo Partridge"*

Como se puede observar el programa devuelve un resultado correcto para este caso.

#### **2.4.2 Capacitancia de una línea trifásica con espaciamiento equilátero.**

La figura 35 representa los tres conductores idénticos de radio r de una línea trifásica con disposición equilátera. Para encontrar la capacitancia respecto al neutro empezamos por calcular la tensión de la carga respecto a la tierra.

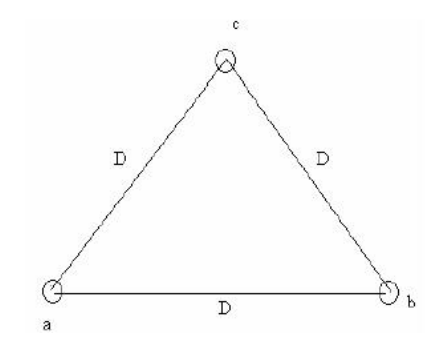

*Fig. 35 "Sección transversal de una línea trifásica con disposición equilátera".*

Para el caso de espaciamiento simétrico se llega a la siguiente fórmula:

$$
C_n = \frac{q_a}{V_{an}} = \frac{2\pi k}{\ln(D/r)}
$$
\n(2.46)

Donde:

Cn: Capacitancia.

k: Permitividad del aire.

D= Distancia equivalente entre conductores.

r= Radio externo del conductor.

#### **2.4.3 Capacitancia de una línea trifásica con espaciamiento asimétrico.**

Cuando los conductores de una línea trifásica no están espaciados de manera simétrica, se debe conocer el valor de las cargas de cada conductor, para así determinar el valor del potencial. Generalmente se conoce las tensiones de cada conductor, por lo que se determina el valor de las cargas.

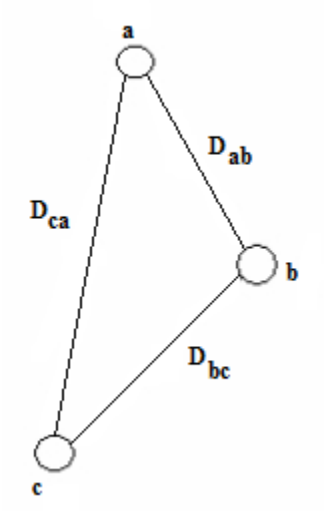

*Fig. 36 "Línea trifásica con espaciamiento asimétrico".*

Cuando el espaciamiento entre las líneas es irregular se transponen los conductores. El efecto de transposición es balancear eléctricamente las fases y así la carga rms total sobre cada conductor es el mismo.

La capacitancia de cada fase respecto al neutro es diferente en cada posición que ocupe el conductor en el ciclo de transposición. Sin embargo, la capacitancia media respecto al neutro, de una de las fases, en todo el ciclo de transposición, es igual a la de cualquier otra, puestos que todos los hilos de fase ocupan la misma posición durante el recorrido a lo largo del ciclo de transposición.

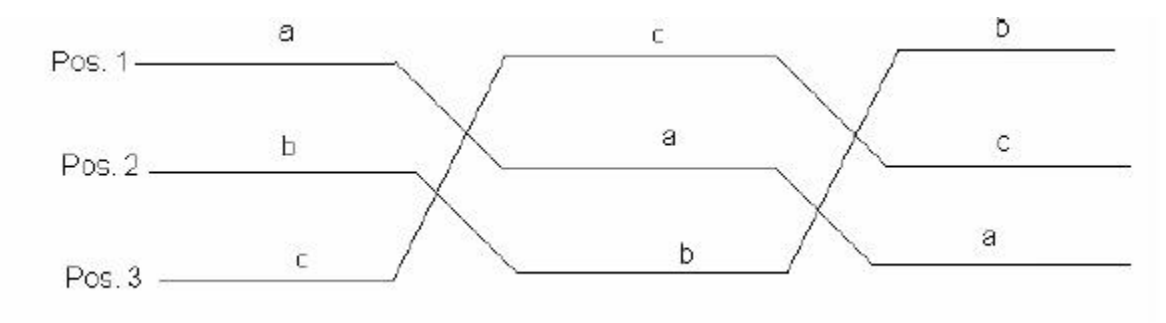

*Fig. 37 "Ciclo de transposición"*

Un método simple y sencillo, para determinar la capacitancia con líneas con transposición, es suponer que la densidad de carga de cada conductor esta uniformemente repartida en la línea. El potencial de cada fase con el neutro cambia en cada posición del ciclo de transposición y la capacitancia se basa en el valor medio del potencial.

La capacitancia por este método es similar la capacitancia de conductores con espaciamiento simétrico con la distancia entre conductores, como el caso correspondiente a la inductancia.

Para el caso de espaciamiento asimétrico se llega a las siguientes fórmulas:

$$
D_{eq} = \sqrt[3]{D_{ab}D_{bc}D_{ac}} \tag{2.47}
$$

Donde Deq es la distancia equivalente de la línea y los valores de cada distancia en el radical serán representadas en la siguiente figura:

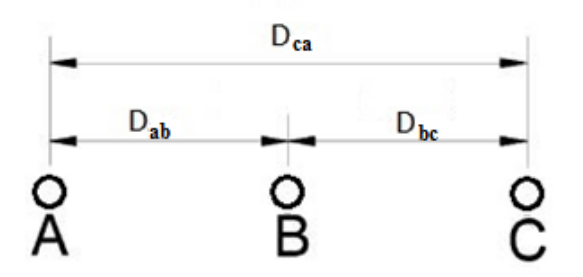

*Fig. 38"Distancias a considerar para obtener Deq".*

Ya con la distancia equivalente se calcula la capacitancia de la siguiente manera:

$$
C_n = \frac{2\pi k}{\ln(D_{eq}/r)}\tag{2.48}
$$

Donde:

Cn: Capacitancia.

k: Permitividad del aire.

D= Distancia equivalente entre conductores.

r= Radio externo del conductor.

Ya con la capacitancia del conductor se procede a calcular la reactancia capacitiva de la siguiente manera:

$$
X_c = \frac{1}{2\pi \times f \times C_n} \tag{2.49}
$$

Donde:

 $X_c$  = Reactancia capacitiva.

 $f = frecuencia.$ 

 $C_n =$ Capacitancia.

Estas fórmulas son las que utiliza el software ya que con esta fórmula se llega esta implícitamente la forma simétrica.

A continuación, se mostrará un ejemplo para este caso:

Encuentre la capacitancia y reactancia capacitiva para la longitud total de la línea tipo ACSR Drake con espaciamiento de la figura siguiente:

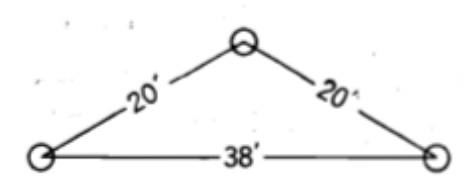

*Fig. 39"Arreglo de conductores para el ejemplo anterior".*

$$
20 \, ft \, \frac{1 \, m}{3.28 \, ft} = 6.09 \, m
$$

$$
38 \, ft \times \frac{1m}{3.28 \, ft} = 11.58 \, m
$$

$$
D_m = \sqrt[3]{D_{ab}D_{bc}D_{ac}} = \sqrt[3]{6.09 \times 6.09 \times 11.58} = 7.54 \, m
$$

El radio externo se obtiene de tablas para el conductor tipo Drake el radio en metros es 0.01405.

$$
C_n = \frac{2\pi \times 8.85 \times 10^{-12}}{\ln(7.54/0.01405)}
$$

$$
C_n = 8.846 \times 10^{-12}
$$

$$
X_c = \frac{1}{2\pi \times 60 \times 8.846 \times 10^{-12}}
$$

$$
X_c = 299.83 M\Omega.m
$$

En el software se obtiene el siguiente resultado:

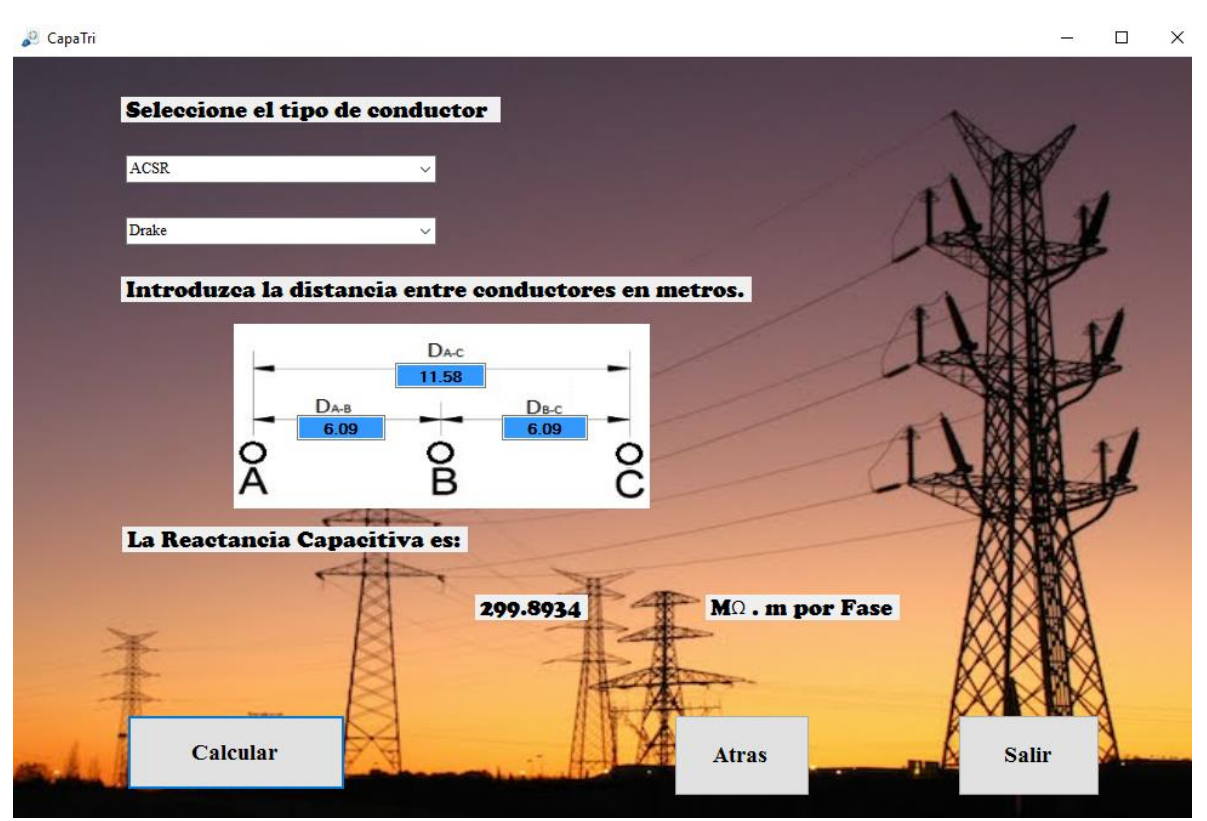

*Fig. 40"Reactancia capacitiva para conductor ACSR tipo Drake"*

#### **2.4.4 Cálculo de capacitancia para conductores Agrupados**

Los conductores agrupados de cualquier agrupamiento están en paralelo y se puede suponer que la carga por agrupamiento se divide por igual entre los conductores que lo constituyen. Esto se debe a que la separación entre los agrupamientos de fase es, por lo general, mayor a 15 veces la que se halla entre los conductores que forman el agrupamiento.

Para este tipo de arreglos en el programa se agregó para 2, 3 y 4 conductores como se muestra en la imagen siguiente:

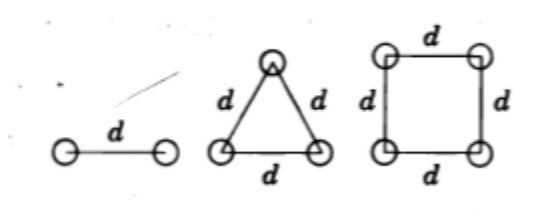

*Fig. 41"Arreglo de conductores"*

"*d*" igual en todos los casos.

Las fórmulas que se utilizaran en el software para este tipo de arreglo son:

Para agrupamientos de 2 conductores.

$$
D_s^b c = \sqrt[2]{rd} \tag{2.50}
$$

Para agrupamientos de 3 conductores.

$$
D_s^b c = \sqrt[3]{r d^2} \tag{2.51}
$$

Para agrupamientos de 4 conductores.

$$
D_s^b c = 1.09 \sqrt[4]{r d^3} \tag{2.52}
$$

Donde:

D<sub>s</sub>c= Distancia equivalente del agrupamiento.

r= radio externo del conductor.

d= distancia entre conductores del agrupamiento.

La fórmula para calcular la capacitancia en estos casos es la siguiente:

$$
C_m = \frac{2\pi k}{\ln(D_{eq}/D_s^b c)}
$$
\n(2.53)

La fórmula para calcular la Reactancia capacitiva es la siguiente:

$$
X_c = \frac{1}{2\pi \times f \times \mathcal{C}_m} \tag{2.54}
$$

Ahora se realizará un ejemplo y se mostrará el resultado en el programa:

**Ejemplo.** Encuentre la reactancia capacitiva de un ACSR Pheasant de 127200 cmil. Con d= 45 cm.

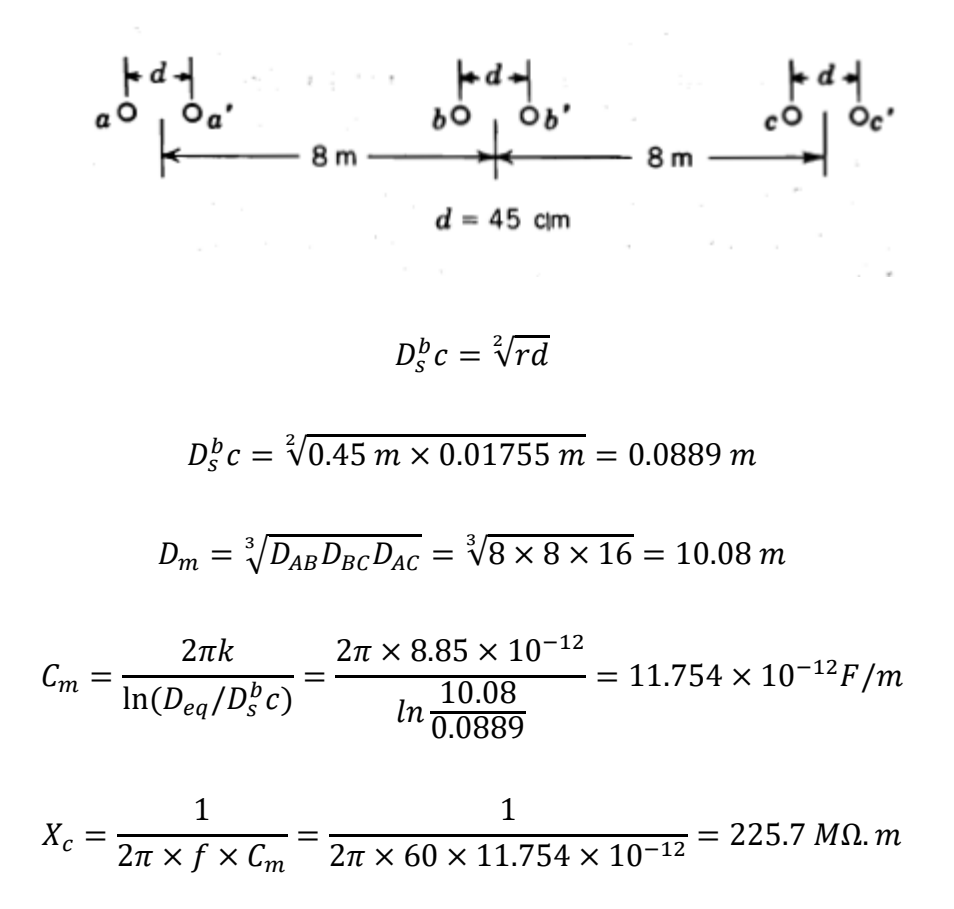

En el software se obtuvo el siguiente resultado:

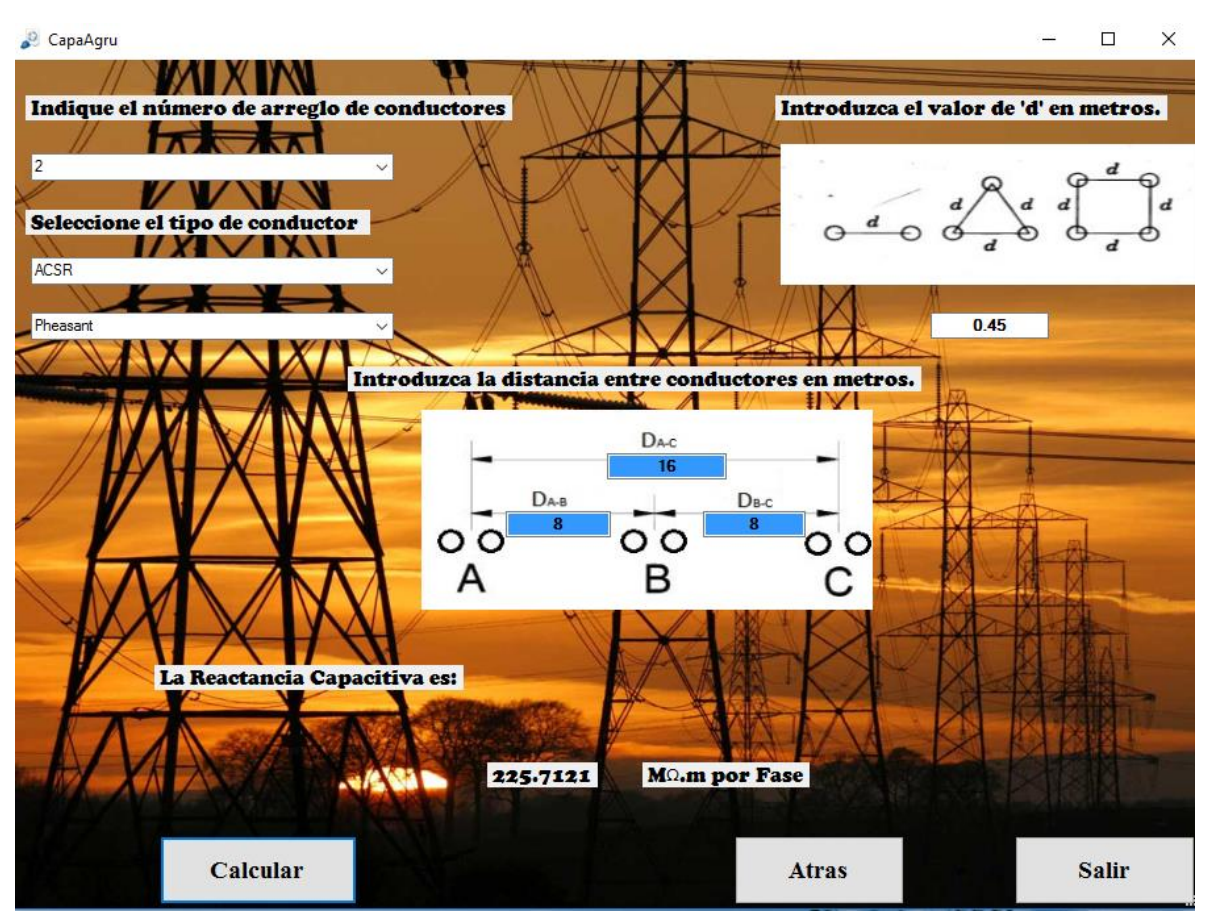

*Fig. 42"Reactancia capacitiva conductor arreglo de 2 conductores ACSR tipo Pheasant".*

**Ejemplo 2.** Para el conductor ACSR Robin con espaciamiento de arreglos siguiente:

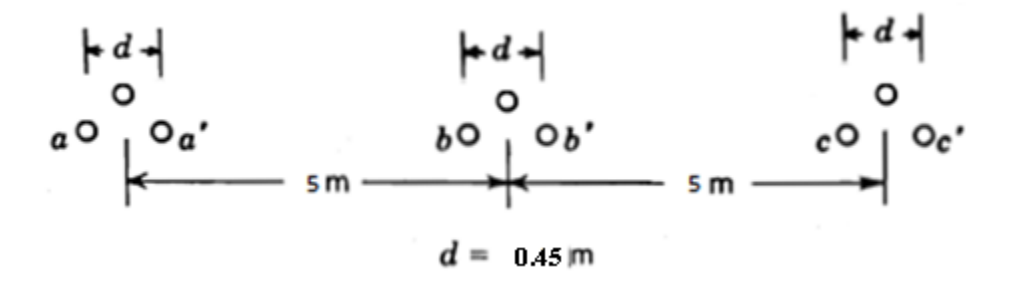

$$
D_s^b c = \sqrt[3]{r d^2} = \sqrt[3]{0.0045 \times 0.45^2} = 0.09695
$$

$$
D_m = \sqrt[3]{D_{AB} D_{BC} D_{AC}} = \sqrt[3]{5 * 5 * 10} = 6.299 m
$$

$$
C_m = \frac{2\pi k}{\ln(D_{eq}/D_s^b c)} = \frac{2\pi \times 8.85 \times 10^{-12}}{\ln \frac{6.299}{0.09695}} = 1.3322 \times 10^{-11} F/m
$$

$$
X_c = \frac{1}{2\pi \times f \times \mathcal{C}_m} = \frac{1}{2\pi \times 60 \times 1.74873 \times 10^{-11}} = 199.11 \text{ M}\Omega \text{ m}
$$

Resultado con el software:

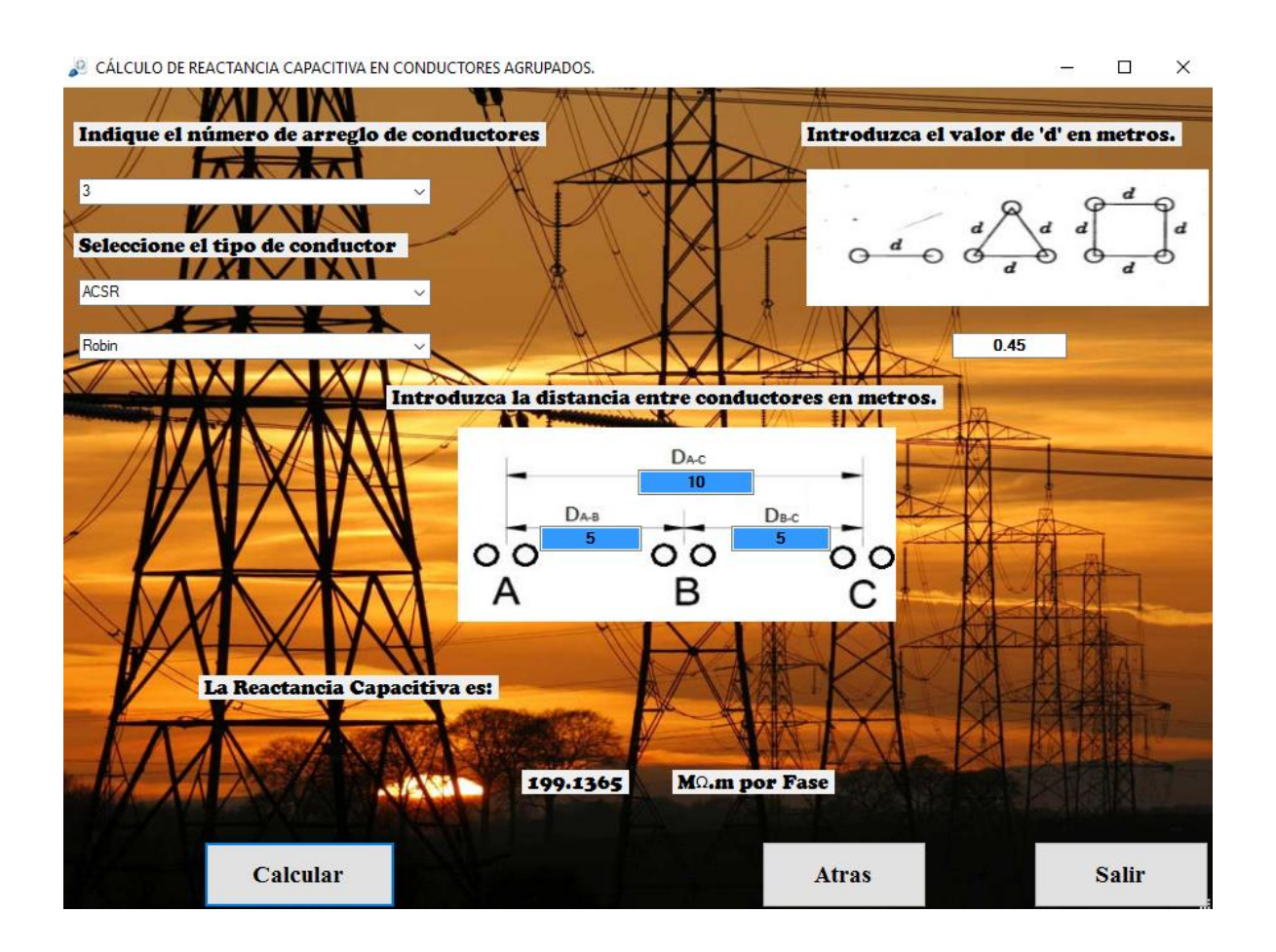

*Fig. 43"Reactancia capacitiva conductor arreglo de 3 conductores ACSR tipo Pheasant".*

**Ejemplo 3.** Para el conductor ACSR Robin con espaciamiento de arreglos siguiente:

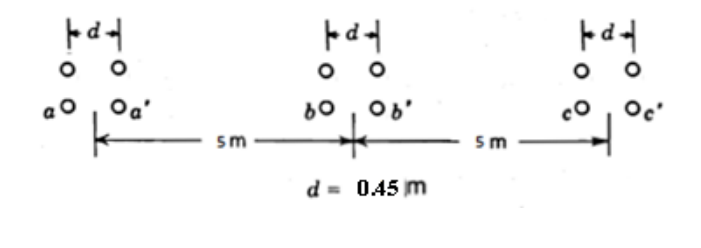

$$
D_s^b c = 1.09 \sqrt[4]{r d^3} = 1.09 \sqrt[4]{0.0045 \times 0.45^3} = 0.1551
$$

$$
D_m = \sqrt[3]{D_{AB}D_{BC}D_{AC}} = \sqrt[3]{5 \times 5 \times 10} = 6.299 \, m
$$

$$
C_m = \frac{2\pi k}{\ln(D_{eq}/D_s^b c)} = \frac{2\pi \times 8.85 \times 10^{-12}}{\ln\frac{6.299}{0.1551}} = 1.501 \times 10^{-11} F/m
$$
  

$$
X_c = \frac{1}{2\pi \times f \times C_m} = \frac{1}{2\pi \times 60 \times 1.501 \times 10^{-11}} = 186.69 M\Omega.m
$$

Resultado con el software:

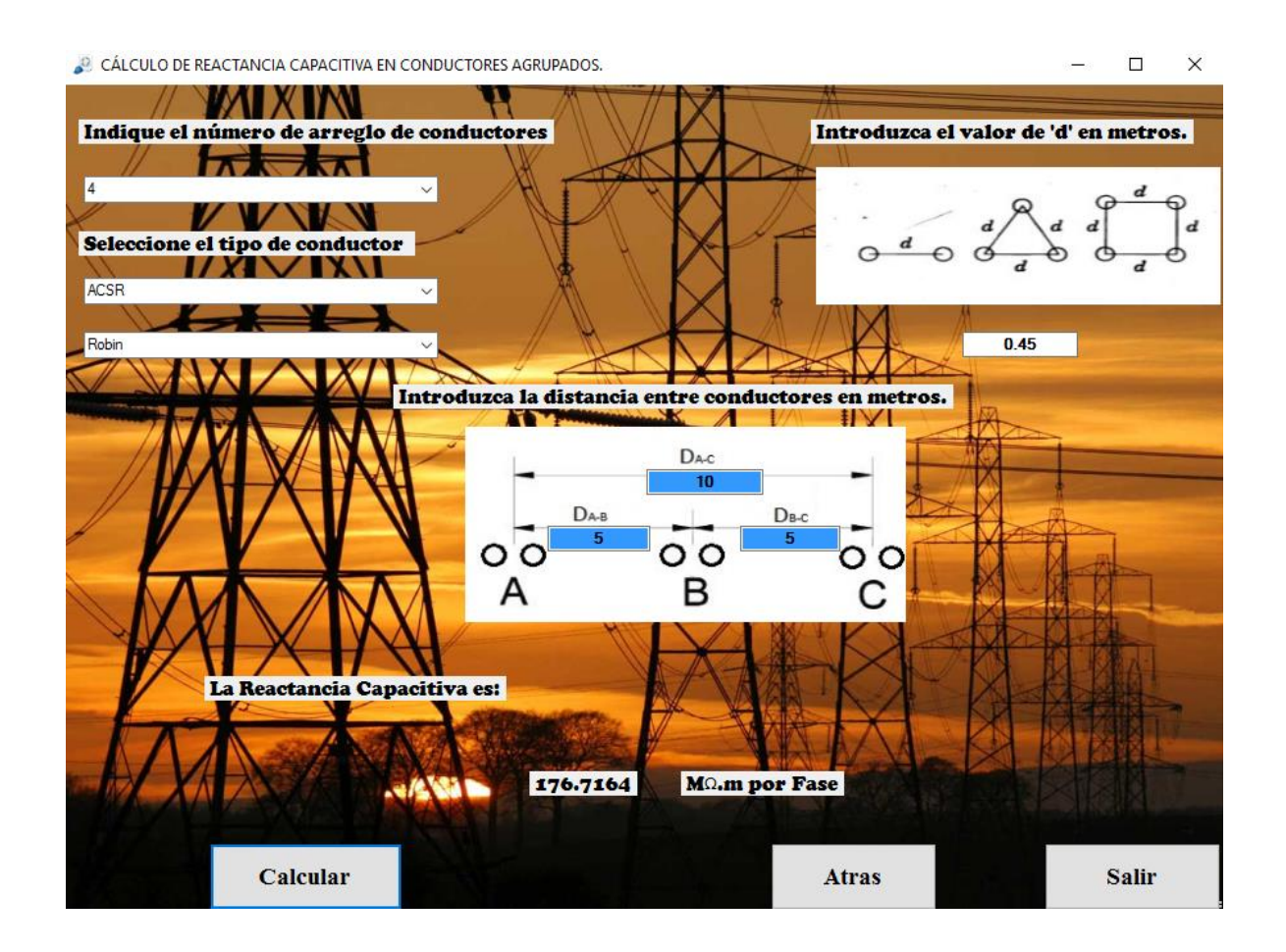

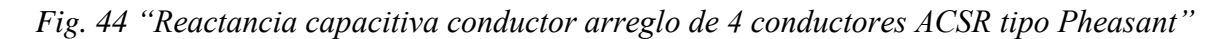

# **2.4.5 Calculo de capacitancia para conductores tipo doble circuito**

Si dos circuitos trifásicos que son idénticos en construcción y operan en paralelo están lo suficientemente próximos como para que exista acoplamiento entre ellos, se puede usar el método de la DMG para calcular las reactancias capacitivas del circuito como se muestra en el siguiente ejemplo:

Ejemplo:

Una línea trifásica de doble circuito, se compone de conductores de conductores Ostrich de 300000 cmil 26/7 arreglados como se muestra en la figura siguiente. Encuentre la reactancia capacitiva de 60 Hz en ohms por metro por fase.

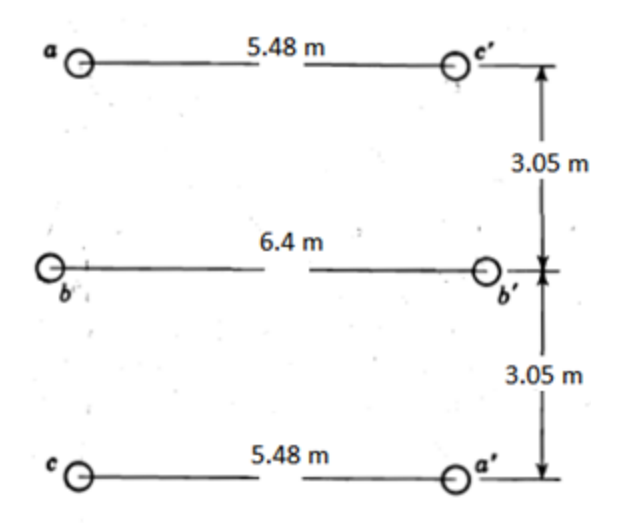

**Solución:** 

Distanceia entre a y b=
$$
\sqrt{3.05^2 + (\frac{6.4 - 3.05}{2})^2}
$$
 = 3.078 m  
Distanceia de a y b'= $\sqrt{3.05^2 + (5.94)^2}$  = 6.68 m

Luego se calcula la distancia equivalente:

$$
D_{ab}^p = D_{bc}^p = \sqrt{3.078 \times 6.68} = 6.68 \, m
$$
\n
$$
D_{ca}^p = \sqrt{6.1 \times 5.48} = 5.78 \, m
$$
\n
$$
D_{ea} = \sqrt[3]{6.68 \times 6.68 \times 5.78} = 4.91 \, m
$$

El diámetro externo para el conductor Ostrich es 0.0173 m. entonces

Distance is 
$$
\cos 2\theta
$$
,  $\cos 2\theta$ ,  $\cos 2\theta$ ,  $\cos$ 

$$
C_n = \frac{2\pi \times 8.85 \times 10^{-12}}{\ln \frac{4.91}{0.255}} = 18.807 \times \frac{10^{-12}F}{m}
$$

$$
Xc = \frac{1}{2\pi \times 18.807 \times 10^{-12}} = 140.04 M\Omega.m
$$

Con el software se obtiene el siguiente resultado:

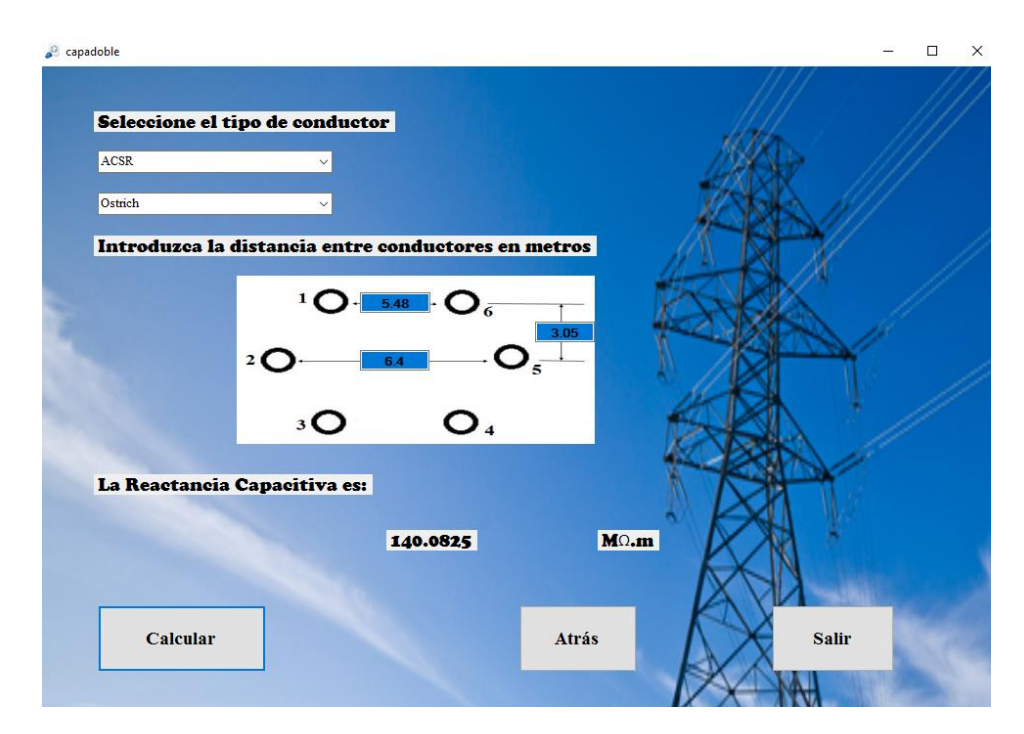

*Fig. 45"Reactancia capacitiva conductor ACSR tipo Ostrich".*

## **2.5 Relación de voltaje y corriente en una línea de transmisión**

Un problema muy importante en el diseño y operación de un sistema de potencia es la conservación del voltaje dentro de los límites especificados en varios puntos del sistema. A continuación se desarrollarán ecuaciones con las que se pueden calcular el voltaje, la corriente y la potencia en cualquier punto de la línea de transmisión, siempre que se conozcan estos valores en un punto; este punto es, por lo general, una de las terminales de la línea. Las ecuaciones generales que relacionan el voltaje y la corriente de líneas de transmisión establecen el hecho de que los cuatro parámetros de una línea de transmisión, están uniformemente distribuidos a lo largo de la línea.

Según la distancia de las líneas de transmisión se clasifican en:

Corta: longitud  $< 80$  km (50 millas)

Media:  $80 \text{ km}$  (50 millas) < longitud <  $240 \text{ km}$  (150 millas)

Larga: longitud  $> 240$  km (150 millas)

Normalmente, las líneas de transmisión se operan con cargas trifásicas balanceadas. Aunque las líneas no estén espaciadas equiláteramente y no estén transpuestas, la asimetría resultante es ligera y se considera que las fases están balanceadas.

## **2.5.1 Línea corta**

Sí la línea se clasifica como corta, la capacitancia en derivación es tan pequeña que se puede omitir. El circuito mostrado en la figura 46 es equivalente para una línea de transmisión corta en donde  $I_s e I_R$  son las corrientes en los extremos generador y receptor, respectivamente, y  $V_s$  y  $V_R$  son los voltajes línea a neutro en esos mismos extremos.

$$
I_s = I_R \tag{2.55}
$$

$$
V_s = V_R + I_R Z \tag{2.56}
$$

Donde:

 $V_s$ : Voltaje en el generador

 $I_s$ : Corriente en el generador

Z: Impedancia de la línea

 $V_R$ : Voltaje en el extremo de la carga

 $I_R$ : Corriente en el lado de la carga

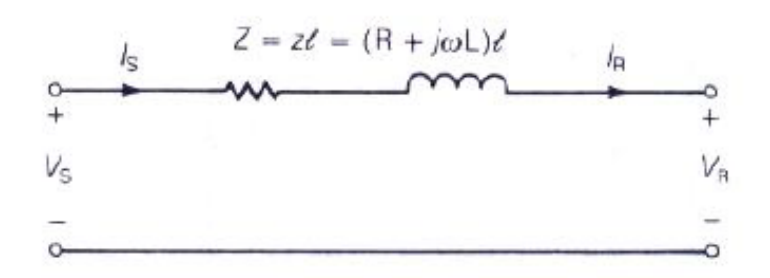

*Fig. 46 "Circuito equivalente de una línea de transmisión corta".*

Ejemplo:

Una línea trifásica, de un circuito, 60 Hz y 18 km se compone de conductores *Partridge*  separados equiláteramente con 1.6 m entre centros. La línea entrega 2500 kW a 11 kV a una carga balanceada. Suponga una temperatura de conductor de 50 °C. ¿Cuál debe ser el voltaje y corriente en el extremo generador cuando el factor de potencia de la carga es: 80% en atraso.

Utilizando el programa para calcular la resistencia y la reactancia inductiva se obtienen los siguientes valores.

$$
R = 0.0002344 \Omega/m
$$
  

$$
X_L = 0.000413761 \Omega/m
$$

Obteniendo la impedancia serie por unidad de longitud por fase.

$$
z = R + X_L = 0.0002344 + j \, 0.000413761 \, \Omega/m
$$

Impedancia serie total por fase.

$$
Z = z \times \text{longitud} = \left(0.0002344 + j \frac{0.000413761 \Omega}{m}\right) \times 18000 \, m
$$
\n
$$
Z = 4.219 + j \, 7.44 \Omega = 8.553 \times 60.44^{\circ}
$$
\n
$$
I_R = \frac{2500 \, kW}{\sqrt{3} \times 11 \, kW \times 0.8} \times -\cos^{-1} 0.8 = 164.02 \times -36.87^{\circ} \, A
$$

$$
V_s = V_R + I_R Z
$$

$$
V_s = \frac{11kV}{\sqrt{3}} + (8.553\angle 60.44^{\circ}) \times 164.02 \angle -36.87^{\circ} = 7657.22 \angle 4.20^{\circ} V_{LN}
$$

$$
V_s = \sqrt{3 \times 7657.22} = 13,262.7 V_{LL}
$$

#### **Cálculos que se implementaron en el software**

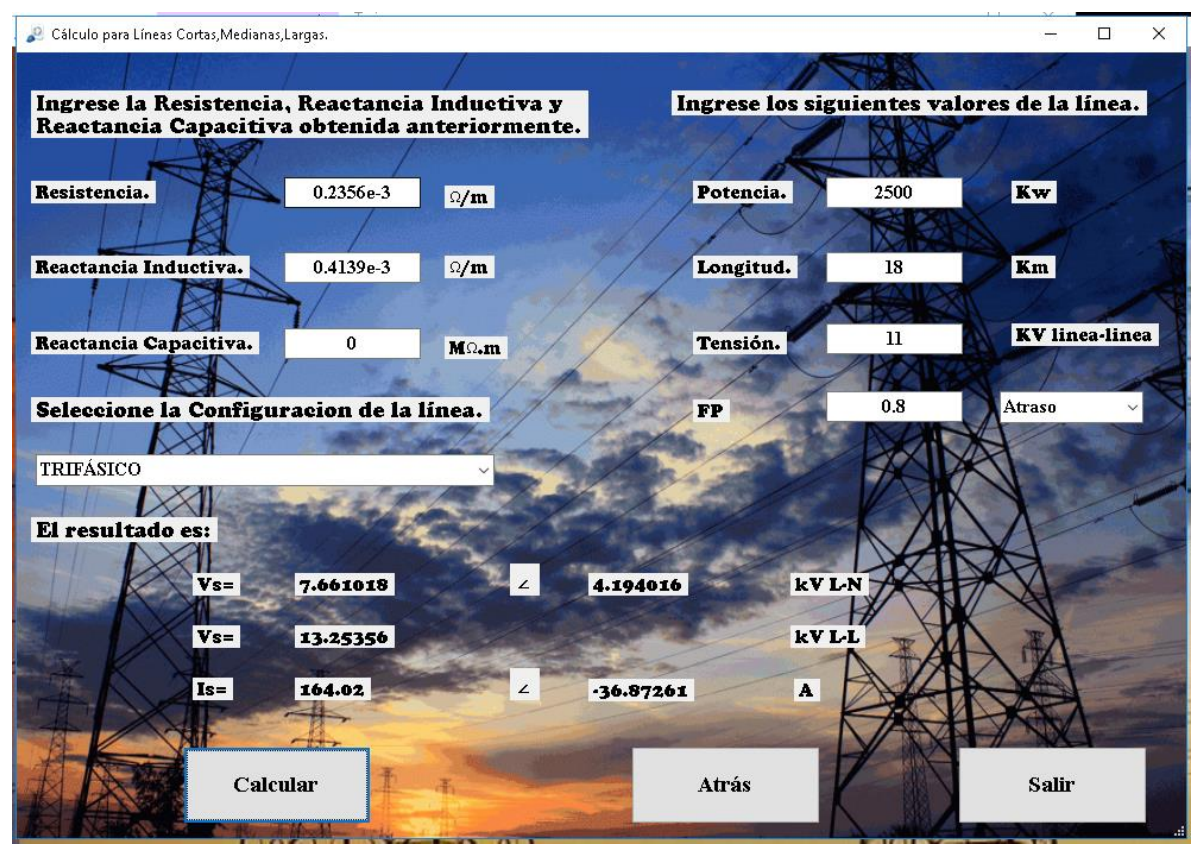

*Fig. 47 "Valores obtenidos para una línea de transmisión corta".*

#### **2.5.2 Línea media**

En los cálculos de una línea de longitud media se incluye la admitancia paralelo. Si se divide en dos partes iguales la admitancia en paralelo total de la línea y cada una se coloca en los extremos del generador y receptor, se obtiene el llamado circuito nominal π. Con el fin de obtener una expresión para Vs se observa que la corriente en la capacitancia en el extremo receptor es  $V_R Y/2$  y la corriente en la rama serie es  $I_R + V_R Y/2$ . Entonces

$$
V_s = \left(V_R \frac{Y}{2} + I_R\right)Z + V_R\tag{2.57}
$$

$$
I_s = V_s \frac{Y}{2} + V_R \frac{Y}{2} + I_R
$$
 (2.58)

Donde:

 $V_s$ : Voltaje en el generador

 $I_s$ : Corriente en el generador

Z: Impedancia de la línea

 $V_R$ : Voltaje en el extremo de la carga

 $I_R$ : Corriente en el lado de la carga

Y: Admitancia paralelo donde  $Y = -\frac{1}{N}$  $\overline{\phantom{0}}$ 

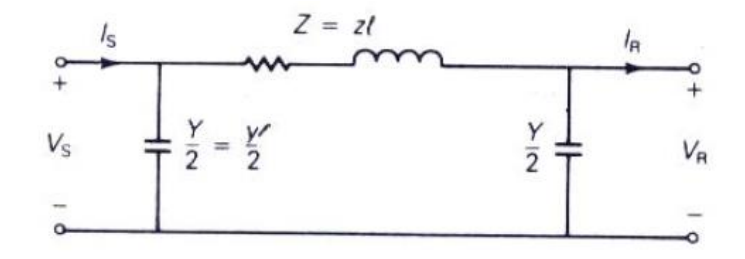

*Fig. 48 "Circuito nominal pi de una línea de transmisión de longitud media".*

#### Ejemplo:

Una línea de transmisión trifásica, de un circuito y 160.9 km entrega 55 MVA a factor de potencia de 0.8 atrasado a una carga que está a 132 kV (línea-línea). La línea está compuesta de conductores ACSR *Drake* con espaciamiento plano horizontal de 3.62 m entre conductores adyacentes. Suponga una temperatura del conductor de 50 °C. Determine Vs e Is.

Obteniendo los valores con el programa de de resistencia, reactancia inductiva y capacitiva

 $R = 0.000081 \Omega/m$  $X_L = 0.0004516298 \Omega/m$  $X<sub>C</sub> = 275.8801 MΩm$  $R \times h = 12.95 \Omega$   $X_L \times h = j72.67 \Omega$  $Z = 12.95 + j72.67 \Omega$ Z  $\equiv$  $\boldsymbol{h}$  $=$  $\equiv$  $\mathbf{1}$  $=$ Y  $\overline{c}$  $=$  $\mathbf{1}$ Z  $=$ 5  $132 \times \sqrt{3}$  $\angle$ 

$$
V_R = \frac{132 \, kV}{\sqrt{3}} = 76210 \, V
$$

Utilizando

$$
V_s = \left(V_R \frac{Y}{2} + I_R\right)Z + V_R
$$

$$
I_s = V_s \frac{Y}{2} + V_R \frac{Y}{2} + I_R
$$

Sustituyendo valores se obtiene

 $\overline{l}$ 

$$
V_s = 88.409\angle 8.08^\circ V_{LN}
$$

$$
V_s = 153.13 \, kV_{LL}
$$

$$
I_s = 212.133\angle - 27.09^\circ A
$$

## **Cálculos que se implementaron en el software**

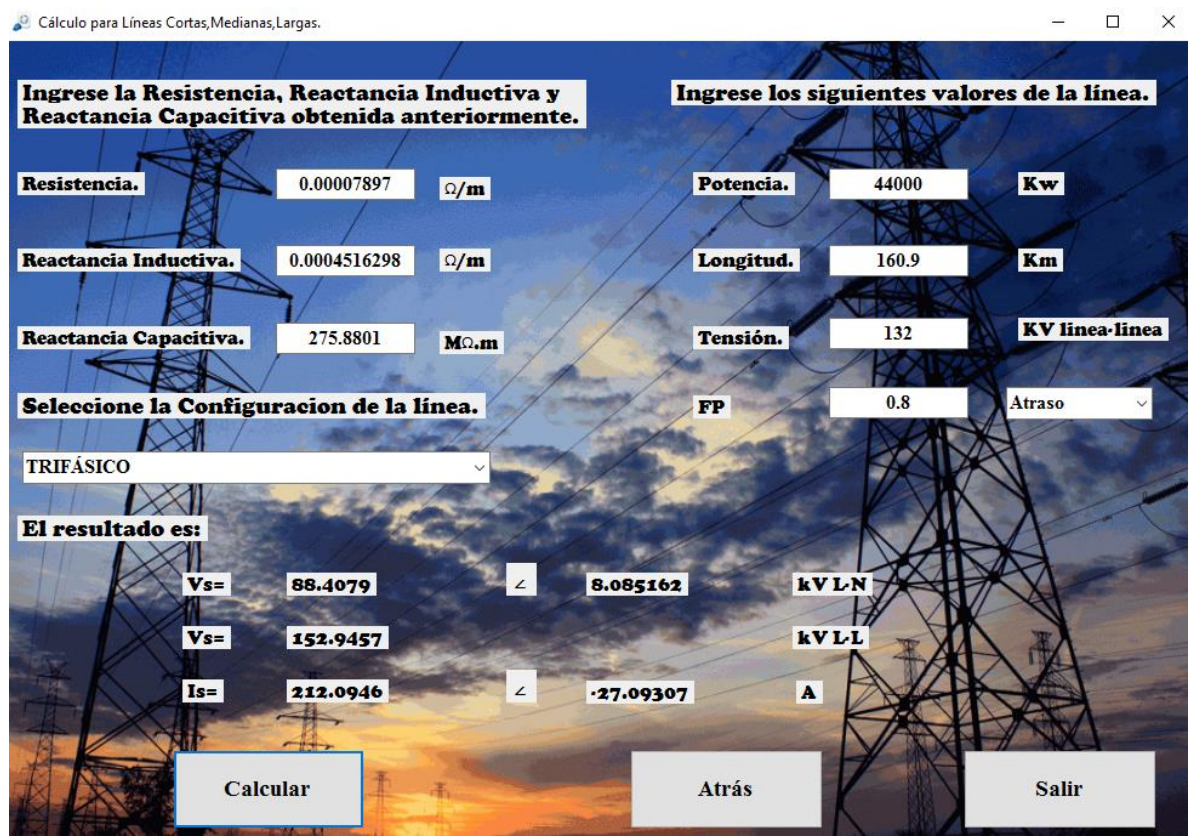

*Fig. 49 "Valores obtenidos para una línea de transmisión media".*

# **2.5.3 Línea larga**

Es posible encontrar el circuito equivalente de una línea de transmisión larga y a ésta representarla con precisión al menos en cuanto a las medidas en los extremos de la línea se refiere, mediante una red de parámetros concentrados. Supóngase que un circuito π similar al de la figura 50 es el equivalente de una línea larga, pero con Z´ como la rama serie y Y'/2 como la rama en paralelo para distinguirlas de las ramas del circuito nominal π.

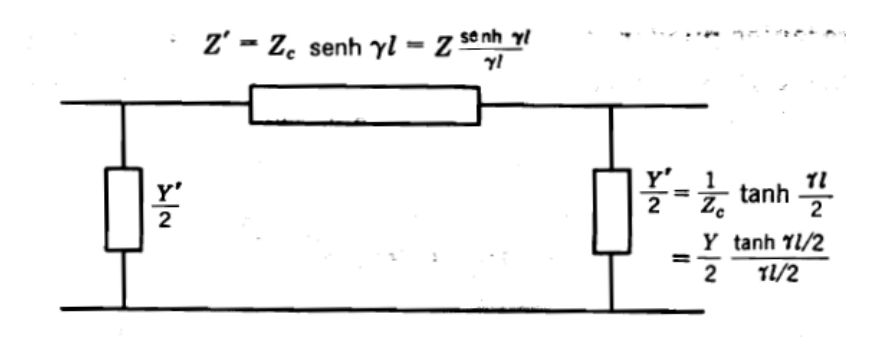

*Fig. 50 "Circuito equivalente π de una línea de transmisión larga".*

Ecuaciones de voltaje y corriente en el extremo receptor

$$
V_S = \left(\frac{Z'Y'}{2} + 1\right)V_R + Z'I_R\tag{2.59}
$$

$$
I_S = V_S \frac{Y'}{2} + V_R \frac{Y'}{2} + I_R
$$
 (2.60)

$$
\frac{Y'}{2} = \frac{Y}{2} \times \frac{\tanh\frac{\gamma l}{2}}{\frac{\gamma l}{2}}
$$
 (2.61)

$$
Z' = Z \times \frac{\sinh \gamma l}{\gamma l} \tag{2.62}
$$

$$
\gamma = \sqrt{zy} \tag{2.63}
$$

Donde:

 $V_s$ : Voltaje en el generador.

 $I_s$ : Corriente en el generador.

- Z: Impedancia de la línea.
- $V_R$ : Voltaje en el extremo de la carga.
- $I_R$ : Corriente en el lado de la carga.

Y: Admitancia paralelo donde 
$$
Y = \frac{1}{-jX_c}
$$

- z: Impedancia unitaria.
- y: Admitancia unitaria  $y = \frac{1}{x}$ <sup>-</sup>
- Longitud de la línea.

Ejemplo:

Una línea de transmisión trifásica de 60 Hz tiene una longitud de 281.635 km. La línea entrega 55000 MW a 220 kV con 80% de factor de potencia en atraso. Determine Vs e Is.

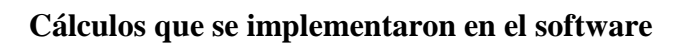

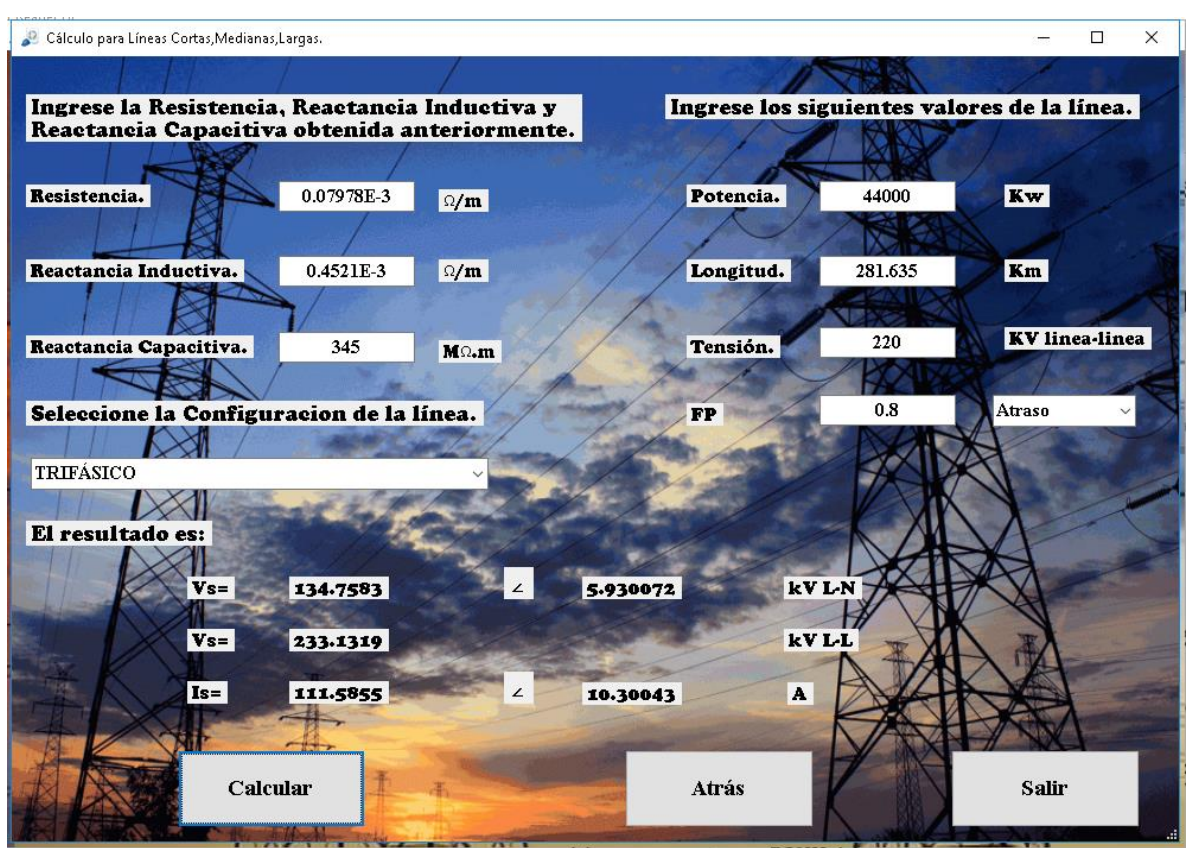

*Fig. 51 "Valores obtenidos para una línea de transmisión larga".*

# **CAPÍTULO III CÁLCULO MECÁNICO**

### **3.1 Cálculo mecánico de líneas de transmisión y distribución**

Los conductores más empleados actualmente para estos tipos de líneas son los de aleación aluminio – acero, que a pesar de tener menor conductividad eléctrica, tienen una resistencia mecánica mejor que los de cobre y suponen una opción más económica.

En el cálculo mecánico de conductores es necesario conocer propiedades del conductor como su tensión de rotura para tenerla en cuenta a la hora de su tendido, su sección para calcular la carga que soporta el conductor sometido a sobrecargas, el módulo de elasticidad para calcular tensiones y el coeficiente de dilatación lineal del cual depende el comportamiento del conductor con la temperatura y por lo tanto si implica un aumento o disminución de la tensión mecánica en el mismo.

La elección del conductor por su solicitación mecánica depende en su mayor parte de la zona donde se sitúa la línea, que puede ser A, B o C según la altura a la que se encuentre. La zona conlleva unas sobrecargas debidas a viento, (hielo, en países con bajas temperaturas) ó su acción conjunta determinadas, siendo la zona C la más desfavorable y la situada a mayor altura de todas.

Es siempre interesante utilizar conductores con la menor sección posible, ya que la magnitud de las sobrecargas que se van a estudiar (hielo y viento) depende proporcionalmente del diámetro del conductor. Pero hay que tener en cuenta que también cuanto menor es el diámetro, menor es la tensión de rotura y por eso es muy importante comprobar que un determinado conductor soporta las diversas tensiones a las que puede estar sometido durante su vida útil.

Hay que estudiar la tensión más desfavorable con la que se puede encontrar el conductor. Al hacer el cálculo de la resistencia mecánica hay que tener cuidado con la flecha que tiene el conductor en todo momento, porque al disminuir la tensión sobre el mismo, que suele coincidir con el aumento de temperatura y la ausencia de sobrecarga, la flecha aumenta debido a la dilatación del cable, pudiendo sobrepasar la distancia de seguridad al terreno. Como parámetros importantes en la geometría de un conductor suspendido entre dos apoyos se deben conocer el vano (a), que es la proyección horizontal de la distancia entre los mismos, el vano real (b) que es la distancia de la recta que une ambos apoyos y la flecha (f) que es la máxima distancia vertical entre la recta que une los puntos de sujeción del conductor y éste.

Finalmente, a manera de síntesis, el cálculo mecánico de conductores tiene la siguiente finalidad:

- Obtener la tensión mecánica con la que se debe tender un conductor, partiendo de unas determinadas condiciones de temperatura y sobrecarga y según la geometría del vano y las propiedades del conductor. Además una vez conseguido esto, ver las distintas tensiones a las que está sometido el conductor en otras condiciones de tensión y temperatura.
- Obtener la máxima flecha del conductor para los distintos casos que se plantean y comprobar la distancia al suelo, entre conductores, o a otros elementos.

Para el cálculo de lo primero, será necesario emplear la ecuación del cambio de estado, que asigna nuevos valores de tensión a unas nuevas condiciones de temperatura y sobrecarga en el conductor a partir de unas condiciones de temperatura y tensión mecánica inicial. Para el cálculo de lo segundo, se llegará a una expresión distinta para la flecha a partir de la ecuación de la catenaria.

A continuación, se analizan detalladamente los principales parámetros en el cálculo mecánico de conductores en líneas aéreas.

## **3.2 Discusión matemática del conductor a nivel**

**3.2.1 Catenaria del conductor** (Ref. 21) Cuando un conductor de peso uniforme es sujeto entre dos puntos situados a la misma altura, sometido bajo la fuerza de la gravedad forma una curva llamada catenaria.

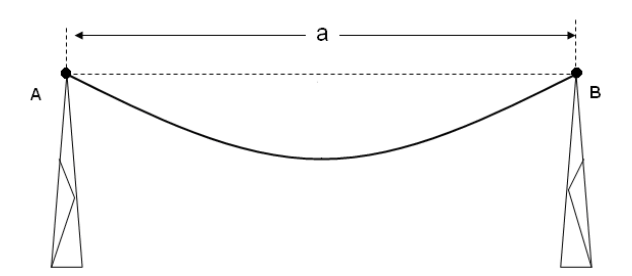

*Fig. 52 "Catenaria del conductor"*

## **Parámetro de la catenaria**

El parámetro de la catenaria (C) medida en metros sirve para regular la apertura de dicha curva.

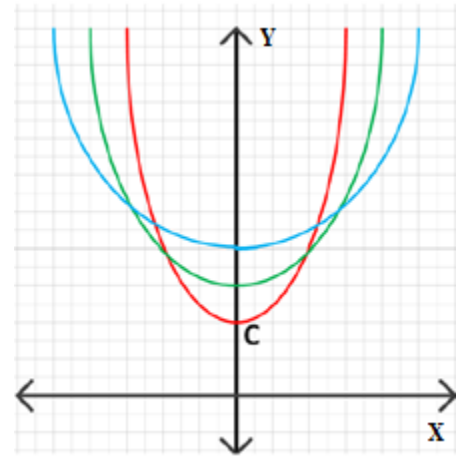

*Fig. 53 "Representación gráfica de curvas catenarias"*

**Representación matemática de la catenaria**

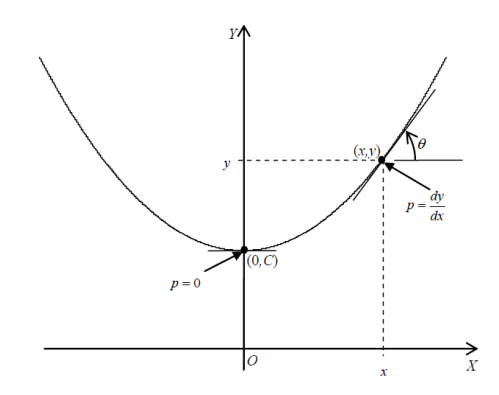

*Fig. 54"Representación matemática de la curva catenaria"*

El parámetro de la catenaria queda definido de la siguiente manera:

$$
C = \frac{T_0}{w_0} \tag{3.1}
$$

$$
y = C \times \cosh\left(\frac{x}{C}\right) \tag{3.2}
$$

También puede ser representada en función del tiro.

$$
y = \frac{T_0}{w_0} \times \cosh\left(\frac{w_0 \times x}{T_0}\right) \tag{3.3}
$$

Donde:

- C: Parámetro de la catenaria.
- $w_0$ : Peso unitario del conductor.
- $T_0$ : Tiro en el vértice.

 $x$ : Valor de referencia horizontal.

Lo cual puede escribirse de la siguiente forma

$$
y = \frac{C}{2} (e^{x/c} + e^{-x/c})
$$
 (3.4)

Estas dos últimas son las ecuaciones de la catenaria que describe al conductor suspendido.

Asimismo, puede utilizarse una fórmula alternativa para la simplificación de la ecuación si la curva se asemeja a la de una parábola.

$$
y = C + \frac{x^2}{2 \times C} \tag{3.5}
$$

Expresando la ecuación de la parábola en función del tiro.

$$
y = \frac{T_0}{w_0} + \frac{x^2 \times w_0}{2 \times T_0}
$$
 (3.6)

Para vanos de hasta unos 500 metros se puede hacer que sean equivalentes las formas de la catenaria a la de una parábola, lo cual ahorra unos complejos cálculos matemáticos, obteniendo, sin embargo, una exactitud más que suficiente.

La catenaria deberá emplearse necesariamente en vanos superiores a los 1000 metros de longitud, ya que cuanto mayor es el vano menor es la similitud entre la catenaria y la parábola.

**Diferencia entre una parábola y una catenaria.**

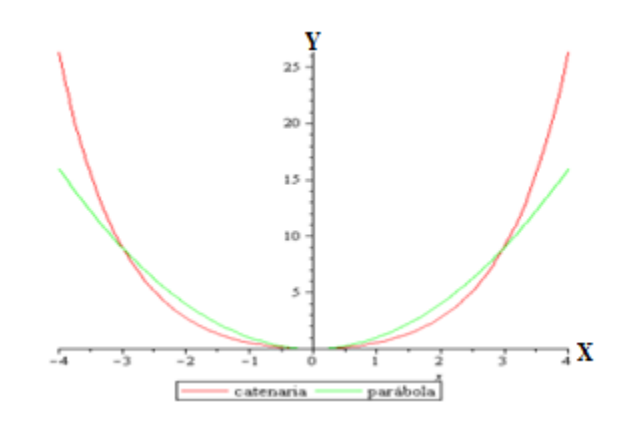

*Fig. 55 "Representación gráfica de parábola y catenaria"*

Una catenaria es la curva que forma un cable, cuerda o cadena cuando se sujeta por sus extremos y solo actúa sobre ella su propio peso. Su diferencia con una parábola (sección de un cono de revolución).

La parábola tiene la siguiente ecuación matemática:  $y = ax^2 + bx + c$ , mientras que para la catenaria:  $y = acosh(\frac{x}{a})$ , siendo a una constante que depende del peso y la tensión horizontal. El coseno hiperbólico se puede desarrollar según Taylor como  $cosh = 1 +$  $x^2$  $\frac{x^2}{2} + Ox^4$ . El término de cuarto orden es el que diferencia ambas curvas.

#### **3.2.2 Tiro del conductor**

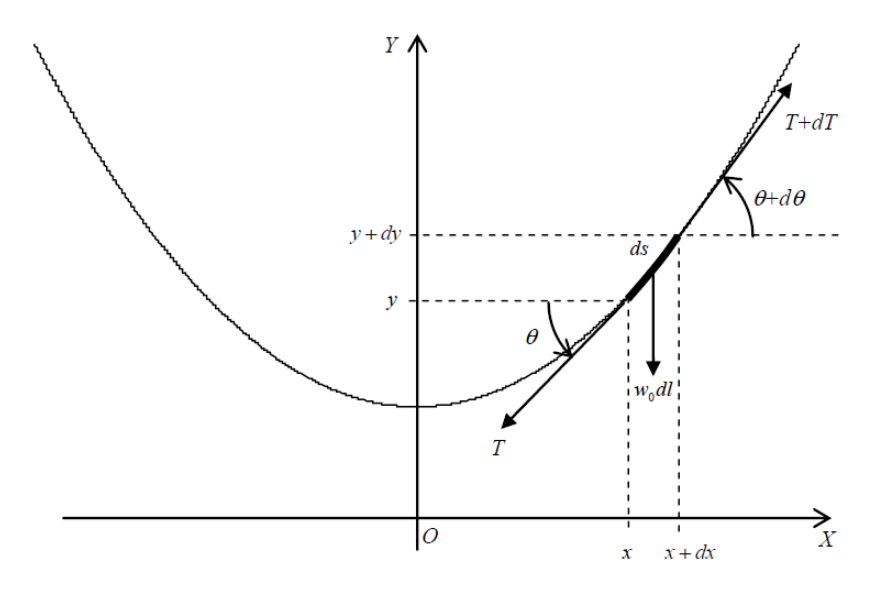

*Fig. 56 "Representación gráfica del tiro en el conductor"*

$$
T = \frac{T_0}{\cos \theta} \tag{3.7}
$$

Donde  $T_0$ , es un valor constante, llamado tiro en el vértice, componente horizontal constante, para cualquier punto en la abscisa "x":

$$
T_0 = T\cos\theta\tag{3.8}
$$

Siendo *T* el tiro (kg) en el punto del conductor de abscisa *x*, formando un ángulo de θ grados con la horizontal. El tiro horizontal (en kg) en cualquier punto del conductor es constante a lo largo de él".

## **3.2.3 Ecuación de longitud en el conductor a nivel**

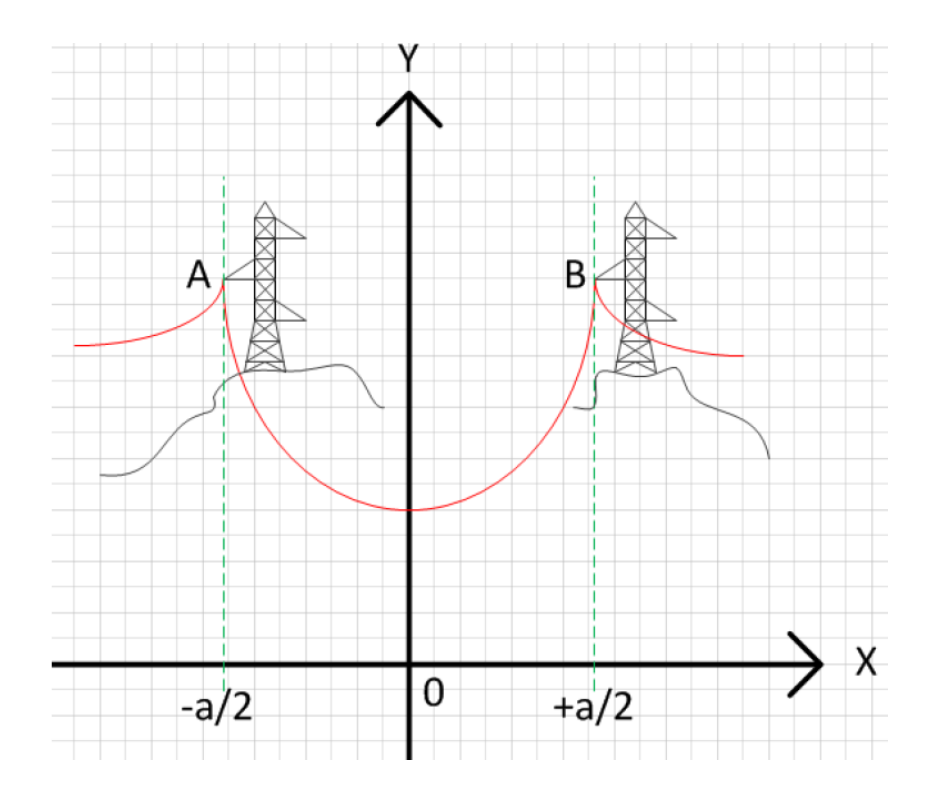

*Fig. 57"Representación gráfica de la longitud del conductor"*

En la figura, se muestran las abscisas de los extremos del conductor que son -*a*/2 y +*a*/2, siendo *a* el vano o distancia horizontal entre los dos puntos de suspensión.

Por lo tanto, la ecuación de la longitud del conductor es la siguiente:

$$
L' = 2C \sinh \frac{a}{2C} \tag{3.9}
$$

Esta misma ecuación puede obtenerse de una forma aproximada utilizando la serie de Taylor

$$
L' = a + \frac{a^3 w_0^2}{24T_0^2} \tag{3.10}
$$
La fórmula anterior representa la longitud del conductor de forma aproximada en función del tiro pudiéndose obtener en función de la catenaria como la ecuación siguiente:

$$
L' = a + \frac{a^3}{24C^2} \tag{3.11}
$$

En donde:

C: Parámetro de la catenaria.

 $w_0$ : Peso unitario del conductor

 $T_0$ : Tiro en el vértice.

Longitud del vano en metros.

La ecuación anterior es sólo aproximada y muy utilizada en Líneas de Distribución Urbana o Electrificación Rural.

### **3.2.4 Flecha de un conductor a nivel**

La flecha es la máxima distancia vertical entre la recta imaginaria que une los extremos del conductor y el punto más bajo de la curva formada por el conductor. Para el caso de conductores a nivel, la flecha se ubica a medio vano y sobre el eje de las ordenadas.

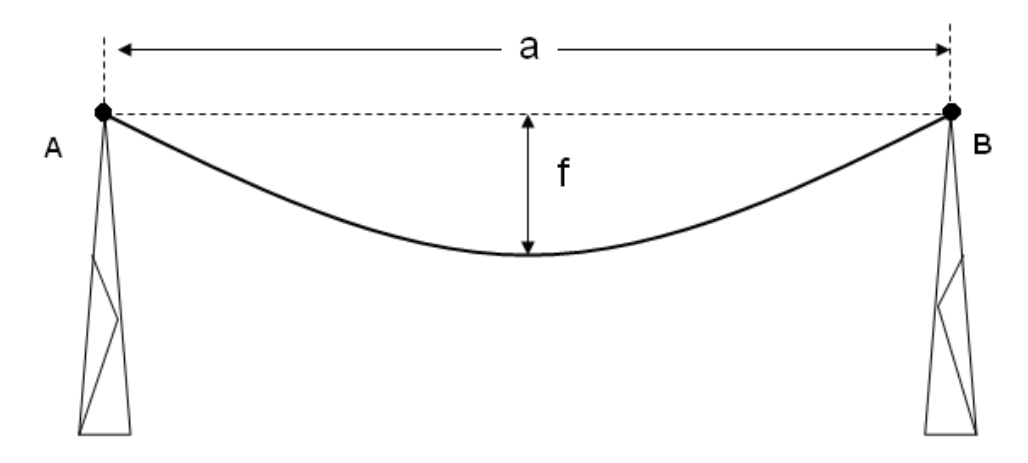

*Fig. 58 "Representación gráfica de la flecha del conductor"*

Ecuación de la flecha del conductor a nivel en función de la catenaria

$$
f' = C \left[ \cosh \left( \frac{a}{2C} \right) - 1 \right] \tag{3.12}
$$

Ecuación de la flecha del conductor a nivel en función del tiro

$$
f' = \frac{T_0}{w_0} \left[ \cosh\left(\frac{w_0 a}{2T_0}\right) - 1 \right]
$$
 (3.13)

Es posible encontrar una fórmula aproximada que calcule la flecha, si tenemos en cuenta la expansión de Taylor para el coseno hiperbólico, antes utilizada y que luego de simplificar obtenemos:

Ecuación aproximada de la flecha de un conductor en función de la catenaria utilizando la expansión de Taylor

$$
f' = \frac{a^2}{8C} \tag{3.14}
$$

Ecuación aproximada de la flecha de un conductor en función del tiro y peso unitario del conductor utilizando la expansión de Taylor

$$
f' = \frac{w_0 a^2}{8T_0}
$$
 (3.15)

Si consideramos que el peso unitario  $w_0$  es constante, entonces deducimos que si el tiro  $T_0$ (en kg) aumenta, entonces la flecha disminuye; esto también se dice que a mayor tensión entonces menor flecha, de la misma forma que a mayor parámetro de la catenaria.

### **3.2.5 Catenaria en función del tiro máximo**

Físicamente, el máximo tiro que es probable aplicar al conductor (y que a su vez es transmitido a la estructura), deberá ser menor que el Tiro de Rotura obtenido por pruebas y dado por el fabricante. Dicho valor máximo se obtiene dividiendo el Tiro de Rotura por un coeficiente de seguridad generalmente asignado por el diseñador o dispuesto por Normas, es decir:

$$
T_{max} = \frac{TR}{cs} \tag{3.16}
$$

Donde, *TR* es el tiro de rotura de conductor en kg, *cs* es el coeficiente de seguridad y *Tmax*  es el tiro máximo aplicado al conductor.

El tiro máximo a aplicar al conductor deberá ubicarse en el punto más desfavorable, es decir en el extremo del conductor.

Deduciendo una ecuación que permita calcular el parámetro de la catenaria

$$
\frac{T_B}{w_0} = C \left[ \cosh\left(\frac{a}{2C}\right) \right] \tag{3.17}
$$

En la ecuación anterior, la incógnita será el parámetro *C*, teniendo conocidos los valores de  $T_B = T_{max}$ ,  $w_0$ , y el vano *a*.

Por tanto, es posible calcular el valor de *C* por tanteos o utilizando algún método iterativo de solución como por ejemplo el método de Newton-Raphson sin embargo el método utilizado será una expansión de la serie de Taylor.

$$
C = \frac{1}{2} \left[ \frac{T_B}{w_0} + \sqrt{\left(\frac{T_B}{w_0}\right)^2 - \frac{a^2}{2}} \right]
$$
 (3.18)

Esta ecuación tendrá sentido solo si se cumple las siguientes condiciones

$$
T_B \ge w_0 \frac{a}{\sqrt{2}}\tag{3.19}
$$

$$
\left(\frac{T_B}{w_0}\right)^2 - \frac{a^2}{2} \ge 0\tag{3.20}
$$

#### **3.2.6 Comparación entre la catenaria y la parábola**

Con un conductor SWAN calculamos las flechas para distintos vanos con un coeficiente de seguridad de 3. El conductor SWAN presenta una tensión de rotura de 845 kg-f y un peso unitario de 0.085 kg/m.

$$
T_{max} = \frac{TR}{cs}
$$

$$
C = \frac{1}{2} \left[ \frac{T_B}{w_0} + \sqrt{\left(\frac{T_B}{w_0}\right)^2 - \frac{a^2}{2}} \right]
$$

La flecha para la catenaria es:

$$
f' = C \left[ \cosh \left( \frac{a}{2C} \right) - 1 \right]
$$

La flecha para la parábola es:

$$
f'=\frac{a^2}{8C}
$$

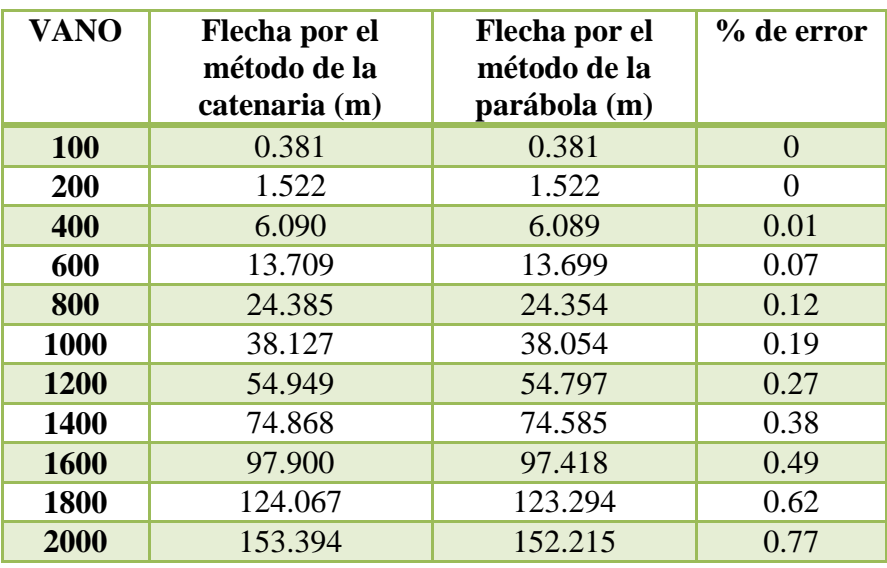

*Tabla. 4 "Comparación entre la catenaria y la parábola"*

Se puede comprobar que los valores obtenidos en la tabla, son suficiente para la aproximación del empleo de la ecuación de la parábola, sobre todo para vanos inferiores a 1000 metros.

## **Cálculos que se implementaron en el software**

Se tiene un vano de 600 m y un coeficiente de seguridad de 4.9 para un conductor ACSR tipo Swan, encuentre el tiro máximo, el parámetro de la catenaria, flecha y longitud del conductor.

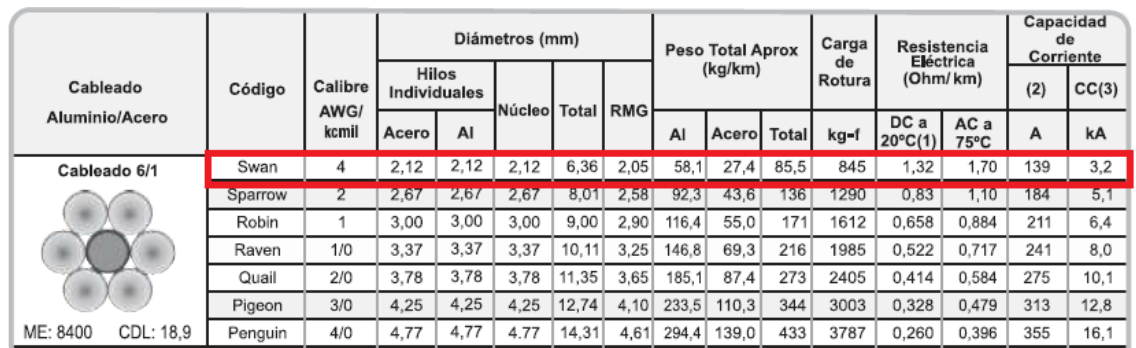

Datos

$$
TR = 845 kgf
$$

$$
cs = 4.9
$$

$$
w_0 = 85.5 \frac{kg}{km} = 0.0855 \frac{kg}{km}
$$

Solución:

$$
T_{max} = \frac{TR}{cs}
$$

$$
T_{max} = \frac{845 \text{ kg}f}{4.9} = 172.449 \text{ kg}f
$$

$$
C = \frac{1}{2} \left[ \frac{T_B}{w_0} + \sqrt{\left(\frac{T_B}{w_0}\right)^2 - \frac{a^2}{2}} \right]
$$

$$
C = \frac{1}{2} \left[ \frac{172.449}{0.0855} + \sqrt{\left(\frac{172.449}{0.0855}\right)^2 - \frac{600^2}{2}} \right]
$$

 $C = 1994.38 m$ 

La flecha para la catenaria es:

$$
f' = C \left[ \cosh \left( \frac{a}{2C} \right) - 1 \right]
$$

$$
f' = 1994.38 \left[ \cosh \left( \frac{600}{2 \times 1994.38} \right) - 1 \right]
$$

$$
f' = 22.606 \text{ m}
$$

$$
L' = 2C \sinh \frac{a}{2C}
$$

 $L' = 2 \times 1994.38 \times \sinh \frac{6}{3 \times 11}$  $\overline{\mathbf{c}}$ 

$$
L'=602.265\ m
$$

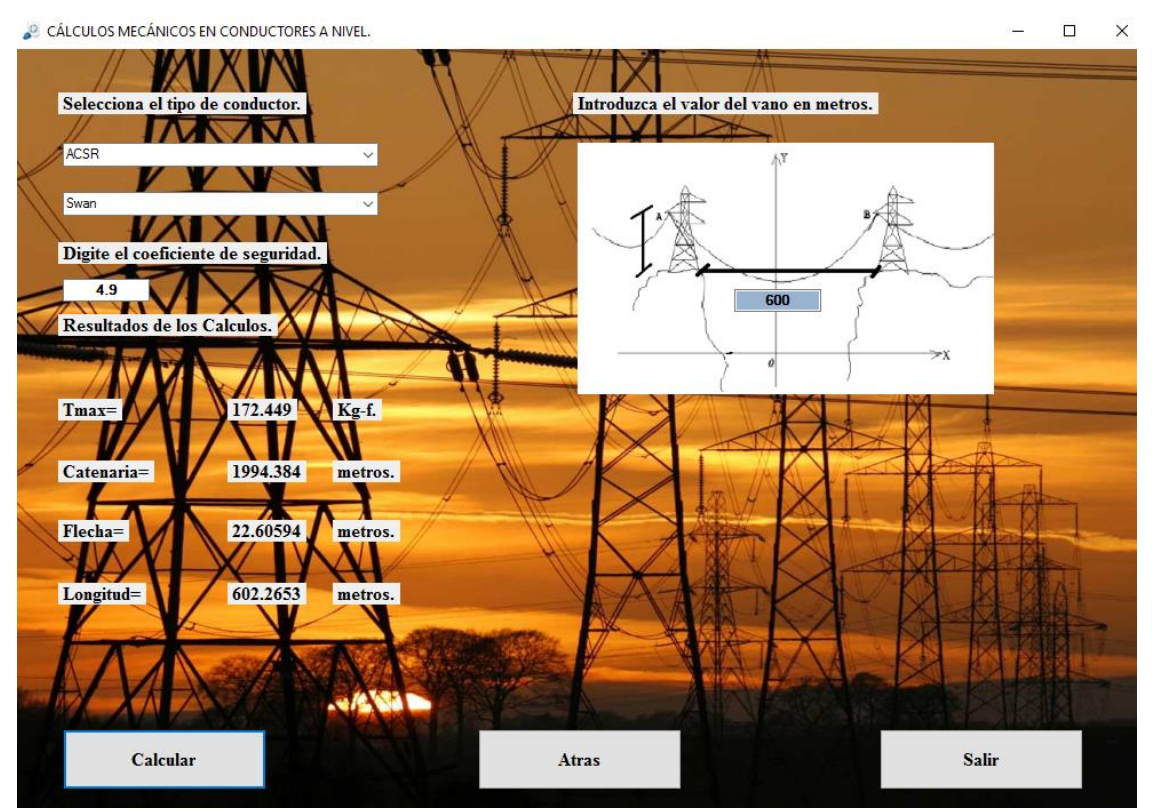

*Fig. 59"Valores obtenidos en el software para conductor ACSR tipo Swan"*

## **3.3 Discusión matemática del conductor a desnivel**

## **3.3.1 Catenaria del conductor.**

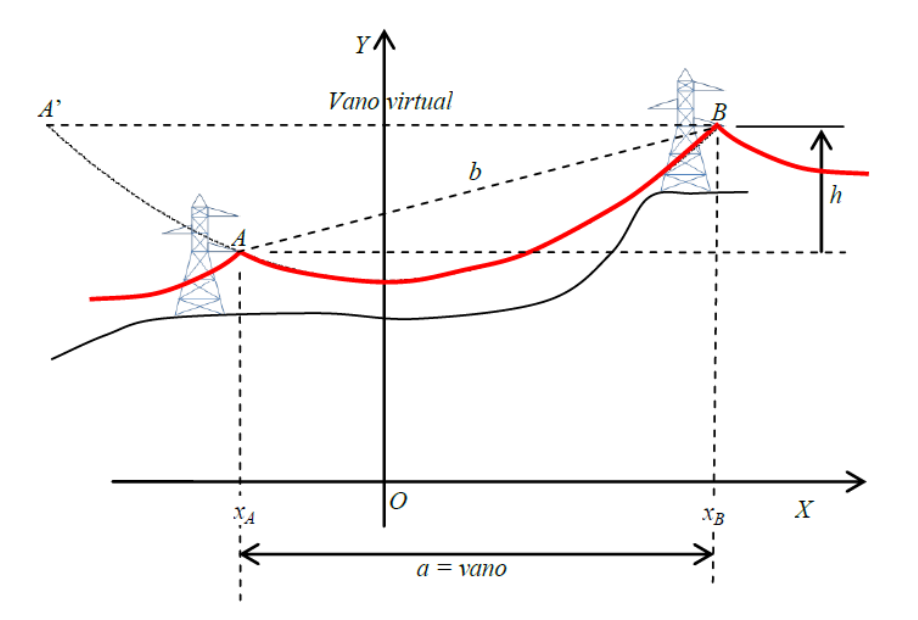

*Fig. 60 "Representación gráfica de la catenaria del conductor"*

La ecuación de la catenaria para esta situación es la misma que para el caso del conductor a nivel.

$$
\mathcal{C} = \frac{T_0}{w_0} \tag{3.21}
$$

$$
y = C \times \cosh\left(\frac{x}{C}\right) \tag{3.22}
$$

La ecuación de la catenaria evidentemente es la misma, pero en este caso los puntos de suspensión (extremos del cable A y B) se encuentran desplazados verticalmente dentro de la misma curva.

En la figura,  $x_A$  representa la abscisa en donde se encuentra el punto de suspensión izquierdo del cable; en forma análoga  $x_B$  representa la abscisa del extremo derecho, respecto al sistema de ejes coordenados cartesianos.

Así mismo, h es el desnivel (en metros) y b el vano real incluido, que es igual a la distancia del segmento AB y otro segmento A'B llamado vano virtual.

## **3.3.2 Ecuación de longitud del conductor.**

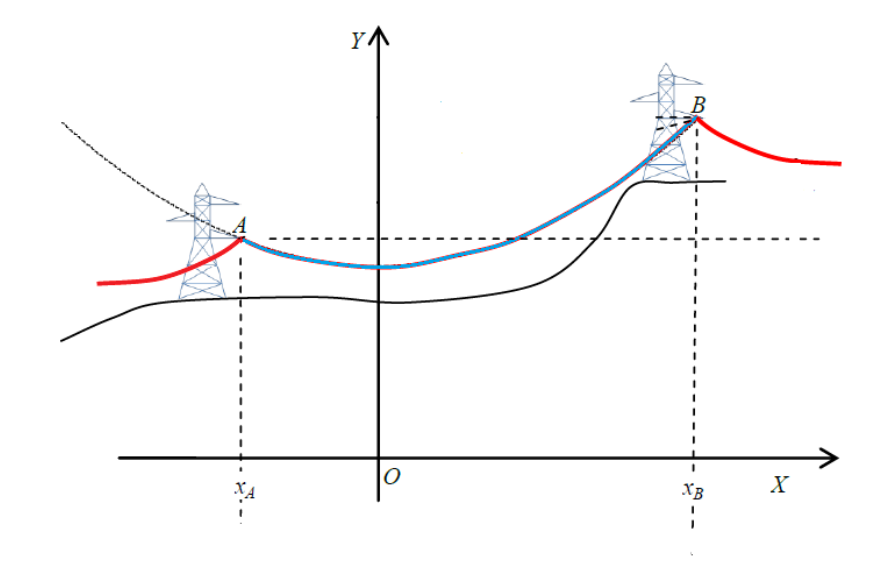

*Fig. 61 "Representación gráfica de la longitud del conductor"*

$$
L = C \left[ \sinh \frac{x_b}{C} - \sinh \frac{x_a}{C} \right]
$$
 (3.23)

# **3.3.3 Ecuación de desnivel del conductor**

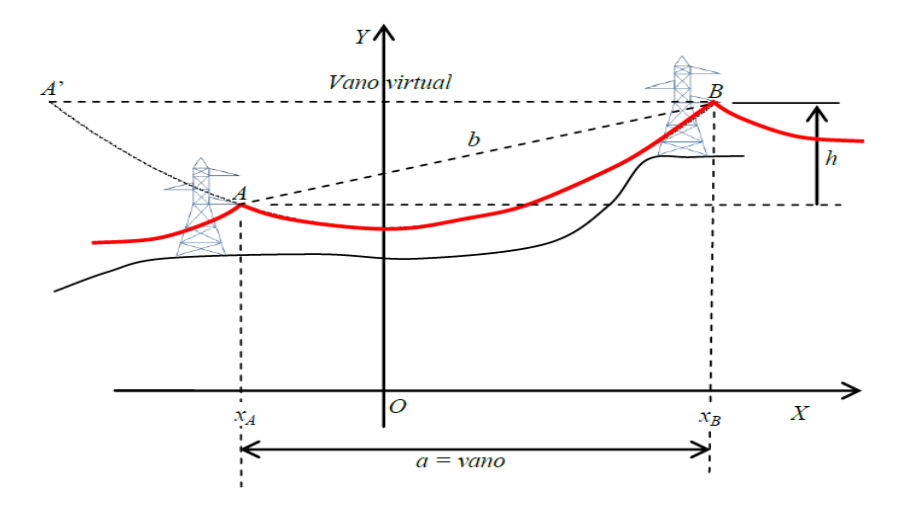

*Fig. 62 "Representación gráfica de desnivel para un conductor"*

$$
h = y_A - y_B \tag{3.24}
$$

Esta ecuación en función de las abscisas se representa de la siguiente manera:

$$
h = C \left[ \cosh \frac{x_B}{C} - \cosh \frac{x_A}{C} \right]
$$
 (3.25)

Donde la diferencia  $\cosh \frac{AB}{C} - \cosh \frac{A}{C}$  puede ser negativa o positiva lo cual solo indicaría el signo del desnivel. Si el desnivel fuera igual a cero se trata del caso de un conductor a nivel.

## **3.3.4 Longitud en función del desnivel**

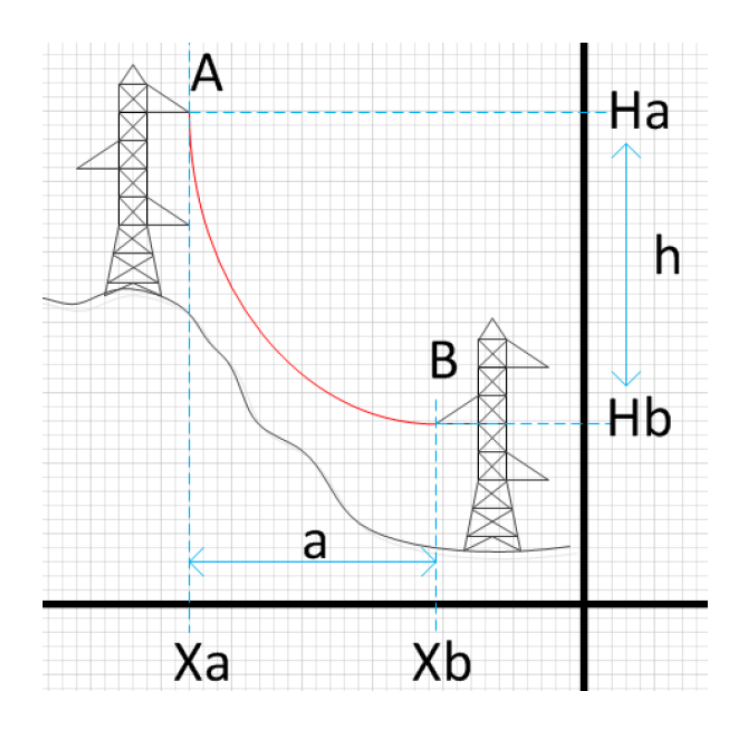

*Fig. 63 "Representación gráfica de la longitud en función del desnivel"*

$$
L = \sqrt{\left[2C\sinh\frac{a}{2C}\right]^2 + h^2}
$$
 (3.26)

Se puede hacer una aproximación para encontrar la longitud de un conductor a desnivel que consiste en multiplicar la longitud del conductor a nivel por un factor de corrección que viene dado por sec  $\delta$ 

En la ecuación anterior si h se sustituye por un valor igual a cero la fórmula representaría la longitud de un cable a nivel.

> $\alpha$  $\overline{c}$

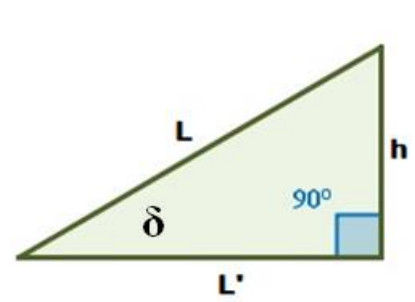

Donde el ángulo  $\delta$  puede ser encontrado mediante la siguiente expresión:

L

$$
\delta = \tan^{-1} \frac{h}{L'} \tag{3.28}
$$

 $(3.27)$ 

$$
\cos \delta = \frac{L'}{L} \text{ entonces } L = \frac{L'}{\cos \delta} \tag{3.29}
$$

Al utilizar las identidades trigonométricas para dejar expresada de otra forma la ecuación anterior resulta de la siguiente manera:

$$
L = L' \sec \delta \tag{3.30}
$$

### **3.3.5 Flecha y saeta en función del desnivel (**Ref. 22)

**Flecha** es la máxima distancia vertical entre la recta imaginaria que une los extremos del conductor y el punto más bajo de la curva formada por el conductor.

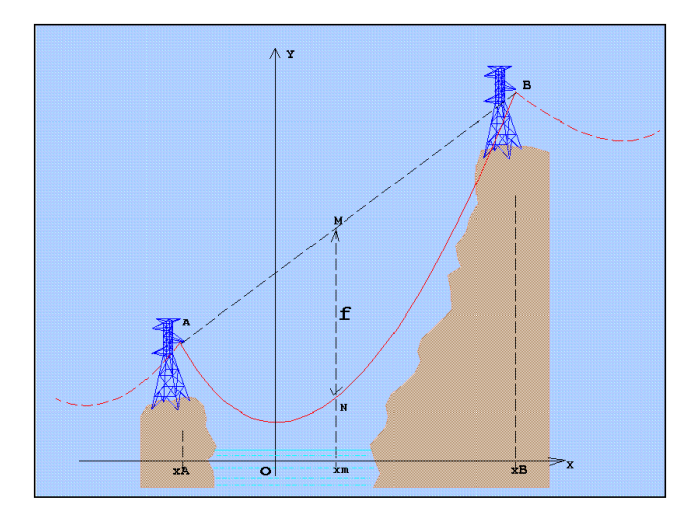

*Fig. 64 "Representación gráfica de la flecha en función del desnivel"*

$$
x_{med} = \frac{x_A + x_B}{2} \tag{3.31}
$$

$$
f = C \left[ \cosh\left(\frac{a}{2C}\right) - 1 \right] \cosh\frac{x_{med}}{C}
$$
 (3.32)

Esta ecuación indica claramente que la flecha del cable a desnivel es igual a la flecha del cable a nivel multiplicada por un factor igual a cosh $\frac{x_{med}}{c}$  por lo tanto la flecha para un cable a desnivel se expresa de la siguiente manera:

$$
f = f' \cosh \frac{x_{med}}{C}
$$
 (3.33)

Así como para el caso del conductor a nivel que existe una ecuación para calcular la flecha aproximada también se puede obtener la flecha aproximada para cables a desnivel

$$
f = \frac{ab}{8C} \div b = \sqrt{a^2 + b^2} \tag{3.34}
$$

En este caso b representa el vano real por medio de una demostración matemática se puede obtener la siguiente expresión para la flecha aproximada de cables a desnivel.

$$
\delta = \tan^{-1}\frac{h}{a} \tag{3.35}
$$

$$
f = f' \sec \delta \tag{3.36}
$$

**Saeta:** Se define como la distancia vertical entre el punto de suspensión más bajo del cable y su vértice.

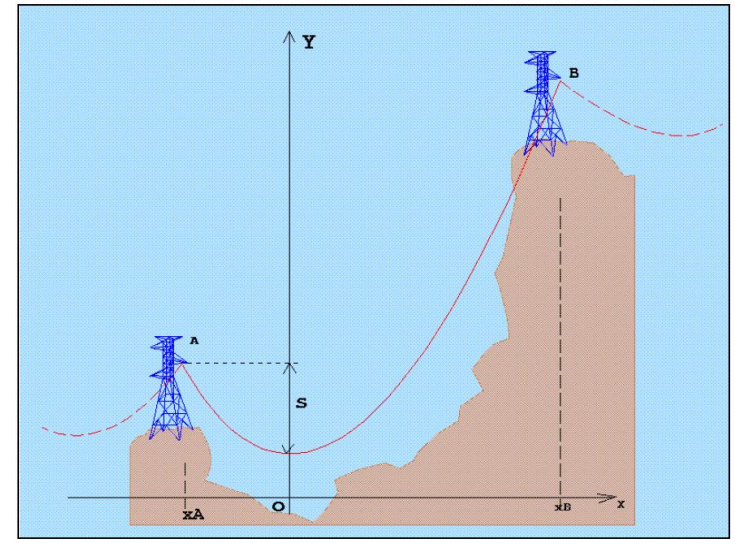

*Fig. 65 "Representación gráfica de la saeta en función del desnivel"*

Según la definición anterior se muestran las fórmulas para obtener la saeta en función del desnivel

$$
s = C \left[ \cosh \left( \frac{x_A}{C} \right) - 1 \right] \tag{3.37}
$$

De forma aproximada la saeta puede calcularse tomando en cuenta los dos primeros términos de la expansión de Taylor

$$
s = \frac{x_A^2}{2C} \tag{3.38}
$$

Así como también en función del tiro y peso del conductor.

$$
s = \frac{x_A^2 w_0}{2T_0} \tag{3.39}
$$

Una consideración muy importante para este caso son los extremos  $x_A y x_B$  ya que pueden tener signo diferente o el mismo signo, en caso de poseer el mismo signo significa que el vértice cae fuera del vano obteniéndose un vértice y una saeta virtual como se ejemplifica en la siguiente figura:

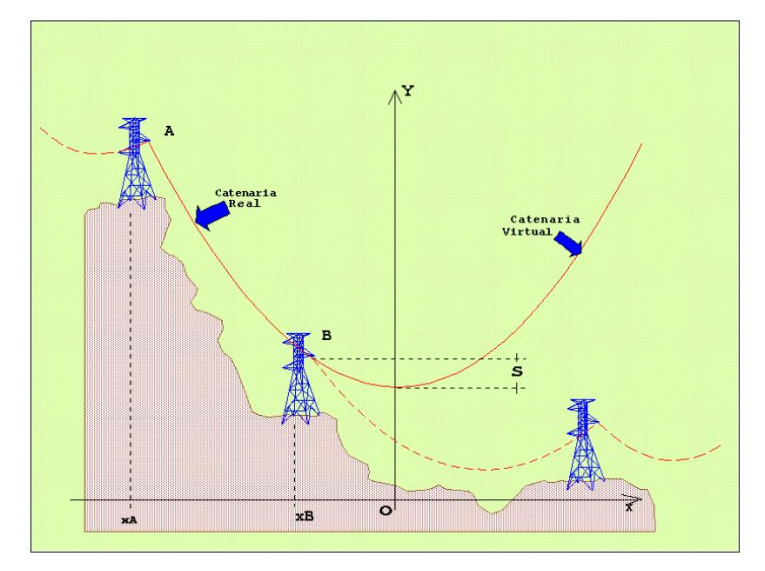

*Fig. 66 "Representación gráfica de la saeta y vértice virtual"*

### **3.3.6 Catenaria en función de la longitud**

Esta fórmula es muy utilizada al saber los valores de vano, longitud y desnivel para obtener el valor del parámetro de la catenaria.

$$
q = \frac{\sqrt{L^2 - h^2}}{a} \tag{3.40}
$$

$$
z = 3.162278\sqrt{\sqrt{1.2q - 0.2} - 1} \tag{3.41}
$$

Z será válida siempre que se cumplan las dos condiciones siguientes:

$$
\sqrt{1.2q - 0.2} - 1 > 0
$$

$$
\sqrt{1.2q - 0.2} > 1
$$

Cumpliéndose las dos condiciones anteriores la catenaria puede ser encontrada de la siguiente manera:

$$
C = \frac{a}{2Z} \tag{3.42}
$$

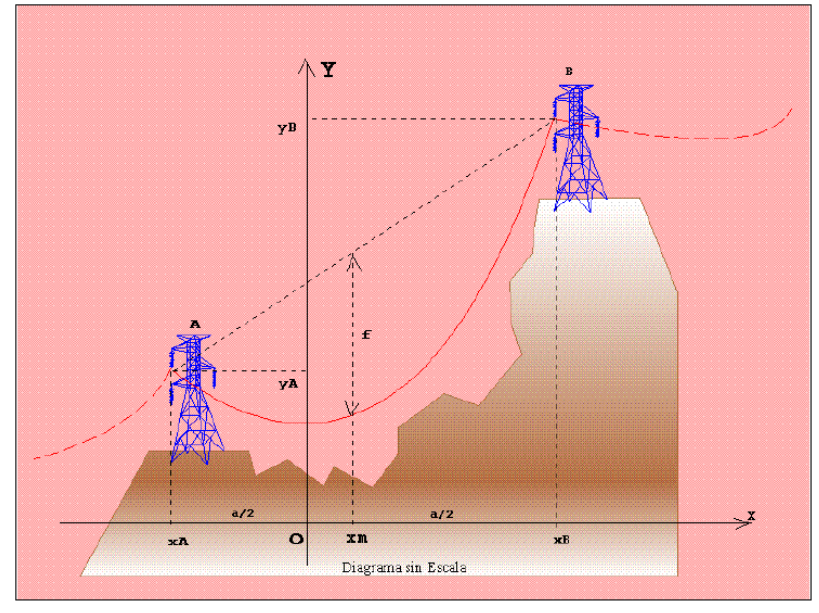

## **3.3.7 Ubicación cartesiana de los extremos.**

*Fig. 67"Representación gráfica de los extremos cartesianos"*

$$
h = y_B - y_A \tag{3.43}
$$

$$
h = C \left[ \left( \cosh \frac{x_B}{C} \right) - \left( \cosh \frac{x_A}{C} \right) \right]
$$
 (3.44)

$$
x_A = x_{med} - \frac{a}{2} \tag{3.45}
$$

$$
x_B = x_{med} + \frac{a}{2} \tag{3.46}
$$

$$
x_{med} = C \sinh^{-1} \left(\frac{h}{L'}\right) \tag{3.47}
$$

Otras consideraciones pueden ser las siguientes:

$$
x_{med} = C \sinh^{-1} \left(\frac{h}{a}\right) \tag{3.48}
$$

$$
x_{med} = C \cosh^{-1} \left(\frac{L}{a}\right) \tag{3.49}
$$

## **3.3.8 Catenaria en función del tiro máximo.**

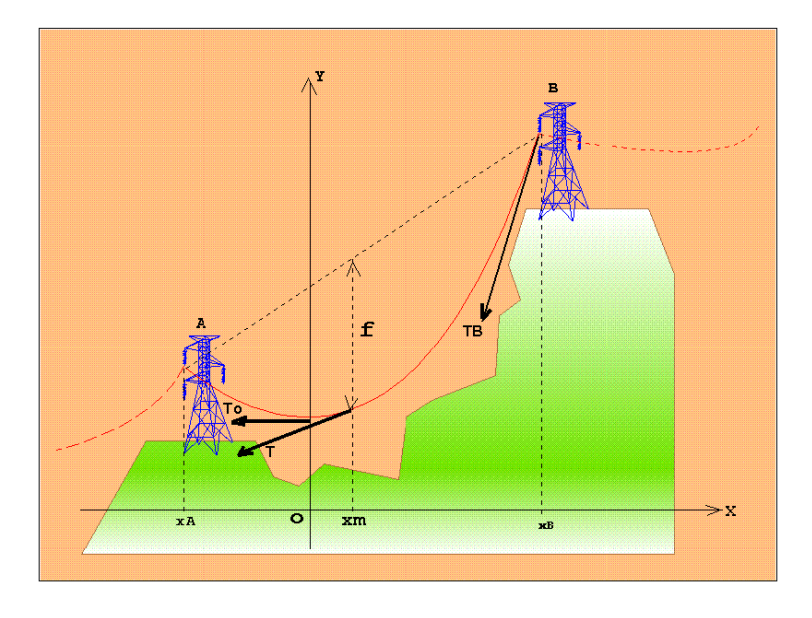

*Fig. 68 "Representación gráfica del tiro máximo, medio vano y vértice"*

La figura anterior muestra el tiro máximo que muchas veces es asignado por los proyectistas para posteriormente encontrar el parámetro y tiro en el vértice de la catenaria.

El tiro a medio vano se encuentra de la siguiente forma:

$$
T_{med} = T_o \cosh\left(\frac{x_{med}}{C}\right) \tag{3.50}
$$

El tiro máximo sería

$$
T_b = T_{med} + w_O \left(\frac{ab}{8C} + \frac{h}{2}\right) \tag{3.51}
$$

Donde  $b = \sqrt{a^2 + h^2}$ 

Para encontrar la catenaria

$$
K = 1 + \frac{1}{2} \left[ \sinh^{-1} \frac{h}{a} \right]^2
$$
 (3.52)

Por lo tanto, la catenaria queda expresada de la siguiente manera:

$$
C = \frac{1}{2} \left[ \frac{1}{K} \left( \frac{T_b}{w_o} - \frac{h}{2} \right) + \sqrt{\left[ \frac{1}{K} \left( \frac{T_b}{w_o} - \frac{h}{2} \right) \right]^2 - \frac{ab}{2K}} \right]
$$
(3.53)

## **Cálculos que se implementaron en el software**

Se tiene un vano de 900 m, un desnivel de 180 m y un coeficiente de seguridad de 4.5 para un conductor ACSR tipo Swan, encuentre el tiro máximo, el parámetro de la catenaria, flecha, saeta y longitud del conductor.

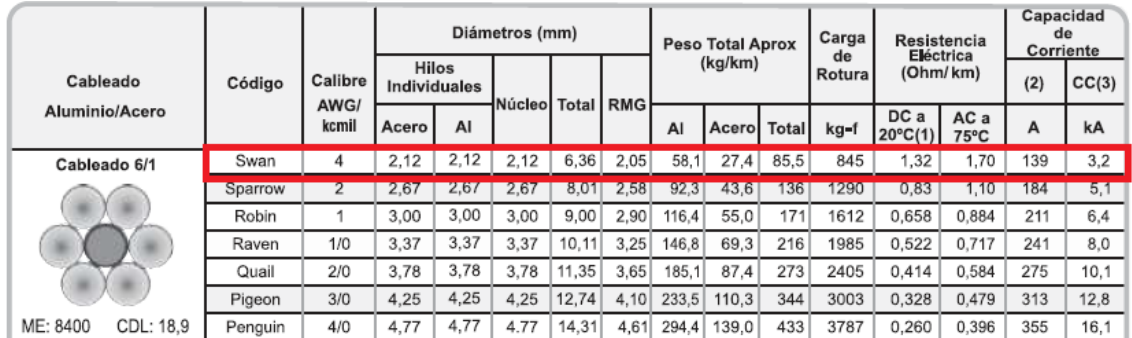

Datos

$$
TR = 845 kgf
$$

$$
cs = 4.5
$$

$$
w_0 = 85.5 \frac{kg}{km} = 0.0855 \frac{kg}{km}
$$

$$
T_{max} = \frac{TR}{cs}
$$

$$
T_{max} = \frac{845 \ kgf}{4.5} = 187.778 \ kgf
$$

Para encontrar la catenaria

$$
K = 1 + \frac{1}{2} \left[ \sinh^{-1} \frac{h}{a} \right]^2
$$

$$
K = 1 + \frac{1}{2} \left[ \sinh^{-1} \frac{180}{900} \right]^2 = 1.01974
$$

$$
C = \frac{1}{2} \left[ \frac{1}{K} \left( \frac{T_b}{w_o} - \frac{h}{2} \right) + \sqrt{\left[ \frac{1}{K} \left( \frac{T_b}{w_o} - \frac{h}{2} \right) \right]^2 - \frac{ab}{2K}} \right]
$$

Donde

\n
$$
b = \sqrt{a^2 + h^2}
$$
\n
$$
C = \frac{1}{2} \left[ \frac{1}{1.01974} \left( \frac{187.778}{0.0855} - \frac{180}{2} \right) + \sqrt{\left[ \frac{1}{1.01974} \left( \frac{187.778}{0.0855} - \frac{180}{2} \right) \right]^2 - \frac{900 \times \sqrt{900^2 + 180^2}}{2 \times 1.01974}} \right]
$$

# $C = 2015.22 m$

$$
L = \sqrt{2C \sinh \frac{a}{2C}\Big|^2 + h^2}
$$

$$
L = \sqrt{2 \times 2015.22 \sinh \frac{900}{2 \times 2015.22}\Big|^2 + 180^2}
$$

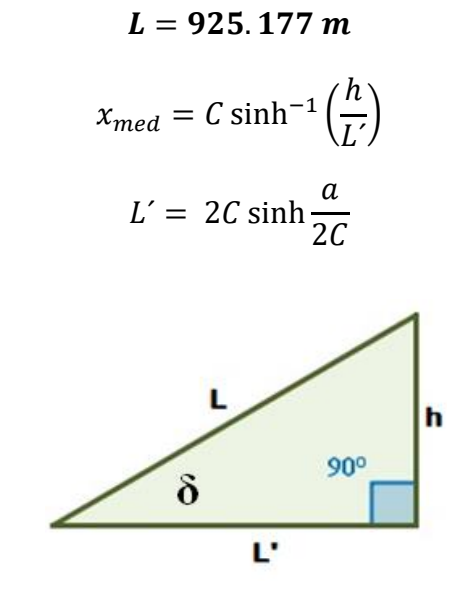

$$
L' = 2 \times 2015.22 \sinh \frac{900}{2 \times 2015.22}
$$

$$
L' = 907.498m
$$

$$
x_{med} = 2015.22 \sinh^{-1} \left(\frac{180}{907.498}\right)
$$

$$
x_{med} = 397.138 m
$$

$$
f = C \left[ \cosh \left( \frac{a}{2C} \right) - 1 \right] \cosh \frac{x_{med}}{C}
$$

$$
f = 2015.22 \left[ \cosh\left(\frac{900}{2 \times 2015.22}\right) - 1 \right] \cosh\frac{397.138}{2015.22}
$$

$$
f=51.43\ m
$$

Obteniendo la ubicación cartesiana de $\mathfrak{x}_A$ 

$$
x_A = x_{med} - \frac{a}{2}
$$
  

$$
x_A = 397.138 - \frac{900}{2} = -52.862 \text{ m}
$$
  

$$
s = C \left[ \cosh\left(\frac{x_A}{C}\right) - 1 \right]
$$

$$
s = 2015.22 \left[ \cosh \left( \frac{-52.862}{2015.22} \right) - 1 \right]
$$

$$
s=0.69\ m
$$

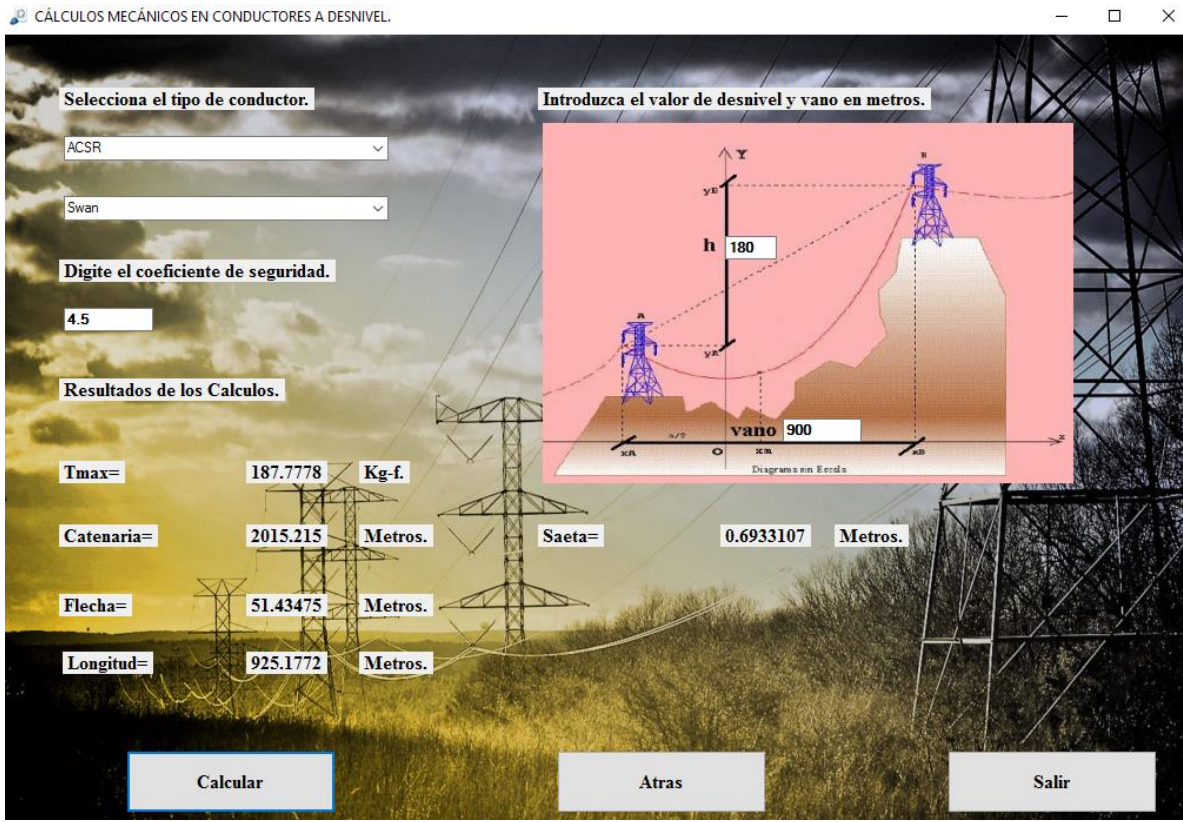

*Fig. 69 "Valores obtenidos en el software para conductor ACSR tipo Swan"*

# **3.4 Sobrecargas en el conductor (viento-hielo)** (Ref. 23)

El objetivo del cálculo mecánico es prever las flechas y tensiones del conductor en todas las posibles condiciones de temperatura, hielo o viento. La tensión del conductor es un parámetro muy importante para el diseño de los apoyos, mientras que las flechas máximas del vano determinarán la altura de los apoyos y su ubicación, con el objeto de mantener una distancia mínima al terreno y a otros objetos a lo largo de toda la vida útil de la línea. Por lo tanto, la integridad mecánica y eléctrica de una línea aérea dependerá de forma importante del grado de exactitud de los cálculos de la flecha y la tensión.

Durante la vida útil de la línea los conductores de fase estarán sometidos a altas temperaturas en función de su carga eléctrica y en especial, durante períodos de gran demanda de energía. Todos los conductores, incluidos los cables de tierra estarán sometidos al hielo y al viento de forma más o menos ocasional. En todas estas condiciones, nunca deben romperse los conductores por la tracción excesiva o por la fatiga que implica su continuo balanceo por efecto del viento, al tiempo que se deben respetar las flechas y distancias reglamentarias.

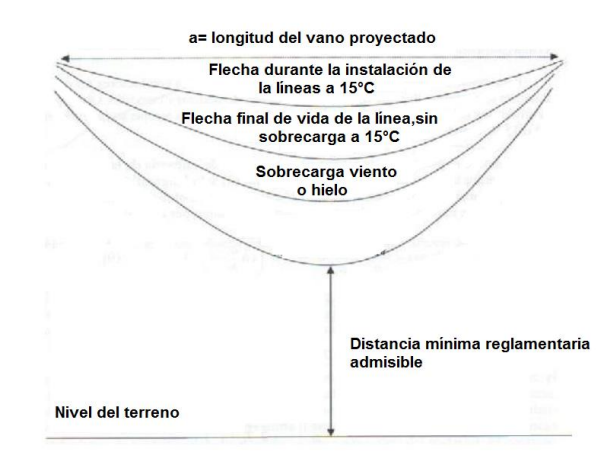

*Fig. 70 "Variación de la posición de la catenaria del conductor en distinta condición de servicio".*

Las cargas severas de hielo o viento de la línea o las condiciones normales de servicio a lo largo de los años provocan un alargamiento plástico y progresivo de las capas de alambres de aluminio. Esta deformación plástica aumenta la flecha y disminuye la tensión en los conductores para las condiciones normales de servicio. La intensidad máxima admisible que circula por los conductores de fase provoca una flecha que resulta ser, a menudo, mayor que la correspondiente a las sobrecargas de hielo o viento.

El conductor aéreo en condiciones normales de trabajo, puede estar sometido además de la carga propia (peso *w*0) a otros tipos de cargas debido a las condiciones climáticas de la zona o región donde se instalará la línea; dichas cargas son:

- Temperatura
- Viento
- Hielo
- Nieve
- nieve acción simultánea de temperatura viento, temperatura hielo, temperaturaviento-hielo o temperatura-viento-nieve.

### **Peso de un cable**

Como el peso de un cable debe tomarse el que dé el catálogo del fabricante, una tabla de datos, una publicación técnica, etc., que ofrezca suficiente garantía. Se expresa en kg/m o en kg/km

### **Sobrecargas en los cables**

Las sobrecargas en los cables son debidas a la acción del viento, o al peso de un espesor de hielo.

### **Sobrecarga de viento**

El valor de la sobrecarga de viento se calcula como a continuación se expone. (Ref. 24)

## **Art.33.**

Cargas mecánicas. 33.1. Presión del viento: La presión del viento sobre superficies cilíndricas se debe calcular por medio de la siguiente fórmula:  $P = 0.00482v^2$  Donde "*P*" es la presión de viento, en kilogramos por metro cuadrado del área proyectada y "*v*" es la velocidad del viento de diseño en kilómetros por hora. La Tabla Nº 16 del acuerdo No. 29- E-2000 muestra los valores de presión de viento que resultan al aplicar esta fórmula, con los valores de velocidad de viento de diseño.

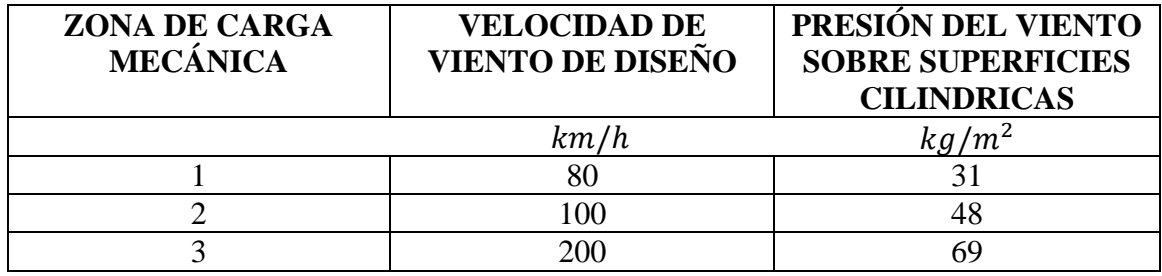

*Tabla. 5 "Presiones de viento mínimos para las diferentes velocidades"*

33.2. Cargas en los cables: Las cargas en los cables debidas al viento, deberán determinarse en la forma indicada en Art.10 y Art. 33. Numeral 33.1

A) Para calcular la tensión mecánica máxima de los cables, se deberá considerar como carga total la resultante del peso del cable y de la fuerza producida por el viento actuando horizontalmente y en ángulo recto con la línea a la temperatura y velocidad del viento.

### **Art. 10. Generalidades.**

10.1. Las líneas aéreas deberán tener suficiente resistencia mecánica para soportar las cargas propias y las debidas a las condiciones meteorológicas a que estén sometidas, según el lugar en que se ubiquen, con los factores de sobrecarga adecuados.

10.2. En cada caso deberán investigarse y aplicarse las condiciones meteorológicas y geológicas que prevalezcan en el área en que se localice la línea.

10.3. En aquellas regiones del país donde las líneas aéreas lleguen a estar sometidas a cargas mecánicas más severas que las calculadas sobre las bases señaladas en este capítulo, por menor temperatura o mayor velocidad del viento, las instalaciones deberán diseñarse tomando en cuenta tales condiciones de carga, conservando los factores de sobrecarga correspondientes.

10.4. De no realizarse un análisis técnico detallado, que demuestre que pueden aplicarse cargas mecánicas menores, no deberán reducirse las indicadas en este capítulo.

#### **Art. 11. Zonas de carga.**

11.1. Con el propósito de establecer las cargas mínimas que deben considerarse en el cálculo mecánico de líneas aéreas, según el lugar de su instalación, el país se ha dividido en 3 zonas de carga, en las cuales se calculará la presión ejercida por el viento como la correspondiente a una velocidad no menor de las que se indican a continuación:

- Zona  $1 = 80$  kilómetros por hora
- Zona  $2 = 100$  kilómetros por hora
- $\bullet$  Zona 3 = 120 kilómetros por hora

11.2. En cada caso deberá investigarse y aplicarse las condiciones meteorológicas dominantes, en aquellas regiones donde las líneas lleguen a estar sometidas a cargas más severas que las indicadas arriba, deberán calcularse tomando en cuenta dichas condiciones, aplicando los factores de sobrecarga correspondientes.

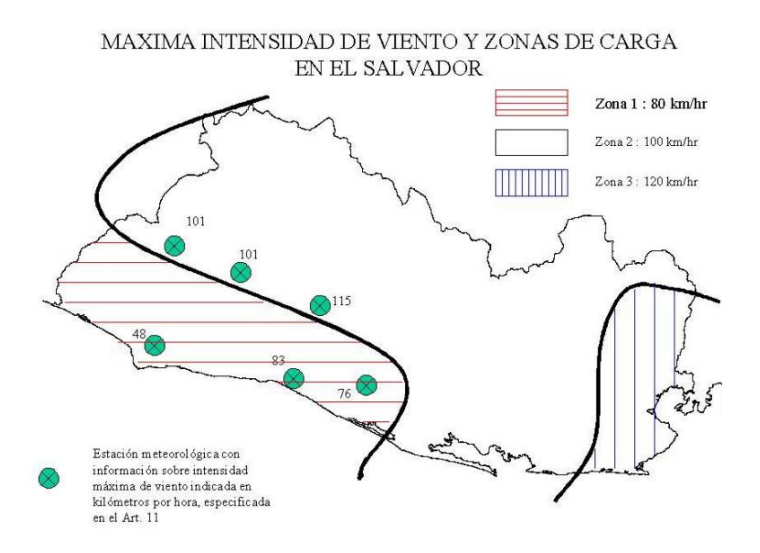

*Fig. 71 "Zonas geográficas con máxima intensidad de viento en El Salvador".*

La presión dinámica ejercida por el viento sobre el conductor se calcula de la siguiente manera:

(Ref. 25)

$$
p_v = \frac{C_a Q v^2}{2g} \tag{3.54}
$$

Q: Peso del aire, por unidad de volumen  $(1.225 kg/m^3)$ 

- $g$  : Aceleración de la gravedad (9.81  $m/s^2$ )
- $v$  : Velocidad del viento  $(m/s)$
- *Ca*: Coeficiente de efecto aerodinámico de la superficie

El coeficiente aerodinámico tiene valor unitario para todo tipo de conductores y para estructuras un valor de 2 y en aisladores 1.25.

Sustituyendo valores en la ecuación anterior se obtiene:

 $p_v = 0.0624v^2$  [kg/m<sup>2</sup>] Donde la velocidad del viento se expresa en m/s.

 $p_v = 0.00482v^2$  [kg/m<sup>2</sup>] Donde la velocidad del viento se expresa en km/h.

En estructuras; siendo el coeficiente aerodinámico *Ca* = 2, la presión de viento será el doble que para conductores; y por tanto:

 $p_v = 0.1248v^2$  [kg/m<sup>2</sup>] Donde la velocidad del viento se expresa en m/s.

 $p_v = 0.00964v^2$  [kg/m<sup>2</sup>] Donde la velocidad del viento se expresa en km/h.

En aisladores; en promedio, los países consideran un 25% adicional de presión de viento que para conductores y por esta razón, el coeficiente *Ca* = 1.25, obteniendo los resultados:

 $p_v = 0.078v^2$  [kg/m<sup>2</sup>] Donde la velocidad del viento se expresa en m/s.

 $p_v = 0.006v^2$  [kg/m<sup>2</sup>] Donde la velocidad del viento se expresa en km/h.

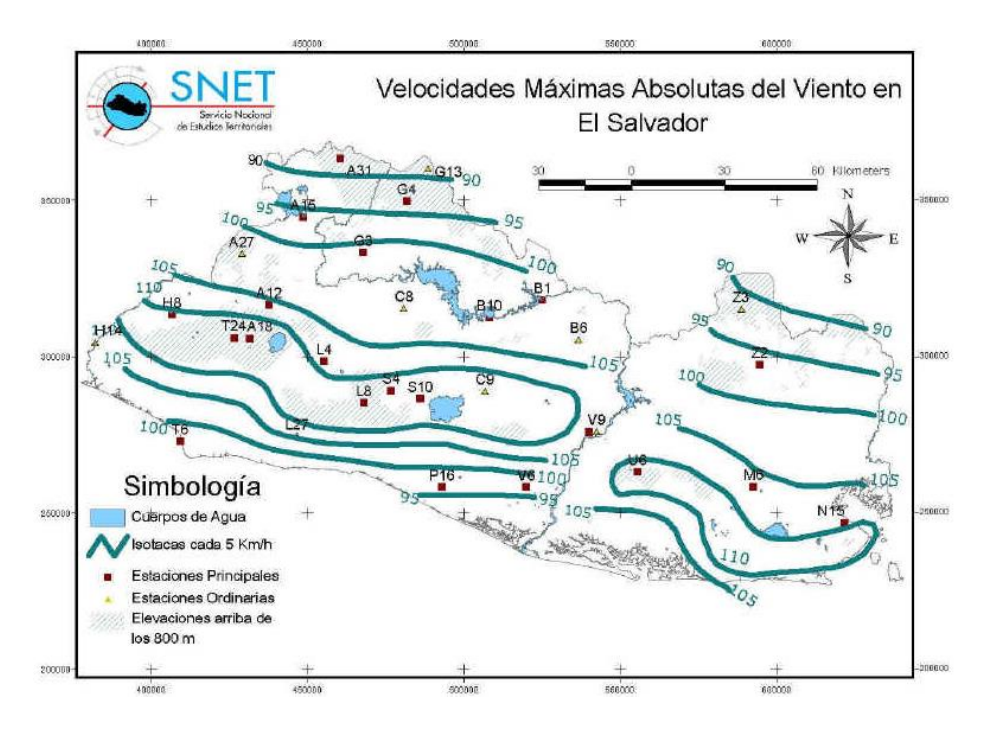

*Fig. 72 "Velocidades máximas absolutas del viento en El Salvador".*

## **Sobrecarga del hielo**

La sobrecarga de la costra de hielo tendría un doble efecto, ya que el peso de este último se sumaría al propio del cable, a la vez que aumentaría el diámetro de la superficie cilíndrica del cable batida por el viento.

Sin embargo, la presencia del hielo no tiene carácter regular, sólo se presenta en determinadas épocas del año y con intensidad muy variable. El peso específico del hielo es bajo, sin embargo, cuando se adhiere al conductor su peso fácilmente sobrepasa incluso el peso propio del conductor. Es importante, también analizar el efecto que origina una sobrecarga de hielo diferente a ambos vanos adyacentes a un soporte; el resultado, como es lógico, es un tiro diferente a ambos lados, originando una resultante (kg) en la estructura; así mismo en el momento del deshielo, el manguito se desprende bruscamente del cable conductor; esta caída evidentemente no sincronizada en todos los vanos, hace aparecer tiros longitudinales que se complican con efectos dinámicos.

En El Salvador debido a las características del clima, se considera que la sobrecarga fundamental en el conductor se debe a la presión del viento y no al peso unitario de la costra del hielo.

Si tomamos en cuenta las denominaciones siguientes:

 $W<sub>o</sub>$ : Peso unitario kg/m del conductor.

 $w_v$ : Peso unitario kg/m ocasionado por la presión de viento sobre el conductor.

 $w_h$ : Peso unitario kg/m adicional, provocado por el peso del hielo.

 $W_r$ : Peso unitario kg/m resultante de los tres efectos simultáneos.

$$
w_v = p_v \frac{d_0 + 2e}{1000} \quad [kg/m] \tag{3.55}
$$

$$
w_h = 0.028(e^2 + ed_0) [kg/m]
$$
 (3.56)

Donde

Espesor de la costra de hielo en mm

 $d_0$ : Diámetro del conductor en mm

Entonces  $w_r$  es la suma vectorial de  $w_h$ ,  $w_v$ ,  $w_o$  por lo tanto

$$
w_r = \sqrt{(w_o + w_h)^2 + w_v^2}
$$
 (3.57)

### **Coeficiente de sobrecarga**

Se llama coeficiente de sobrecarga de un cable a la relación entre los pesos aparente y propio del mismo, es decir:

$$
m = \frac{w_r}{w_0} \tag{3.58}
$$

### **3.4.1 Discusión matemática del conductor a nivel con sobrecarga viento/hielo**

Al igual que en el caso de conductores a nivel sin sobrecarga las fórmulas siguen siendo válidas para este caso con el único cambio de sustituir el peso del conductor por un peso unitario en kg/m resultante de los tres efectos simultáneos.

Por lo tanto si utilizamos el tiro máximo es posible obtener la catenaria, flecha y longitud del conductor de forma rápida.

Tiro máximo:

$$
T_{max} = \frac{TR}{cs} \tag{3.59}
$$

Catenaria del conductor en función del tiro máximo

$$
C = \frac{1}{2} \left[ \frac{T_B}{w_r} + \sqrt{\left(\frac{T_B}{w_r}\right)^2 - \frac{a^2}{2}} \right]
$$
 (3.60)

Flecha del conductor:

$$
f' = C \left[ \cosh \left( \frac{a}{2C} \right) - 1 \right]
$$
 (3.61)

Longitud del conductor:

$$
L' = 2C \sinh \frac{a}{2C} \tag{3.62}
$$

#### **Cálculos que se implementaron en el software**

Se tiene un vano de 450m y un coeficiente de seguridad de 4.5 para un conductor ACSR tipo Raven, encuentre el tiro máximo, el parámetro de la catenaria, flecha, saeta y longitud del conductor donde la velocidad del viento es de 20m/s y el efecto de costra de hielo no se tomará en cuenta.

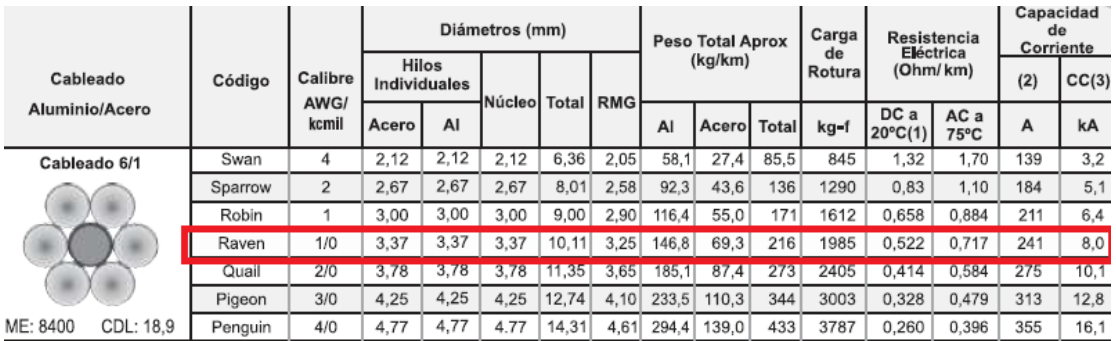

Datos

$$
TR = 1985 kgf
$$

$$
w_0 = \frac{216 kg}{km} = 0.216 kg/m
$$

$$
d_0=10.11\ mm
$$

Solución

$$
T_{max} = \frac{TR}{cs}
$$

$$
T_{max} = \frac{1985 \, kgf}{4.5} = 441.11 \, kgf
$$

$$
p_v=0.0624v^2
$$

$$
p_v = 0.0624 \left(\frac{20 \, m}{s}\right)^2 = \frac{24.96 \, kg}{m^2}
$$

$$
w_v = p_v \frac{d_0 + 2e}{1000}
$$

$$
w_v = \left(24.96 \frac{kg}{m^2}\right) \frac{10.11 \, mm + 2(0 \, mm)}{1000} = 0.2523 \, \frac{kg}{m}
$$

Obteniendo el peso unitario kg/m resultante de los dos efectos simultáneos.

$$
w_r = \sqrt{(w_o + w_h)^2 + w_v^2}
$$

$$
w_r = \sqrt{\left(0.216 \frac{kg}{m^2}\right)^2 + \left(0.2523 \frac{kg}{m^2}\right)^2} = 0.3321 kg/m
$$

Teniendo el peso unitario resultante de los efectos de sobrecarga puede obtenerse un valor de la catenaria mucho más exacto que en el método de conductor a nivel.

$$
C = \frac{1}{2} \left[ \frac{T_B}{w_r} + \sqrt{\left(\frac{T_B}{w_r}\right)^2 - \frac{a^2}{2}} \right]
$$

$$
C = \frac{1}{2} \left[ \frac{441.11}{0.3321} + \sqrt{\left( \frac{441.11}{0.3321} \right)^2 - \frac{450^2}{2}} \right]
$$

 $C = 1309.4 m$ 

$$
f' = C \left[ \cosh \left( \frac{a}{2C} \right) - 1 \right]
$$

$$
f' = 1309.4 \left[ \cosh\left(\frac{450}{2 \times 1309.4}\right) - 1 \right]
$$

$$
f'=19.38\ m
$$

$$
L' = 2C \sinh \frac{a}{2C}
$$

$$
L' = 2 \times 1309.4 \sinh \frac{450}{2 \times 1309.4}
$$

$$
L'=452.22\ m
$$

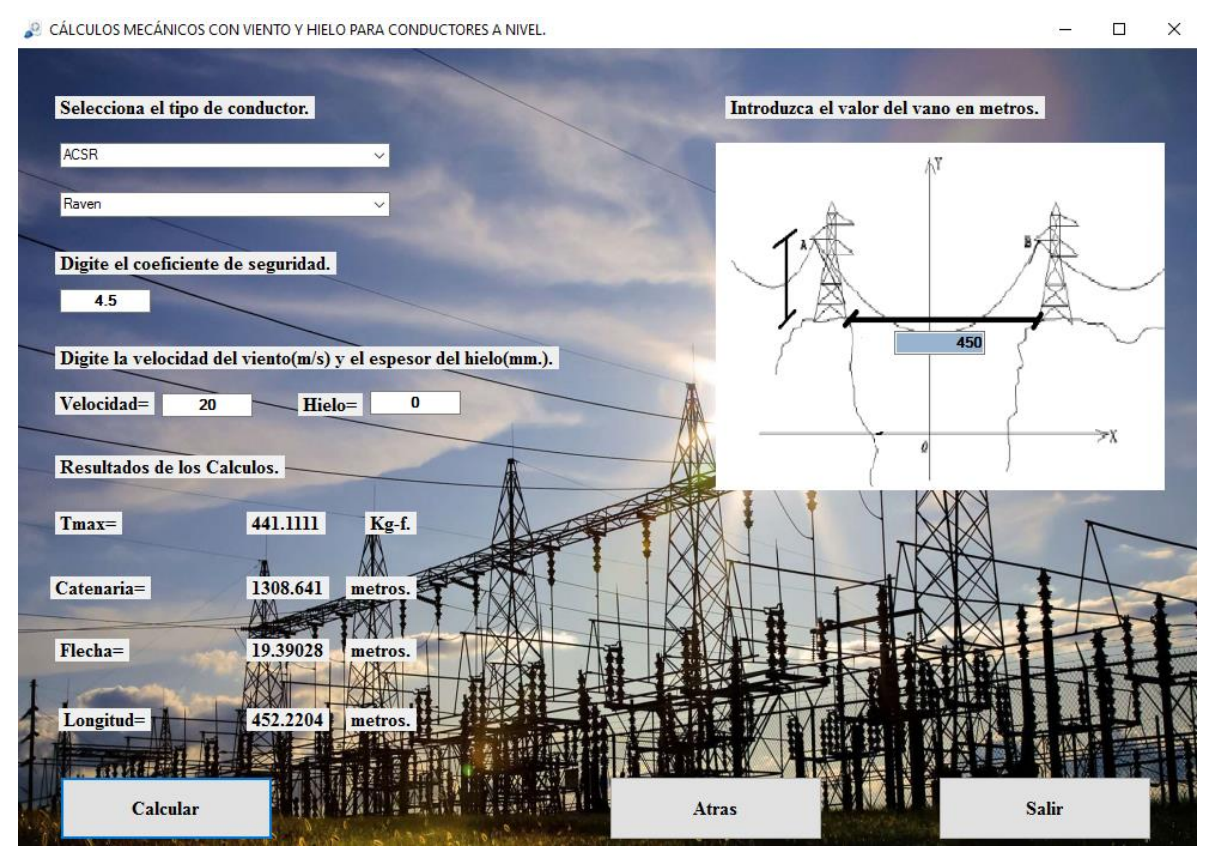

*Fig. 73 "Valores obtenidos en el software para conductor ACSR tipo Raven"*

## **3.4.2 Discusión matemática del conductor a desnivel con sobrecarga viento/hielo**

Tiro máximo:

$$
T_{max} = \frac{TR}{cs} \tag{3.63}
$$

Catenaria en función del tiro máximo:

Para encontrar la catenaria

$$
K = 1 + \frac{1}{2} \left[ \sinh^{-1} \frac{h}{a} \right]^2
$$
 (3.64)

Por lo tanto la catenaria queda expresada de la siguiente manera:

$$
C = \frac{1}{2} \left[ \frac{1}{K} \left( \frac{T_b}{w_r} - \frac{h}{2} \right) + \sqrt{\left[ \frac{1}{K} \left( \frac{T_b}{w_r} - \frac{h}{2} \right) \right]^2 - \frac{ab}{2K}} \right]
$$
(3.65)

Donde  $b = \sqrt{a^2 + h^2}$ 

Flecha:

$$
f = C \left[ \cosh\left(\frac{a}{2C}\right) - 1 \right] \cosh\frac{x_{med}}{C}
$$
 (3.66)

Saeta:

$$
s = C \left[ \cosh \left( \frac{x_A}{C} \right) - 1 \right] \tag{3.67}
$$

Longitud del conductor:

$$
L = \sqrt{\left[2C\sinh\frac{a}{2C}\right]^2 + h^2}
$$
 (3.68)

## **Cálculos que se implementaron en el software**

Se tiene un vano de 600 m con un desnivel de 180 m y un coeficiente de seguridad de 4 para un conductor ACSR tipo Sparrow, encuentre el tiro máximo, el parámetro de la catenaria, flecha, saeta y longitud del conductor donde la velocidad del viento es de 20 m/s y el efecto de costra de hielo no se tomará en cuenta.

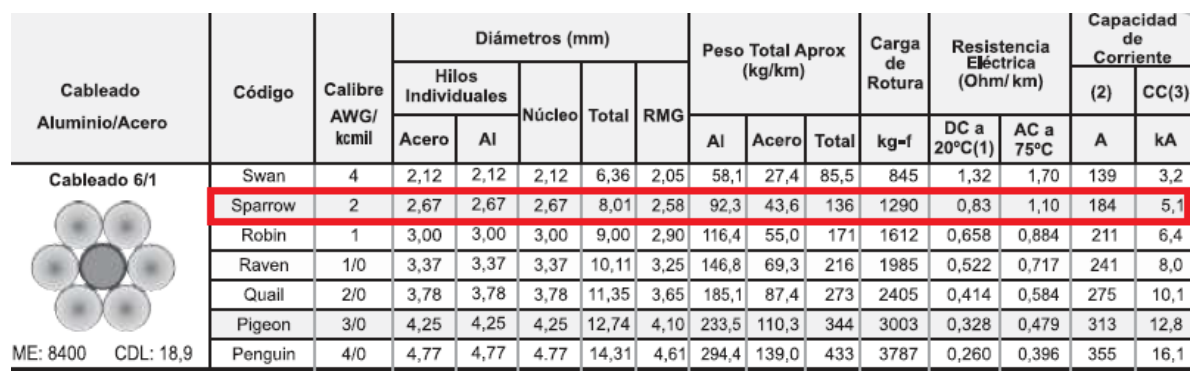

Datos

$$
TR = 1290 kgf
$$

$$
w_0 = \frac{136 kg}{km} = 0.136 kg/m
$$

$$
d_0 = 8.01 \, \text{mm}
$$

Solución

$$
T_{max} = \frac{TR}{cs}
$$

$$
T_{max} = \frac{1290}{4} = 322.5 \text{ kgf}
$$

$$
K = 1 + \frac{1}{2} \left[ \sinh^{-1} \frac{h}{a} \right]^2
$$

$$
K = 1 + \frac{1}{2} \left[ \sinh^{-1} \frac{180}{600} \right]^2 = 1.044
$$

$$
p_v = 0.0624(20 \, m/s)^2 = 24.96 \, kg/m^2
$$

$$
w_v = p_v \frac{d_0 + 2e}{1000}
$$

$$
w_v = \left(24.96 \frac{kg}{m^2}\right) \frac{8.01 \, mm + 2(0 \, mm)}{1000} = 0.1999 \, \frac{kg}{m}
$$

Obteniendo el peso unitario kg/m resultante de los dos efectos simultáneos.

$$
w_r = \sqrt{(w_o + w_h)^2 + w_v^2}
$$

$$
w_r = \sqrt{\left(0.136 \frac{kg}{m^2}\right)^2 + \left(0.1999 \frac{kg}{m^2}\right)^2} = 0.2417 kg/m
$$

Teniendo el peso unitario resultante de los efectos de sobrecarga puede obtenerse un valor de la catenaria mucho más exacto que en el método de conductor a desnivel.

$$
C = \frac{1}{2} \left[ \frac{1}{K} \left( \frac{T_b}{w_r} - \frac{h}{2} \right) + \sqrt{\left[ \frac{1}{K} \left( \frac{T_b}{w_r} - \frac{h}{2} \right) \right]^2 - \frac{ab}{2K}} \right]
$$

Donde  $b = \sqrt{a^2 + h^2}$ 

$$
C=1152.82~m
$$

$$
x_{med} = C \sinh^{-1} \left(\frac{h}{L'}\right)
$$

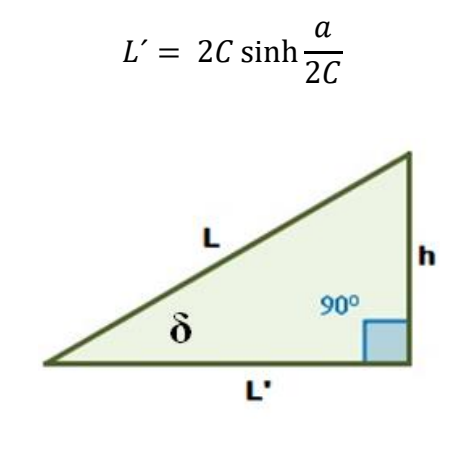

L 6  $\overline{c}$ 

$$
L'=606.798\ m
$$

$$
x_{med} = 1152.597 \sinh^{-1} \left( \frac{180}{606.798} \right)
$$

$$
x_{med} = 337.08 m
$$

$$
f = C \left[ \cosh \left( \frac{a}{2C} \right) - 1 \right] \cosh \frac{x_{med}}{C}
$$

$$
f = 1152.82 \left[ \cosh\left(\frac{600}{2 \times 1152.82}\right) - 1 \right] \cosh\left(\frac{337.08}{1152.82}\right)
$$

$$
f=40.95\ m
$$

Obteniendo la ubicación cartesiana de $\mathfrak{x}_A$ 

$$
x_A = x_{med} - \frac{a}{2}
$$

$$
x_A = 337.08 - \frac{600}{2} = 37.08 \ m
$$

$$
s = C \left[ \cosh \left( \frac{x_A}{C} \right) - 1 \right]
$$

$$
s = 1152.82 \left[ \cosh \left( \frac{37.08}{1152.82} \right) - 1 \right]
$$

 $s = 0.59 m$ 

$$
L = \sqrt{\left[2C\sinh\frac{a}{2C}\right]^2 + h^2}
$$

$$
L = \sqrt{2 \times 1152.82 \sinh \frac{600}{2 \times 1152.82}}^2 + 180^2
$$

 $L = 632.93 m$
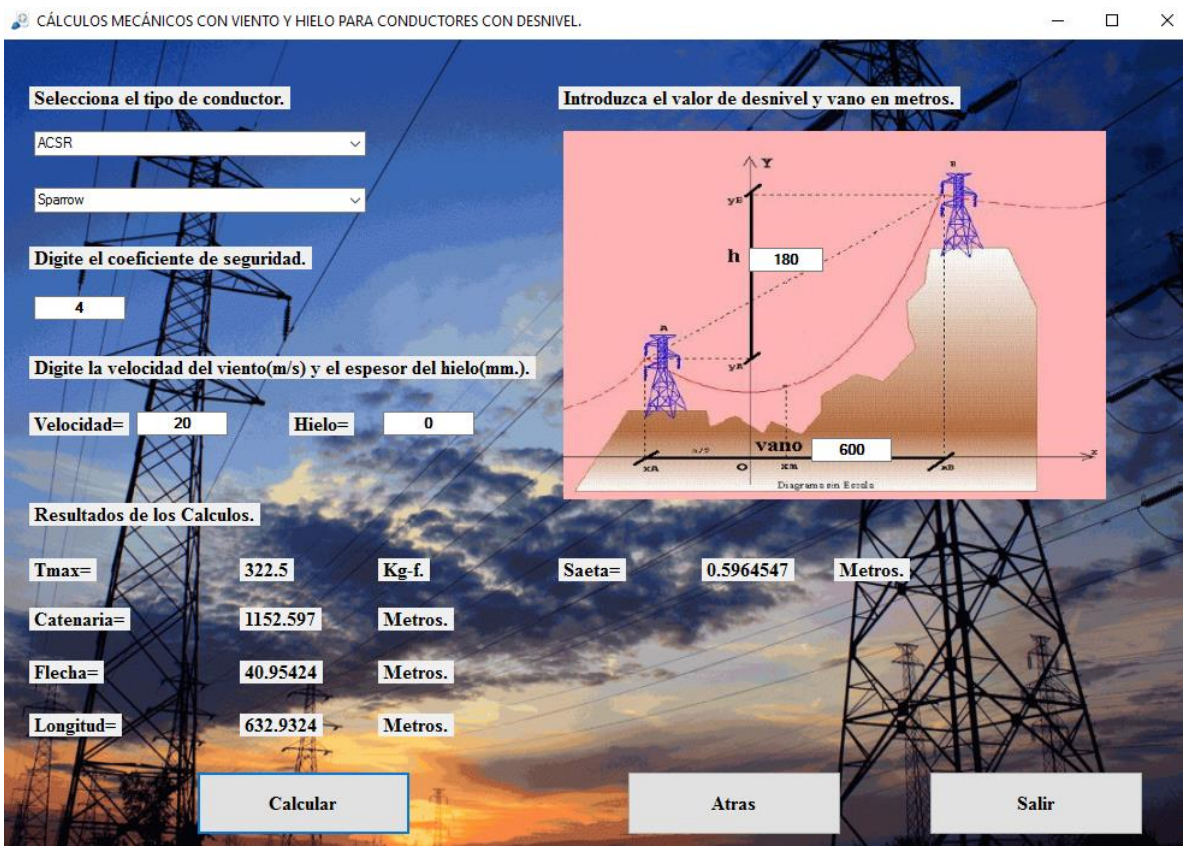

*Fig. 74 "Valores obtenidos en el software para conductor ACSR tipo Sparrow*"

## **3.5 Ecuación de cambio de estado (ECE).**

Tendido el conductor y en condiciones de servicio normal, éste se ve sometido a los efectos de cambios en la presión de viento o el peso adicional de costra de hielo según donde se instale la línea. Estas circunstancias hacen que el cable no mantenga estática su ecuación, y por tanto su parámetro es cambiante. Es posible deducir una ecuación que teniendo como dato un tiro inicial (o esfuerzo inicial) en determinadas condiciones, calcular un tiro final en otras condiciones. Esta ecuación se denomina ECUACION DE CAMBIO DE ESTADO (ECE) del conductor.

### **3.6 Ecuación de cambio de estado (ECE) para vanos a nivel**

La variación de longitud del conductor por cambio de condiciones, es igual a la variación de longitud debido al cambio de TEMPERATURA (efecto dilatación) más el debido al cambio en el TIRO (efecto de Ley de Hooke); es decir:

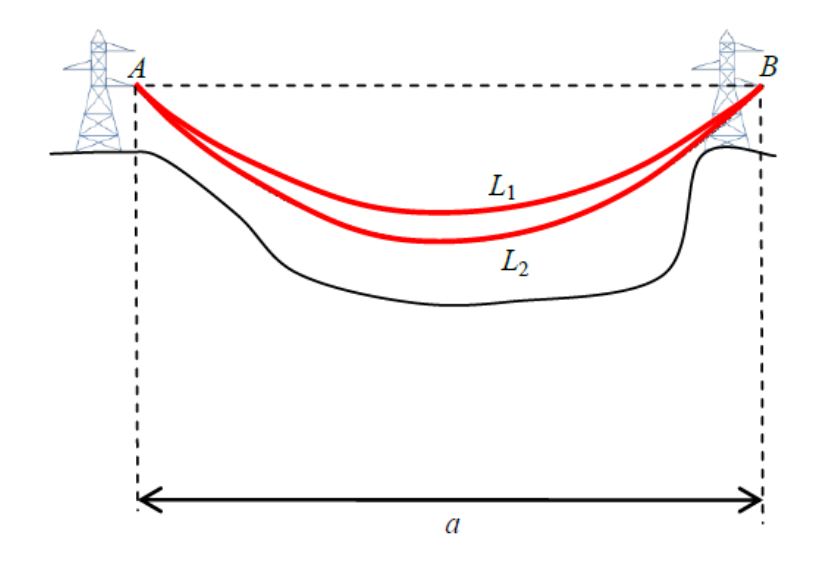

*Fig. 75 "Variación de longitud del conductor"*

También puede ser expresada de la siguiente manera:

$$
\Delta L = L_2 - L_1 = \alpha (\theta_2 - \theta_1) L_1 + \left(\frac{T_{o2} - T_{o1}}{AE}\right) L_1
$$
\n(3.70)

El proceso de la solución de dicha ecuación puede encontrarse en el libro: **Juan Bautista Ríos, Líneas de transmisión de potencia, volumen I aspectos mecánicos y conductores, 2001.**

Obteniendo las dos ecuaciones siguientes:

$$
T_{02}^2 \left[ T_{02} + \alpha E (\theta_2 - \theta_1) A + \frac{w_{r1}^2 a^2 A E}{24 T_{01}^2} - T_{01} \right] = \frac{w_{r2}^2 a^2 A E}{24}
$$
 (3.71)

Y se introduce el concepto de esfuerzo unitario

$$
\sigma_0 = \frac{T_0}{A} \left[ \sigma_0 \operatorname{en} kg / \operatorname{mm}^2 \right]
$$

$$
\sigma_{02}^2 \left[ \sigma_{02} + \alpha E (\theta_2 - \theta_1) + \frac{w_{r1}^2 a^2 E}{24 A^2 \sigma_{01}^2} - \sigma_{01} \right] = \frac{w_{r2}^2 a^2 E}{24 A^2} \tag{3.72}
$$

#### Donde

 $\sigma_{02}$ : Esfuerzo (kg/mm<sup>2</sup>) a determinar en la condición 2 teniendo como dato  $\sigma_{01}$  (esfuerzo en la condición inicial 1)

 $\alpha$ : Coeficiente de la dilatación térmica (1/°C)

E: Módulo de elasticidad  $(kg/mm^2)$ 

 $A:$  Sección  $mm<sup>2</sup>$  del cable

Vano de cálculo (m)

 $W_{r1}$ ,  $W_{r2}$ : Peso unitario (kg/m) del conductor, incluye sobrecargas, condiciones iniciales y finales.

 $\theta_1$ ,  $\theta_2$ : Temperaturas (°C) en las condiciones 1 y 2 respectivamente.

Las ecuaciones anteriores corresponden a una ecuación cúbica de la forma:

$$
x^2[x+D] = B \tag{3.73}
$$

La que deberá resolverse, siendo esta una ecuación cúbica donde por lo menos hay una raíz real positiva y que tiene la forma

$$
f(x) = x^3 + Ax^2 - B = 0
$$

Acomodando esta ecuación cúbica al esfuerzo

$$
\sigma_{02}^2[\sigma_{02} + D] = B \tag{3.74}
$$

Siendo las incógnitas

$$
x = \sigma_{02} \wedge x = T_{02}
$$

#### **Cálculos que se implementaron en el software**

Se tiene un vano de 200 m y un coeficiente de seguridad de 3 para un conductor ACSR tipo Ostrich, encuentre el tiro máximo, el parámetro de la catenaria, flecha, saeta y longitud del conductor con presión de viento de velocidad de 20 m/s para estado inicial y final, la temperatura inicial es de 30 °C y la final de 45 °C, el efecto de costra de hielo no se tomará en cuenta.

# Solución

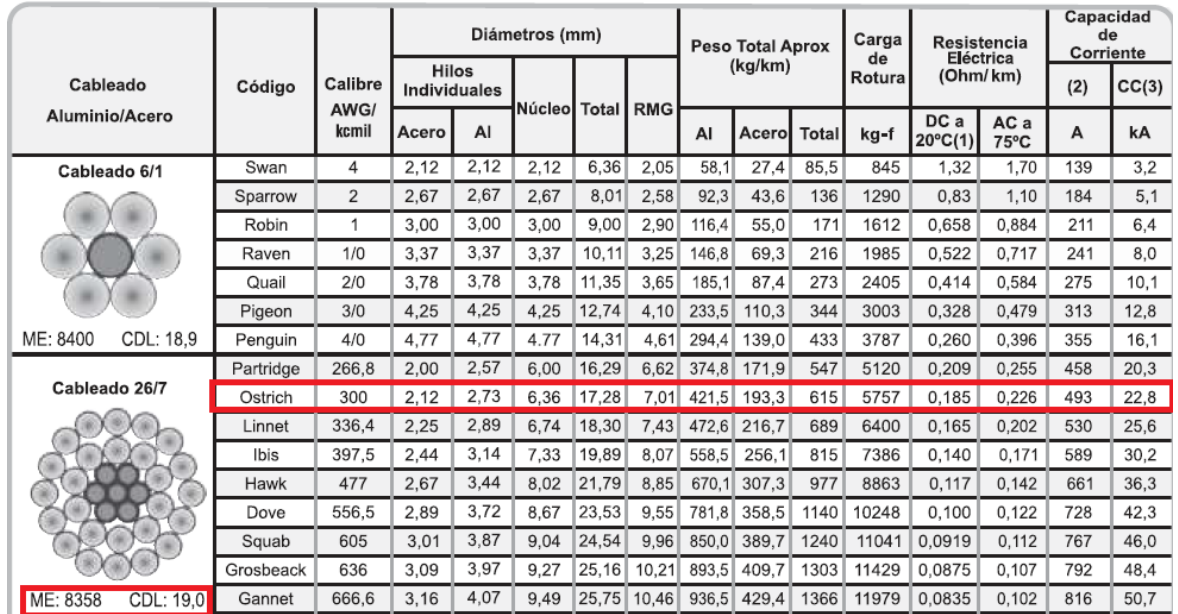

$$
T_{02}^2 \left[ T_{02} + \alpha E (\theta_2 - \theta_1) A + \frac{w_{r1}^2 a^2 A E}{24 T_{01}^2} - T_{01} \right] = \frac{w_{r2}^2 a^2 A E}{24}
$$

Datos

$$
TR = 5757 \ kgf
$$

$$
w_0 = \frac{615 \, kg}{km} = 0.615 \, kg/m
$$

 $d_0 = 17.28 \, mm$ 

$$
E = 8358 \frac{kg}{mm^2}
$$

$$
\alpha = 19x10^{-6} \, {}^{\circ}C^{-1}
$$

Solución

$$
T_{max} = \frac{TR}{cs}
$$

$$
T_{max} = \frac{5757 \text{ kg}f}{3} = 1919 \text{ kg}f
$$

$$
p_v=0.0624v^2
$$

$$
p_v = 0.0624(20 \, m/s)^2 = 24.96 \, kg/m^2
$$

$$
w_v = p_v \frac{d_0 + 2e}{1000}
$$

$$
w_v = \left(24.96 \frac{kg}{m^2}\right) \frac{17.28 \, mm + 2(0 \, mm)}{1000} = 0.4313 \frac{kg}{m}
$$

Obteniendo el peso unitario kg/m resultante de los dos efectos simultáneos.

$$
w_{r1} = \sqrt{(w_o + w_h)^2 + w_v^2}
$$

$$
w_{r1} = \sqrt{\left(0.615 \frac{kg}{m^2}\right)^2 + \left(0.4313 \frac{kg}{m^2}\right)^2} = 0.7511 kg/m
$$

Obteniendo de tablas el valor del diámetro del conductor para conocer el área

$$
A = 300 \; \text{kcmil} \times 0.506707479 = 152.012 \; \text{mm}^2
$$

$$
C_1 = \frac{1}{2} \left[ \frac{T_B}{w_r} + \sqrt{\left(\frac{T_B}{w_r}\right)^2 - \frac{a^2}{2}} \right]
$$

$$
C_1 = \frac{1}{2} \left[ \frac{1919}{0.7511} + \sqrt{\left(\frac{1919}{075111}\right)^2 - \frac{200^2}{2}} \right]
$$

 $C_1 = 2552.96 m$  $T_{01}=C_1\times w_{r1}$  $T_{01} = 1917.53 kg$ 

$$
f'_{1} = C_{1} \left[ \cosh \left( \frac{a}{2C_{1}} \right) - 1 \right]
$$

$$
f'_{1} = 2552.96 \left[ \cosh \left( \frac{200}{2 \times 2552.96} \right) - 1 \right]
$$

$$
f'_1 = 1.95 m
$$

$$
L'_1 = 2C_1 \sinh \frac{a}{2C_1}
$$

$$
L'_{1} = 2 \times 2552.96 \sinh \frac{200}{2 \times 2552.96}
$$

$$
L'_1 = 200.05 m
$$

$$
T_{02}^2 \left[ T_{02} + \alpha E (\theta_2 + \theta_1) A + \frac{w_{r1}^2 \alpha^2 A E}{24 T_{01}^2} - T_{01} \right] = \frac{w_{r2}^2 \alpha^2 A E}{24}
$$

$$
w_{r1} = w_{r2} = 0.3321 \ kg/m
$$

Expresando la ecuación anterior de la forma

$$
T_{02}^2[T_{02} + D] = B
$$

Sustituyendo valores se obtiene

$$
T_{02}^2[T_{02} - 1230.52] = 1.19461 \times 10^9
$$

La ecuación corresponde a una cúbica que puede resolverse por métodos numéricos como Newton-Rhapson:

$$
x_{n+1} = x_n - \frac{f(x_n)}{f'(x_n)}
$$
(3.75)

$$
T_{02+1} = T_{02} - \frac{T_{02}^3 + T_{02}^2[D] - B}{3T_{02}^2 + 2T_{02}[D]}
$$

La única manera de alcanzar la convergencia es seleccionar un valor inicial lo suficientemente cercano a la raíz buscada. Así, se ha de comenzar la iteración con un valor razonablemente cercano por lo tanto se empezará la iteración de la siguiente manera.

$$
T_{02}=T_{max}
$$

| $T_{02}$ | $T_{02}$ |
|----------|----------|
| 1919     | 1707.02  |
| 1707.02  | 1664.32  |
| 1664.32  | 1662.66  |
| 1662.66  | 1662.66  |

*Tabla. 6 "Solución de la ecuación cúbica"*

$$
C_2 = \frac{T_{02}}{W_{r2}}
$$

$$
C_2=\frac{1662.66}{0.7511}=1213.63\ m
$$

$$
f'_2 = C_2 \left[ \cosh \left( \frac{a}{2C_2} \right) - 1 \right]
$$

$$
f'_{2} = 2213.63 \left[ \cosh\left(\frac{200}{2 \times 2213.63}\right) - 1 \right]
$$

$$
f'_2=2.26\ m
$$

$$
L_2' = 2C_2 \sinh \frac{a}{2C_2}
$$

$$
L'_{2} = 2 \times 2213.63 \sinh \frac{200}{2 \times 2213.63}
$$

$$
L'_2 = 200.07 \ m
$$

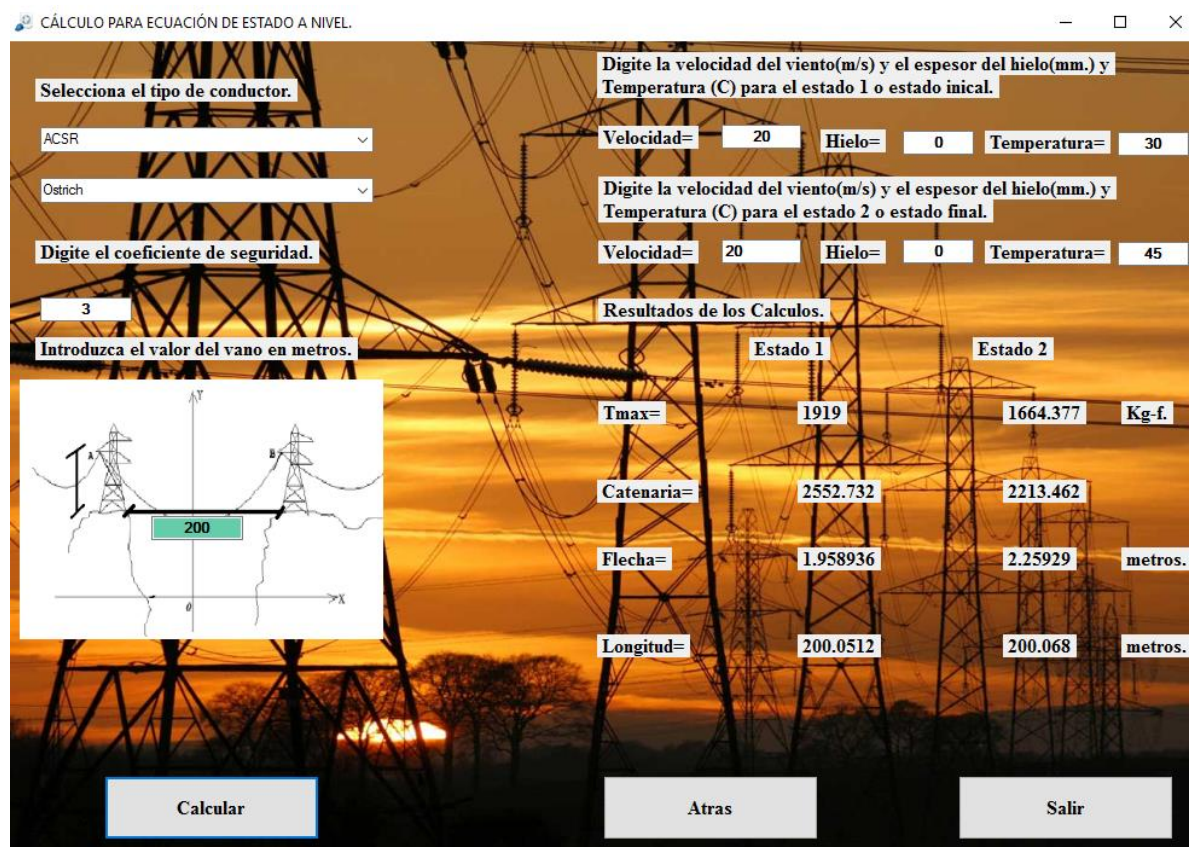

*Fig. 76 "Valores obtenidos en el software para conductor ACSR tipo Raven"*

### **3.7 Ecuación de cambio de estado (ECE) para vanos a desnivel** (Ref.26)

Evidentemente, cuando dos soportes se encuentran instalados a diferente nivel y con vanos amplios, entonces el vano horizontal "*a*" incluido en la ecuación de cambio de estado, no representa ni por aproximación, la longitud real del cable.

Será necesario incluir ahora el concepto de vano real "b" y ángulo de desnivel δ que permitirán corregir la ecuación de cambio de condiciones para obtener con ella resultados más aceptables

$$
T_{02}^2 \left[ T_{02} + \alpha AE (\theta_2 - \theta_1) \cos \delta + \frac{w_{r1}^2 a^2 AE (\cos \delta)^3}{24T_{01}^2} - T_{01} \right] = \frac{w_{r2}^2 a^2 AE (\cos \delta)^3}{24} \tag{3.76}
$$

La ecuación de cambio de estado anterior ha sido corregida por desnivel, siendo δ el ángulo de desnivel y cos  $\delta = a/b$  con vano horizontal "a" medido en metros y vano real "b" también medido en metros.

Ecuación de cambio de estado para conductores a desnivel en función del esfuerzo

$$
\sigma_{02}^2 \left[ \sigma_{02} + \alpha E (\theta_2 - \theta_1) \cos \delta + \frac{w_{r1}^2 a^2 E (\cos \delta)^3}{24A^2 \sigma_{01}^2} - \sigma_{01} \right] = \frac{w_{r2}^2 a^2 E (\cos \delta)^3}{24A^2} \tag{3.77}
$$

Para ver la demostración de las fórmulas anteriores puede consultarse

**Juan Bautista Ríos, Líneas de transmisión de potencia, volumen I aspectos mecánicos y conductores, 2001.**

**Pascual Simón Comín, Cálculo y diseño de líneas eléctricas de alta tensión, Aplicación al Reglamento de Líneas de Alta Tensión (RLAT), Garceta, 2001.**

 $\sigma_{02}$ : Esfuerzo a determinar en la condición (kg/mm<sup>2</sup>), teniendo como dato  $\sigma$ 

E: Módulo de elasticidad (kg/mm<sup>2</sup>).

- A: Sección del cable  $(mm^2)$ .
- a: Longitud del vano (m).
- b: Longitud del vano real (m).
- $w_{r1}y w_{r2}$ : Peso resultante del conductor para condición inicial y final (kg/m).
- $\theta_1$ ,  $\theta_2$ : Temperatura para condición inicial y final (°C).

 $\cos \delta = a/b$ 

### **Cálculos que se implementaron en el software.**

Se tiene un vano de 300 m, un desnivel de 50 m y un coeficiente de seguridad de 3 para un conductor AAAC tipo Azusa, encuentre el tiro máximo, la catenaria, flecha, saeta y longitud del conductor con presión de viento de velocidad de 12 m/s para estado inicial y final, la temperatura inicial es de 25 °C y la final de 30 °C, el efecto de costra de hielo no se tomará en cuenta.

### Solución

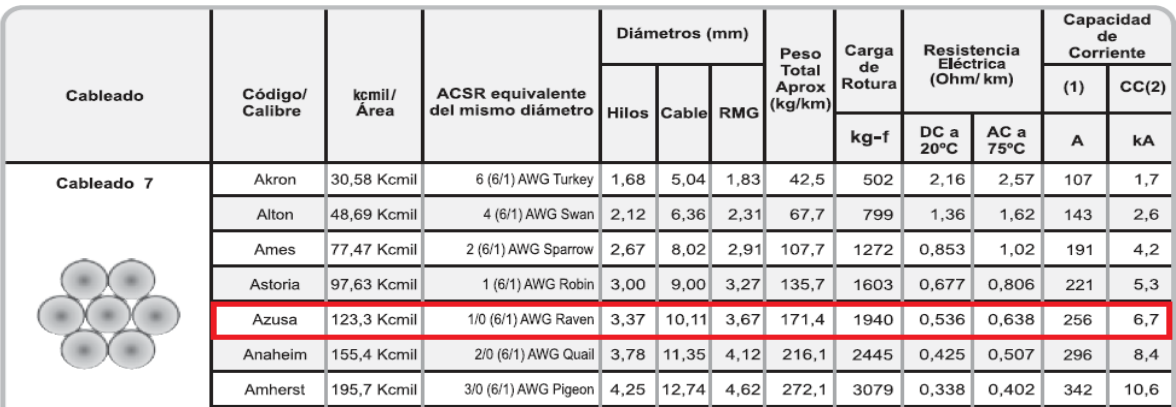

$$
T_{02}^2 \left[ T_{02} + \alpha AE (\theta_2 - \theta_1) \cos \delta + \frac{w_{r1}^2 a^2 AE (\cos \delta)^3}{24T_{01}^2} - T_{01} \right] = \frac{w_{r2}^2 a^2 AE (\cos \delta)^3}{24}
$$

Datos

$$
TR = 1940\,kgf
$$

$$
w_0 = \frac{171.4 \, kg}{km} = 0.1714 \, kg/m
$$
\n
$$
d_0 = 10.11 \, mm
$$

$$
E = 6300 \frac{kg}{mm^2}
$$

$$
\alpha=23x10^{-6}\,{}^{\circ}C^{-1}
$$

Solución

$$
T_{max} = \frac{TR}{cs}
$$
  
\n
$$
T_{max} = \frac{1940 \text{ kg}f}{3} = 646.667 \text{ kg}f
$$
  
\n
$$
p_v = 0.0624v^2
$$
  
\n
$$
p_v = 0.0624(12 \text{ m/s})^2 = 8.9856 \text{ kg/m}^2
$$
  
\n
$$
w_v = p_v \frac{d_0 + 2e}{1000}
$$
  
\n
$$
w_v = \left(8.9856 \frac{\text{kg}}{\text{m}^2}\right) \frac{10.11 \text{ mm} + 2(0 \text{ mm})}{1000} = 0.090848 \frac{\text{kg}}{\text{m}}
$$

Obteniendo el peso unitario kg/m resultante de los dos efectos simultáneos.

$$
w_{r1} = \sqrt{(w_o + w_h)^2 + w_v^2}
$$
  

$$
w_{r1} = \sqrt{\left(0.1714 \frac{kg}{m^2}\right)^2 + \left(0.090848 \frac{kg}{m^2}\right)^2} = 0.193988 kg/m
$$
  

$$
A = 123.3 kcmil \times 0.506707479 = 62.477 mm^2
$$

Teniendo el peso unitario resultante de los efectos de sobrecarga puede obtenerse el valor 1 de la catenaria del estado 1.

$$
K = 1 + \frac{1}{2} \left[ \sinh^{-1} \frac{h}{a} \right]^2
$$
  

$$
K = 1 + \frac{1}{2} \left[ \sinh^{-1} \frac{50}{300} \right]^2 = 1.01376
$$

$$
C_1 = \frac{1}{2} \left[ \frac{1}{K} \left( \frac{T_b}{w_r} - \frac{h}{2} \right) + \sqrt{\left[ \frac{1}{K} \left( \frac{T_b}{w_r} - \frac{h}{2} \right) \right]^2 - \frac{ab}{2K}} \right]
$$

 $b=\sqrt{a^2+h^2}$ Donde

> $C_1 = 3261.68 m$  $T_{01} = C_1 \times w_{r1}$  $T_{01} = 632.44 kg$  $x_{med} = C \sinh^{-1} \left(\frac{h}{L'}\right)$  $L' = 2C \sinh \frac{a}{2C}$

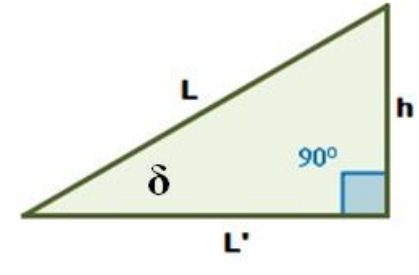

 $L' = 2 \times 3261.68 \sinh \frac{300}{2 \times 3261.68}$  $L' = 300.106 m$ 

$$
x_{med} = 3261.68 \sinh^{-1} \left(\frac{50}{300.106}\right)
$$

$$
x_{med} = 540.938 \ m
$$

$$
f'_{1} = C \left[ \cosh \left(\frac{a}{2C}\right) - 1 \right] \cosh \frac{x_{med}}{C}
$$

$$
f'_{1} = 3261.68 \left[ \cosh \left(\frac{300}{2 \times 3261.68}\right) - 1 \right] \cosh \frac{540.938}{3261.68}
$$

$$
f'_1=3.49\ m
$$

Obteniendo la ubicación cartesiana de  $\mathfrak{x}_A$ 

$$
x_{A} = x_{med} - \frac{a}{2}
$$
  
\n
$$
x_{A} = 540.938 - \frac{300}{2} = 390.938 \text{ m}
$$
  
\n
$$
s_{1} = C \left[ \cosh\left(\frac{x_{A}}{C}\right) - 1 \right]
$$
  
\n
$$
s_{1} = 3261.68 \left[ \cosh\left(\frac{390.938}{3261.68}\right) - 1 \right]
$$
  
\n
$$
s_{1} = 23.45 \text{ m}
$$
  
\n
$$
L'_{1} = \sqrt{2650 \left[ \frac{a}{2C} \right]^{2} + h^{2}}
$$
  
\n
$$
L'_{1} = \sqrt{2800 \left[ 2650 \right]^{2} + 50^{2}}
$$

$$
L_1' = 304.24 \, m
$$

$$
T_{02}^2 \left[ T_{02} + \alpha AE (\theta_2 - \theta_1) \cos \delta + \frac{w_{r1}^2 a^2 AE (\cos \delta)^3}{24T_{01}^2} - T_{01} \right] = \frac{w_{r2}^2 a^2 AE (\cos \delta)^3}{24}
$$

$$
w_{r1} = w_{r2} = 0.193988 \, kg/m
$$

Donde  $\cos \delta = a/b$ 

$$
\cos \delta = \frac{a}{\sqrt{a^2 + h^2}}
$$

$$
\cos \delta = 0.986394
$$

Expresando la ecuación anterior de la forma

$$
T_{02}^2[T_{02}+D]=B
$$

Sustituyendo valores se obtiene

$$
T_{02}^2[T_{02} - 454.515] = 5.33081 \times 10^7
$$

La ecuación corresponde a una cúbica que puede resolverse por métodos numéricos como Newton-Rhapson:

$$
x_{n+1} = x_n - \frac{f(x_n)}{f'(x_n)}
$$

$$
T_{02+1} = T_{02} - \frac{T_{02}^3 + T_{02}^2[D] - B}{3T_{02}^2 + 2T_{02}[D]}
$$

La única manera de alcanzar la convergencia es seleccionar un valor inicial lo suficientemente cercano a la raíz buscada. Así, se ha de comenzar la iteración con un valor razonablemente cercano por lo tanto se empezará la iteración de la siguiente manera.

$$
T_{02}=T_{max}
$$

| $T_{02}$ | $T_{02}$ |
|----------|----------|
| 646.667  | 606.1    |
| 606.1    | 601.786  |
| 601.786  | 601.739  |
| 601.739  | 601.739  |

*Tabla. 7 "Solución de la ecuación cúbica"*

$$
C_2 = \frac{T_{02}}{W_{r2}}
$$

$$
C_2=\frac{601.739}{0.193988}=3101.94 m
$$

$$
x_{med} = C_2 \sinh^{-1} \left(\frac{h}{L'}\right)
$$

$$
L' = 2C_2 \sinh \frac{a}{2C_2}
$$

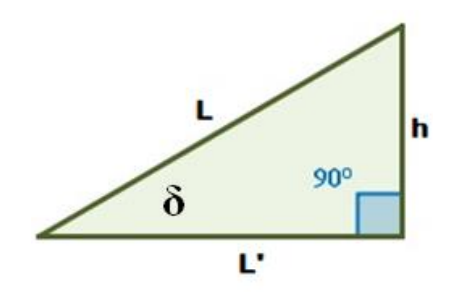

 $L' = 2 \times 301.94 \sinh \frac{300}{2 \times 3101.94}$ 

 $L' = 300.117 m$ 

$$
x_{med} = 3101.94 \sinh^{-1} \left(\frac{50}{300.117}\right)
$$

$$
x_{med} = 514.427 \ m
$$

$$
f'_{2} = C_{2} \left[ \cosh \left(\frac{a}{2C_{2}}\right) - 1 \right] \cosh \frac{x_{med}}{C_{2}}
$$

$$
f'_{2} = 3101.94 \left[ \cosh \left(\frac{300}{2 \times 3101.94}\right) - 1 \right] \cosh \frac{514.427}{3101.94}
$$

$$
f'_2=3.67\ m
$$

Obteniendo la ubicación cartesiana de  $x_A$ 

$$
x_A = x_{med} - \frac{a}{2}
$$

$$
x_A = 514.427 - \frac{300}{2} = 364.427 \, m
$$

$$
s_2 = C_2 \left[ \cosh \left( \frac{x_A}{C_2} \right) - 1 \right]
$$

$$
s_2 = 3101.94 \left[ \cosh\left(\frac{364.427}{3101.94}\right) - 1 \right]
$$

$$
s_2=21.43\ m
$$

$$
L'_{2} = \sqrt{2C_{2} \sinh \frac{a}{2C_{2}}^{2}} + h^{2}
$$

$$
L'_{2} = \sqrt{2 \times 3101.94 \sinh \frac{300}{2 \times 3101.94}}\Big|^{2} + 50^{2}
$$

$$
L_2' = 304.25 m
$$

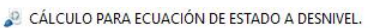

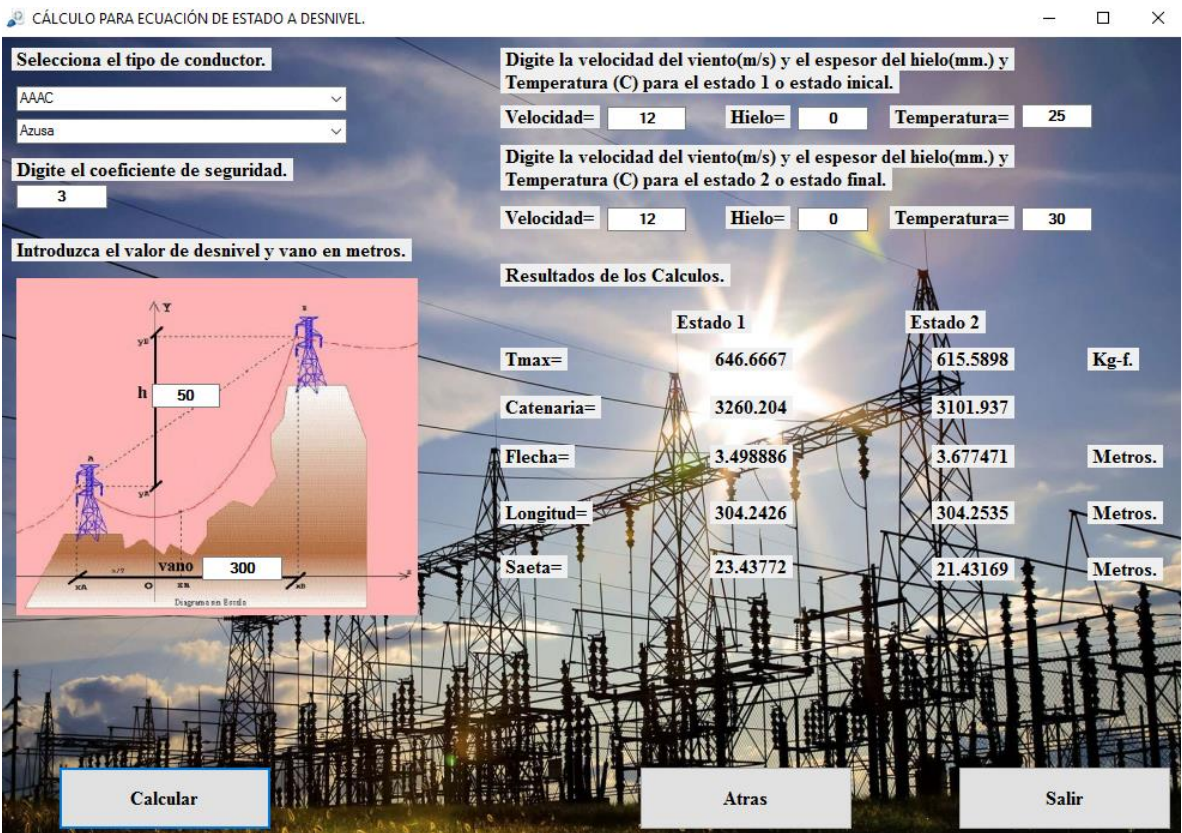

 $\overline{a}$ 

*Fig. 77 "Valores obtenidos en el software para conductor ACSR tipo Raven"*

# **CAPÍTULO IV MANUAL HERRAMIENTA DE USO DIDÁCTICO PARA EL CÁLCULO MECÁNICO Y ELÉCTRICO DE LÍNEAS DE TRANSMISIÓN Y DISTRIBUCIÓN.**

## **4.1 Descripción general de la herramienta de uso didáctico para el cálculo mecánico y eléctrico de líneas de transmisión y distribución.**

Con este software es posible conocer parámetros eléctricos y mecánicos que son necesarios para el proyectista a la hora de empezar su diseño, El software cuenta con dos cálculos divididos en eléctricos y mecánico s, los cuales a su vez están divididos de la siguiente manera.

**Cálculo eléctrico:** El cálculo eléctrico consiste en la determinación de la resistencia, reactancia inductiva y la reactancia capacitiva de la línea que transportará la energía eléctrica.

El software puede realizar cálculos eléctricos siguientes:

- Resistencia eléctrica para líneas monofásicas, monofásicas bifilares y trifásicas.
- Reactancia inductiva ya sea para casos monofásicos, trifásicos, trifásicos agrupados y doble circuito.
- Reactancia capacitiva ya sea para casos monofásicos, trifásicos, trifásicos agrupados y doble circuito.
- Calcular los voltajes y corrientes producidas a lo largo del cable.

**Cálculo mecánico**: En el cálculo mecánico de conductores es necesario conocer propiedades del conductor como su tensión de rotura para tenerla en cuenta a la hora de su tendido, su sección para calcular la carga que soporta el conductor sometido a sobrecargas, el módulo de elasticidad para calcular tensiones y el coeficiente de dilatación lineal del cual depende el comportamiento del conductor con la temperatura y por lo tanto si implica un aumento o disminución de la tensión mecánica en el mismo.

El software puede realizar cálculos mecánicos siguientes:

- Cálculos mecánicos con conductores a nivel y desnivel.
- Cálculos mecánicos con sobrecargas viento/hielo de conductores a nivel y desnivel.
- Cálculos mecánicos utilizando la ecuación de estado para conductores a nivel y desnivel.

### **4.2 Requerimientos de sistema operativo**

- $\checkmark$  Microsoft Windows XP
- $\checkmark$  Microsoft Windows 7
- $\checkmark$  Microsoft Windows 10

## **4.3 Requerimientos de software**

 $\checkmark$  Microsoft Visual C++ 2010 Express

## **4.4 Utilización de la herramienta.**

Para entrar a la herramienta deberá abrir el ejecutable.exe, Una vez hecho esto deberá hacer click en la opción INICIAR para acceder a una nueva ventana en la cual se muestran 3 botones donde se puede seleccionar el cálculo que desea realizar ya sea cálculo eléctrico o cálculo mecánico como se muestra en las siguientes figuras.

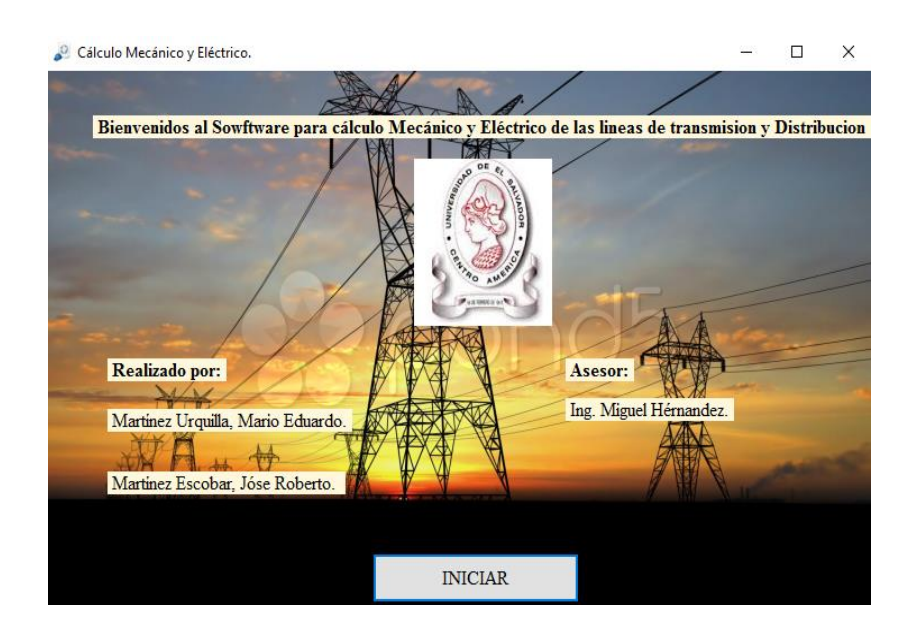

*Fig. 78 "Ventana de bienvenida"*

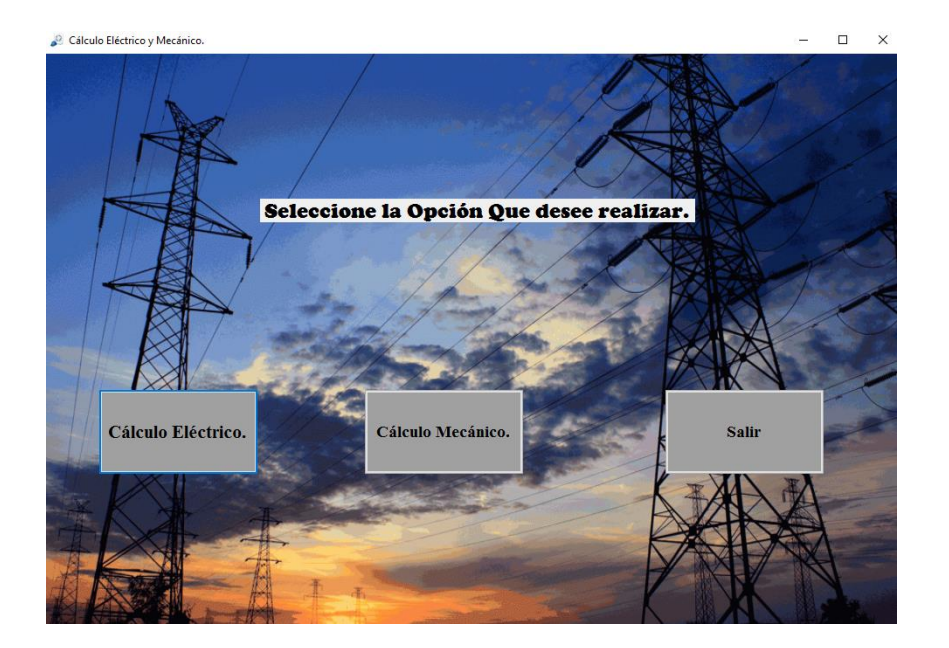

*Fig. 79 "Selección de cálculo mecánico o eléctrico"*

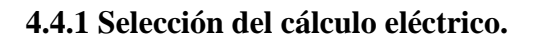

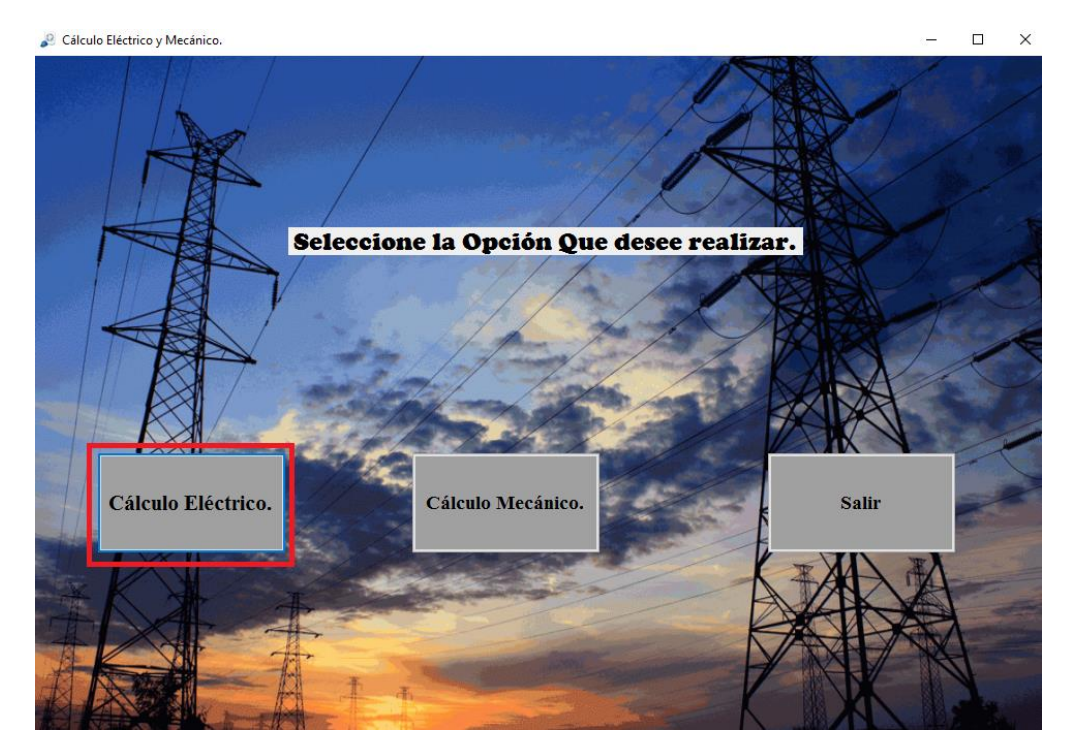

Si se selecciona el cálculo eléctrico se entrará a una ventana dentro de la cual están los tres parámetros eléctricos esenciales de una línea de transmisión y distribución como la resistencia eléctrica, inductancia y capacitancia de la línea.

### **4.4.2 Selección de la resistencia**

Físicamente, cualquier dispositivo o conductor en un circuito eléctrico representa en sí una resistencia para la circulación de corriente eléctrica, y dependiendo de las características de dicho dispositivo o conductor se puede aumentar o disminuir la resistencia a una corriente eléctrica. Por lo tanto, la resistencia eléctrica de un conductor depende de la naturaleza del material, de su longitud y de su sección, además de la temperatura.

A mayor longitud, mayor resistencia. A mayor sección, menos resistencia. A mayor temperatura, mayor resistencia.

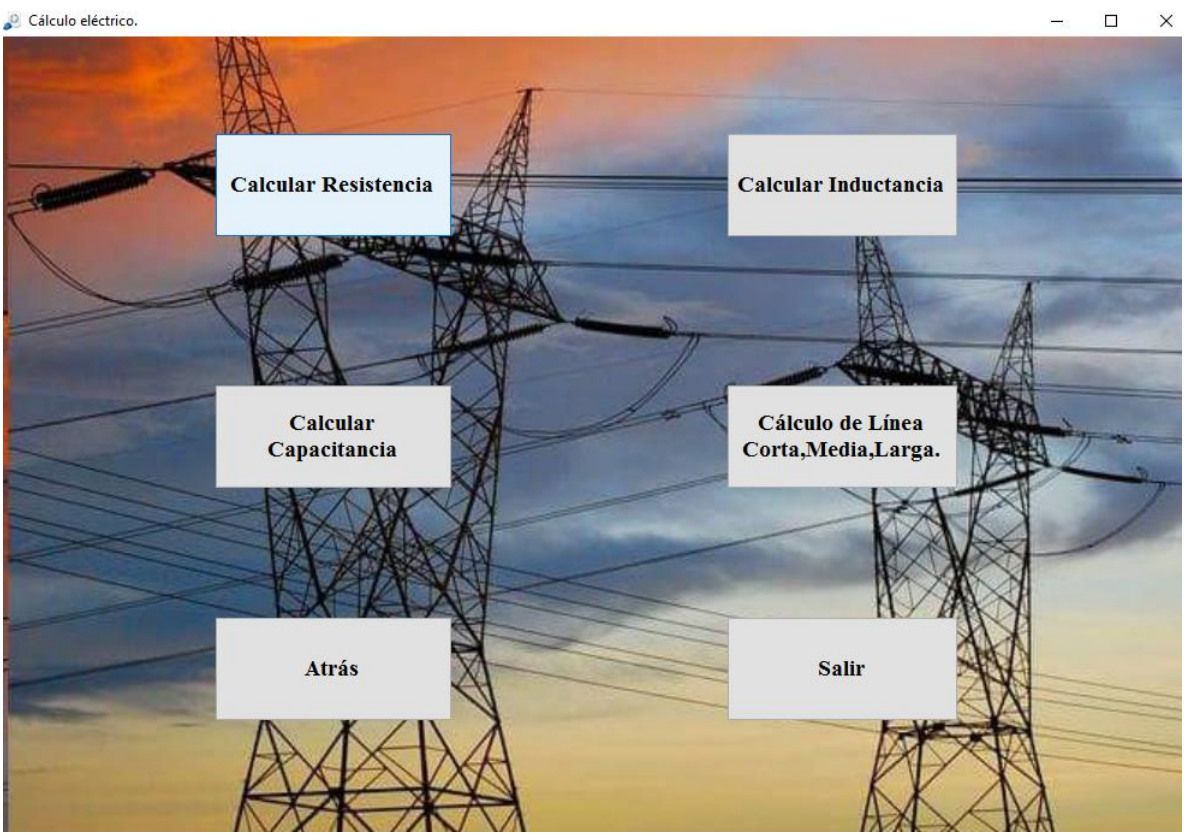

*Fig. 80 "Parámetros eléctricos"*

Una vez seleccionado el cálculo de la resistencia se tendrán los siguientes recuadros nombrados del 1 al 3 como se observa en la imagen donde el número 1 es para seleccionar el tipo de conductor ACSR, ACSR/AW, ACSR/TW, ACAR, AAC, AAAC. Número 2 es para seleccionar los diferentes calibres de

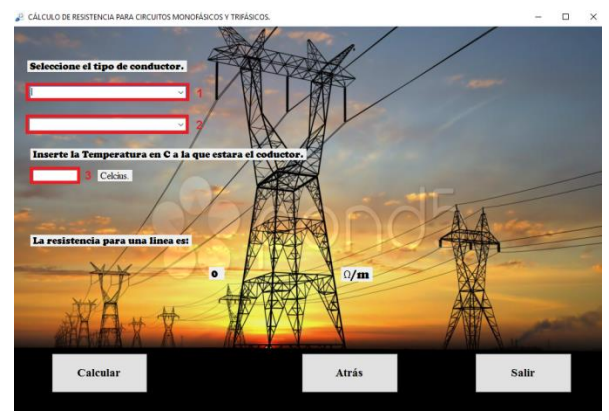

conductor según la selección que se hizo en el número 1, en casilla 3 se debe introducir el valor en grados centígrados a la cual la línea estará sometida donde la temperatura puede ser de valores positivos y valores negativos.

#### **Ejemplo de cálculo de resistencia eléctrica.**

Se tiene un conductor AAC Valerian sometida a 40 °C. Encuentre la resistencia monofásica de la línea.

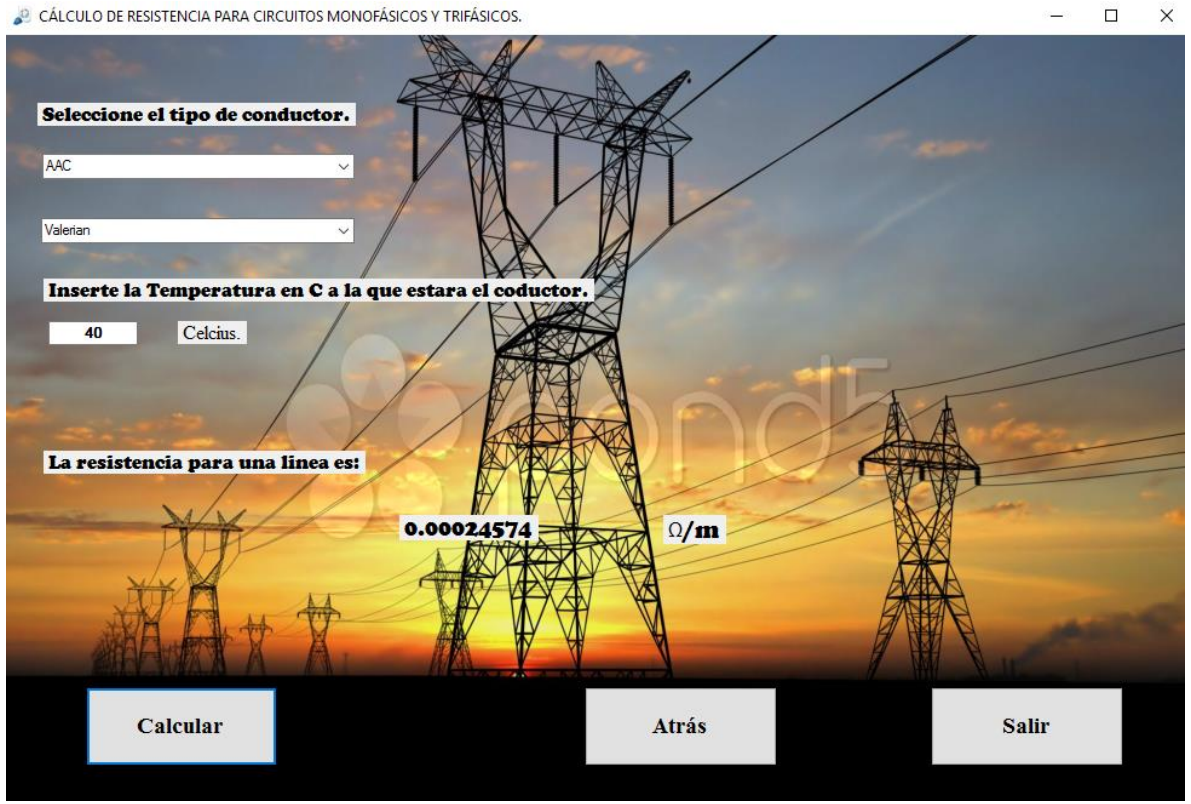

*Fig. 81 "Cálculo de la resistencia del conductor AAC Valerian"*

Una vez introducidos los valores del conductor, calibre del conductor, distancia de la línea, temperatura a la cual estará sometida y la configuración del sistema únicamente basta con hacer click en el botón **calcular** para que se muestre la respuesta deseada.

## **4.4.2 Cálculo de la inductancia**

El valor de la inductancia viene dado exclusivamente por las características de la bobina y por la permeabilidad magnética del medio en el que se localiza, cualquier conductor tiene inductancia, incluso cuando el conductor no forma un bonina. La inductancia de una pequeña longitud de hilo recto es pequeña, pero no despreciable si la corriente a través de él cambia rápidamente, la tensión inducida puede ser apreciable.

Una vez seleccionado el cálculo de inductancia se presentarán 4 tipos de configuraciones diferentes para calcular la inductancia de una línea como monofásico, trifásico, agrupado y doble circuito.

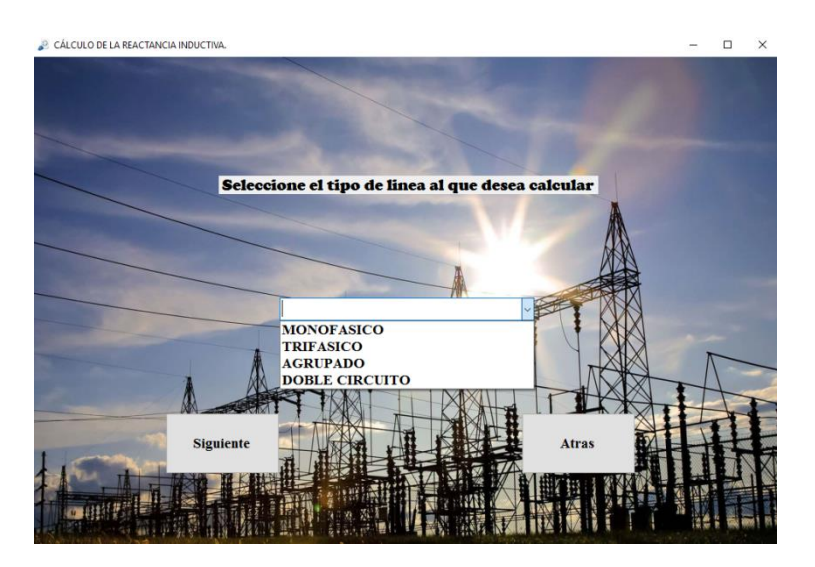

*Fig. 82 "Tipos de configuraciones para el cálculo de inductancia"*

#### **Selección de inductancia de línea monofásica**

Para seleccionar la configuración monofásica basta con dar un click en monofásico y luego en el botón siguiente, luego de eso se abrirá una ventana como la mostrada a continuación

Una vez seleccionado el cálculo de la inductancia se tendrán los siguientes recuadros nombrados del 1 al 3

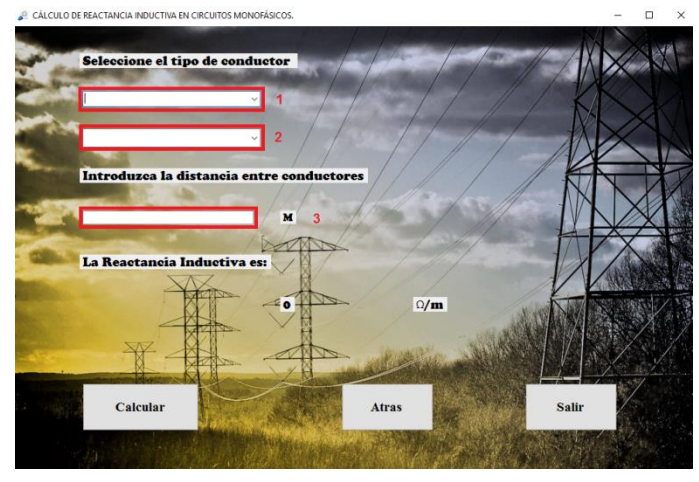

donde el número 1 es para seleccionar el tipo de conductor ACSR, ACSR/AW, ACSR/TW, ACAR, AAC, AAAC. Número 2 es para seleccionar los diferentes calibres de conductor según la selección que se hizo en el número 1. Número 3 se introducirá la longitud del conductor en metros, por último, basta hacer click en calcular para obtener el valor de la reactancia inductiva siendo este parámetro más utilizado a la hora del diseño eléctrico para conocer la impedancia de la línea.

## **Ejemplo de cálculo de reactancia inductiva monofásica.**

Esta inductancia de una línea simple de dos conductores está compuesta de conductores cilíndricos sólidos de radio  $r_1y r_2$  donde un conductor es el circuito de retorno del otro.

Se tiene un conductor ACSR Partridge con una longitud de 6.09 m. Encuentre la reactancia inductiva de la línea.

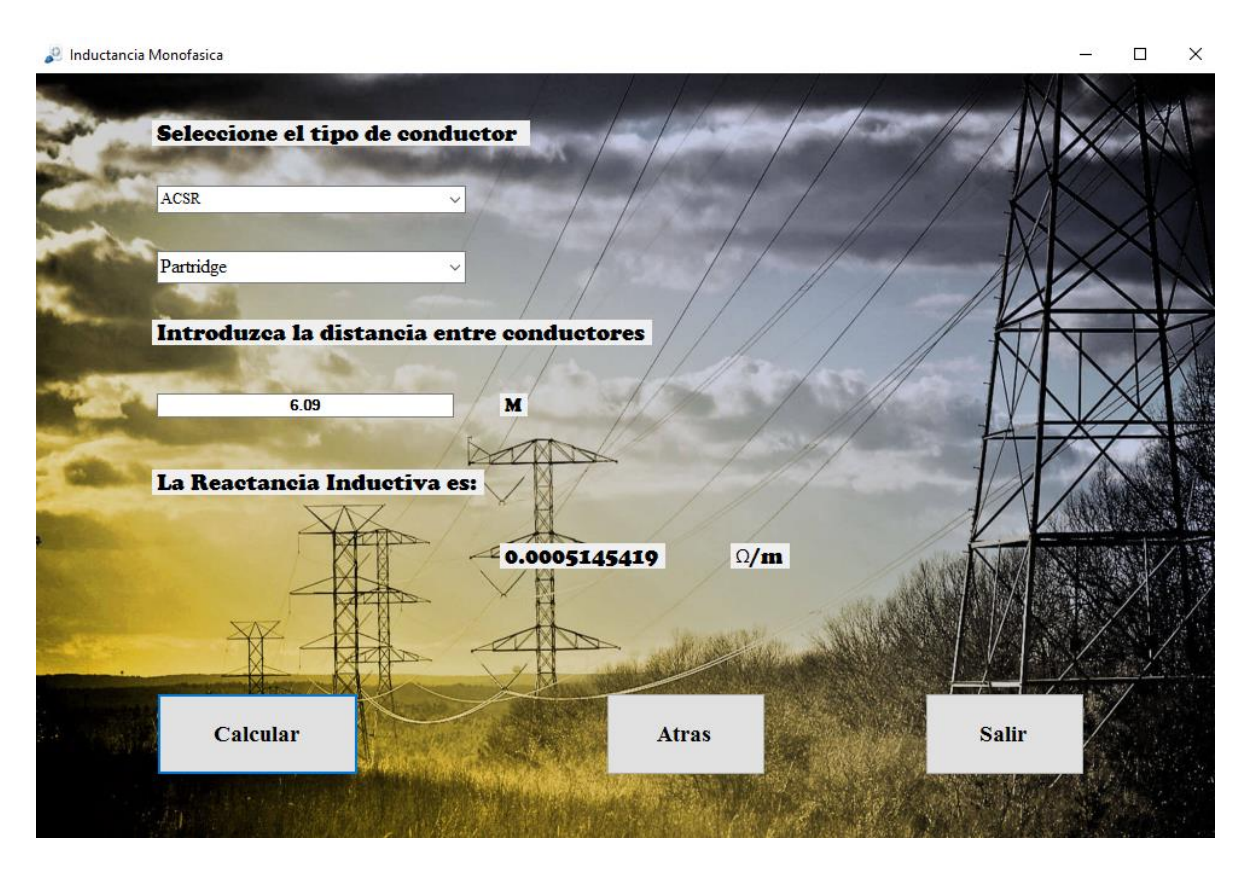

*Fig. 83 "Reactancia inductiva monofásica del conductor AAAC Akron"*

Una vez introducidos los valores del tipo de conductor, su calibre y la distancia de la línea solo es necesario hacer click en el botón **calcular** para obtener la respuesta deseada.

## **Ejemplo de cálculo de reactancia inductiva trifásica.**

Para este cálculo se tiene la siguiente ventana la cual se divide en 5 casillas donde el usuario debe seleccionar e ingresar los conductores y valores de distancias.

Casilla 1: Se debe seleccionar uno de los 6 tipos de conductores.

Casilla 2: Seleccionar el calibre del conductor.

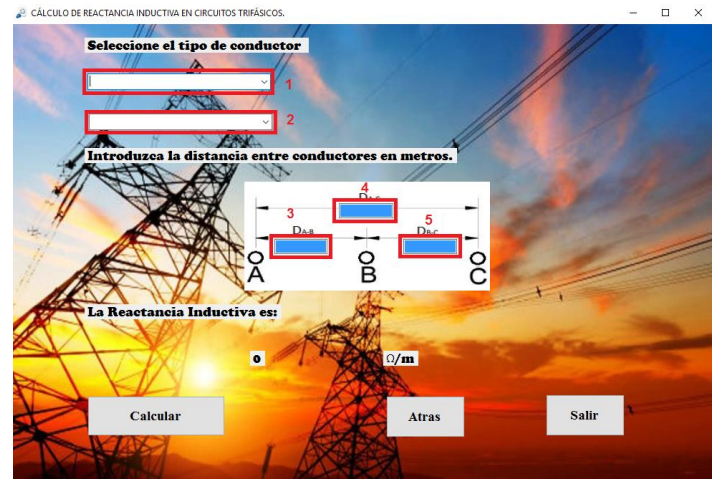

Casilla 3: Debe ingresarse el valor numérico en metros de la distancia del conductor A a B Casilla 4: Debe ingresarse el valor numérico en metros de la distancia del conductor A a C Casilla 5: Debe ingresarse el valor numérico en metros de la distancia del conductor B a C

#### **Restricción**

Para este tipo de configuración existe una restricción que debe tenerse en cuenta a la hora de diseñar e introducir los valores apropiados ya que deben cumplir con lo siguiente:

$$
D_{AB} + D_{BC} \ge D_{AC}
$$

Con la restricción anterior se entiende que la configuración no corresponde estrictamente al dibujo representativo donde se han introducido los valores (caso lineal), sino que podrían obtenerse reactancias inductivas de un arreglo de un triángulo equilátero o reactancias inductivas de líneas trifásicas con espaciamiento asimétrico.

Se tiene un conductor ACSR/AS Linnet con espaciamientos entre conductores de 6 m. Encuentre la reactancia inductiva por metro por fase de la línea.

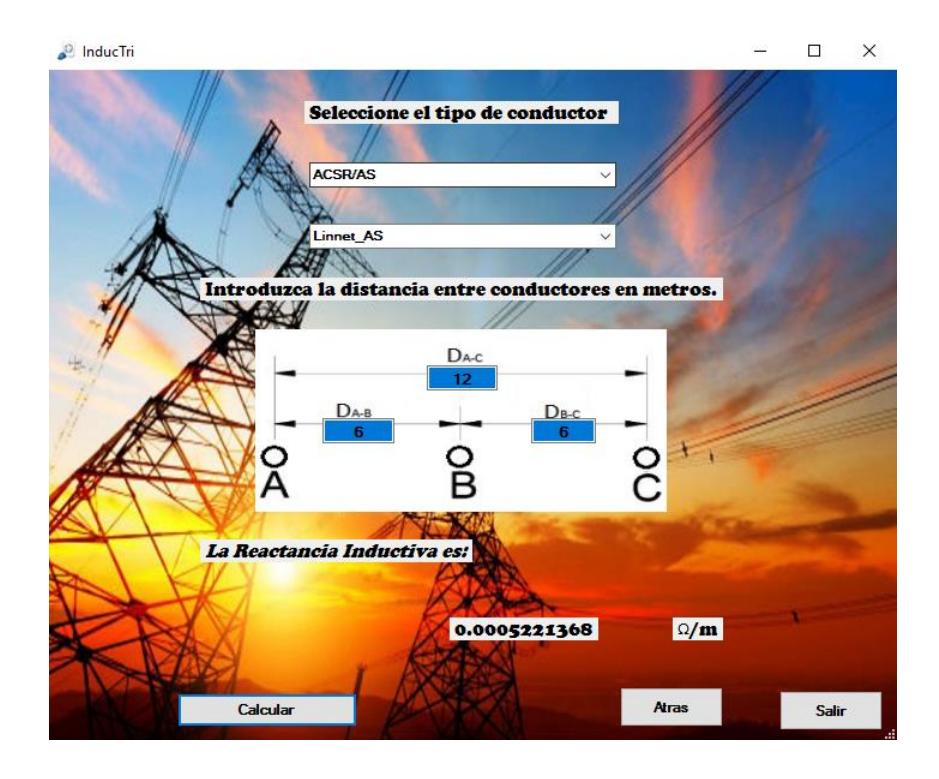

*Fig. 84 "Reactancia inductiva trifásica del conductor ACSR/AS Linnet"*

En el caso anterior las distancias introducidas corresponden a una línea trifásica espaciadas de manera equilátera, sin embargo es posible introducir valores donde la línea no tenga espacios de manera equilátera siendo un circuito desbalanceado ya que el programa devolvería una reactancia inductiva promedio por fase utilizando el método de intercambio de posiciones de los conductores conocido como transposición.

# **Ejemplo de cálculo de reactancia inductiva para la configuración de conductores agrupados.**

Las líneas eléctricas se diseñan para que el efecto corona sea mínimo, puesto que también suponen una pérdida en su capacidad de transporte de energía. Cuanto mayor sea la tensión de funcionamiento de la línea, mayor será el gradiente eléctrico en la superficie de los cables y por tanto, mayor el efecto corona. En realidad, sólo se produce en líneas de tensión superior a 80 kV.

Estas pérdidas pueden ser grandes si el circuito se compone de un solo conductor por fase. Para evitar que esto suceda se colocan agrupaciones de dos, tres o cuatro conductores por fase que estén a una distancia que, comparada con la distancia que hay entre fases, resulte ser una distancia relativamente pequeña.

Esta ventana es muy parecida a la mostrada en el cálculo de reactancia de una línea trifásica con la modificación que en la parte superior izquierda debe seleccionarse el arreglo que será el número de conductores por fase, en la parte superior derecha encerrada en el recuadro verde aparecen los arreglos que pueden tenerse por conductor en cada fase, en el recuadro restante del recuadro color rojo debe ingresarse la separación que hay

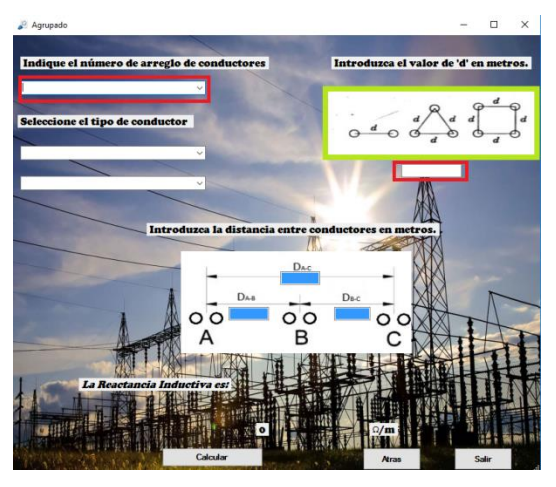

entre conductores en la misma fase, esta distancia debe ser introducida en metros.

#### **Restricción**

Para este tipo de configuración existe una restricción que debe tenerse en cuenta a la hora de diseñar e introducir los valores apropiados ya que deben cumplir con lo siguiente:

$$
D_{AB} + D_{BC} \ge D_{AC}
$$

Se tiene un sistema trifásico con una agrupación de dos conductores por fase siendo el conductor un AAC Rose, la distancia desde el centro de un agrupamiento de conductores al centro del otro es de 8 m. Encuentre la reactancia inductiva en  $Ω/m$  por fase para d = 45 cm.

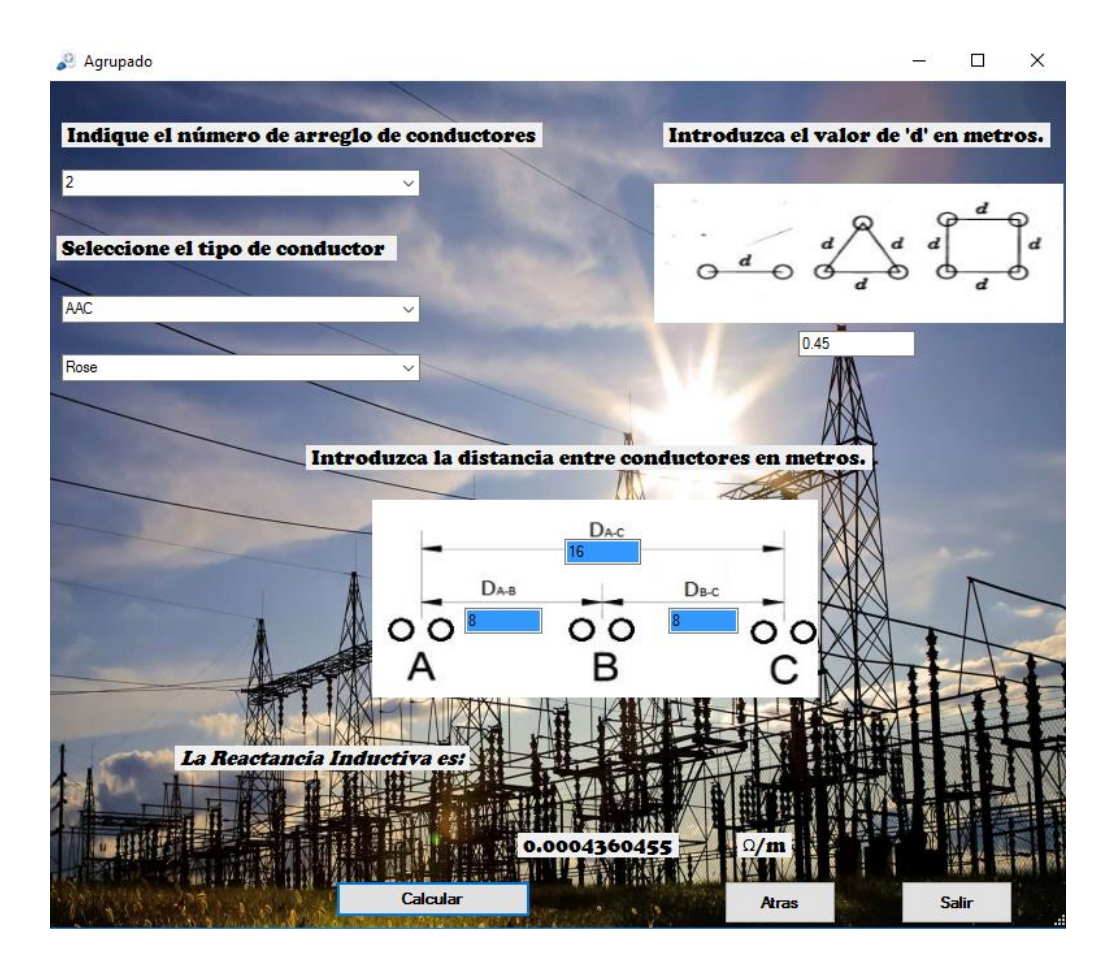

*Fig. 85 "Reactancia inductiva de dos conductores agrupados"*

### **Ejemplo de cálculo de reactancia inductiva para la configuración doble circuito.**

Los conductores trenzados están comprendidos en la denominación general de conductores compuestos que están formados por dos o más elementos o hilos en paralelo, para este programa se asumen que todos los hilos son idénticos por lo tanto comparte la corriente por igual.

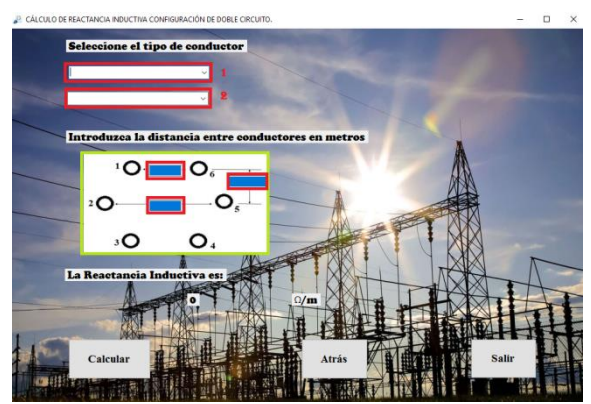

Casilla 1: Se debe seleccionar uno de los 6 tipos de conductores.

Casilla 2: Seleccionar el calibre del conductor.

Casilla 3: Esta casilla se refiere a la encerrada en el recuadro color verde que se compone de 3 casillas encerradas en recuadros color rojo donde deben ser ingresadas las distancias en metros, se considera que la distancia de 3 a 4 es la misma ingresada en 1 a 6, según la imagen se entiende que la distancia de 2 a 5 debe ser mayor eso es para el supuesto que se quiere la configuración mostrada en el dibujo sin embargo es posible ingresar una distancia iguale a la ingresada en 1 a 6 para tener una configuración recta.

Seis conductores ACSR Drake constituyen una línea trifásica de 60 Hz de doble circuito con la configuración siguiente, el espaciamiento vertical es de 5 m, la distancia horizontal más larga es de 10 m y las distancias horizontales más cortas son de 8 m. Encuentre la reactancia inductiva en Ω/m por fase.

CÁLCULO DE REACTANCIA INDUCTIVA CONFIGURACIÓN DE DOBLE CIRCUITO.

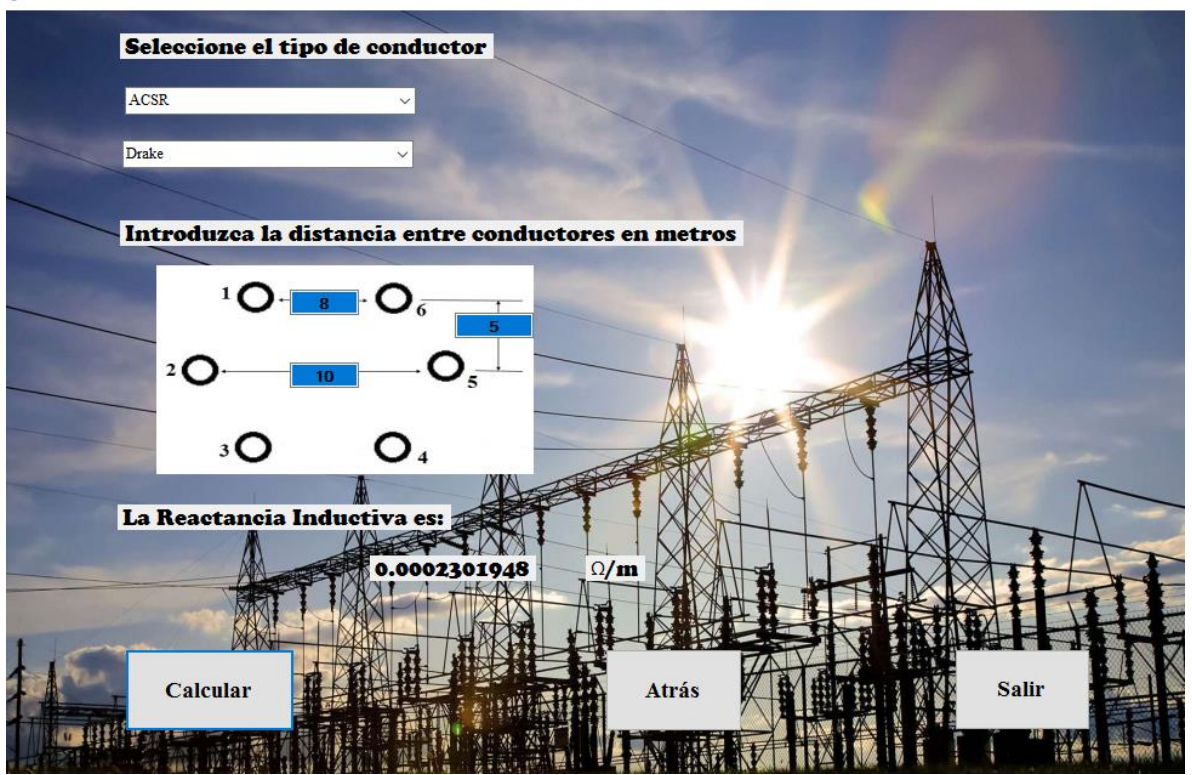

 $\Box$ 

 $\times$ 

*Fig. 86 "Reactancia inductiva de doble circuito del conductor ACSR Drake"*

## **4.4.3 Cálculo de la capacitancia**

La capacitancia se define como la carga sobre los conductores por unidad de diferencia de potencia entre los mismos, la capacitancia es una propiedad eléctrica que surge cuando cargas eléctricas de signos opuestos se encuentran separadas por una distancia y poseen entre sí una diferencia de potencial.

El ingreso de valores en el programa para el cálculo de las reactancias capacitivas de los 4 tipos de configuraciones diferentes para calcular la capacitancia de una línea ya sea monofásico, trifásico, agrupado y doble circuito es muy similar como se mostró en el apartado 4.4.2 (Cálculo de inductancia) por lo que solo se mostraran ejemplos con valores ya ingresados.

## **Ejemplo de cálculo de reactancia capacitiva monofásica.**

Encuentre la reactancia capacitiva por metro de una línea monofásica que opera a 60 Hz. El conductor es ACSR Penguin y el espaciamiento es de 6 m entre centros.

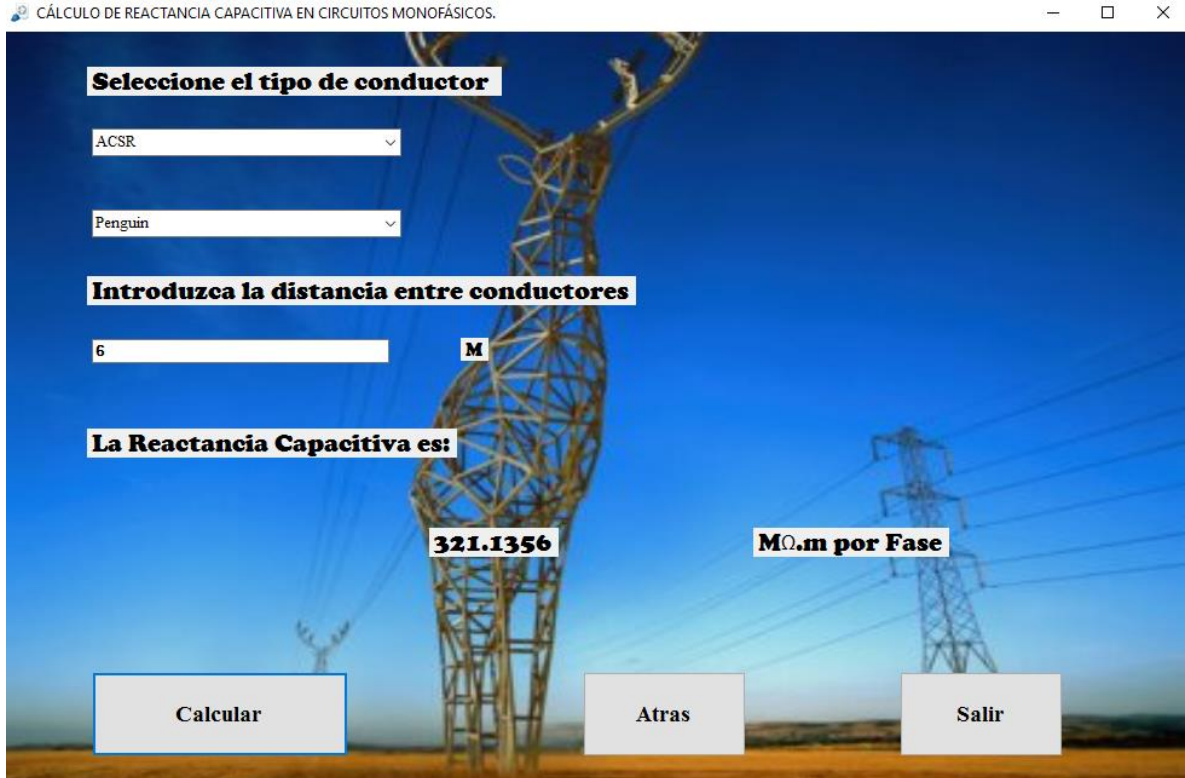

*Fig. 87 "Reactancia capacitiva monofásica del conductor ACSR Penguin"*

## **Ejemplo de cálculo de reactancia capacitiva trifásica.**

Se tiene un conductor ACSR/TW Ortolan con espaciamientos entre conductores de 6 m. Encuentre la reactancia capacitiva por metro por fase de la línea.

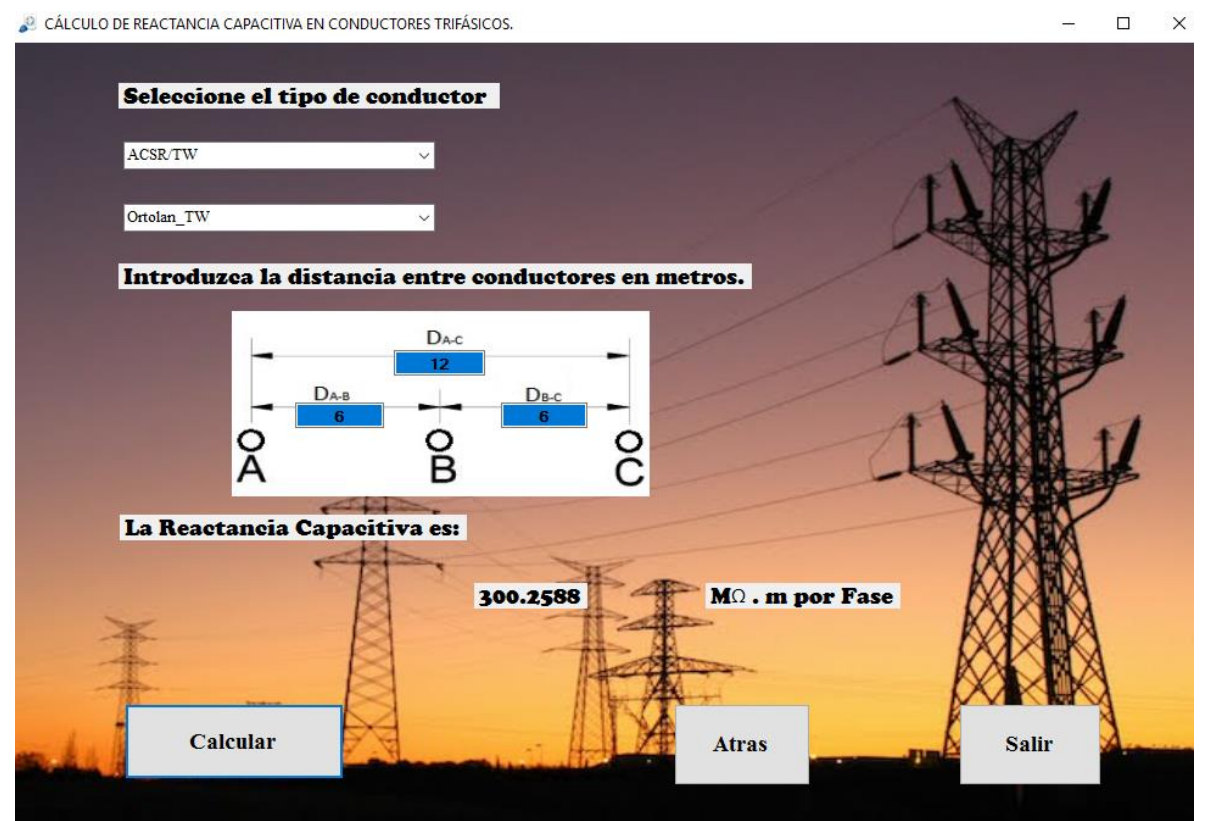

*Fig. 88 "Reactancia capacitiva trifásica del conductor ACSR/TW Ortolan"*

# **Ejemplo de cálculo de reactancia inductiva para la configuración de conductores agrupados.**

Se tiene un sistema trifásico con una agrupación de cuatro conductores por fase siendo el conductor un AAAC Akron, la distancia desde el centro de un agrupamiento de conductores al centro del otro es de 8 m. Encuentre la reactancia inductiva en Ω/m por fase para  $d = 45$  cm

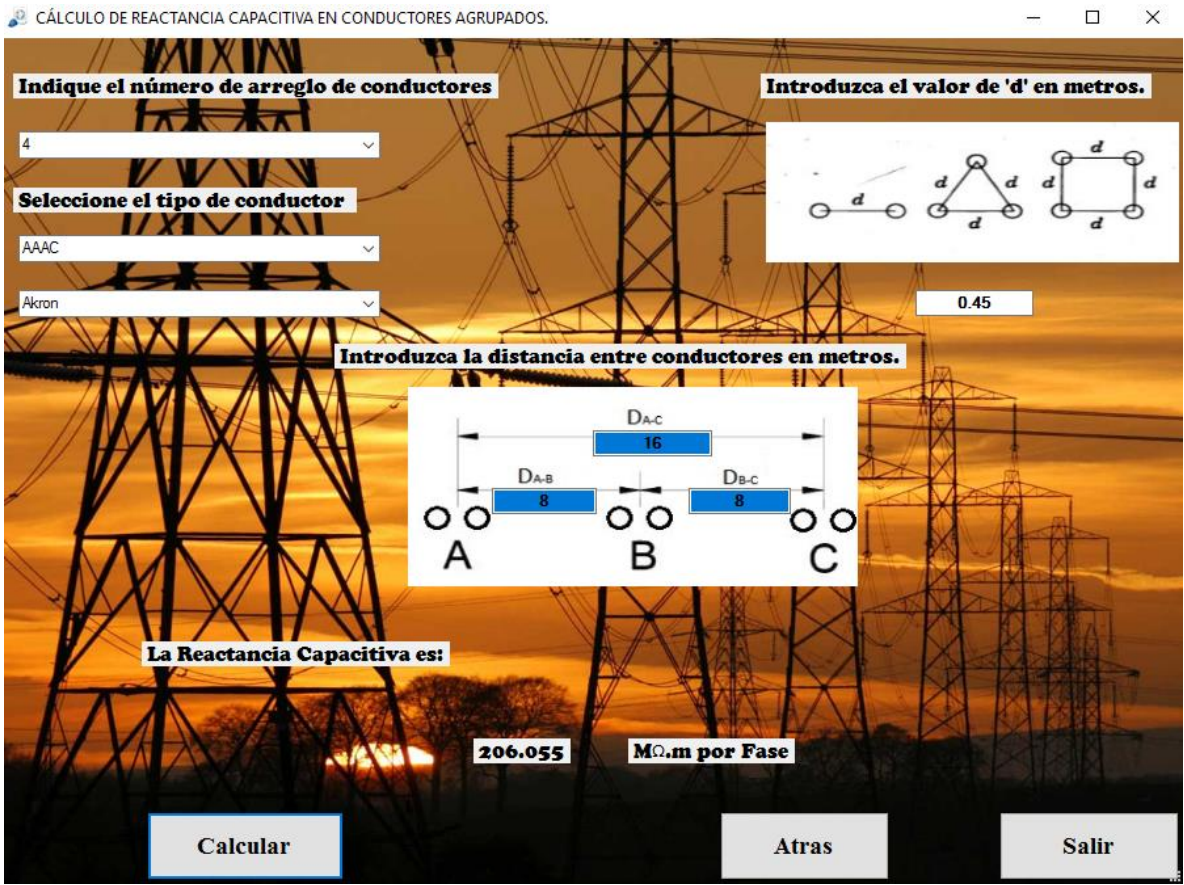

*Fig. 89 "Reactancia capacitiva de cuatro conductores agrupados"*

## **Ejemplo de cálculo de reactancia inductiva para la configuración doble circuito.**

Seis conductores ACSR Ostrich constituyen una línea trifásica de 60 Hz de doble circuito con la configuración siguiente, el espaciamiento vertical es de 3 m, la distancia horizontal más larga es de 6 m y las distancias horizontales más cortas son de 5 m. Encuentre la reactancia inductiva en Ω/m por fase.

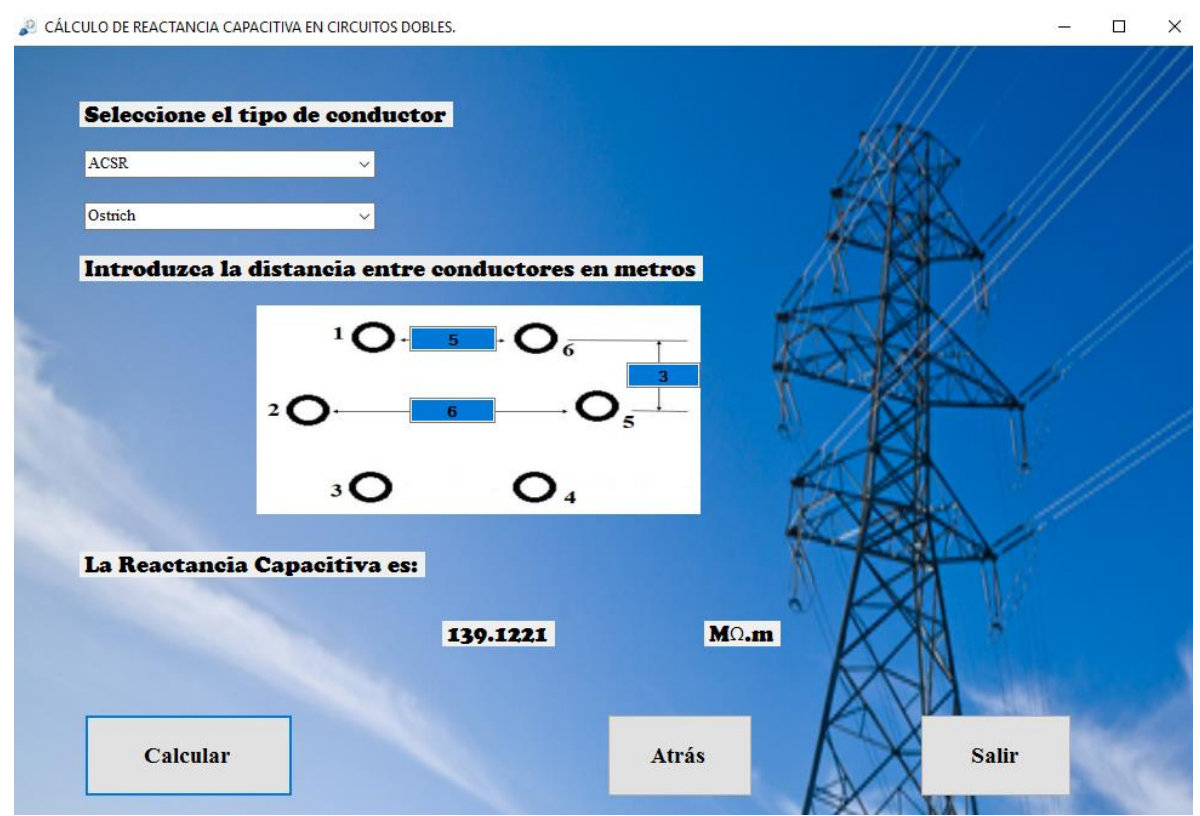

*Fig. 90"Reactancia capacitiva de doble circuito del conductor ACSR Ostrich"*

## **4.4.4 Cálculo de línea corta, media o larga**

Este cálculo presenta 2 grupos el primero dentro del recuadro rojo requiere que se obtengan previamente con el programa los valores de los parámetros de resistencia, reactancia inductiva y capacitiva como se hizo en los apartados anteriores, una vez obtenidos deben ingresarse en la casilla correspondiente, seleccionando la configuración de la línea ya sea monofásico o trifásico. En el recuadro verde se ingresarán los valores de la línea como potencia de entrega, voltaje línea a línea, longitud y factor de potencia ya sea en atraso o adelanto.

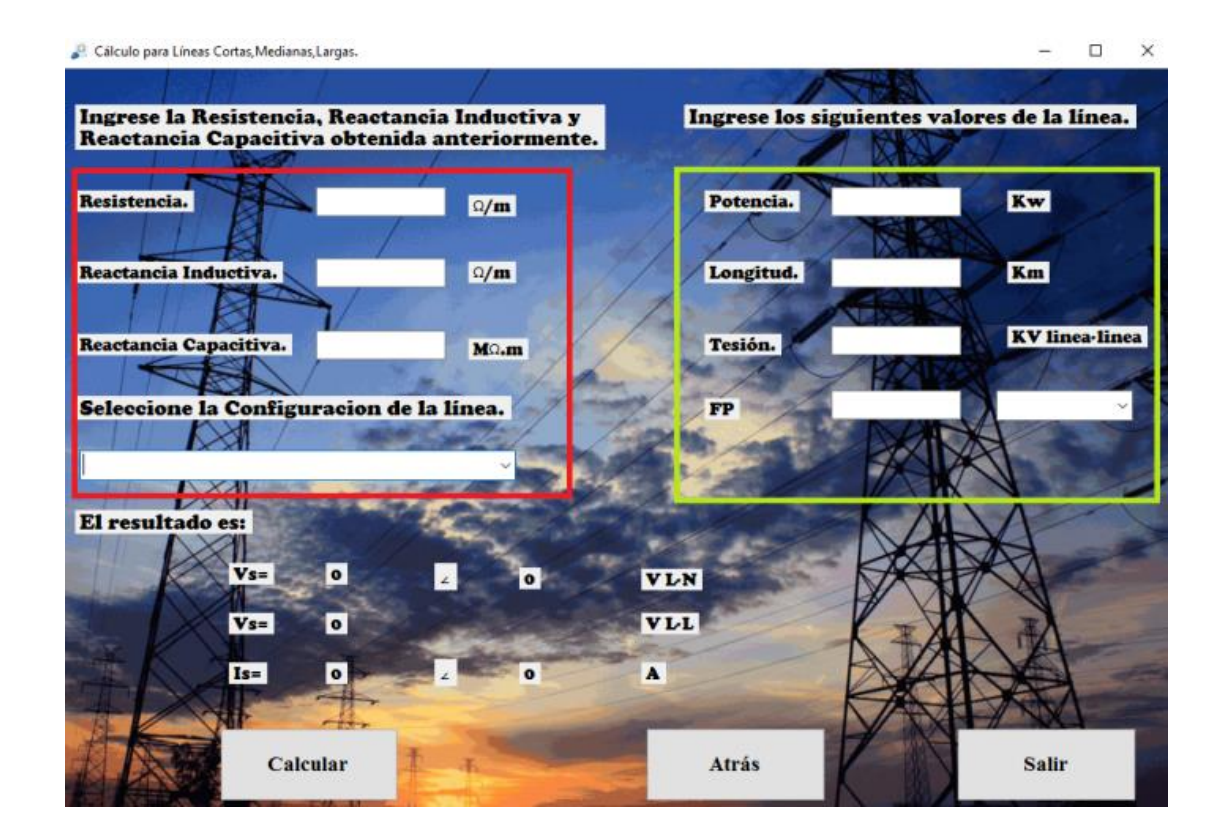

#### **Ejemplo de cálculo de línea corta, media y larga**

Una línea trifásica, de un circuito, 60 Hz y 18 km se compone de conductores ACSR *Partridge* separados equiláteramente con 1.6 m entre centros. La línea entrega 2500 kW a 11 kV a una carga balanceada. Suponga una temperatura de conductor de 50°C. ¿Cuál debe ser el voltaje y corriente en el extremo generador cuando el factor de potencia de la carga es: 80% en atraso.
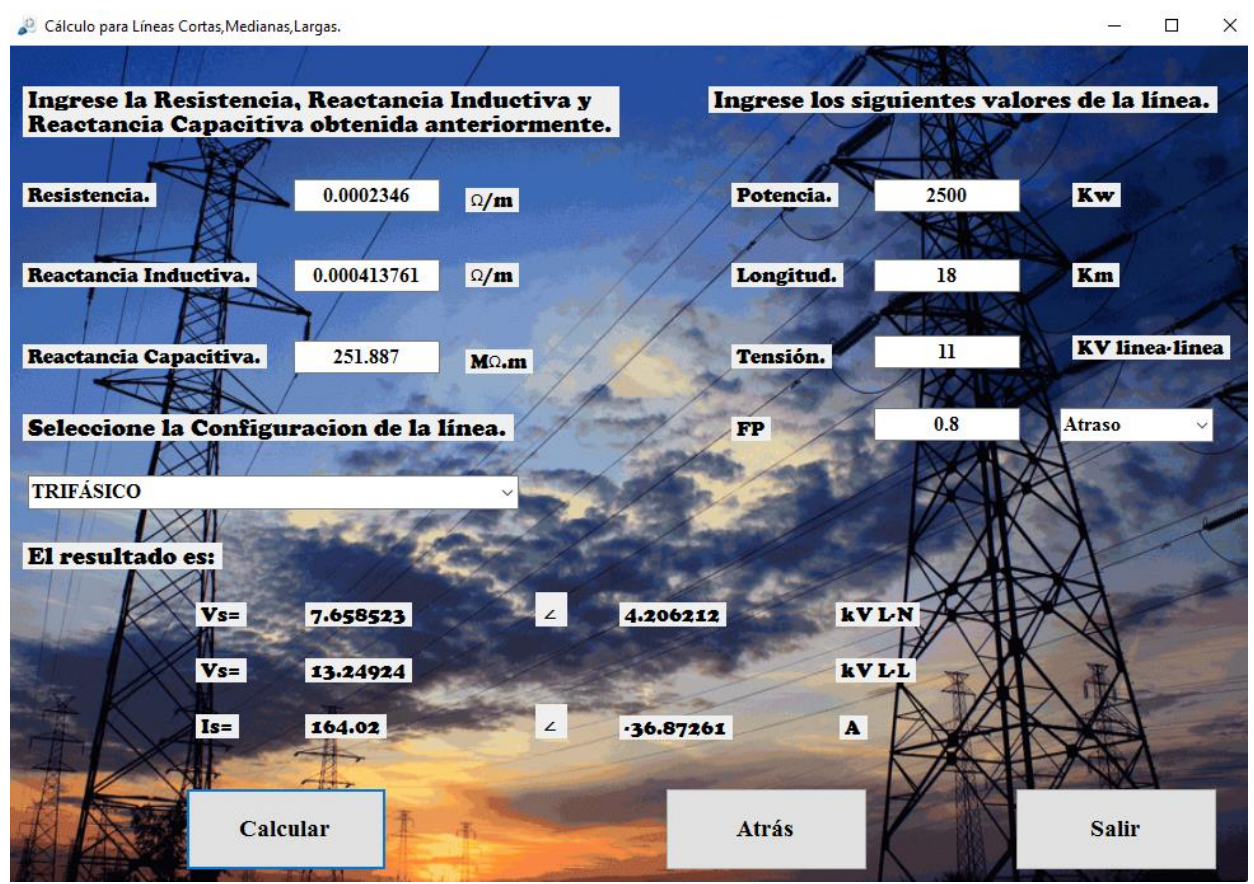

*Fig. 91 "Relación de voltaje y corriente de una línea de transmisión corta".*

#### **4.5 Cálculo mecánico de las líneas de transmisión y distribución**

Sin duda uno de los aspectos más importantes en el diseño de líneas de transmisión es la parte mecánica ya que cada conductor que se utilizará en el tendido eléctrico posee diferentes características como por ejemplo tensión de rotura, módulo de elasticidad, coeficiente de dilatación lineal que varía con la temperatura entre otros, por tal razón se llevan a cabo ciertos cálculos con los cuales se obtienen parámetros mecánicos para tener un diseño seguro y confiable, cabe mencionar que el programa incluye los métodos de cálculos mecánicos con un vano a nivel, cálculos mecánicos con un vano a desnivel, cálculos mecánicos con sobrecargas (viento o hielo) en un vano a nivel, cálculos mecánicos con sobrecarga en un vano a desnivel, ecuación de cambio de estado con vano a nivel y por último ecuación de cambio de estado con vano a desnivel, todos los cálculos mencionados se presentan en la siguiente imagen.

**Nota: El programa entrega resultados de Ω/m y MΩ\*m por fase respectivamente.**

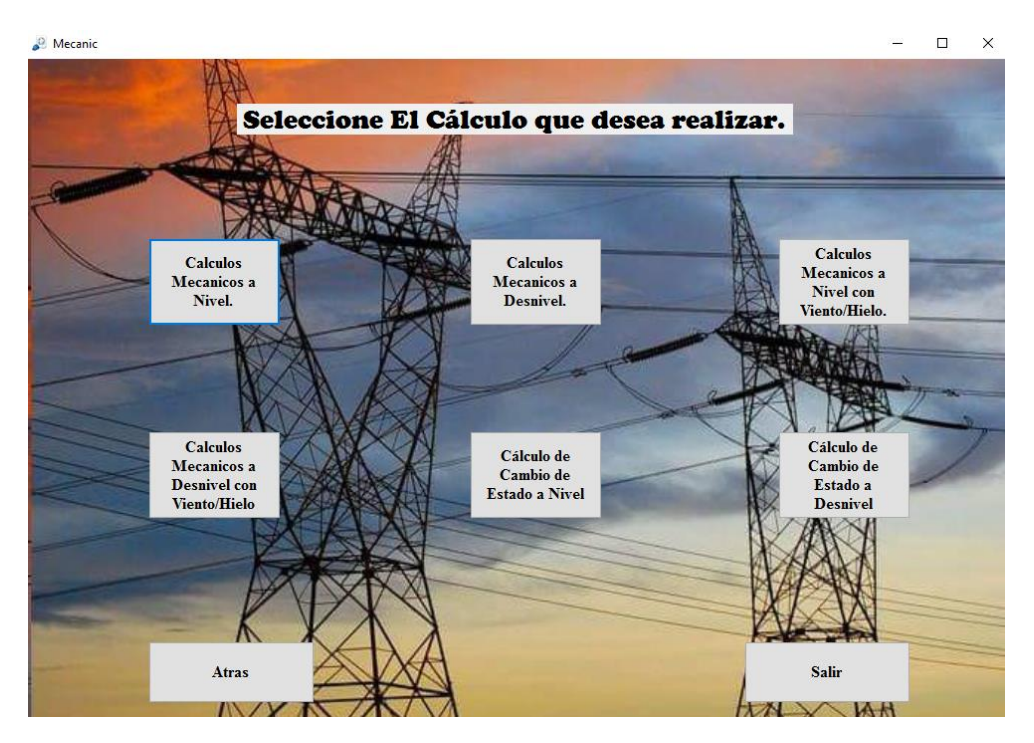

*Fig. 92 "Ventana de selección del cálculo mecánico que se desea realizar"*

Como se observa en la figura anterior si se selecciona la opción *cálculo mecánico* se abrirá una ventana con 6 opciones disponibles, para poder obtener los parámetros mecánicos necesarios y tomarlos en cuenta a la hora de realizar el diseño de las líneas de transmisión y distribución.

# **4.5.1 Cálculos mecánicos a nivel**

Casilla 1: Se debe seleccionar uno de los 6 tipos de conductores.

Casilla 2: Seleccionar el calibre del conductor.

Casilla 3: Debe ingresarse el coeficiente de seguridad.

Casilla 4: Debe ingresarse la distancia del vano en metros

Una vez ingresados estos datos bastará

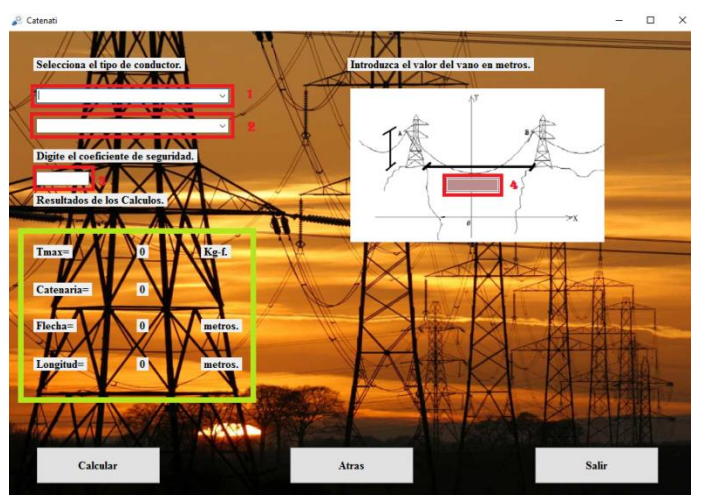

con hacer un click en el botón *calcular* y las respuestas serán mostradas en la parte del recuadro color verde.

Se tiene un vano de 600 m y un coeficiente de seguridad de 3 para un conductor ACSR tipo Sparrow, encuentre el tiro máximo, la catenaria, flecha y longitud del conductor.

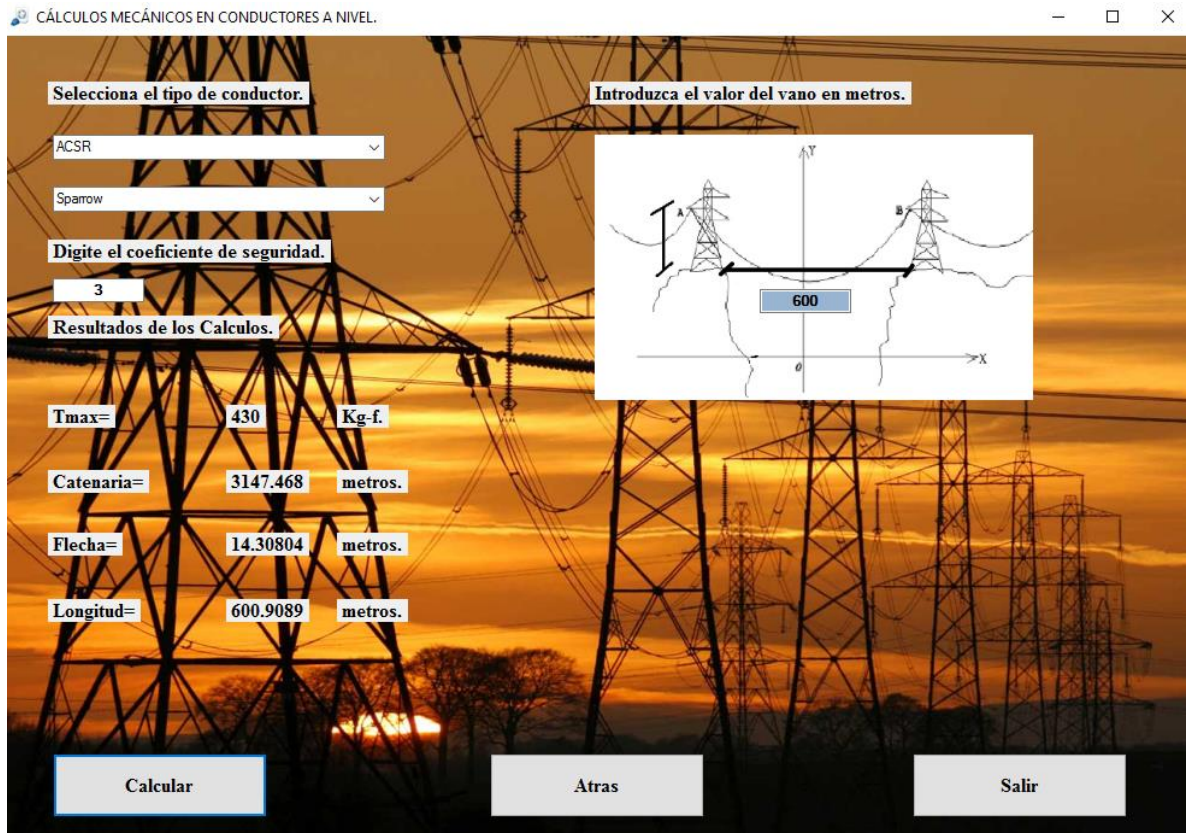

*Fig. 93 "Cálculo mecánico para conductores a nivel"*

Al introducir los valores pedidos por el programa se debe hacer click en el botón **calcular**  para poder obtener los parámetros mecánicos.

# **4.5.2 Cálculos mecánicos a desnivel**

El caso anterior corresponde a un diseño donde el terreno no posee ningún desnivel, muchas veces tener ese caso es muy difícil ya que no todos los terrenos tendrán las mismas características, por esta razón el software incluye un cálculo mecánico para conductores a desnivel como se detalla a continuación.

Casilla 1: Se debe seleccionar uno de los 6 tipos de conductores.

Casilla 2: Seleccionar el calibre del conductor.

Casilla 3: Debe ingresarse el coeficiente de seguridad.

Casilla 4: Debe ingresarse el desnivel en metros

Casilla 5: Debe ingresarse el valor del vano en metros.

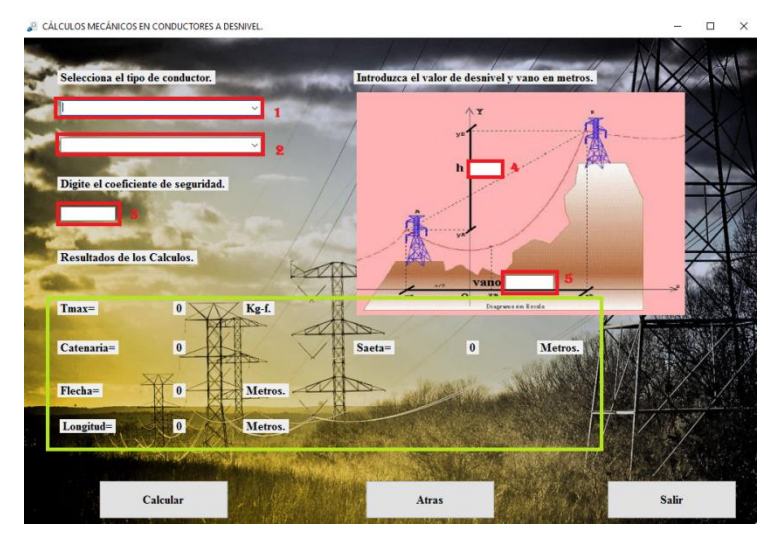

En este caso aparece un nuevo parámetro mecánico que corresponde a la saeta que es la distancia vertical entre el punto de suspensión más bajo del cable y su vértice, obsérvese que si se ingresa un desnivel de valor cero los valores obtenidos serán los mismos que en el caso de conductores a nivel, obteniéndose un valor de saeta idéntico a la flecha del conductor.

Una vez ingresados estos datos bastará con hacer un click en el botón **calcular** y las respuestas serán mostradas en la parte del recuadro color verde.

Se tiene un vano de 600 m con un desnivel de 180 m y un coeficiente de seguridad de 3 para un conductor ACSR/AS tipo Flicker/AS, encuentre el tiro máximo, la catenaria, flecha y longitud del conductor.

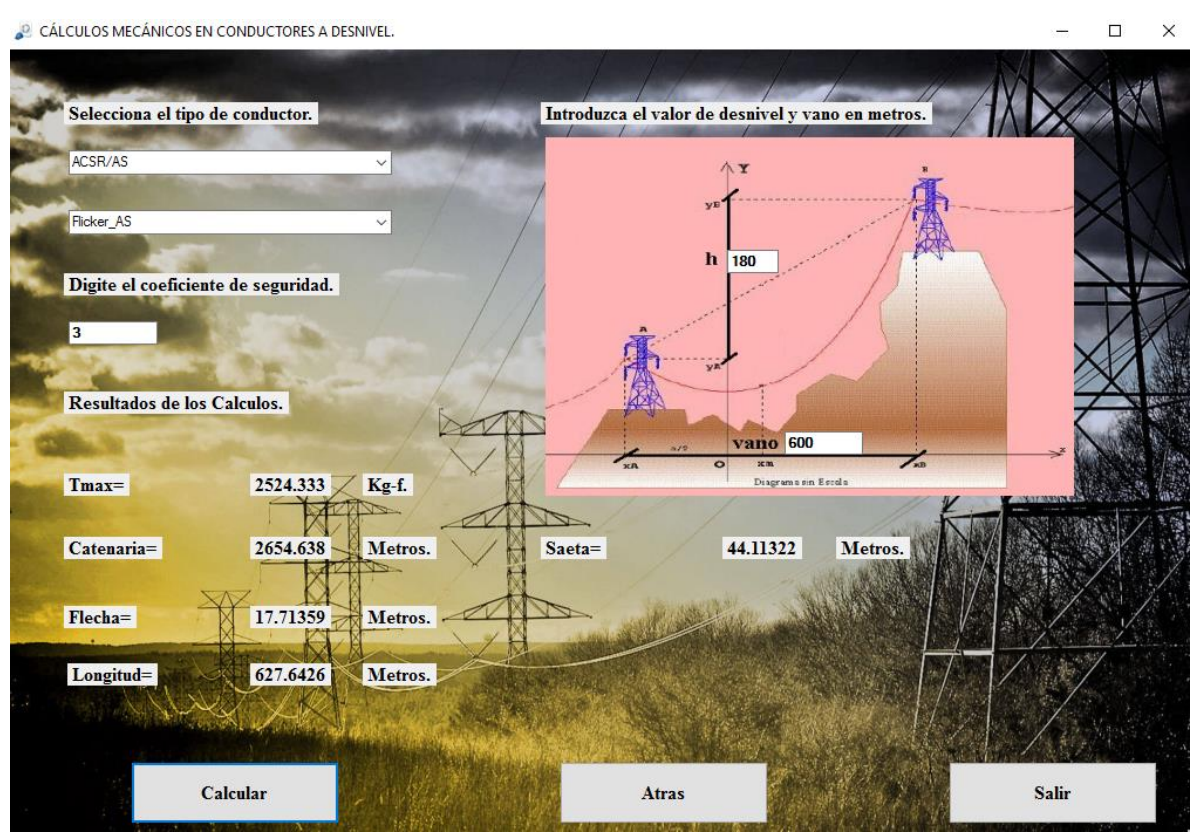

*Fig. 94 "Cálculo mecánico para conductores a desnivel"*

#### **4.5.3 Cálculos mecánicos a nivel con sobrecarga (viento/hielo).**

Los dos casos anteriores corresponden a cálculos mecánicos de las líneas de transmisión donde no se ven afectados por ninguna sobrecarga que altere los parámetros obtenidos tanto para conductores a nivel o desnivel obtenidos en los dos ejemplos anteriores.

Para hacer una comparación de cómo se ven afectadas las líneas por estas sobrecargas se considerarán los ejemplos anteriores

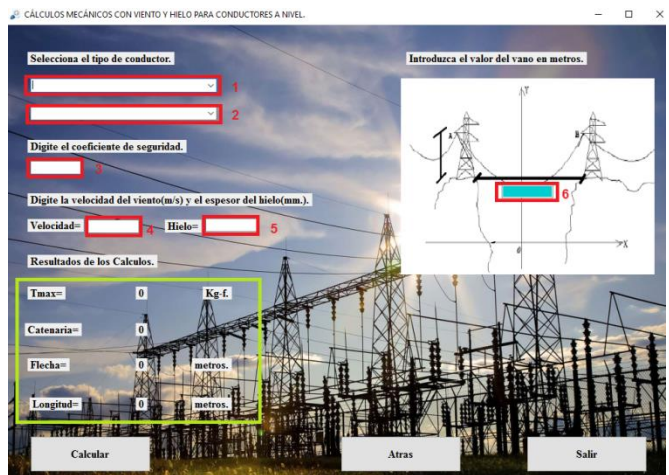

Casilla 1: Se debe seleccionar uno de los 6 tipos de conductores.

Casilla 2: Seleccionar el calibre del conductor.

Casilla 3: Debe ingresarse el coeficiente de seguridad.

Casilla 4: Valor de la velocidad del viento en m/s.

Casilla 5: Valor del espesor de la capa de hielo en mm.

Casilla 6: Debe ingresarse la distancia del vano en metros

Una vez ingresados estos datos bastará con hacer un click en el botón **calcular** y las respuestas serán mostradas en la parte del recuadro color verde.

Se tiene un vano de 600 m y un coeficiente de seguridad de 3 para un conductor ACSR tipo Sparrow, donde la velocidad del viento es de 12 m/s encuentre el tiro máximo, la catenaria,

## flecha y longitud del conductor.

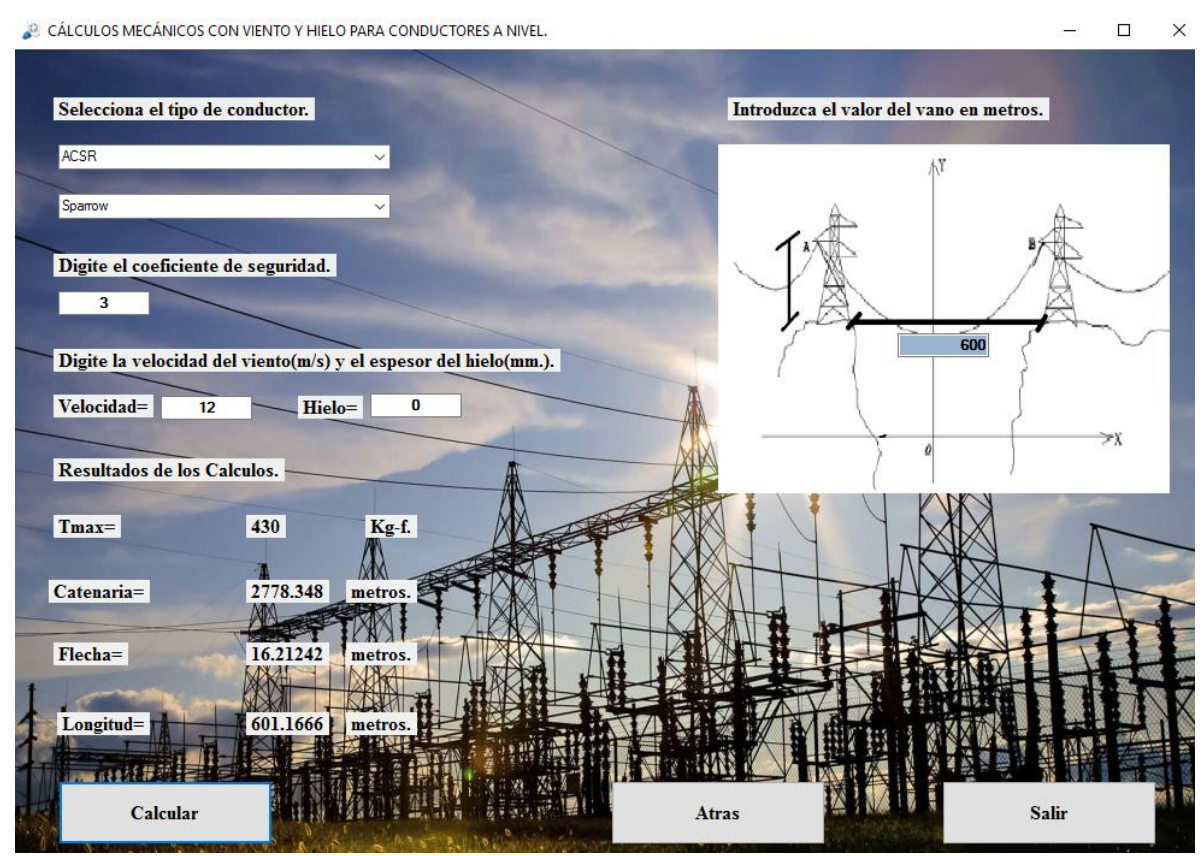

*Fig. 95 "Cálculo mecánico para conductores a nivel con sobrecarga"*

# **4.5.4 Cálculos mecánicos a desnivel con sobrecarga (viento/hielo).**

Casilla 1: Se debe seleccionar uno de los 6 tipos de conductores.

Casilla 2: Seleccionar el calibre del conductor.

Casilla 3: Debe ingresarse el coeficiente de seguridad.

Casilla 4: Valor de la velocidad del viento en m/s.

Casilla 5: Valor del espesor de la capa de hielo en mm.

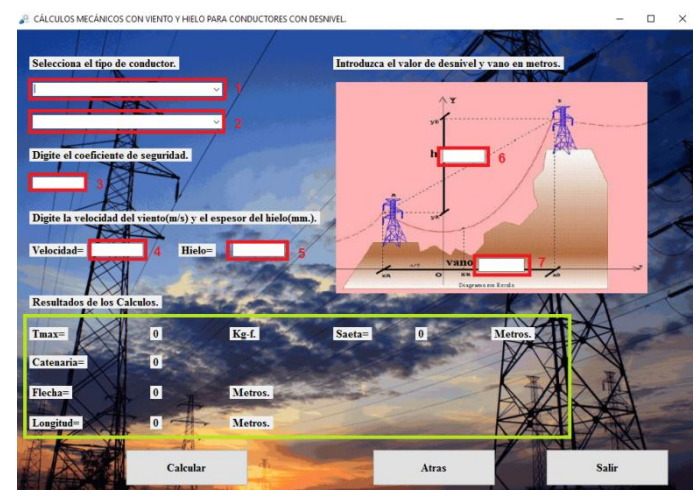

Casilla 6: Valor de desnivel en metros.

Casilla 7: Debe ingresarse la distancia del vano en metros.

Una vez ingresados estos datos bastará con hacer un click en el botón **calcular** y las respuestas serán mostradas en la parte del recuadro color verde.

Se tiene un vano de 600 m con un desnivel de 180 m y un coeficiente de seguridad de 3 para un conductor ACSR/AS tipo Flicker/AS, donde la velocidad del viento es de 12 m/s encuentre el tiro máximo, la catenaria, flecha y longitud del conductor.

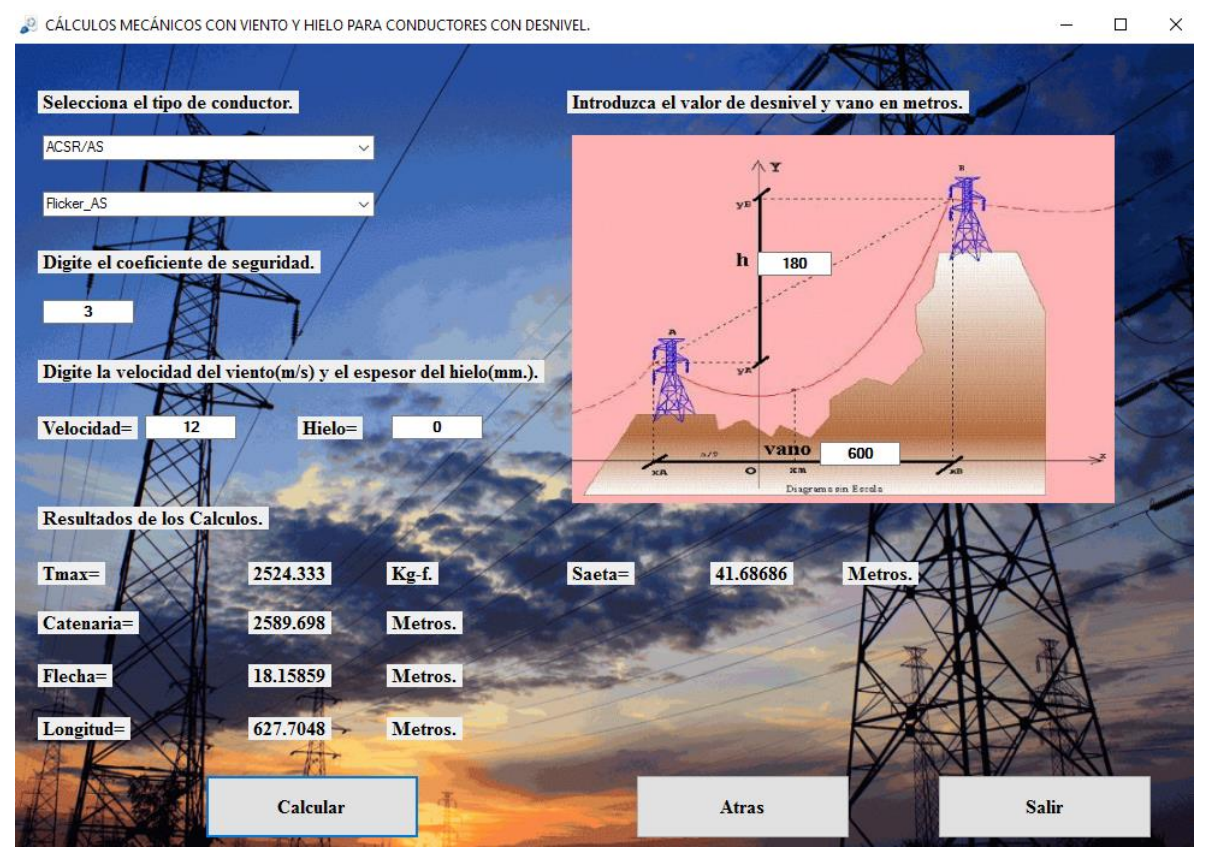

*Fig. 96 "Cálculo mecánico para conductores a desnivel con sobrecarga"*

Como puede observarse para este caso si el desnivel ingresado es cero se obtendrían los valores obtenidos en el apartado 4.5.3 que corresponde al cálculo de conductores a nivel con sobrecarga.

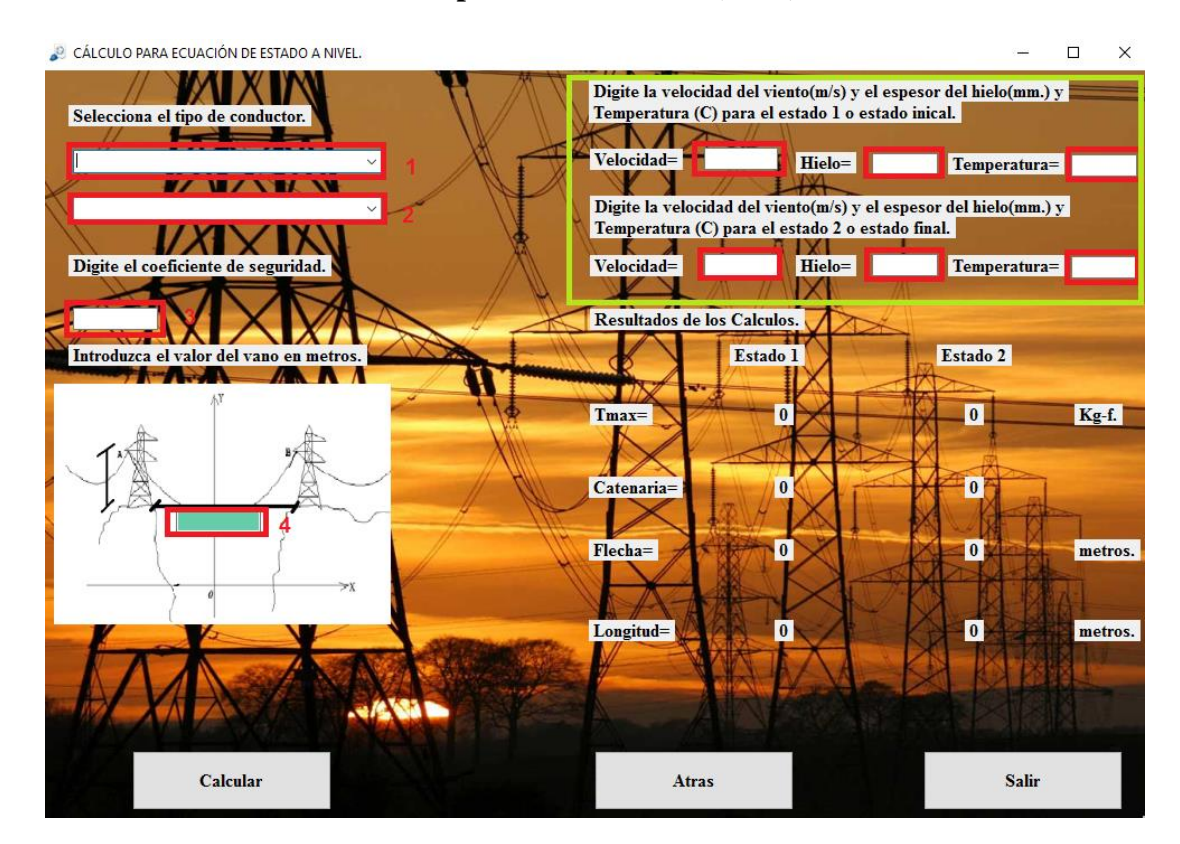

# **4.5.5 Ecuación de cambio de estado para vanos a nivel (ECE)**

La imagen anterior muestra la ventana para calcular los parámetros mecánicos de una línea de transmisión o distribución, las casillas del 1 al 4 son muy similares a las presentadas en los apartados anteriores donde se selecciona el conductor y su calibre, se introduce el coeficiente de seguridad y el valor del vano en metros, en el recuadro de color verde hay seis casillas, la primera fila compuesta de 3 casillas corresponde al estado uno y la segunda fila corresponde al estado 2 donde se deben ingresar valores de velocidad del viento en m/s, espesor de la capa de hielo en mm y temperatura en grados centígrados a la cual la línea estará sometida.

# **Ejemplo de cambio de estado para vanos a nivel (ECE)**

Se tiene un vano de 300 m y un coeficiente de seguridad de 3 para un conductor ACAR de calibre 350 kcmil, encuentre el tiro máximo, la catenaria, flecha, saeta y longitud del conductor con presión de viento de velocidad de 12 m/s para estado inicial y final, la temperatura inicial es de 20 °C y la final de 30 °C, el efecto de costra de hielo no se tomará en cuenta.

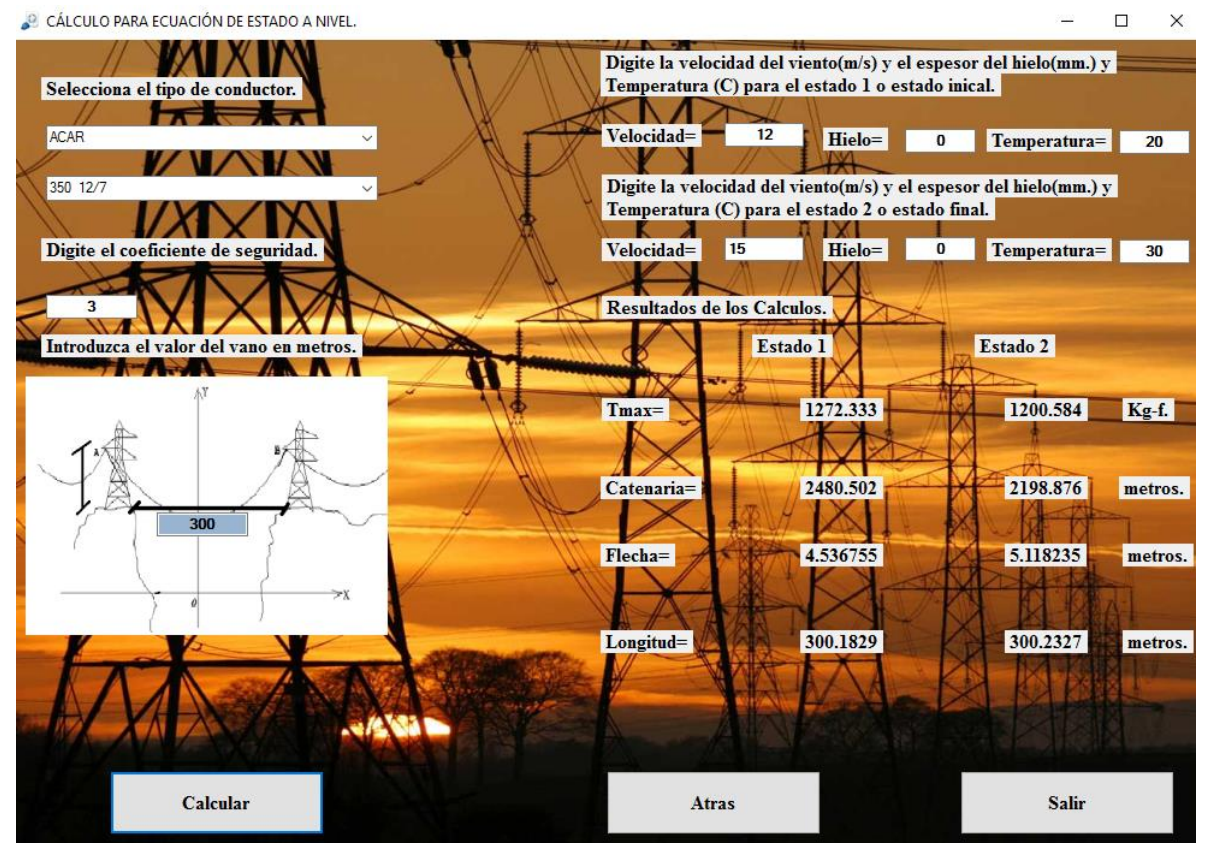

*Fig. 97 "Cálculo mecánico para conductores a nivel con la ecuación de estado"*

Una vez ingresados los valores requeridos se deberá hacer click en el botón **calcular** para obtener las respuestas tanto para el estado 1 y el estado 2.

# **4.5.6 Ecuación de cambio de estado para vanos a desnivel (ECE)**

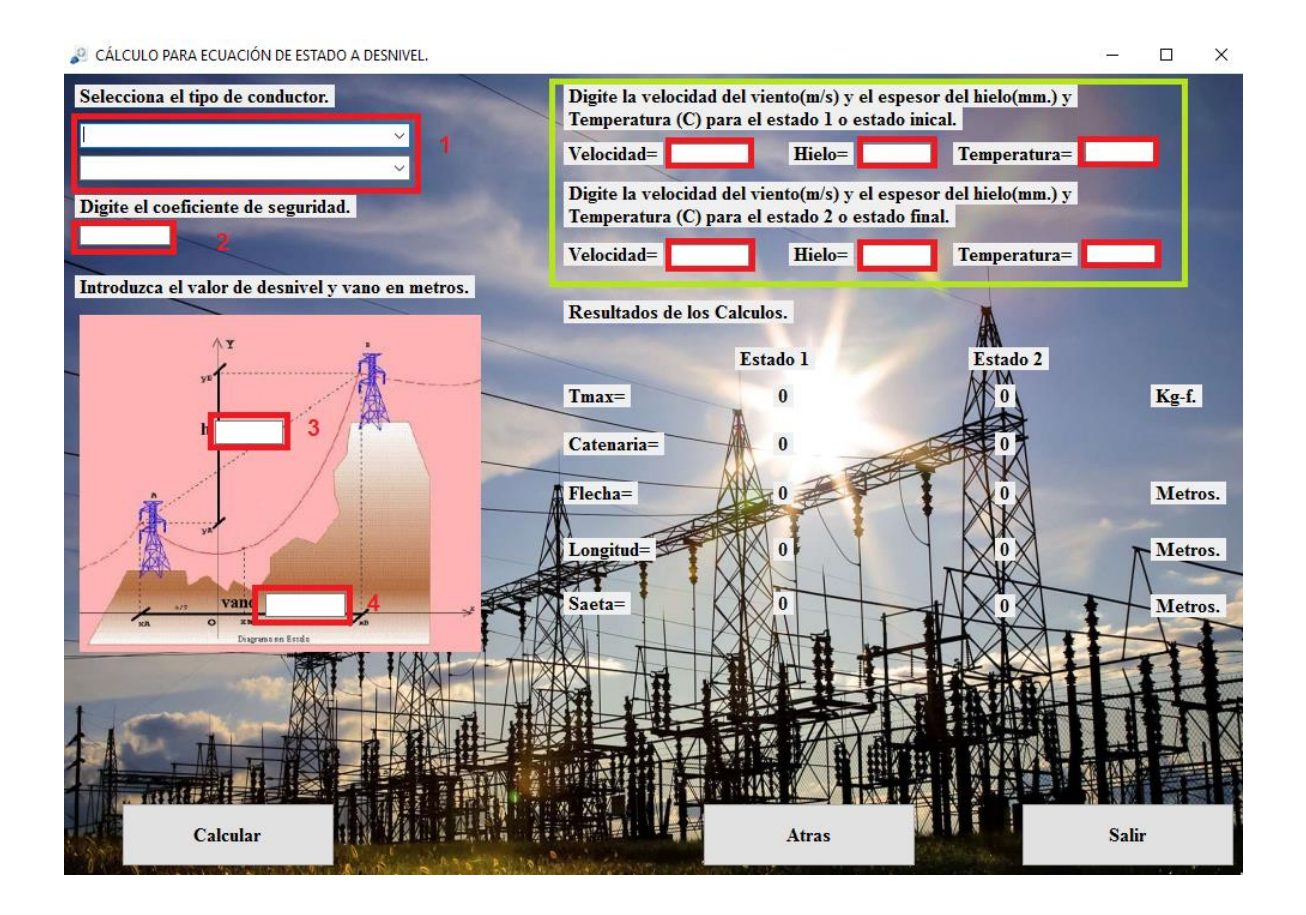

La imagen anterior muestra la ventana para calcular los parámetros mecánicos de una línea de transmisión o distribución, las casillas del 1 al 4 son muy similares a las presentadas en los apartados anteriores donde se selecciona el conductor y su calibre, se introduce el coeficiente de seguridad , el valor del vano y el desnivel en metros, en el recuadro de color verde hay seis casillas, la primera fila compuesta de 3 casillas corresponde al estado uno y la segunda fila corresponde al estado 2 donde se deben ingresar valores de velocidad del viento en m/s, espesor de la capa de hielo en mm y temperatura en grados centígrados a la cual la línea estará sometida.

# **Ejemplo de cambio de estado para vanos a desnivel (ECE)**

Se tiene un vano de 400 m con un desnivel de 100 m y un coeficiente de seguridad de 3 para un conductor ACAR de calibre 600 kcmil, encuentre el tiro máximo, la catenaria, flecha, saeta y longitud del conductor con presión de viento de velocidad de 15m/s para estado inicial y final, la temperatura inicial es de 25 °C y la final de 30 °C, el efecto de costra de hielo no se tomará en cuenta.

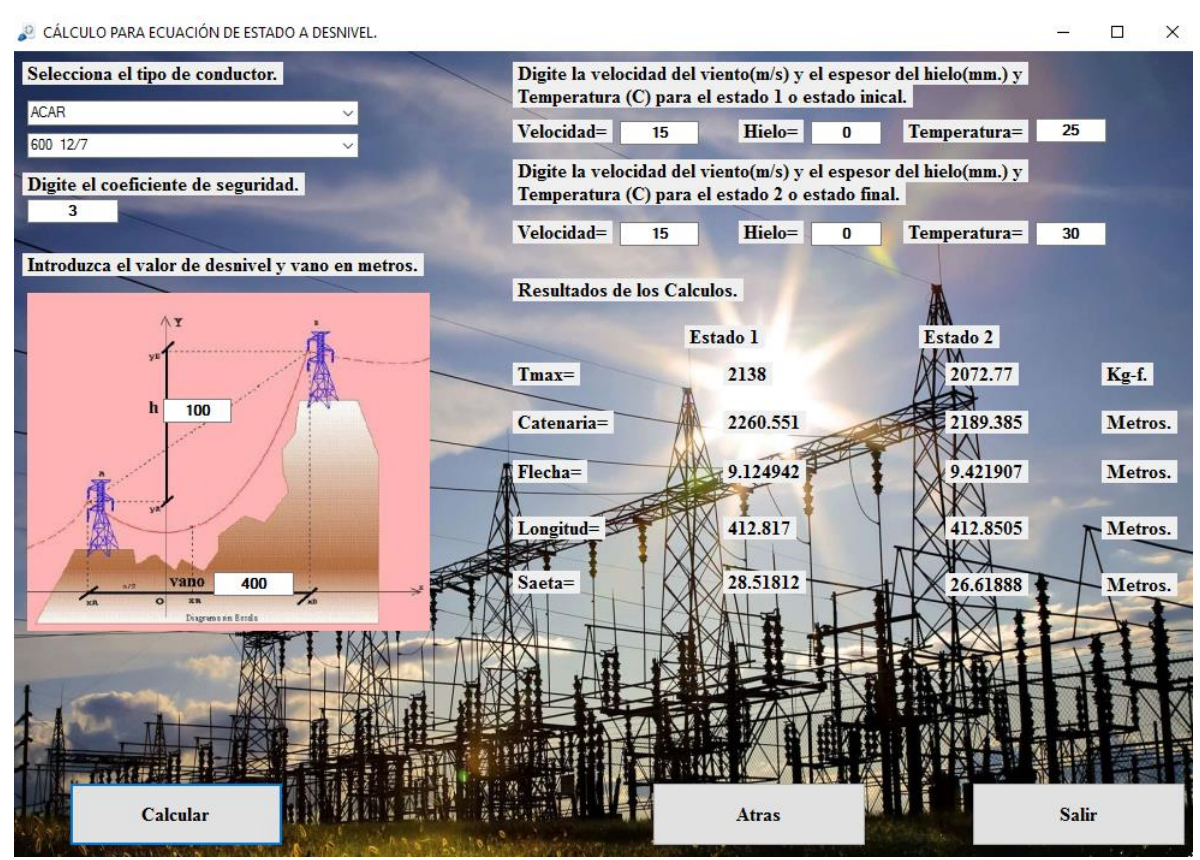

*Fig. 98 "Cálculo mecánico para conductores a desnivel con la ecuación de estado"*

# **CONCLUSIONES**

- La temperatura influye sobre los conductores de las líneas, de forma que si aquella disminuye, la longitud del conductor y la flecha también disminuyen, aumentando la tensión en los extremos. Por el contrario a un aumento de la temperatura la flecha crece y disminuye la tensión de los cables.
- Si el peso unitario resultante de los tres efectos simultáneos como peso del conductor y sobrecargas de viento y hielo aumentan la catenaria disminuye aumentando la flecha del conductor.
- La reactancia inductiva y reactancia capacitiva para el caso de conductores trifásicos agrupados tiende a disminuir a medida que el grupo de conductores aumenta.
- La única manera de alcanzar la convergencia con el método de Newton Rhapson es seleccionar un valor inicial lo suficientemente cercano a la raíz buscada, con esto se garantiza comenzar la iteración con un valor bastante cercano al que se busca.
- El valor de la tensión máxima no debe de sobrepasar nunca la tensión de rotura (TR), puesto que si eso sucede el cable se rompería, entonces se deberá admitir un cierto coeficiente de seguridad (cs) que garantice que el cable no trabaje nunca en condiciones próximas a la rotura.
- Para vanos de hasta unos 500 metros se puede hacer que sean equivalentes las formas de la catenaria a la de una parábola, lo cual ahorra unos complejos cálculos matemáticos, obteniendo, sin embargo, una exactitud más que suficiente. La catenaria deberá emplearse necesariamente en vanos superiores a los 1000 metros de longitud, ya que cuanto mayor es el vano menor es la similitud entre la catenaria y la parábola.

# **RECOMENDACIONES.**

- Para una posible continuación de este Proyecto de Tesis se puede realizar que se muestre una gráfica aproximada del comportamiento del conductor y así tener una idea cuando menos aproximada de cómo se vería el conductor en las condiciones que sean necesarias los cálculos.
- También es posible llevar este programa a Dispositivos móviles para una mayor portabilidad del programa y ser más accesible para los estudiantes que estén interesados en el tema.
- Además, se podría agregar una opción en la cual pueda generar un PDF donde se muestren todos los cálculos que el usuario a realizado.
- Para una posible expansión del programa se puede realizar cálculos del Vano ideal de regulación además de investigar más detalladamente los temas relacionados al aislamiento, apoyos, herrajes y estructuras de líneas áreas ya sea transmisión o distribución, e incorporarlos al programa.

#### **REFERENCIA BIBLIOGRAFICA.**

(Ref. 1)

Consejo Nacional de Energía. Sector Eléctrico de El Salvador. Disponible en internet:

[http://WWW.CNE.GOB.SV/SECTOR%ELÉCTRICO%20DE%20 EL%SALVADOR 022016.pdf](http://www.cne.gob.sv/SECTOR%25ELÉCTRICO%20DE%20%20EL%25SALVADOR%20022016.pdf)

(Ref. 2)

Consejo Nacional de Energía. Reseña histórica de El Salvador. [En línea]. Disponible en internet:

[http://www.cne.gob.sv/index.php?option=com\\_content&view=article&id=277&Itemid=119](http://www.cne.gob.sv/index.php?option=com_content&view=article&id=277&Itemid=119)

(Ref. 3)

Consejo Nacional de Energía. Sector Eléctrico de El Salvador. [En línea]. Disponible en internet:

[http://WWW.CNE.GOB.SV/SECTOR%ELÉCTRICO%20DE%20 EL%SALVADOR 022016.pdf](http://www.cne.gob.sv/SECTOR%25ELÉCTRICO%20DE%20%20EL%25SALVADOR%20022016.pdf)

(Ref. 4)

Superintendencia General de Electricidad y Telecomunicaciones [SV]. Electricidad Acuerdos. [En línea]. Disponible en internet:

<https://www.siget.gob.sv/descargas/>

(Ref.5)

Portal Oficial del Proyecto Mesoamérica. [En línea]. Disponible en internet: [http://www.proyectomesoamerica.org/joomla/index.php?option=com\\_content&view=article&id=17](http://www.proyectomesoamerica.org/joomla/index.php?option=com_content&view=article&id=171) [1](http://www.proyectomesoamerica.org/joomla/index.php?option=com_content&view=article&id=171)

(Ref. 6)

Cables Eléctricos. [En línea]. Disponible en internet:

<http://cableselectricos.cl/articulos/que-es-un-conductor-electrico/>

(Ref. 7)

Sural. [En línea]. Disponible en internet: <http://www.sural.com/productos/desnudos/acsrtw.htm>

(Ref. 8)

Descubriendo Fenómenos Eléctricos. [En línea]. Disponible en internet: [http://descubriendofenomenoselectricos.blogspot.com/2015\\_09\\_26\\_archive.html.](http://descubriendofenomenoselectricos.blogspot.com/2015_09_26_archive.html)

(Ref. 9)

Tuveras. [En línea]. Disponible en internet: [http://www.tuveras.com/lineas/aereas/lineasaereas.htm.](http://www.tuveras.com/lineas/aereas/lineasaereas.htm)

(Ref. 10)

Empresa esolutions soluciones de ingeniería. [En línea] [http://www.esolutions.com.pe/especificaciones\\_redlin.php.](http://www.esolutions.com.pe/especificaciones_redlin.php)

(Ref. 11)

Empresa power-line. [En línea]

[https://www.powline.com/products/pls\\_cadd-espanol.html.](https://www.powline.com/products/pls_cadd-espanol.html)

(Ref. 12)

Empresa ABS ingenieros. [En línea]

[http://absingenieros.com/portal/es/productos/dltcad.](http://absingenieros.com/portal/es/productos/dltcad)

(Ref. 13)

Efecto Corona en Líneas de Transmisión. SYSRED. [En línea]. Disponible en internet:

<http://www.sysred.cl/files/434609019.pdf>

(Ref. 14)

SOLARPRAXIS. Efecto Skin en Conductores. [En línea]. Disponible en internet:

<http://solarpraxis.blogspot.com/2012/02/efecto-skin-en-conductores.html>

(Ref. 15)

Página 134 de Grainger y Stevenson, Análisis de Potencia, McGraw Hill, México, 1997.

(Ref. 16)

Página 149 de Grainger y Stevenson, Análisis de Potencia, McGraw Hill, México, 1997.

(Ref. 17)

Líneas de C.A. Inductivas Asimétricas. [En línea]. Disponible en internet:

[http://www.tuveras.com/lineas/lineasind/trifasica/inductancia\\_trifasica\\_asimetrica.htm](http://www.tuveras.com/lineas/lineasind/trifasica/inductancia_trifasica_asimetrica.htm)

(Ref. 18)

Página 167 de Duncan Glover y Mulukutla Sarma, Sistemas de Potencia y Diseño, tercera edición.

(Ref. 19)

Página 153 de Grainger y Stevenson, Análisis de Potencia, McGraw Hill, México, 1997.

(Ref. 20)

Página 148 de Grainger y Stevenson, Análisis de Potencia, McGraw Hill, México, 1997.

(Ref. 21)

Pascual Simón Comín, Cálculo y diseño de líneas eléctricas de alta tensión, Aplicación al Reglamento de Líneas de Alta Tensión (RLAT), Garceta, 2001

(Ref. 22)

Página 40 de Juan Bautista Ríos, Líneas de transmisión de potencia, volumen I aspectos mecánicos y conductores, 2001.

(Ref. 23)

Página 201 de Pascual Simón Comín, Cálculo y diseño de líneas eléctricas de alta tensión, Aplicación al Reglamento de Líneas de Alta Tensión (RLAT), Garceta, 2001.

# (Ref. 24)

(SIGET, Acuerdo No. 29-E-2000, Normas Técnicas de Diseño, seguridad y operación de las instalaciones de distribución eléctrica, junio de 2000, [En línea]. Disponible en internet: <https://www.siget.gob.sv/servicios/>

(Ref. 25)

Página 417 de Luis María Checa, Líneas De Transporte de Energía, tercera edición Alfaomega, México.

(Ref. 26)

PAGINA 94 de Juan Bautista Ríos, Líneas de transmisión de potencia, volumen I aspectos mecánicos y conductores, 2001.

# **GLOSARIO**

**AAAC:** All Aluminium Alloy Conductor, todos los conductores de aleación de aluminio.

**AAC:** All Aluminum Conductor, todos los conductores son de aluminio.

**ACAR:** Aluminium Conductor Alloy Reinforced, conductores de aluminio con alma de aleación.

**ACSR/AW:** ACSR con centro de acero recubierto con aluminio (AlumoWed). También conocido como ACSR-AS.

**ACSR/TW:** ACSR Trapezoidal Shaped Aluminum Strands, conductor de aluminio con alma de acero reforzado hilos de aluminio en forma trapezoidal.

**ACSR:** Aluminum Conductors Steel Reinforced (Conductores de aluminio con alma de acero).

**Ampacidad:** La corriente máxima, en amperes, que puede llevar un conductor en forma continua bajo las condiciones de uso sin exceder su capacidad térmica.

**Catenaria:** Es la curva que forma un conductor de peso uniforme que está sujeto entre dos puntos situados a la misma altura, sometido bajo la fuerza de gravedad. **CNE:** Consejo Nacional de Energía, es una institución estatal de carácter autónomo y rectora de la política energética nacional.

**ERNC:** Energías Renovables No Convencionales.

**Flecha:** Es la máxima distancia vertical entre la recta imaginaria que une los extremos del conductor y el punto más bajo de la curva formada por el conductor.

**LGE:** Ley General de Electricidad, son los primeros documentos relacionados con cualquier proyecto de generación de electricidad que se deben conocer, debido a que es ahí en donde se regulan las actividades privadas o públicas relacionadas a la generación, transmisión, distribución y comercialización de la energía eléctrica en El Salvador.

**msnm:** metros sobre el nivel del mar, es la distancia vertical a un origen determinado, considerando como nivel cero, para el que se suele tomar el nivel medio del mar.

**RMS:** (Root Mean Square – Raíz Media Cuadrática).

**ROBCP**: Reglamento de Operación del Mercado Mayorista Basado en Costos de Producción.

**Saeta:** Es la distancia vertical entre el punto de suspensión más bajo del cable y su vértice.

**SIGET**: Superintendencia General de Electricidad y Telecomunicaciones.

**UT:** Unidad de Transacciones, es la entidad que tiene por objeto la operación del sistema y la operación del mercado mayorista de energía eléctrica.

**Vano:** Distancia horizontal entre las torres que soportan la línea de transmisión.

# ANEXOS. **Tablas ACAR**

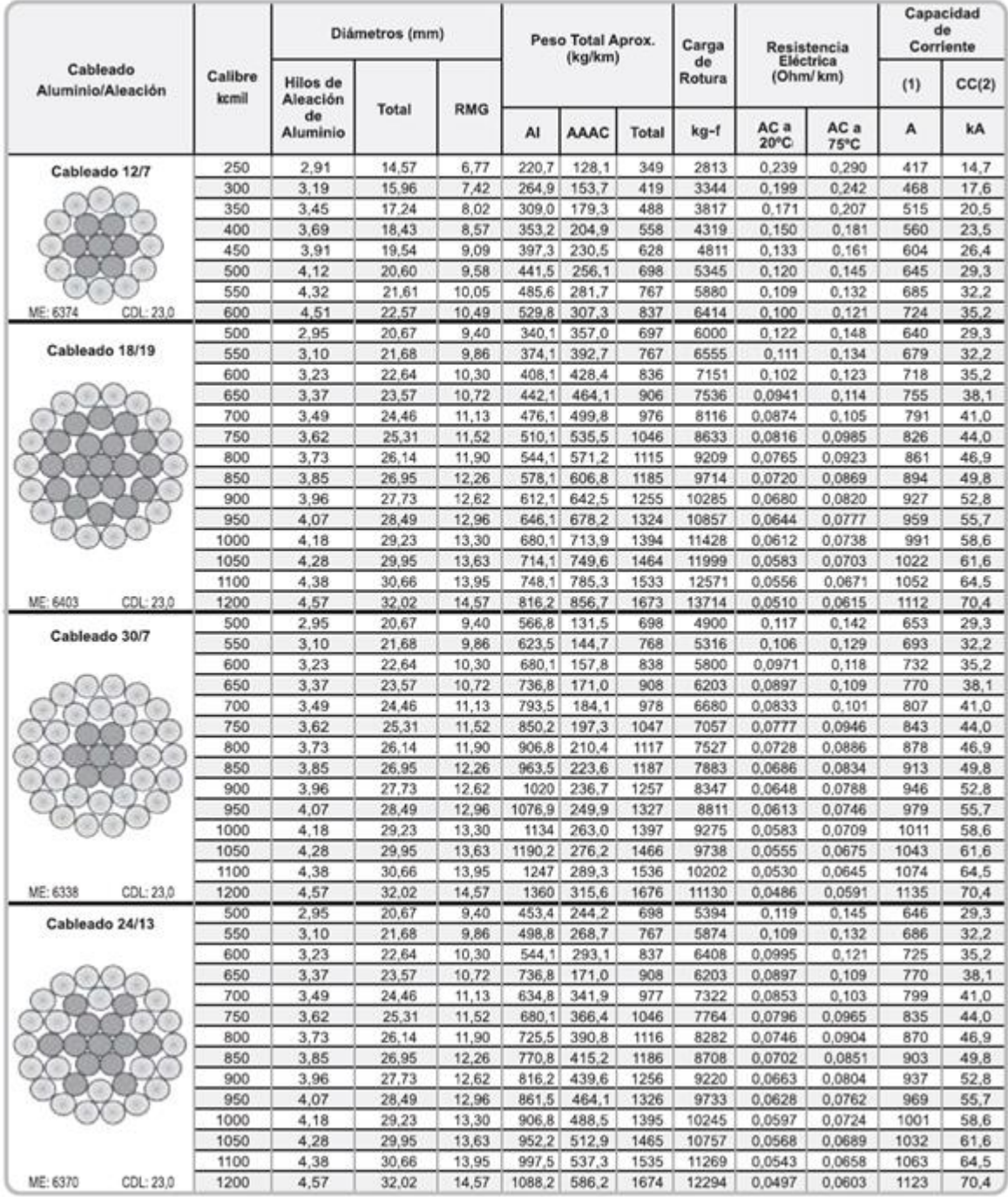

#### **Tablas ACSR.**

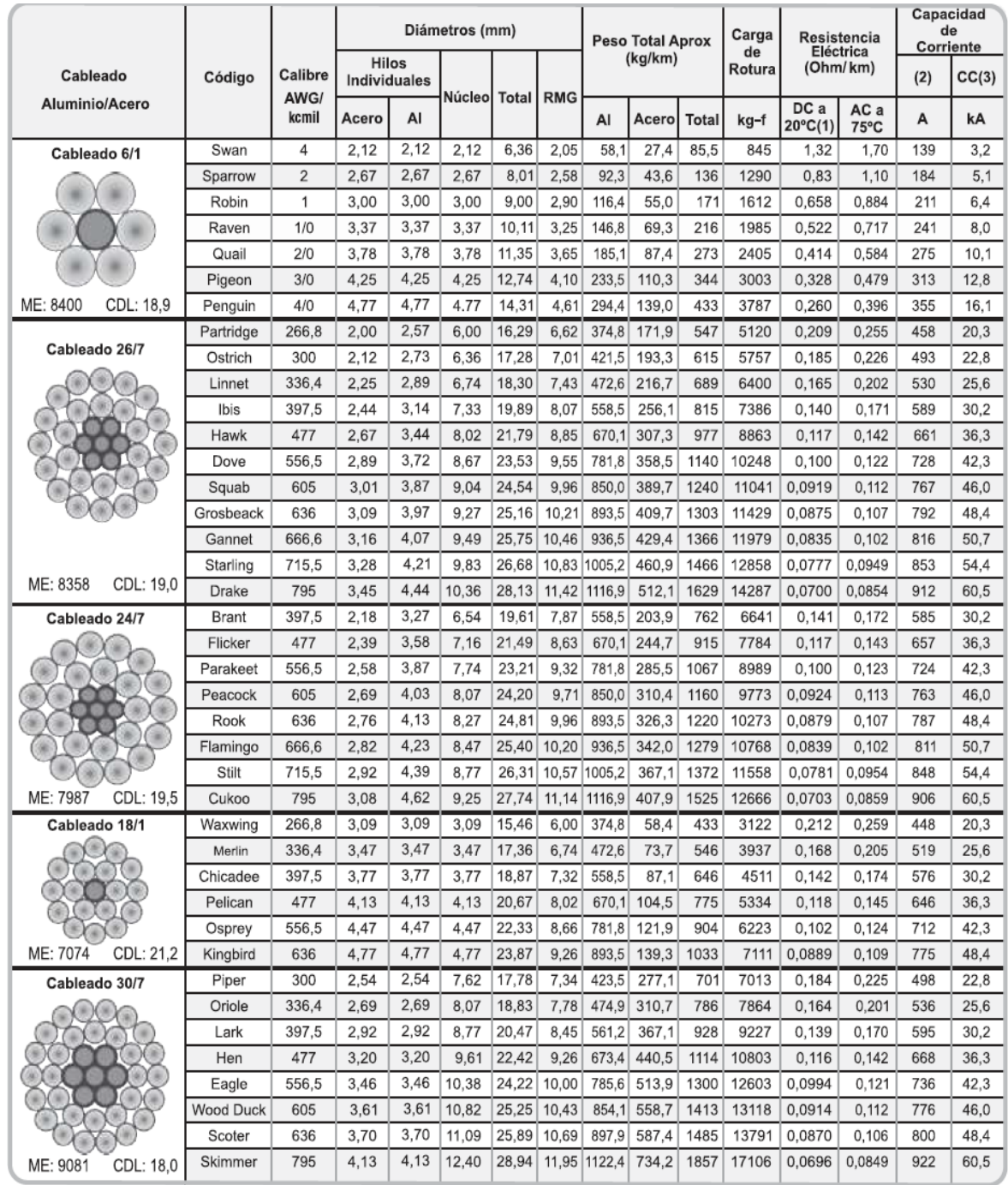

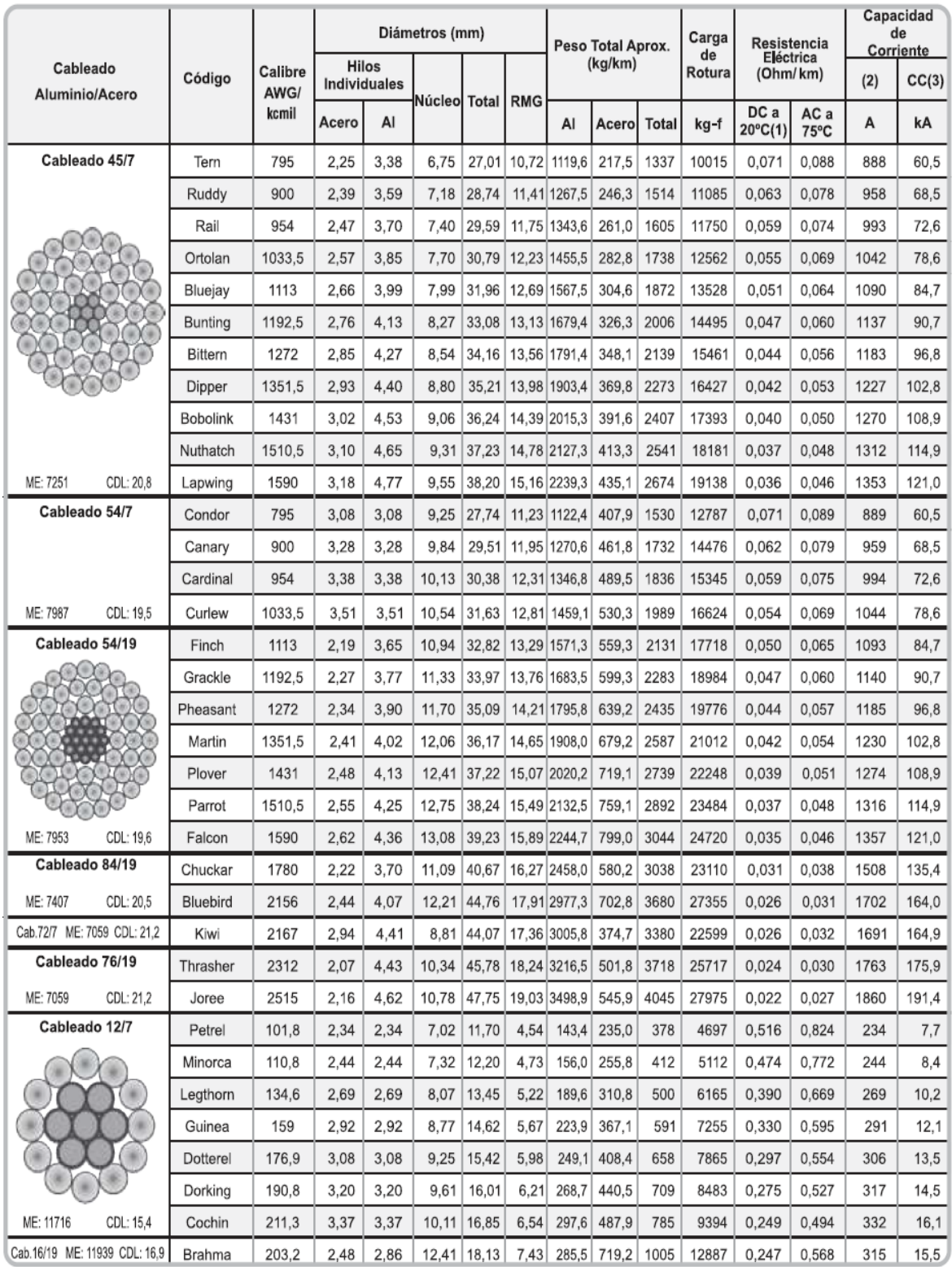

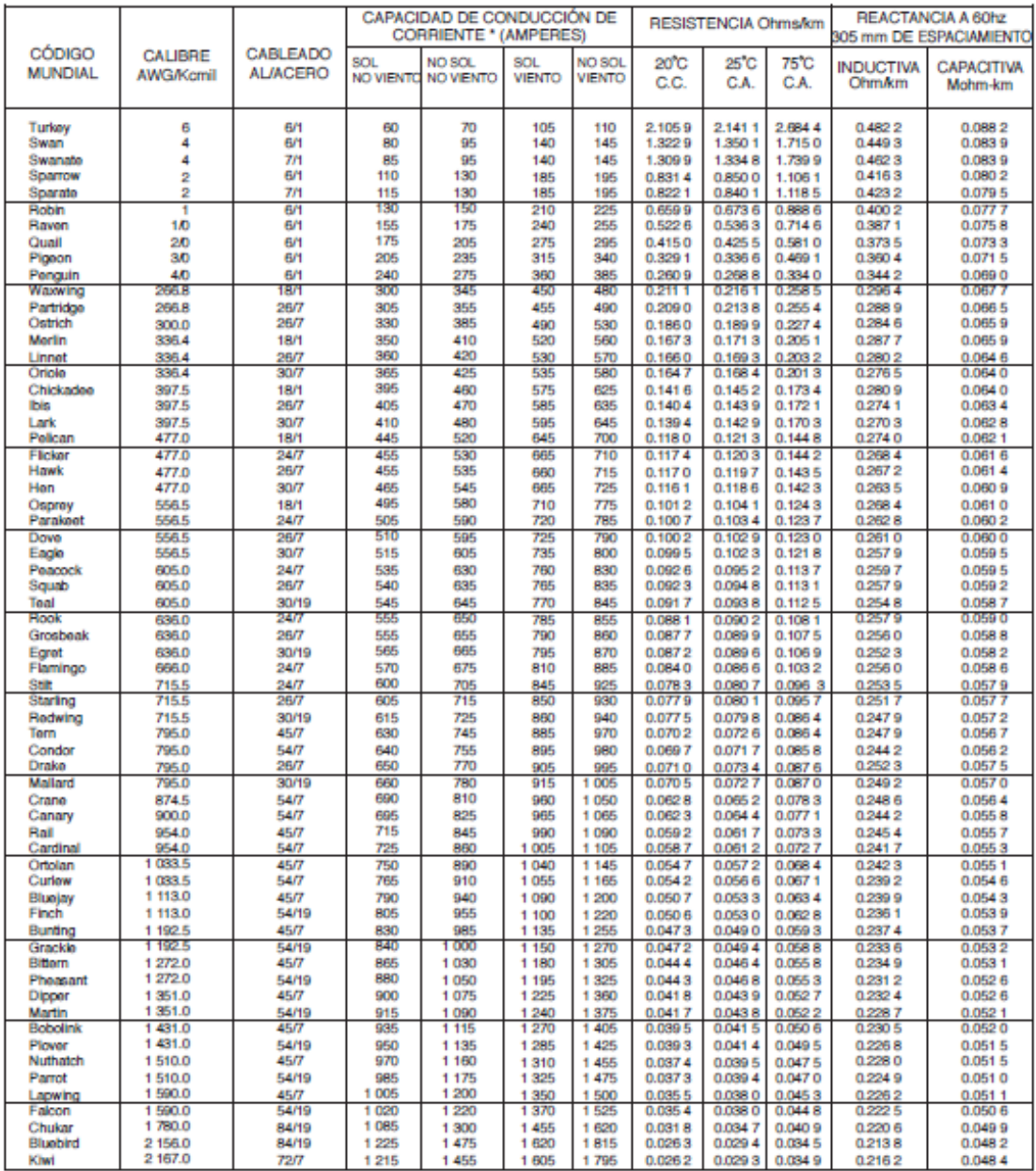

# **Tablas ACSR/AS o ACSR/AW.**

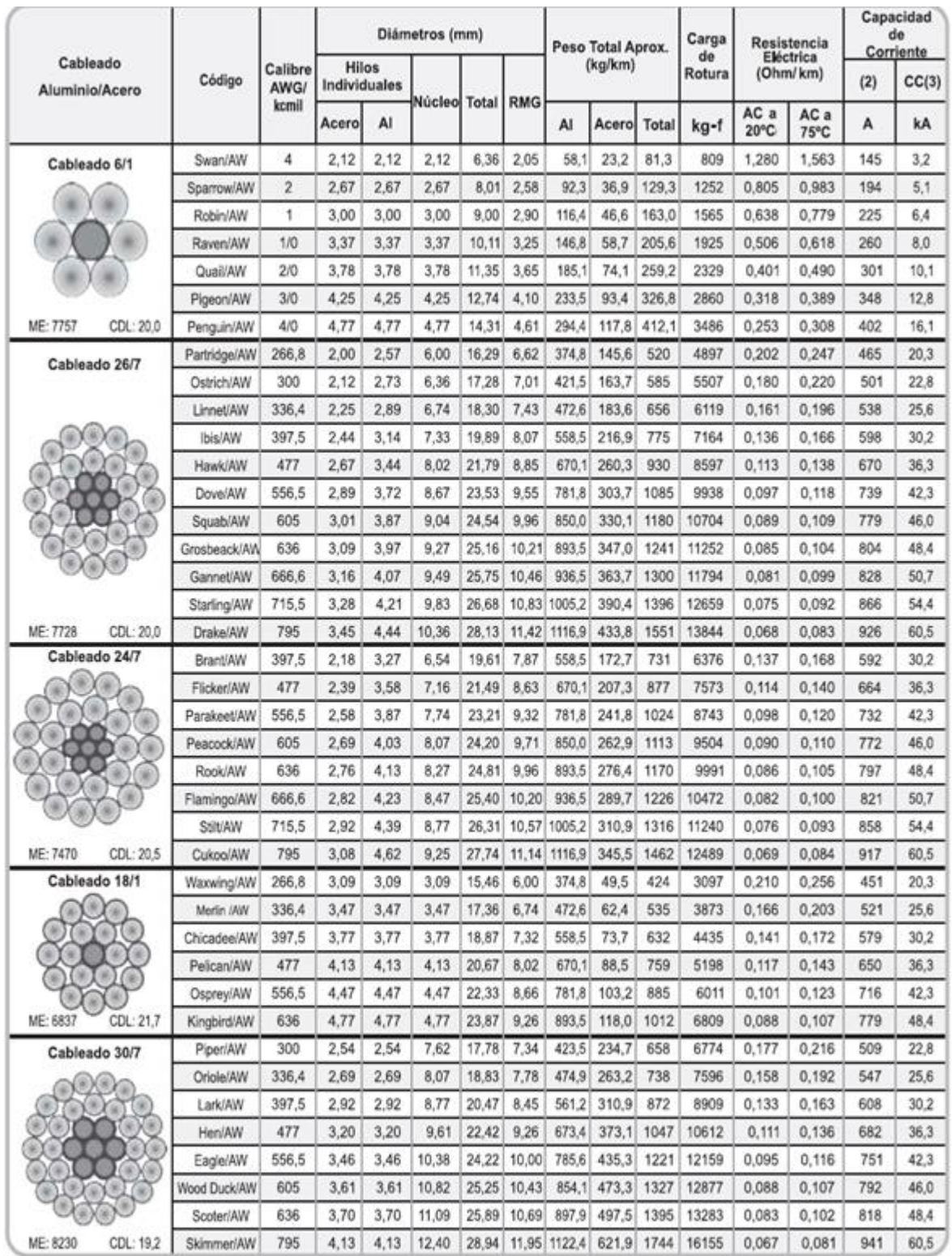

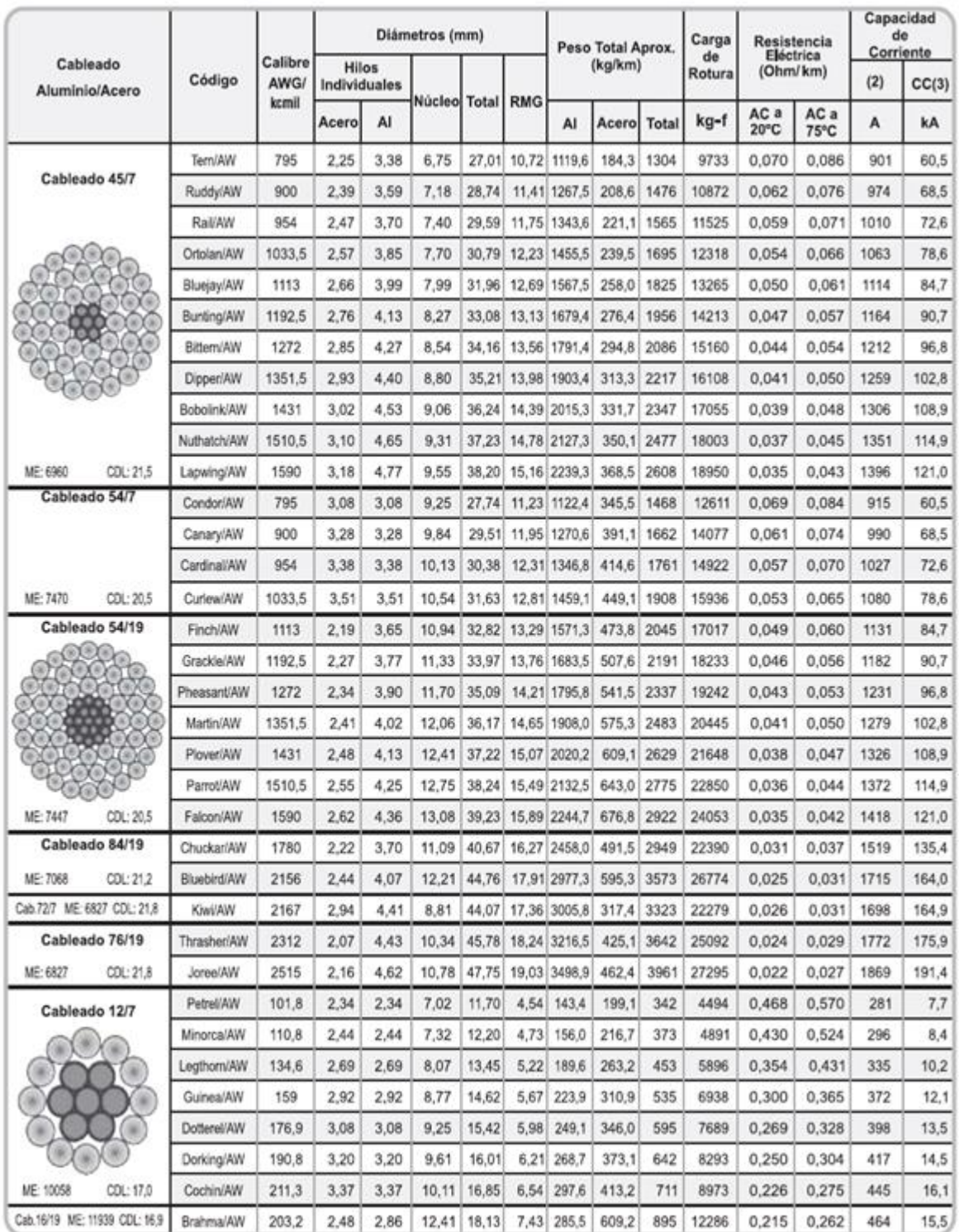

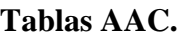

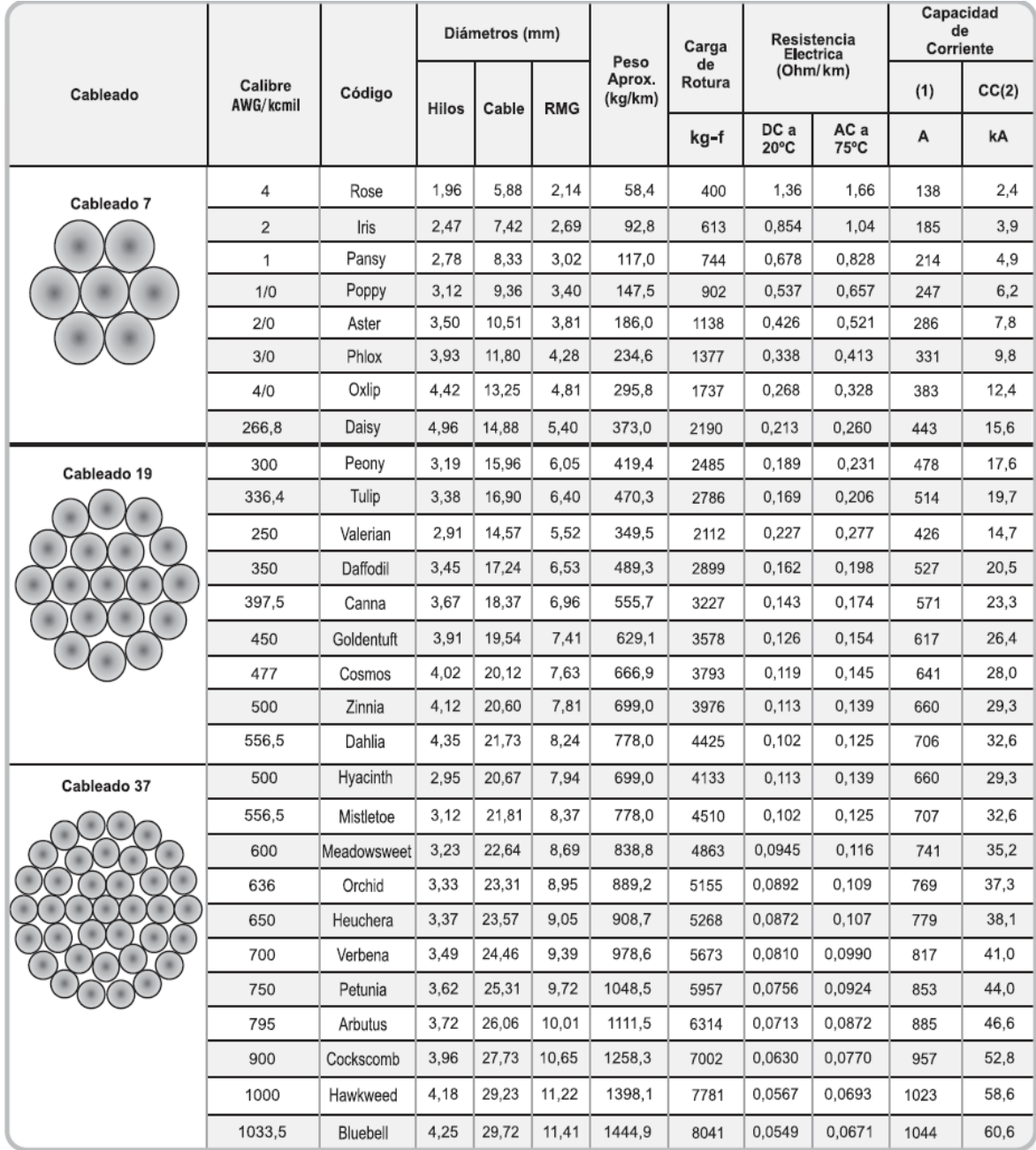

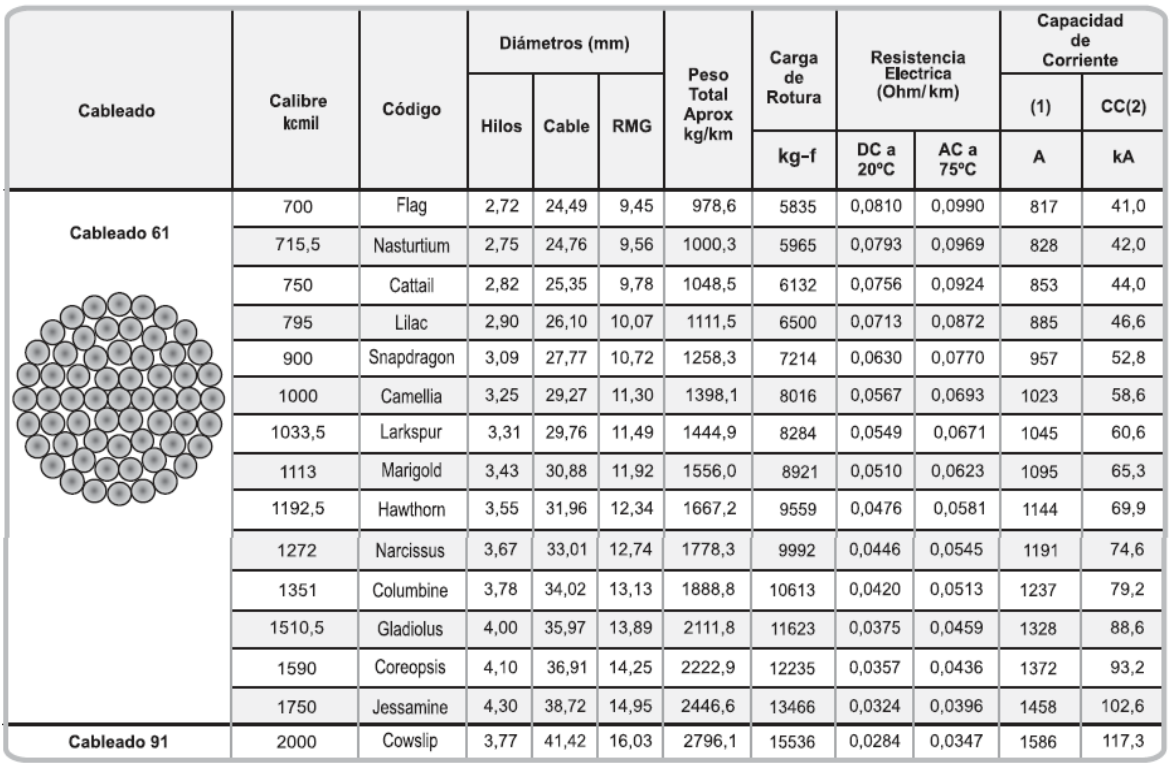

Notas:

Los datos aquí indicados están sujetos a las tolerancias normales de fabricación y pueden ser modificados sin previo aviso.

(1) Capacidad de corriente a temperatura ambiente  $25^{\circ}$ C, temperatura conductor  $75^{\circ}$ C, emisión solar 1kW/m<sup>2</sup>, coeficientes de absorción y emisividad 0,5, velocidad del viento 610 mm/seg, a nivel del mar y a 60 Hz.

(2) Corriente de corto circuito para un (1,0) segundo, a temperatura inicial de 75°C y temperatura final de 340°C.<br>Para todas las construcciones o cableados ME: Módulo de Elasticidad 6300 kgf/mm<sup>2</sup>, CDL: Coeficiente de Dil RMG: Radio Medio Geométrico.

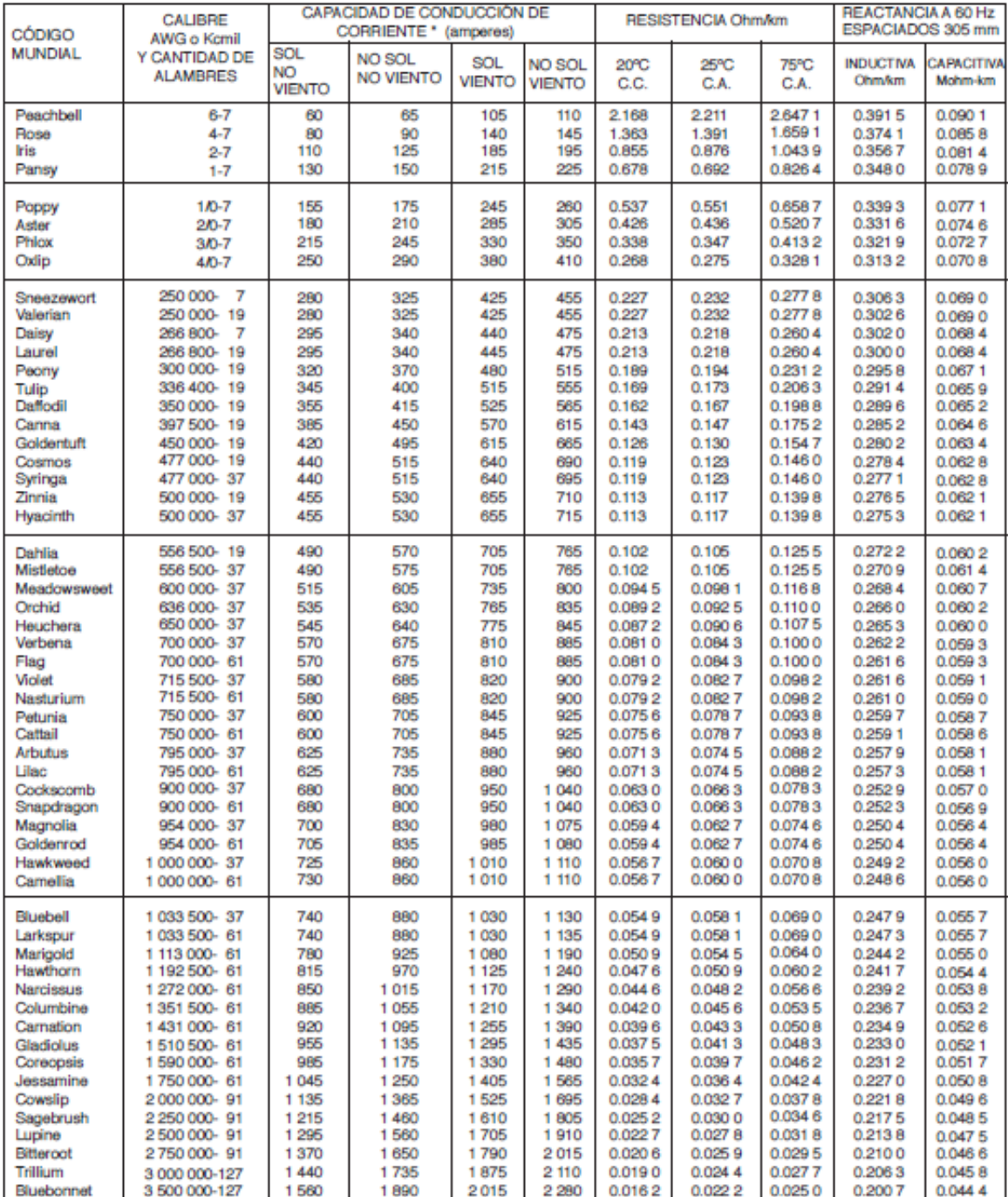

## **Tablas AAAC.**

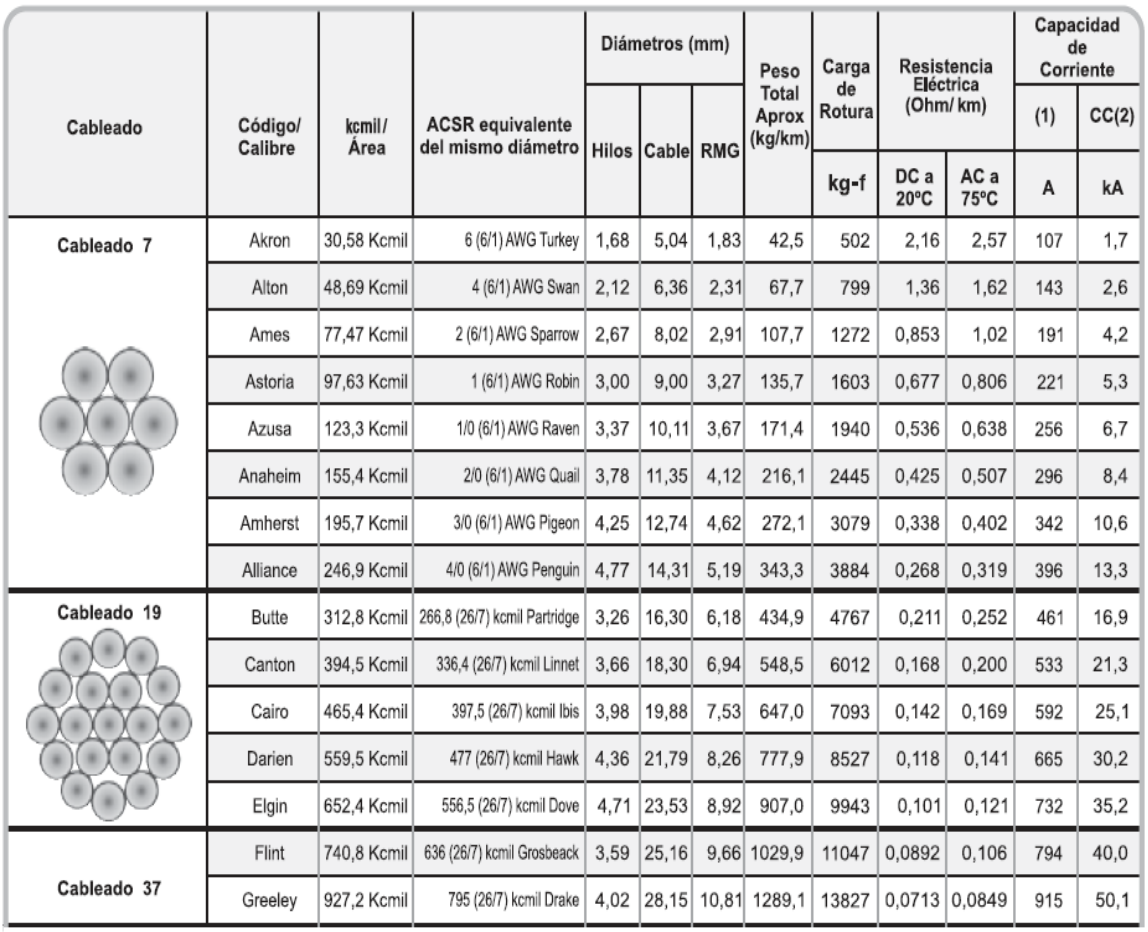

Notas:

Los datos aquí indicados están sujetos a las tolerancias normales de fabricación y pueden ser modificados sin previo aviso.

(1) Capacidad de corriente a temperatura ambiente 25°C, temperatura conductor 75°C, emisión solar 1kW/m<sup>2</sup>, coeficientes de absorción y emisividad 0,5, velocidad del viento 610 mm/seg, a nivel del mar y a 60 Hz.

(2) Corriente de corto circuito para un (1,0) segundo, a una temperatura inicial de 75°C y temperatura final de 340°C. Para todos los cableados ME: Módulo de Elasticidad 6300 kgf/mm<sup>2</sup>, CDL. Coeficiente de Dilatación Lineal 23,0 10 exp(-6) / C Para ludos los cableados ME. Modulo de Elasticidad BSOD R.<br>RMG: Radio Medio Geométrico. المستحدث والمتفارد المتحدث والمستحدث

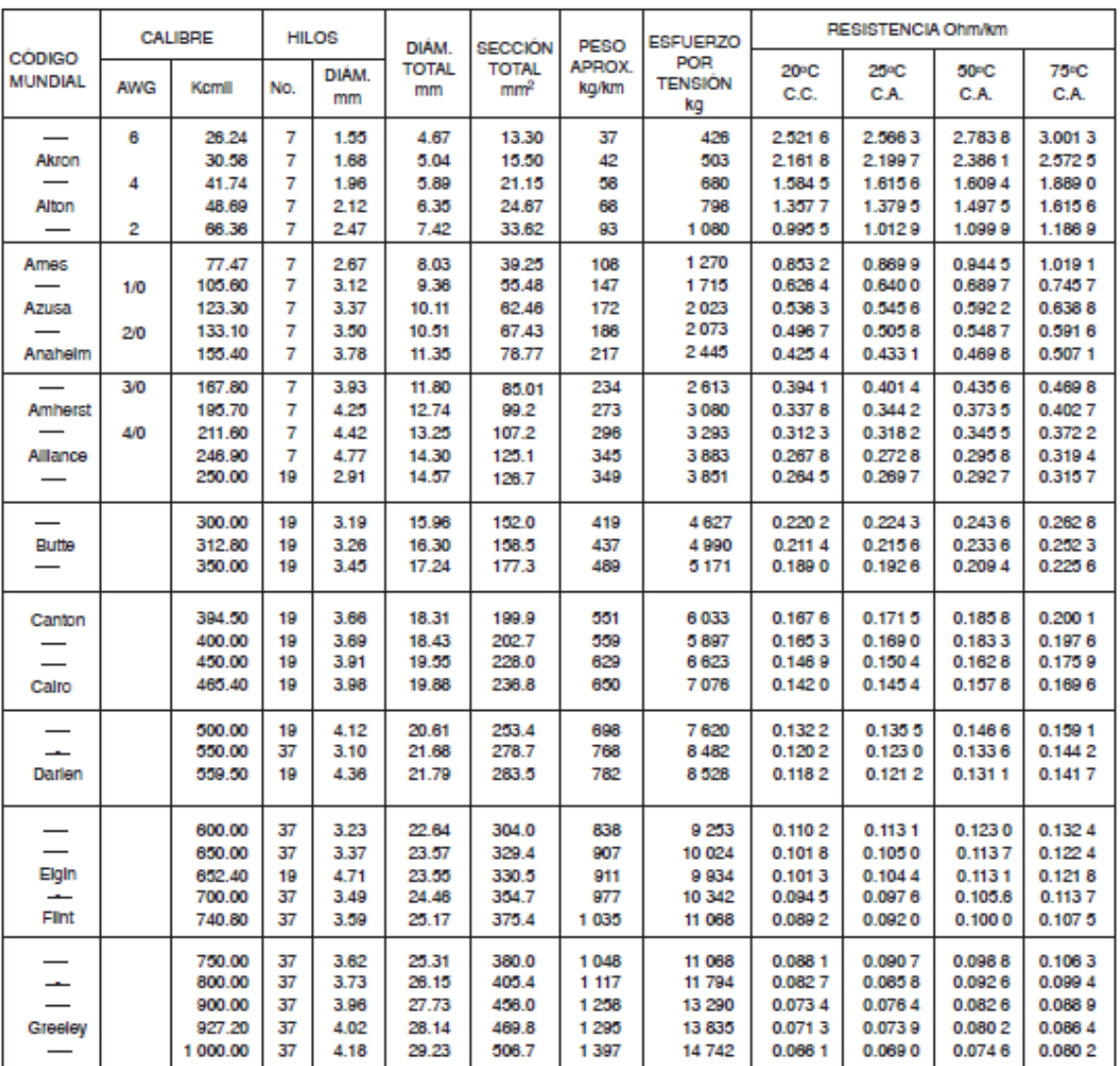

# **Tablas ASCR/TW.**

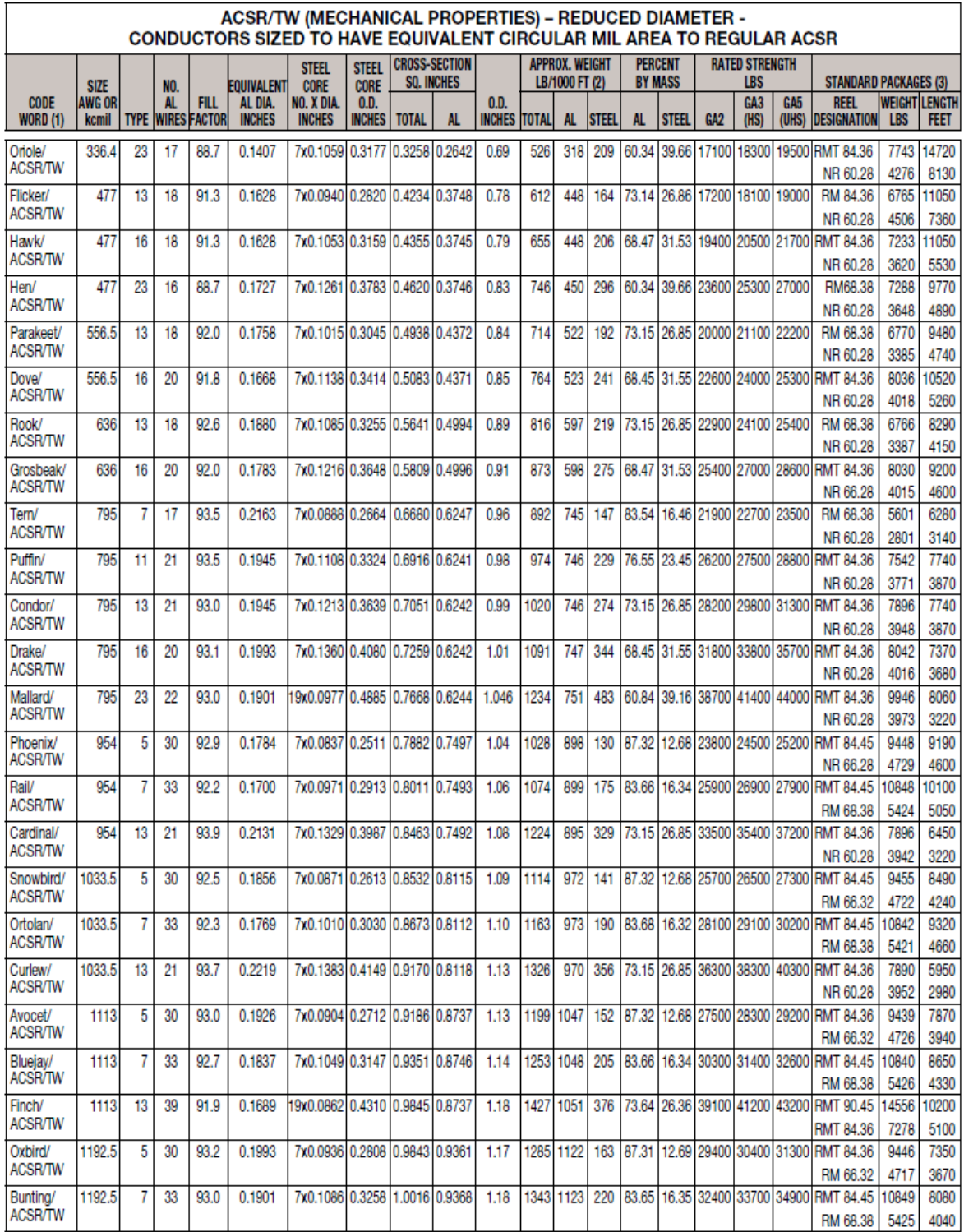

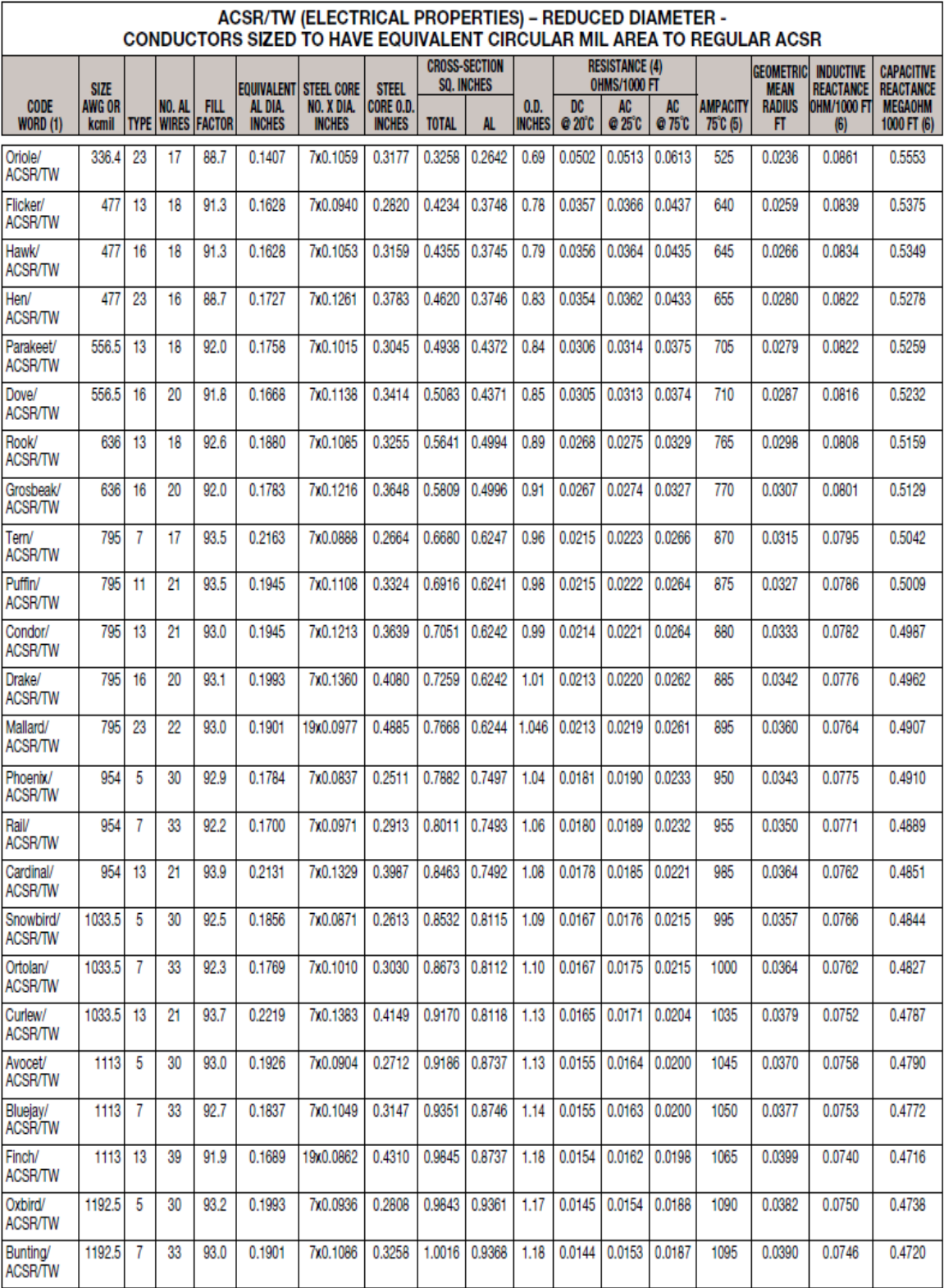

## **Diagrama de flujos para el programa:**

En esta sección se mostrará el diagrama de flujos implementado en el programa para la realización de los cálculos aquí se verá la lógica que se siguió en el programa y los procesos que realiza.

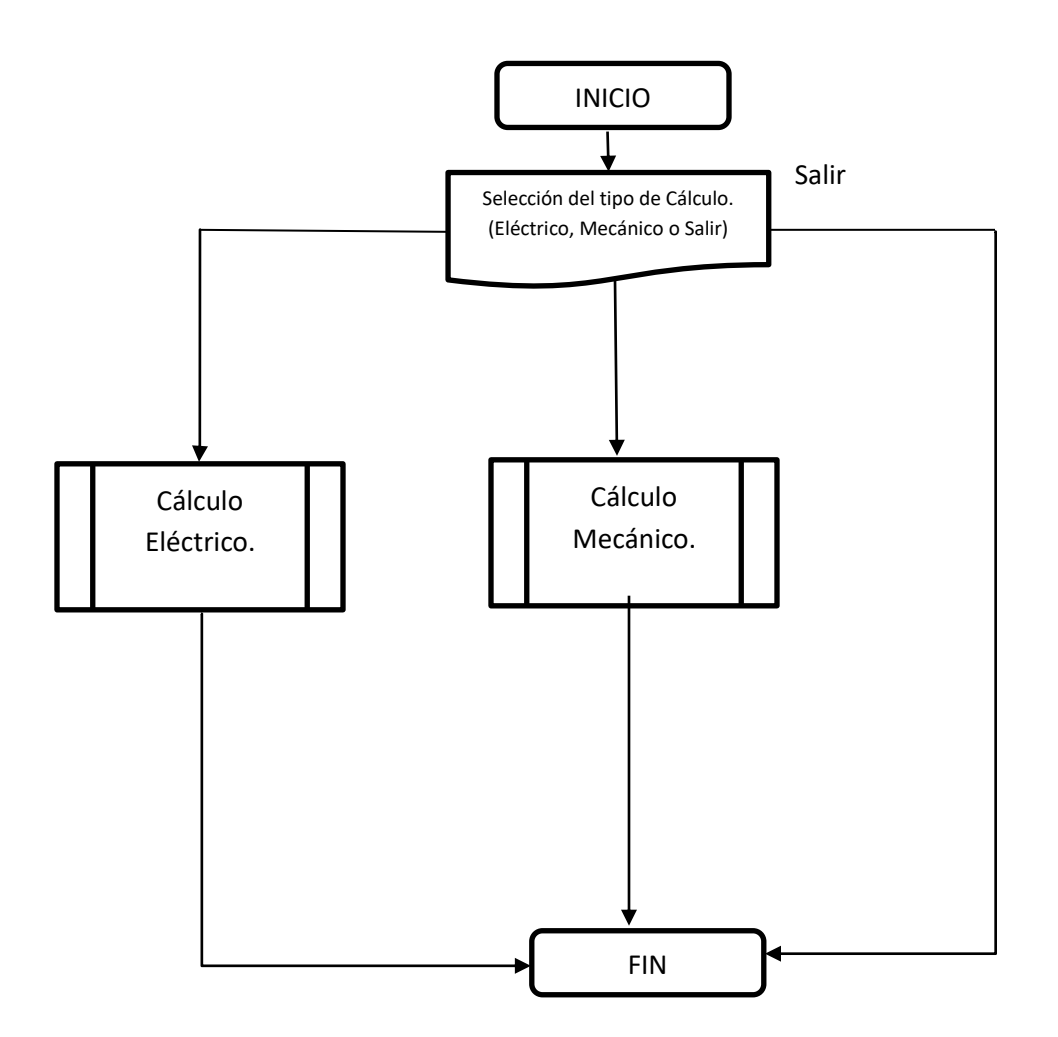

#### **Cálculo Eléctrico.**

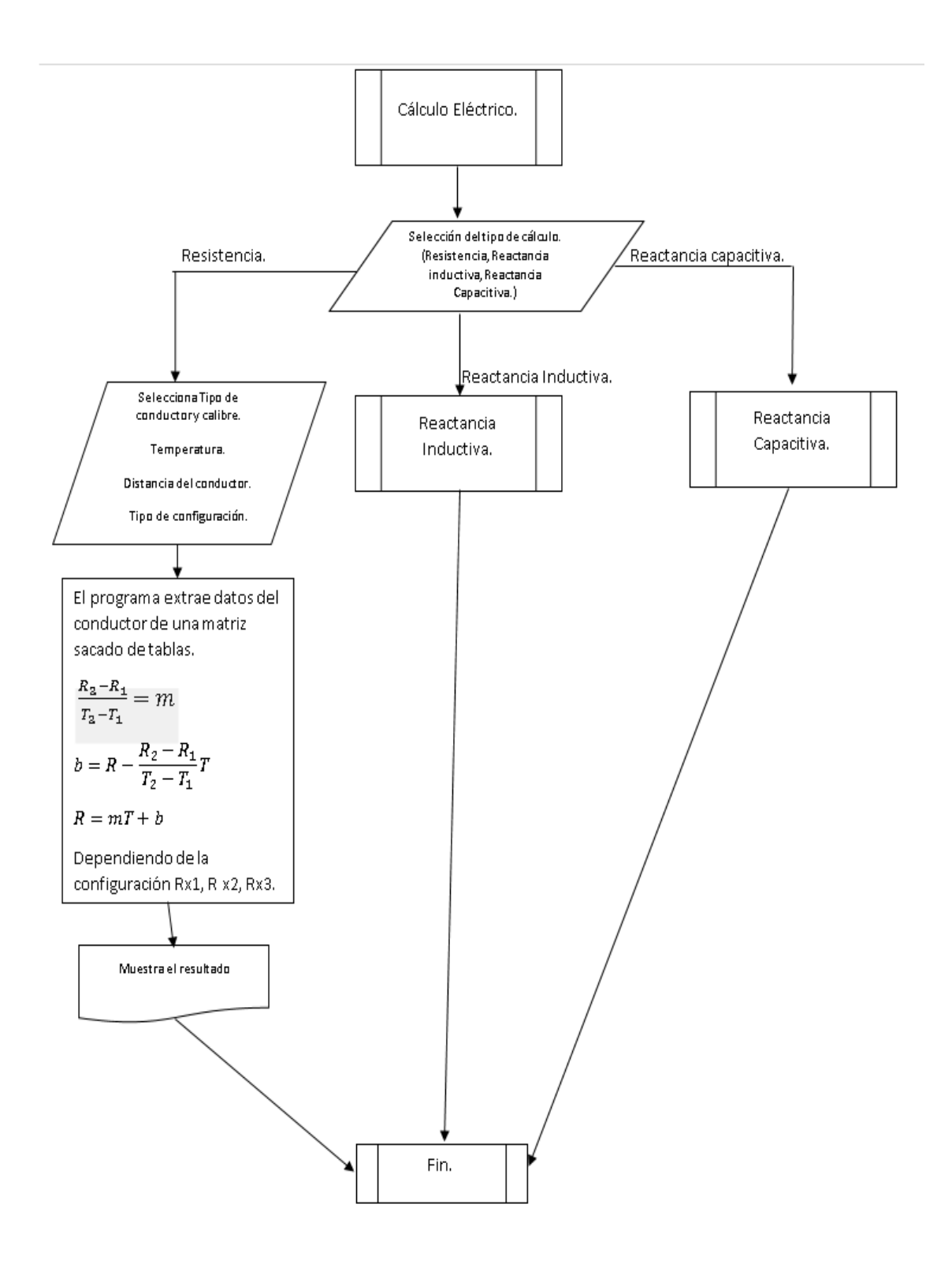

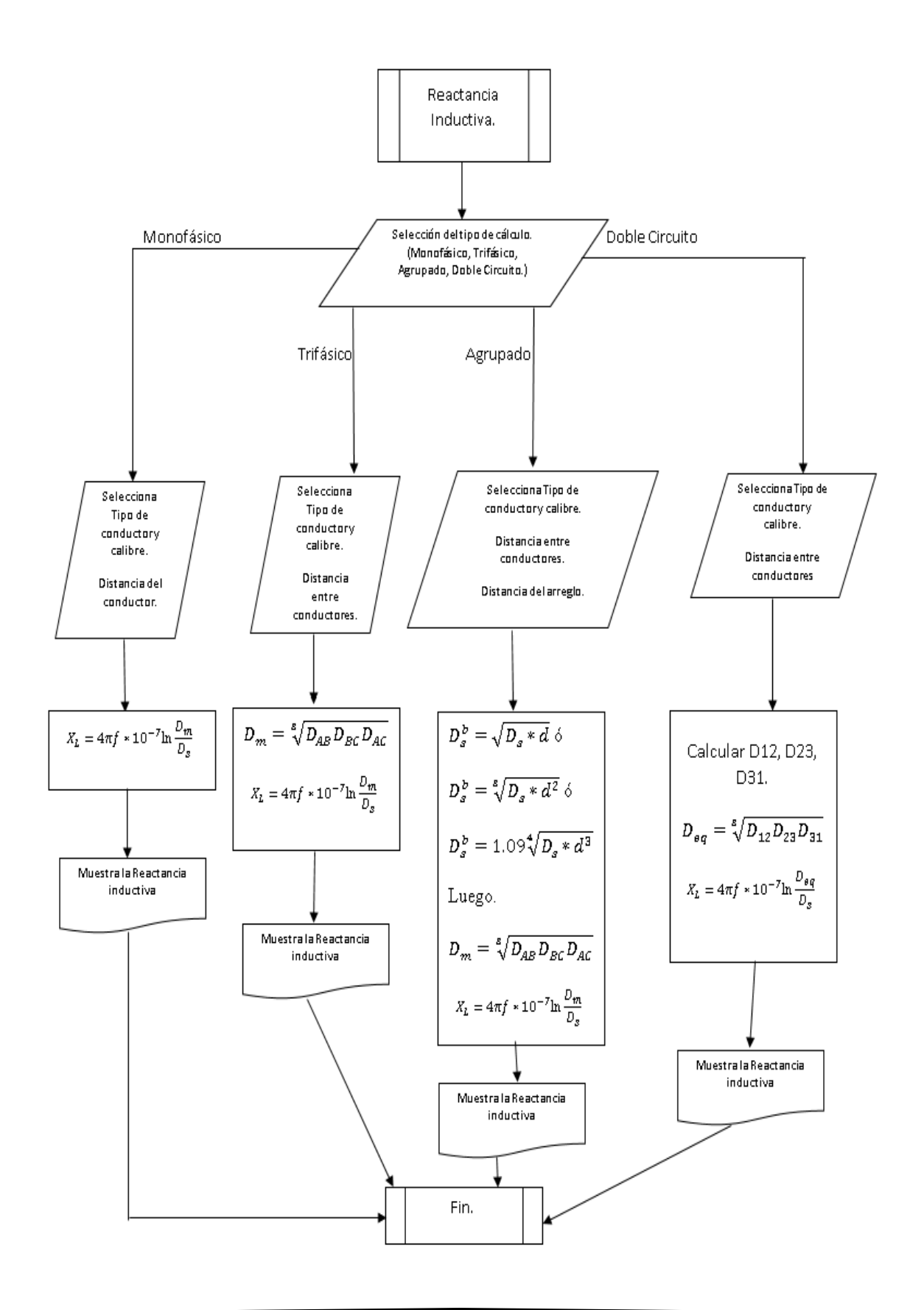
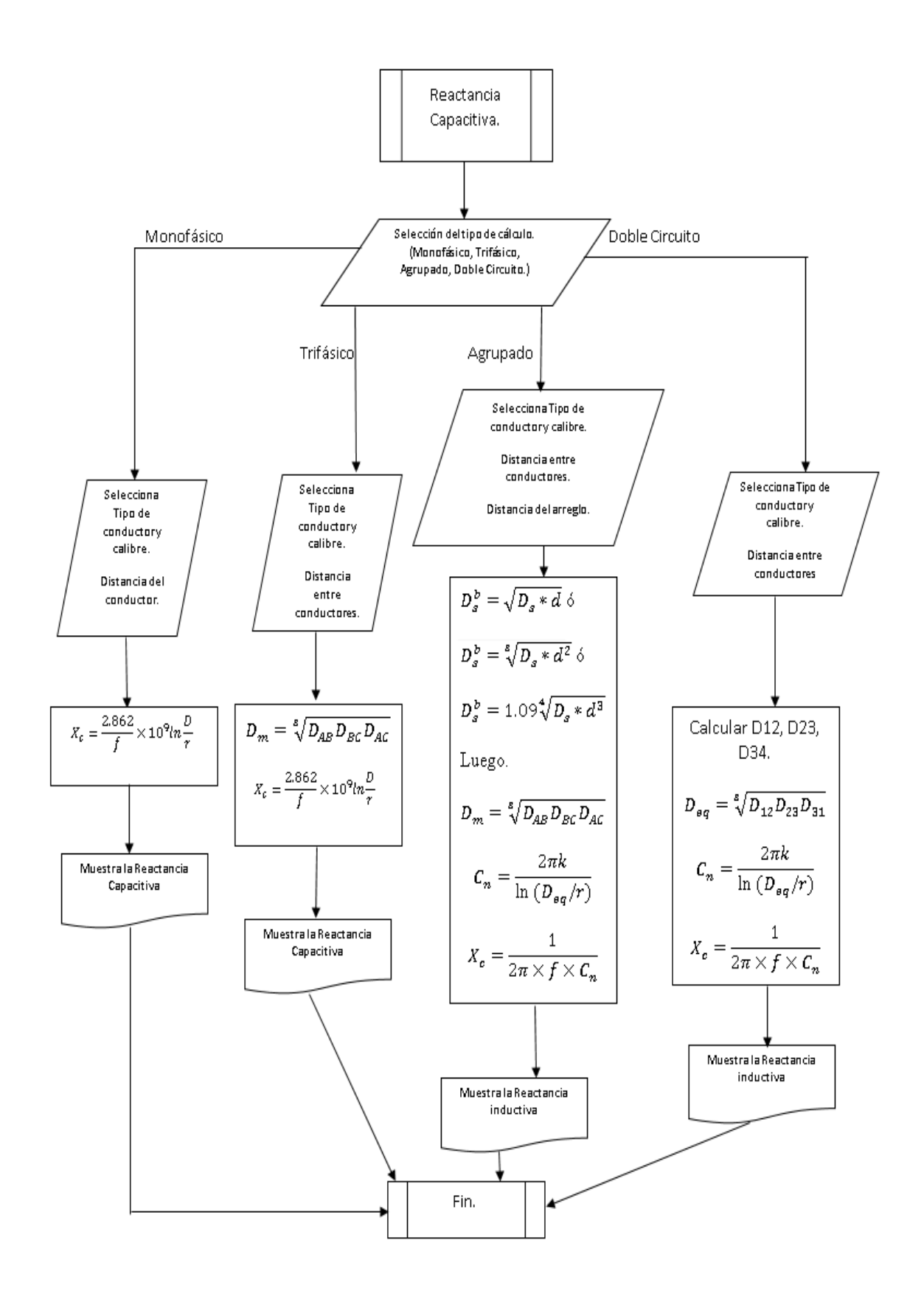

## **Cálculo Mecánico.**

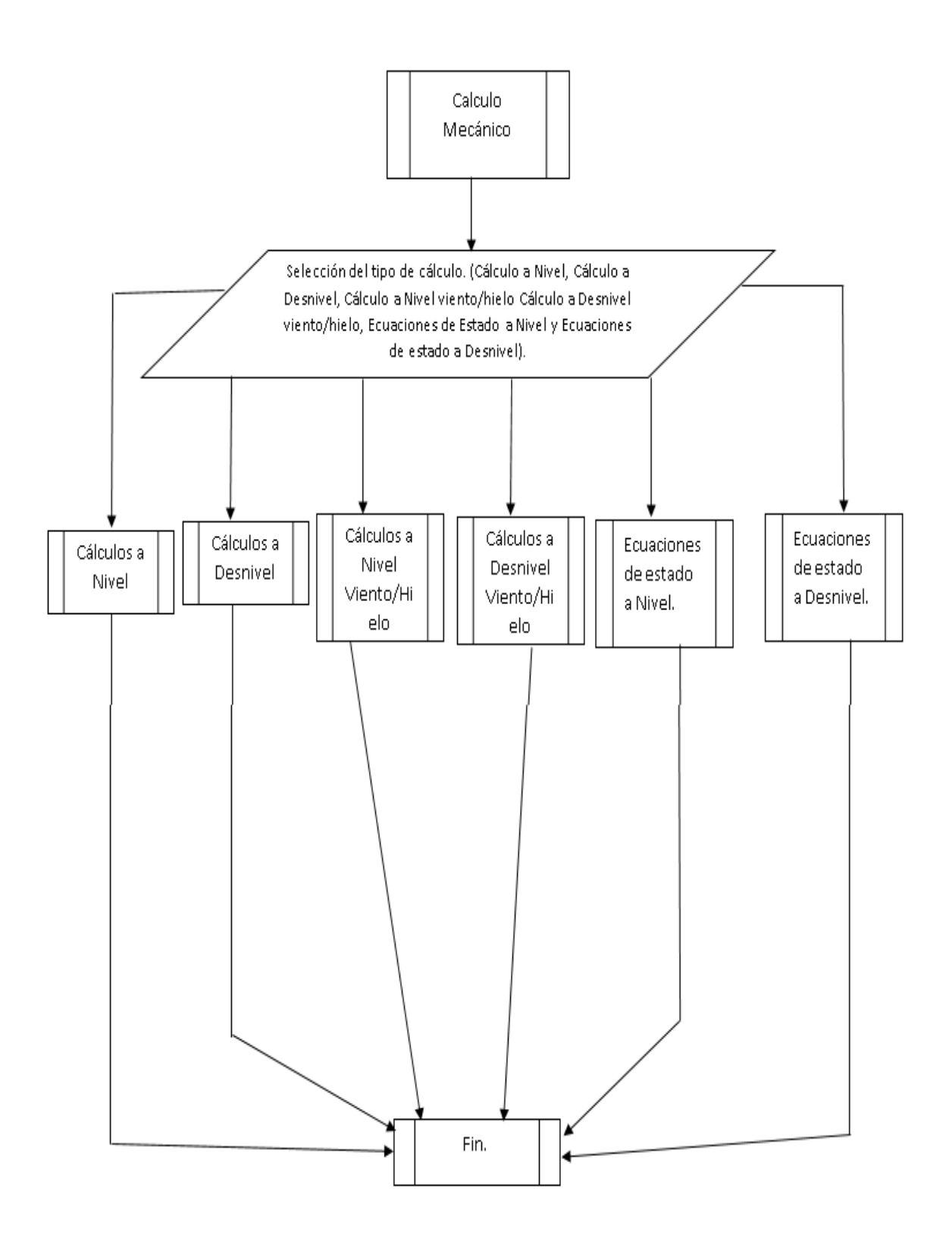

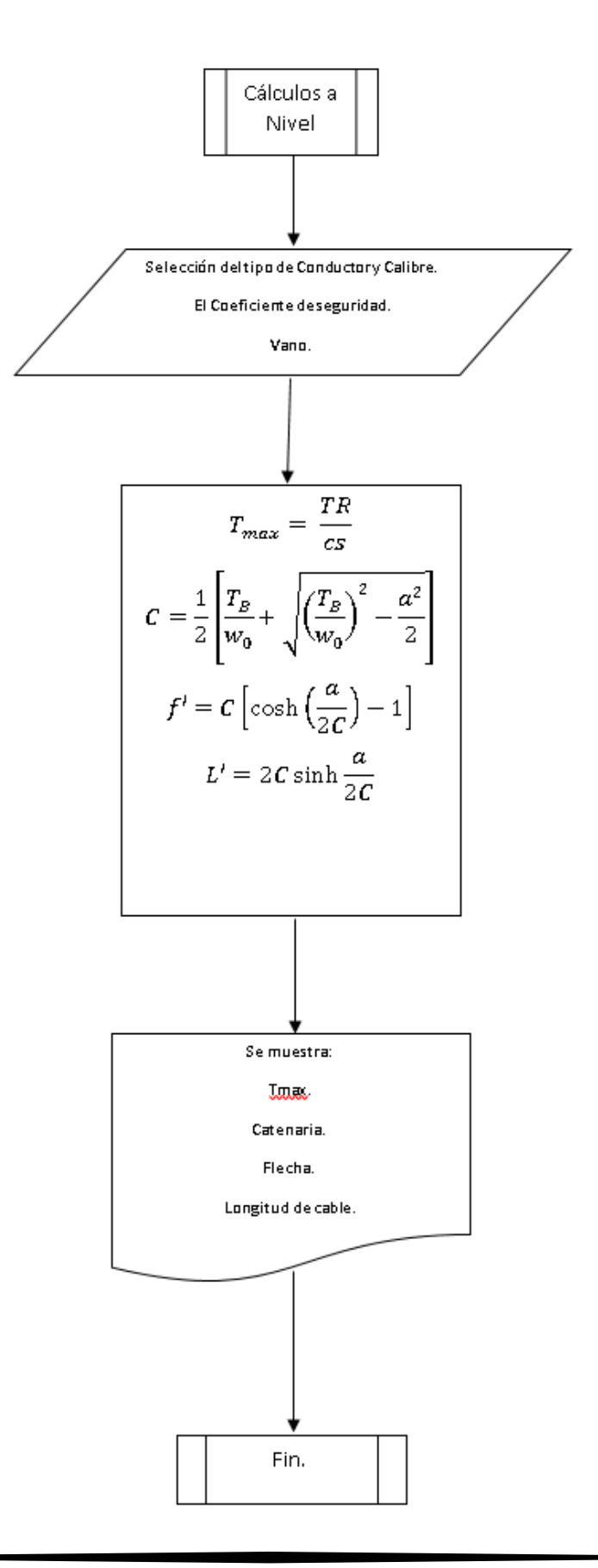

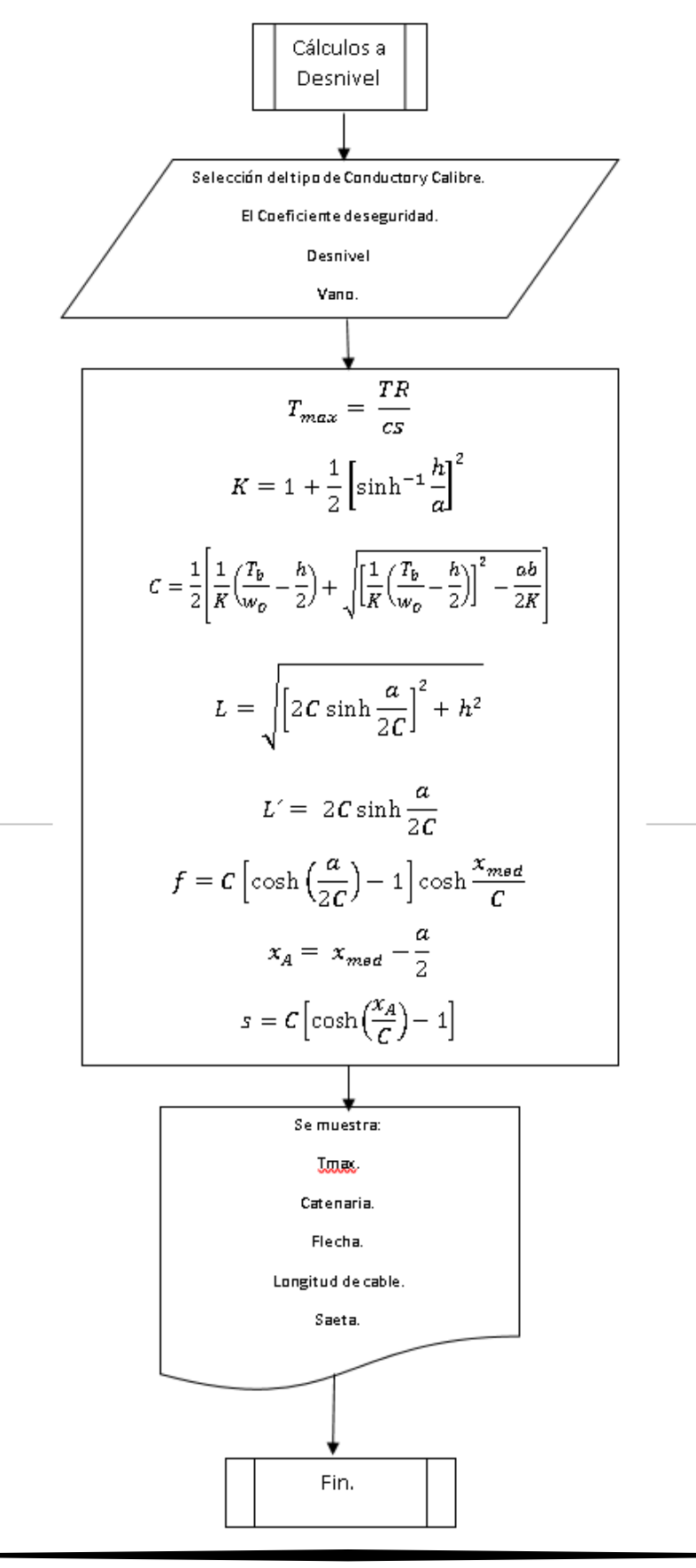

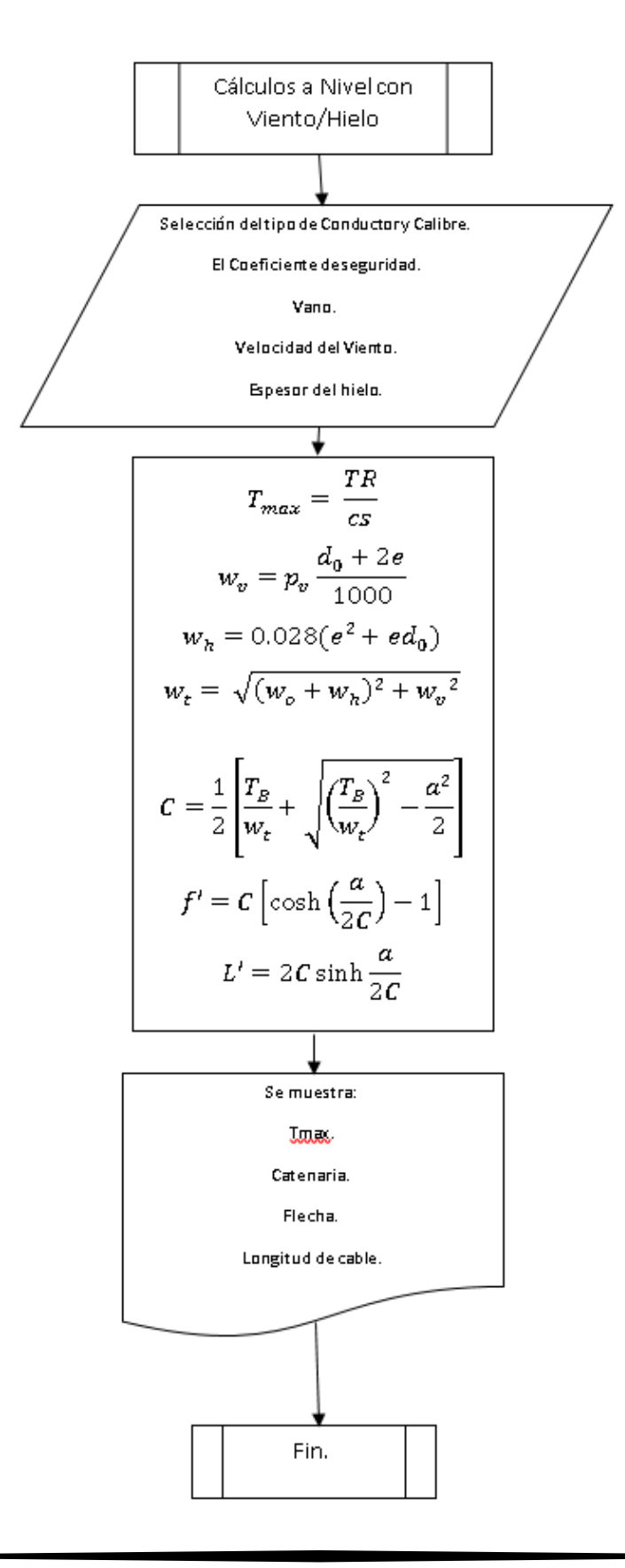

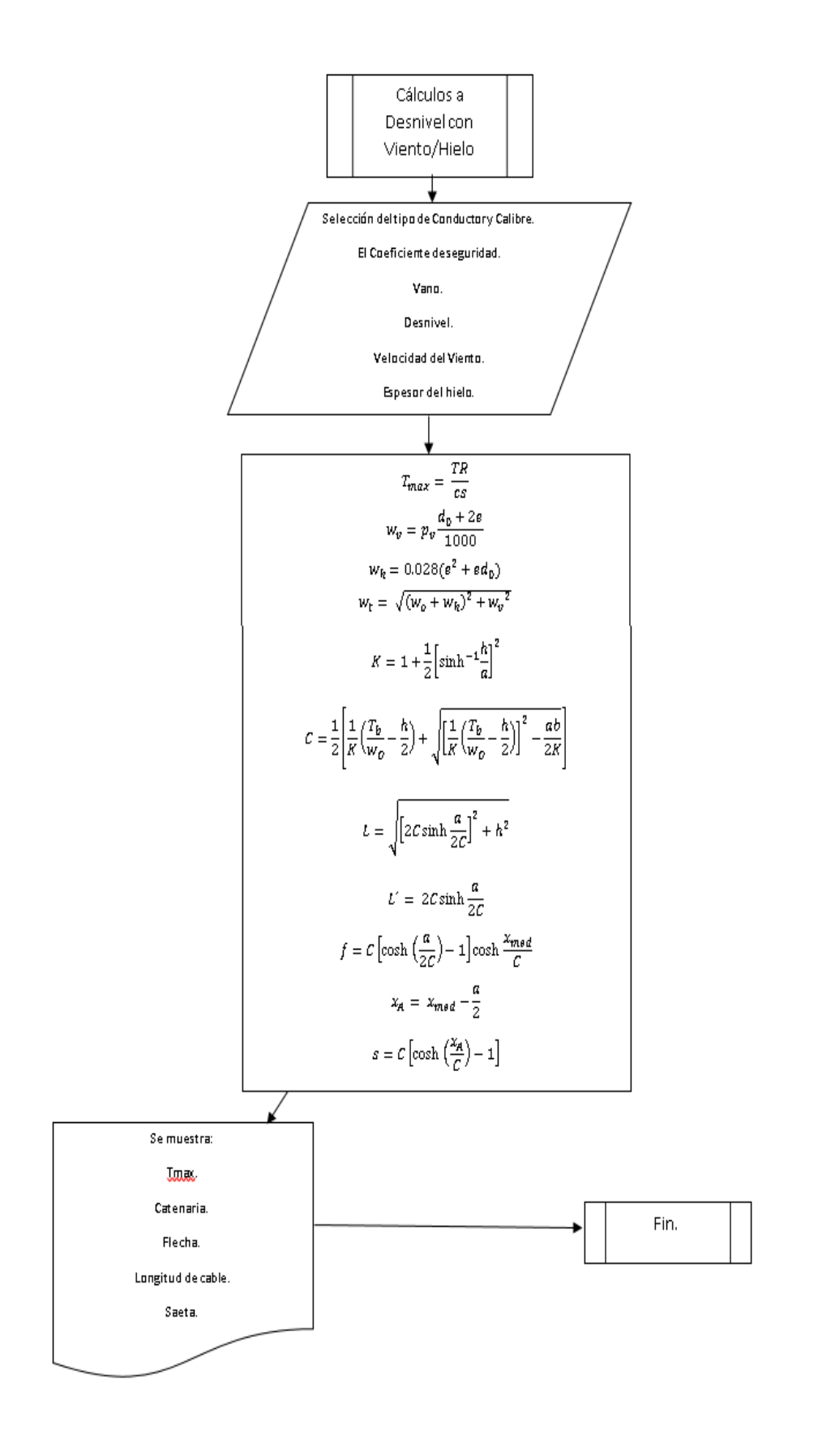

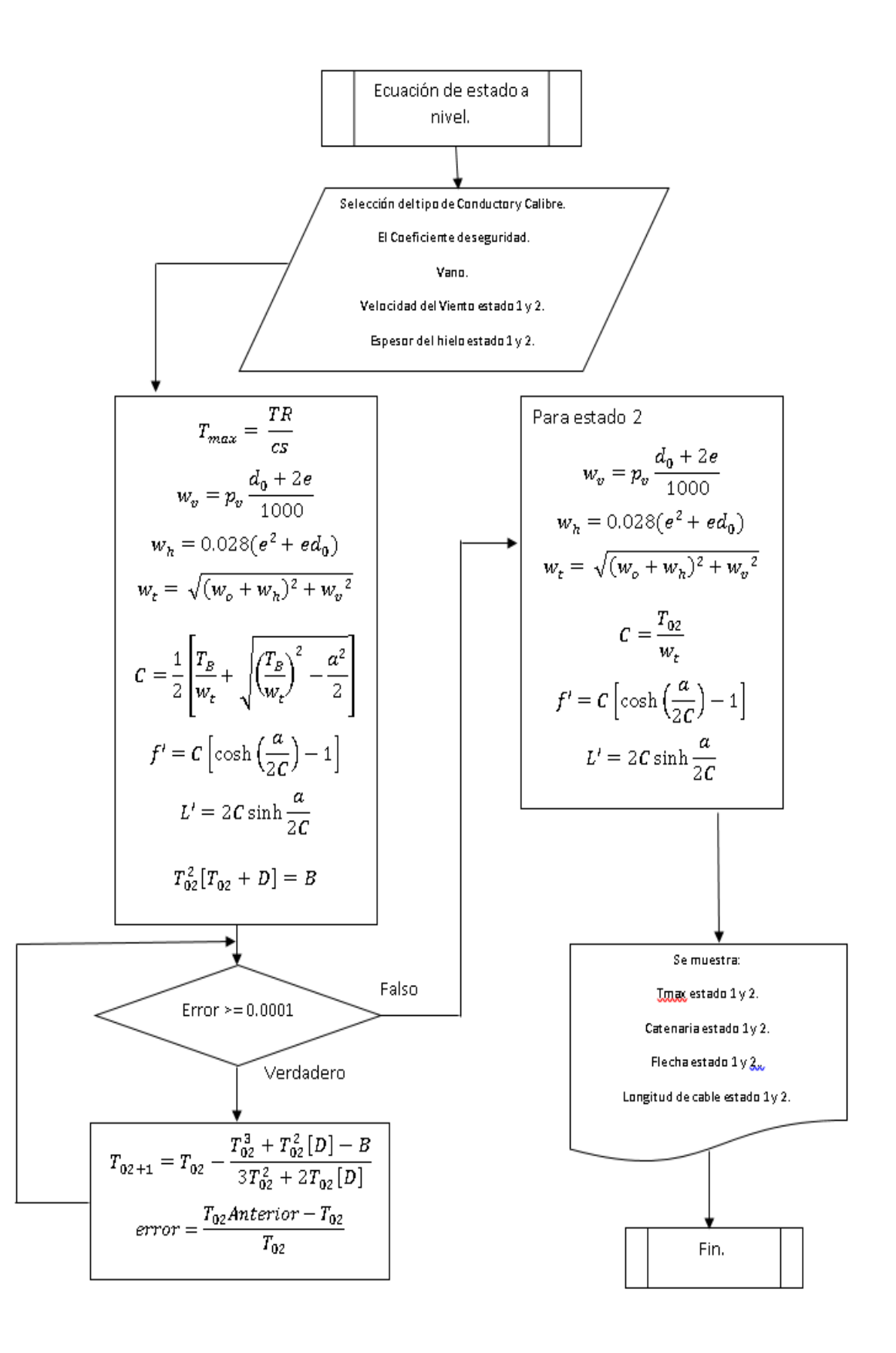

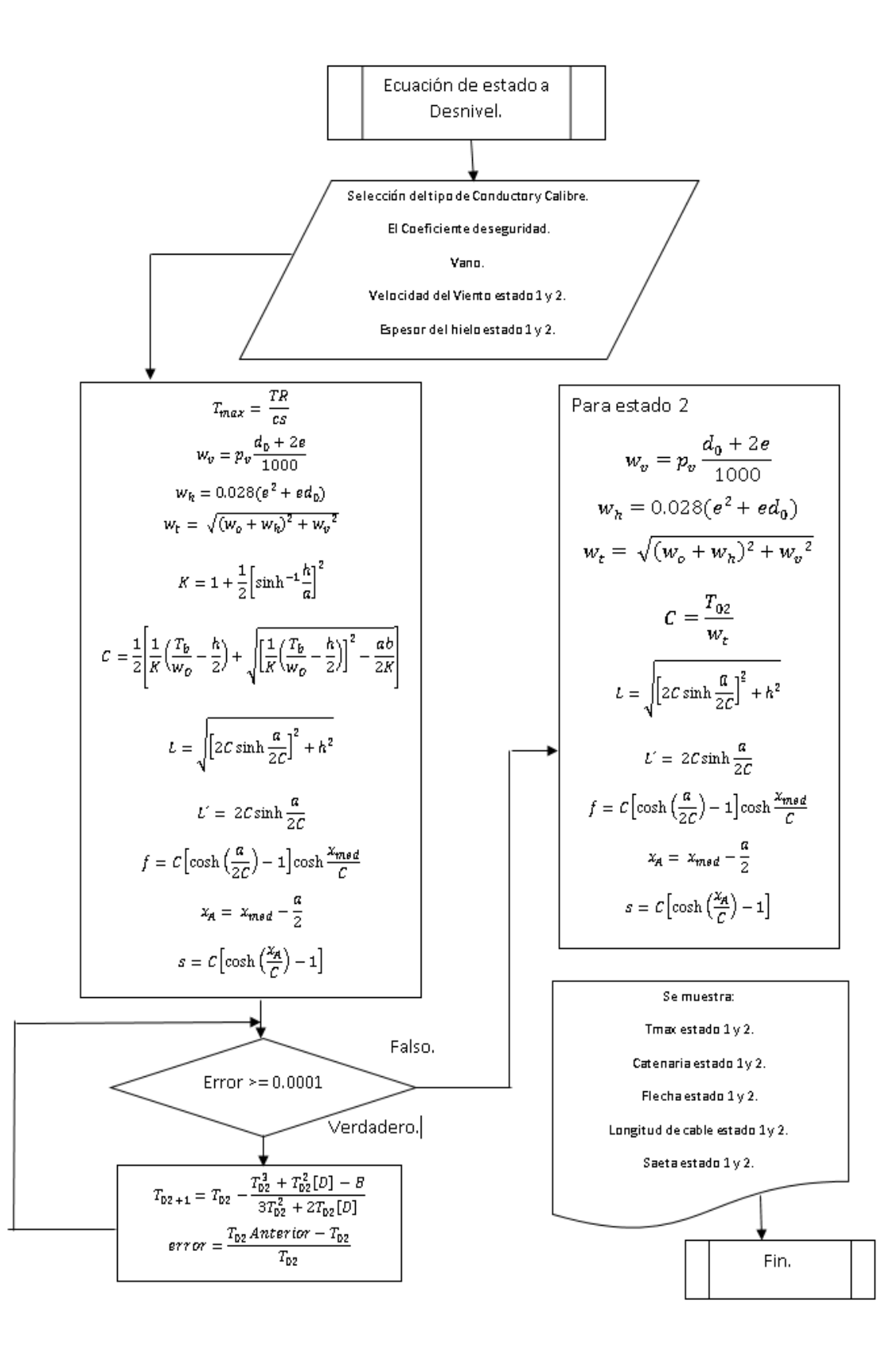